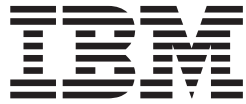

# JES3 Diagnosis Reference

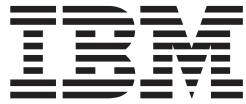

# JES3 Diagnosis Reference

#### **Note**

Before using this information and the product it supports, be sure to read the general information under [Appendix A,](#page-208-0) ["Notices" on page 193.](#page-208-0)

#### **Third Edition, September 2002**

This is a major revision of GA22-7548-01.

This edition applies to Version 1 Release 4 of z/OS (5694-A01), Version 1 Release 4 of z/OS.e (5694-G52), and to all subsequent releases and modifications until otherwise indicated in new editions.

Order documents through your IBM® representative or the IBM branch office serving your locality. Documents are not stocked at the address below.

IBM welcomes your comments. A form for readers' comments may be provided at the back of this document, or you may address your comments to the following address:

International Business Machines Corporation Department 55JA, Mail Station P384 2455 South Road Poughkeepsie, NY 12601-5400 United States of America

FAX (United States & Canada): 1+845+432-9405 FAX (Other Countries): Your International Access Code +1+845+432-9405

IBMLink™ (United States customers only): IBMUSM10(MHVRCFS) Internet e-mail: mhvrcfs@us.ibm.com World Wide Web:<http://www.ibm.com/servers/eserver/zseries/zos/webqs.html>

If you would like a reply, be sure to include your name, address, telephone number, or FAX number.

Make sure to include the following in your comment or note:

- v Title and order number of this document
- Page number or topic related to your comment

When you send information to IBM, you grant IBM a nonexclusive right to use or distribute the information in any way it believes appropriate without incurring any obligation to you.

**© Copyright International Business Machines Corporation 1988, 2002. All rights reserved.**

US Government Users Restricted Rights – Use, duplication or disclosure restricted by GSA ADP Schedule Contract with IBM Corp.

# **Contents**

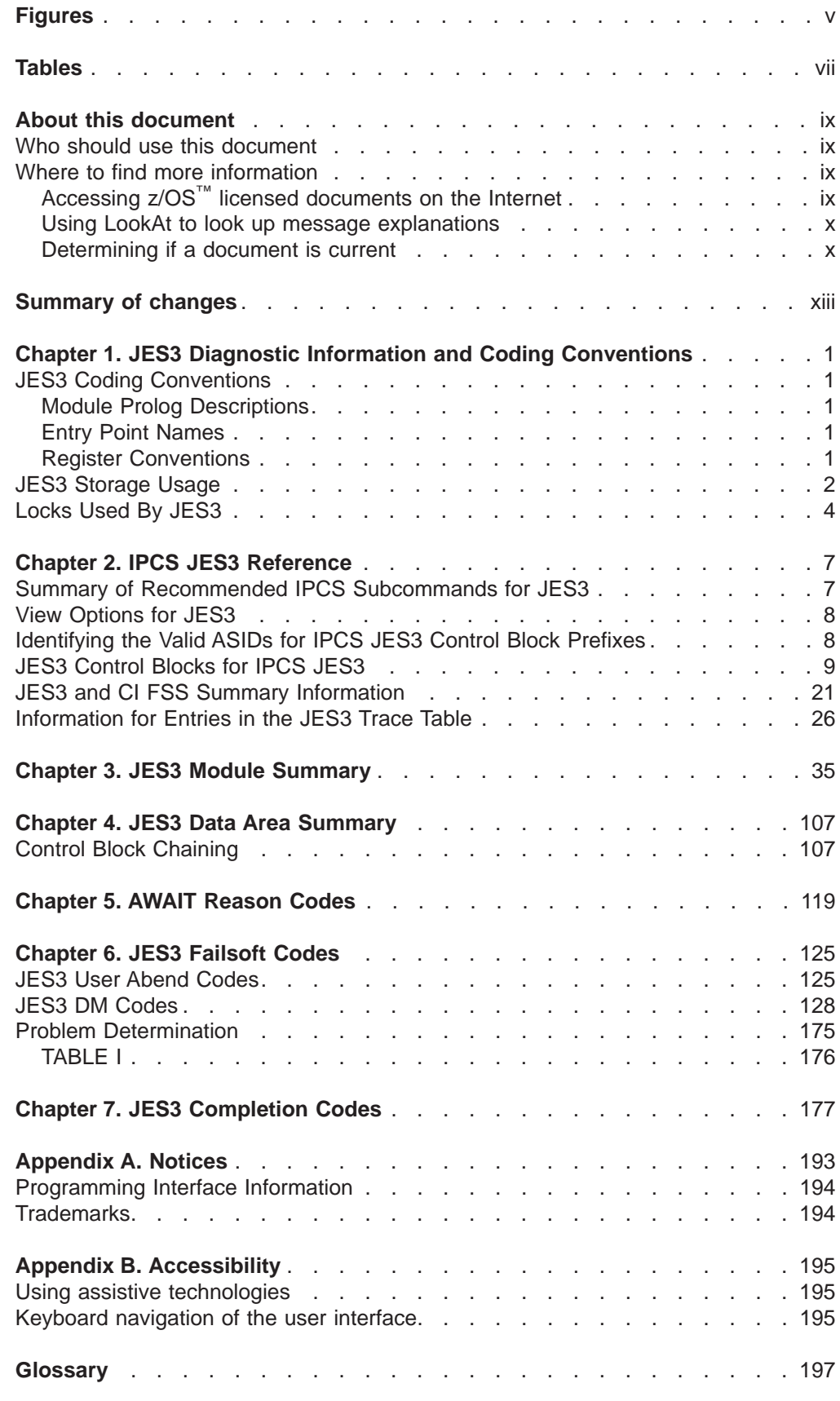

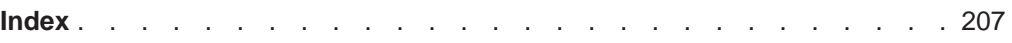

# <span id="page-6-0"></span>**Figures**

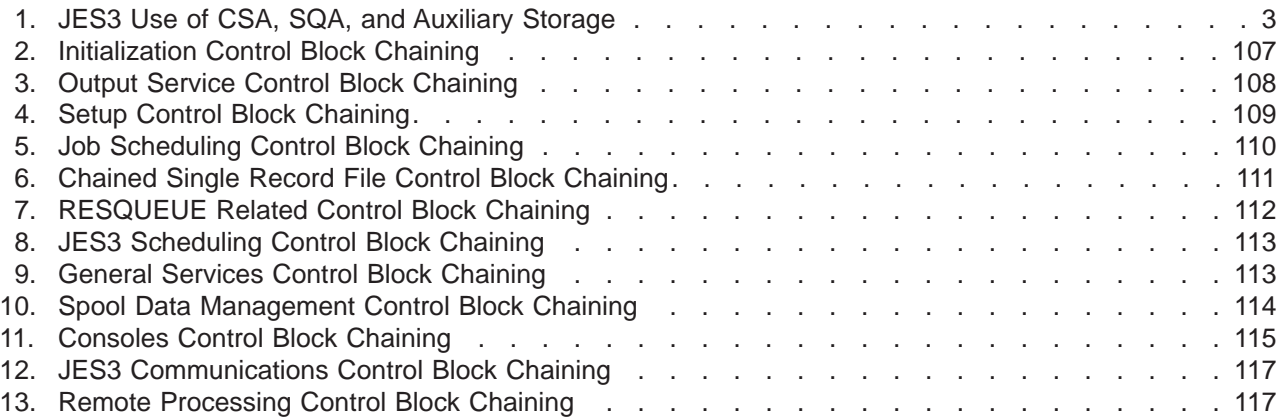

# <span id="page-8-0"></span>**Tables**

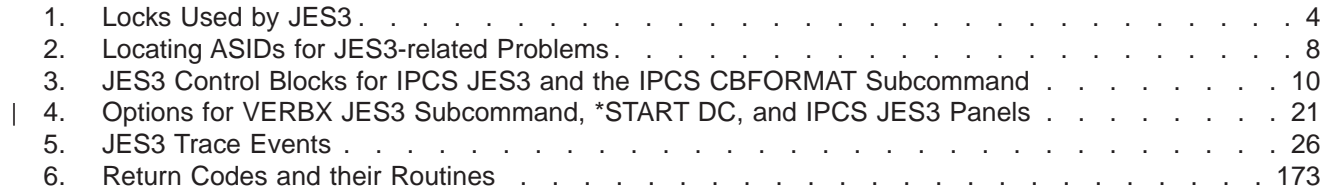

# <span id="page-10-0"></span>**About this document**

The purpose of this document is to provide a quick reference for system programmers who diagnose JES3 problems. This document is specifically designed for installations running z/OS or z/OS.e.

## **Who should use this document**

This document is intended for system programmers and IBM service representatives or anyone who is responsible for diagnosing and correcting problems in JES3. Users of this document must have a working knowledge of JES3 functions.

## **Where to find more information**

The following table lists documents that contain information related to the information provided in this document.

Most licensed documents were declassified in OS/390 V2R4 and are now included on the z/OS Online Library Collection, SKT2T-6700. The remaining licensed documents appear in unencrypted documentManager softcopy and PDF form on the z/OS Licensed Product Library, LK2T-2499.

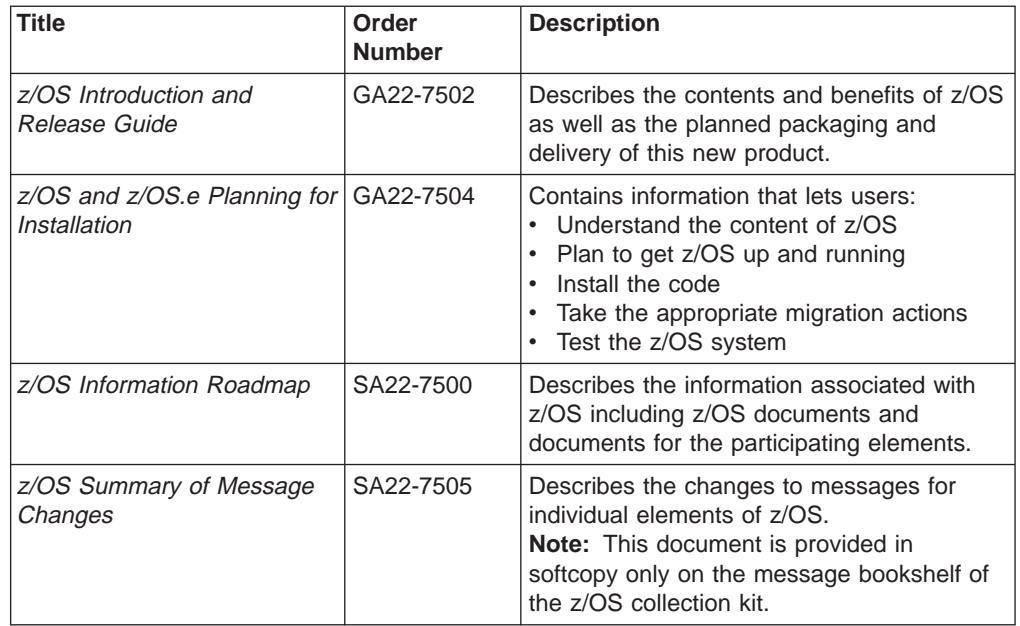

# **Accessing z/OS™ licensed documents on the Internet**

z/OS licensed documentation is available on the Internet in PDF format at the IBM Resource Link™ Web site at:

<http://www.ibm.com/servers/resourcelink>

<span id="page-11-0"></span>Licensed documents are available only to customers with a z/OS license. Access to these documents requires an IBM Resource Link user ID and password, and a key code. With your z/OS order you received a Memo to Licensees, (GI10-0671), that includes this key code.<sup>1</sup>

To obtain your IBM Resource Link user ID and password, log on to: <http://www.ibm.com/servers/resourcelink>

To register for access to the z/OS licensed documents:

- 1. Sign in to Resource Link using your Resource Link user ID and password.
- 2. Select **User Profiles** located on the left-hand navigation bar.
- **Note:** You cannot access the z/OS licensed documents unless you have registered for access to them and received an e-mail confirmation informing you that your request has been processed.

Printed licensed documents are not available from IBM.

You can use the PDF format on either **z/OS Licensed Product Library CD-ROM** or IBM Resource Link to print licensed documents.

#### **Using LookAt to look up message explanations**

LookAt is an online facility that allows you to look up explanations for most messages you encounter, as well as for some system abends and codes. Using LookAt to find information is faster than a conventional search because in most cases LookAt goes directly to the message explanation.

You can access LookAt from the Internet at: [http://www.ibm.com/eserver/zseries/zos/bkserv/lookat/](http://www.ibm.com/servers/eserver/zseries/zos/bkserv/lookat/lookat.html)

or from anywhere in z/OS where you can access a TSO/E command line (for example, TSO/E prompt, ISPF, z/OS UNIX System Services running OMVS). You can also download code from the z/OS Collection (SK3T-4269) and the LookAt Web site that will allow you to access LookAt from a handheld computer (Palm Pilot VIIx suggested).

To use LookAt as a TSO/E command, you must have LookAt installed on your host system. You can obtain the LookAt code for TSO/E from a disk on your  $z$ /OS Collection (SK3T-4269) or from the **News** section on the LookAt Web site.

Some messages have information in more than one document. For those messages, LookAt displays a list of documents in which the message appears.

## **Determining if a document is current**

As needed, IBM updates its documents with new and changed information. For a given document, updates to the hardcopy and associated BookManager softcopy are usually available at the same time. Sometimes, however, the updates to hardcopy and softcopy are available at different times. Here's how to determine if you are looking at the most current copy of a document:

1. At the end of a document's order number there is a dash followed by two digits, often referred to as the dash level. A document with a higher dash level is more

<sup>1.</sup> z/OS.e™ customers received a Memo to Licensees, (GI10-0684) that includes this key code.

current than one with a lower dash level. For example, in the document order number GC28-1747-07, the dash level 07 means that the document is more current than previous levels, such as 05 or 04.

- 2. If a hardcopy document and a softcopy document have the same dash level, it is possible that the softcopy document is more current than the hardcopy document. Check the dates shown in the Summary of Changes. The softcopy document might have a more recently dated Summary of Changes than the hardcopy document.
- 3. To compare softcopy documents, you can check the last two characters of the document's filename (also called the document name). The higher the number, the more recent the document. Also, next to the document titles in the CD-ROM document and the readme files, there is an asterisk that indicates whether a document is new or changed.

# <span id="page-14-0"></span>**Summary of changes**

**Summary of changes for GA22-7548-02 z/OS Version 1 Release 4**

This document contains information previously presented in z/OS JES3 Diagnosis Reference, GA22-7548-01, which supports z/OS Version 1 Release 2.

The following summarizes changes to that information.

#### **New information**

- Information has been added to indicate this document supports z/OS.e.
- Await Reason codes 0094 and 0095 added.
- JES Modules added.
- JES Control Blocks added.

#### **Changed information**

- Reason codes added to Abend DM762.
- New Failsoft code DM026.
- New Failsoft code explanations for DM0656: X'13' and X'1D'.

#### **Deleted information**

v DM048: return codes x'04', x'08', x'0C'

This book includes terminology, maintenance, and editorial changes. Technical changes or additions to the text and illustrations are indicated by a vertical line to the left of the change.

Starting with z/OS V1R2, you may notice changes in the style and structure of some content in this document—for example, headings that use uppercase for the first letter of initial words only, and procedures that have a different look and format. The changes are ongoing improvements to the consistency and retrievability of information in our documents.

**Summary of Changes for GA22-7548-01 z/OS Version 1 Release 2**

This book contains information previously presented in z/OS JES3 Diagnosis Reference, GA22-7548-01, which supports z/OS Version 1 Release 1.

The following summarizes changes to that information.

#### **New and Changed Information**

- New Failsoft Codes
	- DM763
	- DM764
- New AWAIT Codes
	- 008F
	- 0090
	- 0091
	- 0092

– 0093

- U0021 is a new JES3 user abend code.
- DM759 and DM760 are updated.
- Completion code, 4FB, has a new reason code.

This book includes terminology, maintenance, and editorial changes. Technical changes or additions to the text and illustrations are indicated by a vertical line to the left of the change.

# <span id="page-16-0"></span>**Chapter 1. JES3 Diagnostic Information and Coding Conventions**

The following is general information that you may find useful when diagnosing JES3-related problems.

### **JES3 Coding Conventions**

Certain module conventions are used by JES3 to assist you with debugging JES3 problems.

### **Module Prolog Descriptions**

A prologue exists at the beginning of each module's assembly listing. The prologue includes information in a standard format which is useful for understanding the module and its interaction in the system.

[Chapter 3, "JES3 Module Summary" on page 35](#page-50-0) contains a chart that summarizes the function of each JES3 module, its location, and its interaction with other JES3 modules.

#### **Entry Point Names**

The entry point to executable JES3 modules is identified with a character string that contains the module name (usually the assembly CSECT name), the release level of the module, the date and time the module was assembled, and the address constant (ADCON) that points to the latest APAR number (in EBCDIC) that was applied to the module. The module name is especially helpful to spot module entry points in a printed storage dump.

Data CSECTs may have save areas or other data at the beginning of the module.

For modules with multiple entry points, each entry point is identified with its 8-byte name at the entry point minus eight. Most JES3 entry points are contained in the transfer vector table (TVT) or the subsystem vector table (SSVT).

#### **Register Conventions**

You should always check the module prolog of the JES3 module in which you are examining. However, for most JES3 modules the register conventions are:

#### **Register**

#### **Contents**

- **10** Base address of the module
- **11** Address of the FCT for the current DSP
- **12** Address of the TVT
- **13** Address of the work area or data area associated with the DSP
- **14** Entry point address
- **15** Return address

# <span id="page-17-0"></span>**JES3 Storage Usage**

[Figure 1](#page-18-0) shows the data areas in CSA, SQA and JES3 auxiliary storage.

<span id="page-18-0"></span>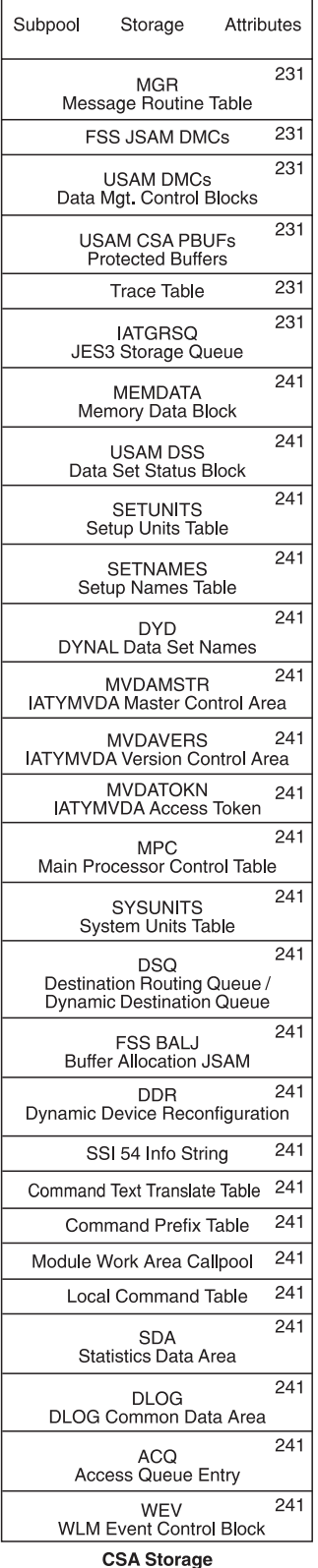

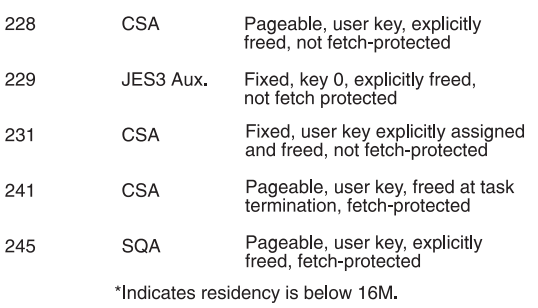

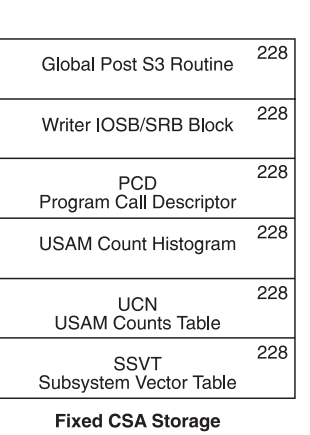

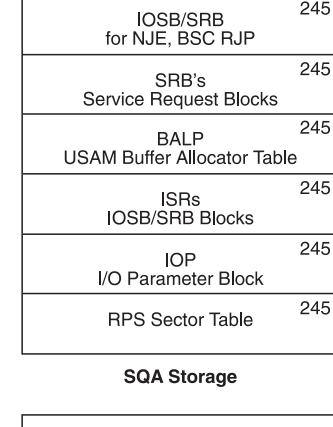

 $\overline{245}$ 

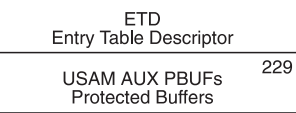

JES3 Auxiliary Storage<br>(Optional)

Figure 1. JES3 Use of CSA, SQA, and Auxiliary Storage

# <span id="page-19-0"></span>**Locks Used By JES3**

Table 1 describes the use of locks by JES3.

Table 1. Locks Used by JES3

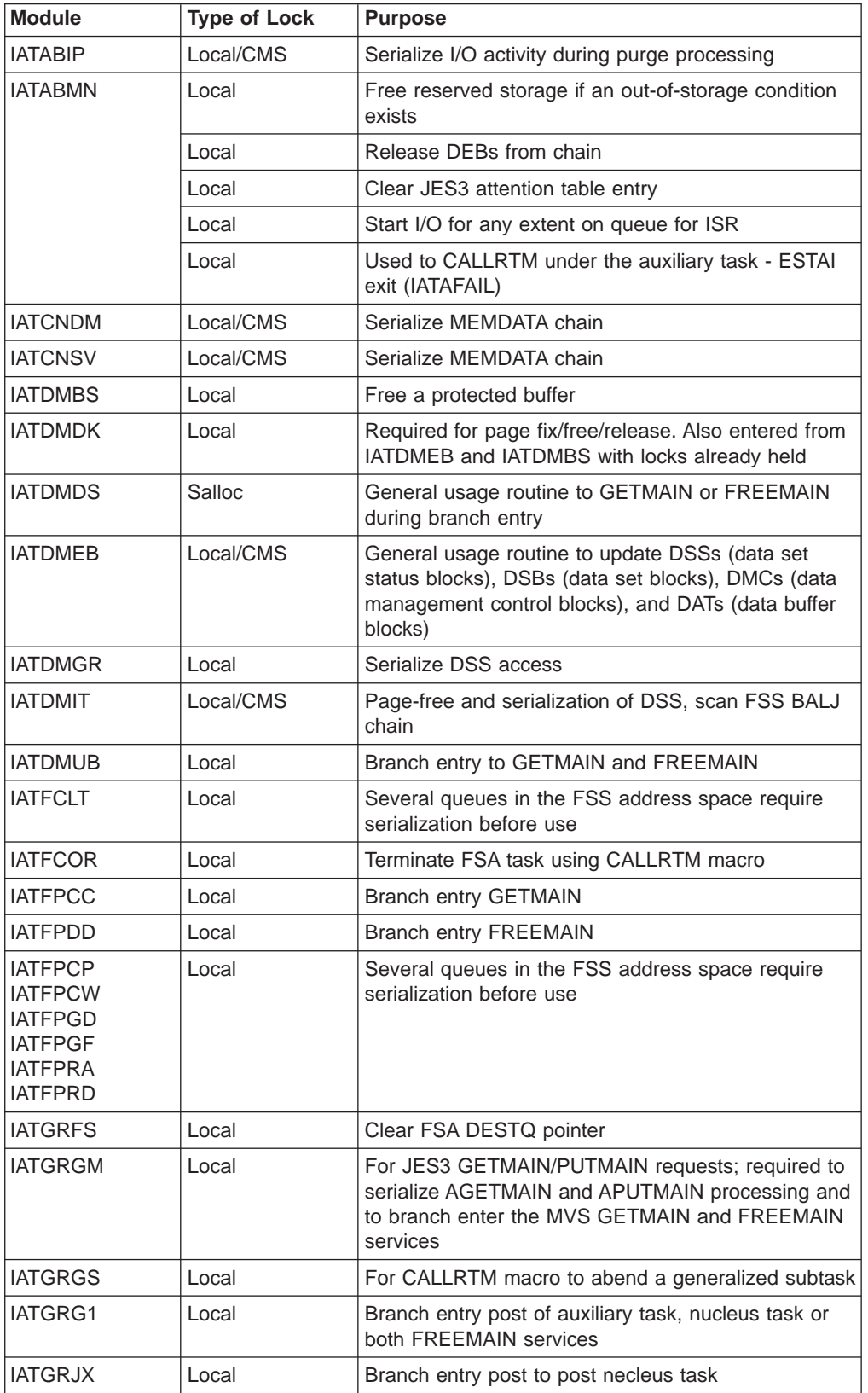

| <b>Module</b>       | <b>Type of Lock</b> | <b>Purpose</b>                                                                                              |  |
|---------------------|---------------------|----------------------------------------------------------------------------------------------------|--|
| <b>IATGROP</b>      | Local               | Used to serialize updates to the TCBDEB chain                                                               |  |
| <b>IATGRQC</b>      | Local               | Used to serialize with AGETMAIN/APUTMAIN<br>processing                                                      |  |
| <b>IATGRSP</b>      | Local               | Held upon entry to SRB routine                                                                              |  |
| <b>IATINAT</b>      | Local               | Terminate C/I subtask using CALLRTM macro                                                                   |  |
| IATINC <sub>2</sub> | Local               | Set JES3 entry in IOS attention table; clear TCBTCT<br>field                                                |  |
| <b>IATINFC</b>      | Local/CMS           | Used to search MEMDATA chain                                                                                |  |
| IATINM3             | Local/CMS           | Add JES3's MEMDATA to MEMDATA chain                                                                         |  |
| <b>IATINSV</b>      | Local               | Branch entry post for JES3 master ECB and/or<br><b>IATAUX task ECB</b>                                      |  |
| <b>IATLVAT</b>      | Local               | Terminate locate subtask using CALLRTM macro                                                                |  |
| <b>IATMDAT</b>      | Local               | Terminate MDS subtask using CALLRTM macro                                                                   |  |
| <b>IATMFTM</b>      | Local               | Branch entry post of JMF timer subtask                                                                      |  |
| <b>IATMOCP</b>      | Local/CMS           | Serialize MEMDATA chain                                                                                     |  |
| IATMSR1             | Local/CMS           | Serialize MEMDATA chain                                                                                     |  |
| <b>IATOSDI</b>      | Local               | Branch entry post for JES3 master ECB and/or<br><b>IATAUX task ECB</b>                                      |  |
| <b>IATOSGR</b>      | Local               | Terminate SETPRT subtask for a WTR                                                                          |  |
| <b>IATOSPR</b>      | Local               | Serialize for IATXLPJ3 post of AUX task                                                                     |  |
| <b>IATRJPC</b>      | Local               | Ensure JES3 does not terminate while parmlist is<br>being processed                                         |  |
| <b>IATSIAD</b>      | Local/CMS           | Branch entry to GETMAIN and FREEMAIN                                                                        |  |
| <b>IATSIAI</b>      | Local/CMS           | Search MEMDATA chain                                                                                        |  |
| <b>IATSICC</b>      | Local               | Serialize DSS for CLOSE processing                                                                          |  |
| <b>IATSICD</b>      | Local/CMS           | Serialize MEMDATA chain                                                                                     |  |
| <b>IATSIDR</b>      | Local/CMS           | Search MEMDATA chain                                                                                        |  |
| <b>IATSIEM</b>      | Local/CMS           | Set for the duration of EOM processing for control<br>block cleanup                                         |  |
| <b>IATSIJS</b>      | Local               | Free DSSs and DSBs, and quiesce I/O (job<br>termination and requeue)                                        |  |
|                     | Local/CMS           | Search MEMDATA chain (job select)                                                                           |  |
|                     | Local               | Quiesce I/O (EOT)                                                                                           |  |
|                     | Local               | Branch entry to GETMAIN or FREEMAIN ACB or<br><b>DEBs</b>                                                   |  |
|                     | Local               | Branch entry WAIT for RAB refresh                                                                           |  |
|                     | Local               | Modify the Client Output Work (COW) area chain in<br>the SYSOUT application program interface MEM<br>entry. |  |
| <b>IATSIOD</b>      | Local               | Branch entry GETMAIN/FREEMAIN                                                                               |  |
|                     | Local               | Call IATDMDKR to allocate a spool record                                                                    |  |
| <b>IATSIOR</b>      | Local               | Allocate a track address for SYSOUT                                                                         |  |

Table 1. Locks Used by JES3 (continued)

Table 1. Locks Used by JES3 (continued)

| <b>Module</b>  | <b>Type of Lock</b> | <b>Purpose</b>                                                                                             |  |  |
|----------------|---------------------|----------------------------------------------------------------------------------------------------|--|--|
| <b>IATSISO</b> | Local               | Modify the Client Output Work (COW) area chain in<br>the SYSOUT application program interface MEM<br>entry |  |  |
| <b>IATSITS</b> | Local/CMS           | Serialize MEMDATA chain                                                                                    |  |  |
| <b>IATSIWO</b> | Local/CMS           | Serialize MEMDATA chain                                                                                    |  |  |
| <b>IATSNDA</b> | Local               | Branch entry to GETMAIN                                                                                    |  |  |
| <b>IATSNDE</b> | Local               | Branch entry to GETMAIN                                                                                    |  |  |
| <b>IATSNDF</b> | Local               | Branch entry to GETMAIN and FREEMAIN                                                                       |  |  |
| <b>IATSNLM</b> | Local               | Branch entry to GETMAIN                                                                                    |  |  |
| <b>IATSNSG</b> | Local               | Branch entry to GETMAIN                                                                                    |  |  |
| <b>IATSSCM</b> | Local/CMS           | Search MEMDATA chain or create MEMDATA                                                                     |  |  |
|                | Local/CMS           | Free MEMDATA                                                                                               |  |  |
| <b>IATSSRE</b> | Local               | Call requestor's exit in response to SSISERV<br>TYPE=REPLY request                                         |  |  |
| <b>IATSSJM</b> | Local               | Held upon entry to SRB routine                                                                             |  |  |
| <b>IATSSRN</b> | Local/CMS           | Serialize MEMDATA chain                                                                                    |  |  |

# <span id="page-22-0"></span>**Chapter 2. IPCS JES3 Reference**

This chapter contains information that helps you use IPCS to diagnose JES3 problems. It contains:

- A summary of the IPCS subcommands that you may find useful when diagnosing problems using the IPCS JES3 panels
- A procedure for identifying the ASIDs for the address spaces that are in the dump you are examining
- The values you can specify for View Option on the IPCS JES3 panels or on the CBF command
- A chart that identifies the JES3 control blocks that IBM provides diagnostic support for
- A chart that describes the portions of a formatted dump for a JES3 or CI FSS address space
- A chart that describes the information in each JES3 trace entry

## **Summary of Recommended IPCS Subcommands for JES3**

This section presents a summary of the IPCS subcommands you might find useful while diagnosing a JES3 problem. A complete description of the commands is described in z/OS MVS IPCS Commands.

To format a control block:

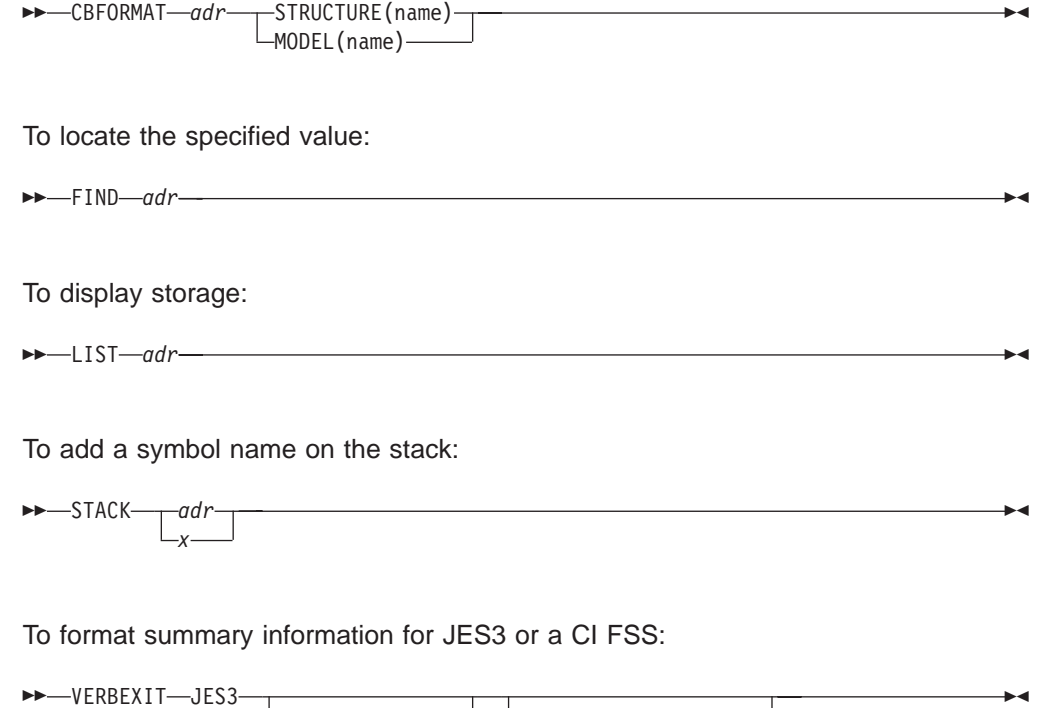

,OPTION=verb\_option

To identify storage at a specified address:

'ASID=nnnn' 'FSSNAME=name'

## <span id="page-23-0"></span>**View Options for JES3**

Use the view option to specify the type of fields you want displayed in the formatted control block. IPCS JES3 allows you to use the following view options:

#### **X'0100'**

Displays only the reserved fields in the control block

#### **X'0200'**

Displays all fields except the reserved fields in the control block

#### **X'0300'**

Displays all fields of the control block

#### **X'0400'**

Displays the contents of the control block in list or browse format

Refer to  $z/OS$  MVS IPCS Customization for more information on the acceptable values for view option.

## **Identifying the Valid ASIDs for IPCS JES3 Control Block Prefixes**

Use Table 2 to help you determine the ASIDs you should specify for each control block prefix on the IPCS JES3 - Primary Options panel.

Table 2. Locating ASIDs for JES3-related Problems

| <b>Address Space</b> | How to Obtain the ASID                                                                                                    |  |  |  |  |
|----------------------|----------------------------------------------------------------------------------------------------|--|--|--|--|
| JES3                 | Locate the ASID for the JES3 address space by:                                                                                                    |  |  |  |  |
|                      | 1. Indicating you want a list of valid ASIDs for the dump by specifying Y for List of valid ASIDs.<br>The output provides you with a list of the jobs that are in the dump.                                                                                  |  |  |  |  |
|                      | 2. Locate the entry for the JES3 ASID by entering 'L JES3' on the option command line.                                                                                                    |  |  |  |  |
|                      | 3. Obtain the ASID for the JES3 address space on the far right of the entry.                                                                                                    |  |  |  |  |
| CI FSS               | If you have a dump of the CI FSS address space and the CI FSS abended, you can obtain<br>the ASID for the CI FSS by either:                                                                                                    |  |  |  |  |
|                      | • Locating message IAT3713 in the SYSLOG. Message IAT3713 contains the ASID and<br>fssname of the CI FSS address space that failed.                                                                                                    |  |  |  |  |
|                      | $\cdot$ OR by                                                                                                    |  |  |  |  |
|                      | 1. Indicating you want a list of valid ASIDs for the dump by specifying Y for List of valid<br>ASIDs. The output provides you with a list of the jobs that are in the dump.                                                                                  |  |  |  |  |
|                      | 2. Locating the entry for the CI FSS ASID by entering 'L CIFSS' on the option command line.                                                                                                    |  |  |  |  |
|                      | 3. Obtaining the ASID for the CI FSS address space on the far right of the entry.                                                                                                    |  |  |  |  |
|                      | If you have a <b>dump of the JES3 address space</b> and there was a problem in communications<br>between the JES3 and CI FSS, you can obtain the ASID for the CI FSS by:                                                                                     |  |  |  |  |
|                      | Obtaining the ASID of the JES3 address space as described above.<br>1.                                                                                                    |  |  |  |  |
|                      | Specifying the JES3 ASID for the IATY prefix on the "IPCS JES3 - Primary Options" panel.<br>2.                                                                                                    |  |  |  |  |
|                      | 3. Selecting the option Display all Control Block Groups from the "Display or Modify JES3<br>Control Block Information" panel.                                                                                                    |  |  |  |  |
|                      | 4. Selecting the CIFSS, JES3 or a control block group you have defined that contains the<br>DESTQ. You can examine the queue of staging areas on the destination queue 153 to<br>determine the CI FSS address space JES3 last attempted to communicate with. |  |  |  |  |

<span id="page-24-0"></span>Table 2. Locating ASIDs for JES3-related Problems (continued)

| <b>Address Space</b> | <b>How to Obtain the ASID</b>                                                                                                    |  |  |  |  |
|----------------------|----------------------------------------------------------------------------------------------------|--|--|--|--|
| <b>WTR FSS</b>       | When diagnosing WTR FSS address spaces, you should have obtained at least one of the<br>following from the SYSLOG:<br>• The FSS name of the WTR FSS<br>• The name of the device (jname)<br>• The address of the device                                                                                                    |  |  |  |  |
|                      | If you have a dump of a JES3 address space:                                                                                                    |  |  |  |  |
|                      | 1. Obtain the ASID of the JES3 address space as described above.                                                                                                    |  |  |  |  |
|                      | 2. Specify the JES3 ASID for the IATY prefix on the "IPCS JES3 - Primary Options" panel.                                                                                                    |  |  |  |  |
|                      | 3. Select the JES3 Control Block Information option from the "IPCS JES3 - Primary Options"<br>panel.                                                                                                    |  |  |  |  |
|                      | 4. Select the option Display all Control Block Groups from the "Display or Modify JES3 Control<br>Block Information" panel.                                                                                                    |  |  |  |  |
|                      | 5. Select the JES3 group or a control block group you have defined that contains the FSS<br>control block The FSS control block contains the ASID of the WTR FSS address space in<br>field FSSASID.                                                                                                    |  |  |  |  |
|                      | If you have a dump of only the WTR FSS address space,:                                                                                                    |  |  |  |  |
|                      | 1. Indicate you want a list of valid ASIDs for the dump by specifying Y for List of valid ASIDs on<br>the "IPCS JES3 - Primary Options" panel. The output provides you with a list of the jobs that<br>are in the dump.                                                                                                    |  |  |  |  |
|                      | 2. Locate the job names that have the procname for a WTR FSS address space. You can<br>identify the valid WTR FSS procnames by examining the JES3 FSSDEF initialization<br>statements from your initialization stream, if available.                                                                                                    |  |  |  |  |
|                      | 3. Record the ASIDs for each WTR FSS address space.                                                                                                    |  |  |  |  |
|                      | 4. Return to the "IPCS JES3 - Primary Options" panel and select the JES3 Control Block<br>Information option.                                                                                                    |  |  |  |  |
|                      | 5. Select the Display all Control Block Groups option from the "Display or Modify JES3 Control<br>Block Information" panel.                                                                                                    |  |  |  |  |
|                      | 6. Select the WTRFSS group or a control block group you have defined that contains the<br>FSCB control block.                                                                                                    |  |  |  |  |
|                      | 7. Select the FSCB from the list of control blocks that are defined to the group.                                                                                                    |  |  |  |  |
|                      | 8. For each ASID you recorded from step 3<br>a. Enter the ASID of a WTR FSS address space on the "WTRFSCB - FSS/FSA<br>Information" panel.<br>b. Obtain the valid FSIDs for the WTR FSS address space<br>c. Return to the "WTRFSCB - FSS/FSA Information" panel and enter a valid FSSID and<br>FSAID for the ASID. If the FSAID is 0, FSCBNAME contains the fssname for the FSS<br>address space. If the FSAID contains a hexadecimal number, FSCBNAME contain the<br>name of the device. FSCBATRA contains the address of the trace area for the FSS or<br>FSA. |  |  |  |  |

## **JES3 Control Blocks for IPCS JES3**

The following chart identifies the control blocks IPCS JES3 Allows you to display. For each control block the chart identifies:

- The control block's common name.
- The valid structure or symbol names of the control block. The control block's prefix indicates the address space where the control block resides. A prefix of:
	- **IATY** Indicates the control block resides in common storage or in the JES3 address space
- <span id="page-25-0"></span>**CI** Indicates the control block resides in a CI FSS address space
- **WTR** Indicates the control block resides in a WTR FSS address space
- **JOB** Indicates the control block resides in an address space for a started task, TSO/E user, or a batch job
- Whether or not you need to supply the control blocks address to IPCS JES3 so that it can be formatted.
- Where you can obtain the control blocks address if you need to supply it.
- The model name for the control block. The model name may be useful if you are issuing the IPCS CBF subcommand.
- The descriptive name of the control block.

Table 3. JES3 Control Blocks for IPCS JES3 and the IPCS CBFORMAT Subcommand

| <b>Common</b><br><b>Name</b> | <b>Structure</b><br>(name) | adr        | <b>Model</b><br>(name) | <b>Formats the</b>                                                         | <b>Address contained in</b>                                                                                      |
|------------------------------|----------------------------|------------|------------------------|----------------------------------------------------------------------------|----------------------------------------------------------------------------------------------------|
| <b>ARL</b>                   | <b>IATYARL</b>             | Yes        | <b>IATIPARL</b>        | Allocation resource list                                                   | ROARLADD in IATYRSQ<br><b>ARLFCHN in IATYARL</b>                                                                 |
| <b>BAL</b>                   | <b>IATYBAL</b>             | <b>Yes</b> | <b>IATIPBAL</b>        | First buffer allocator block for<br>the JES3 address space                 | SVTBALJC or SVTBALP in<br>IATYSVT; TVTBALJ in<br><b>IATYTVT</b>                                                  |
|                              | <b>CIBAL</b>               | <b>No</b>  | <b>IATIPBAL</b>        | First buffer allocator block for a<br>CI FSS address space                 |                                                                                                    |
| <b>BFPX</b>                  | <b>WTRBFPX</b>             | <b>Yes</b> | <b>IATIPBFP</b>        | FSA buffer prefix control block<br>for a WTR address space                 | FSBXABUF in IATYFSBX<br><b>INPXBFA in IATYINPX</b><br>BFPXCHAN in IATYBFPX                                       |
| <b>CAT</b>                   | IATYCAT1<br>IATYCAT2       | Yes<br>Yes | IATIPCA1<br>IATIPCA2   | Catalog allocate<br>parameter list<br>Catalog unallocate<br>parameter list | LCTALLOC in IATYLCT for<br>IATYCAT1; LCTUNALC in<br>IATYLCT for IATYCAT2                                         |
| <b>CFGS</b>                  | <b>IATYCFGS</b>            | Yes        | <b>IATIPCFS</b>        | <b>Configuration Services Data</b><br>Area                                 | <b>ITKCFGTK in IATYITK</b><br><b>INTCFGTK in IATYITK</b><br><b>CFCFGTKN in IATYCFW</b>                           |
| <b>CFT</b>                   | <b>IATYCFT</b>             | <b>Yes</b> | IATIPCF1               | CI FSS table                                                               | <b>FSSEXTPT in IATYFSS</b><br><b>IDACFTST in IATYIDA</b><br>CFTCHAIN in IATYCFT for the<br>next CFT in the chain |
| <b>CNB</b>                   | <b>IATYCNB</b>             | <b>No</b>  | <b>IATIPCNB</b>        | Console buffer control block                                               | Address contained in<br>ACONSBCB in IATYTVT                                                                      |
| <b>CNC</b>                   | IATYCNC1                   | Yes        | IATIPCC1               | Console service constants                                                  | ACONCONS in IATYTVT for<br>IATYCNC1                                                                              |

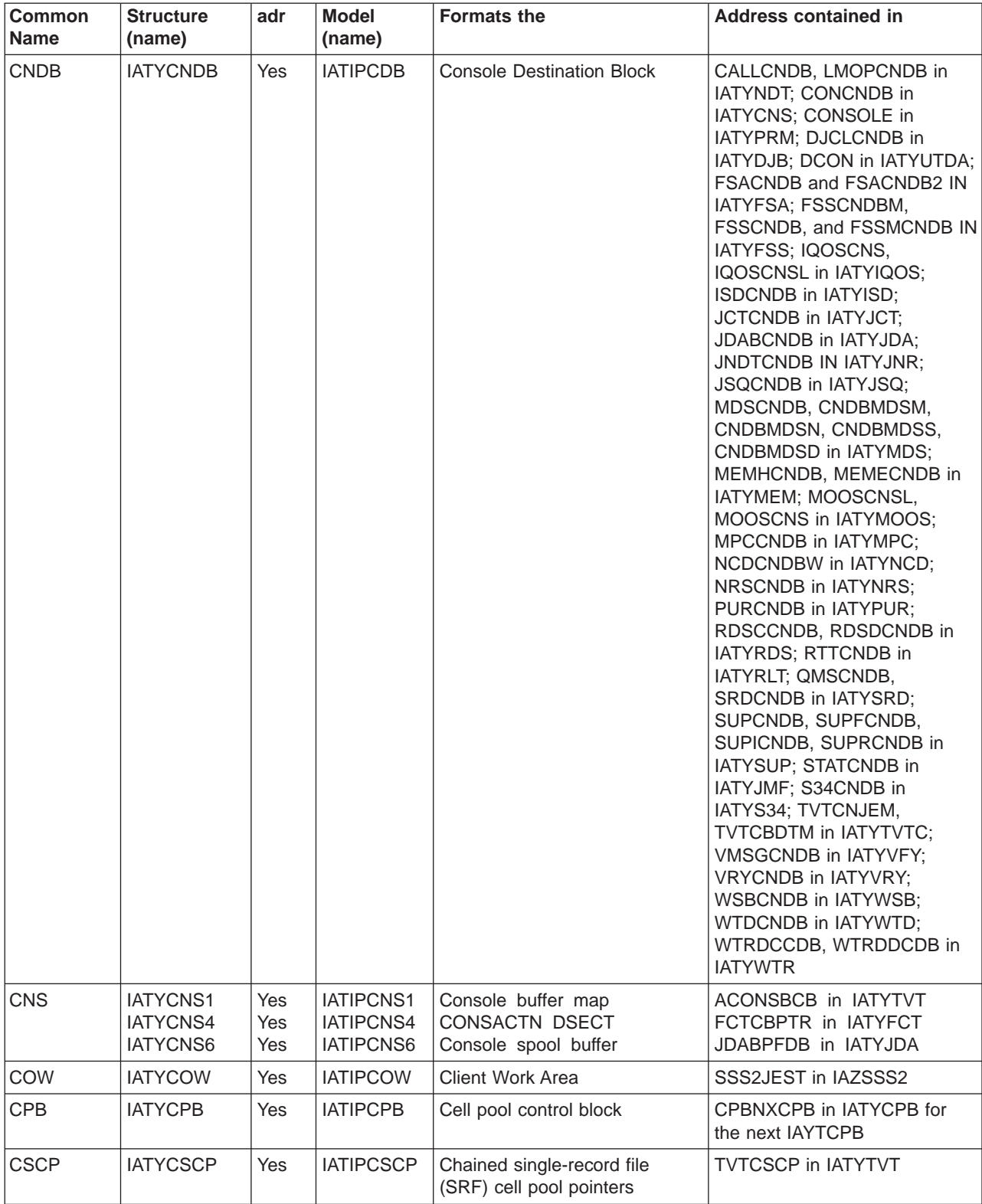

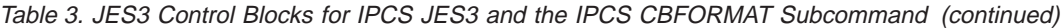

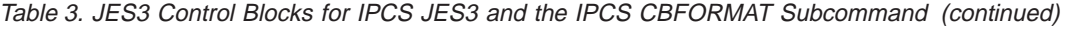

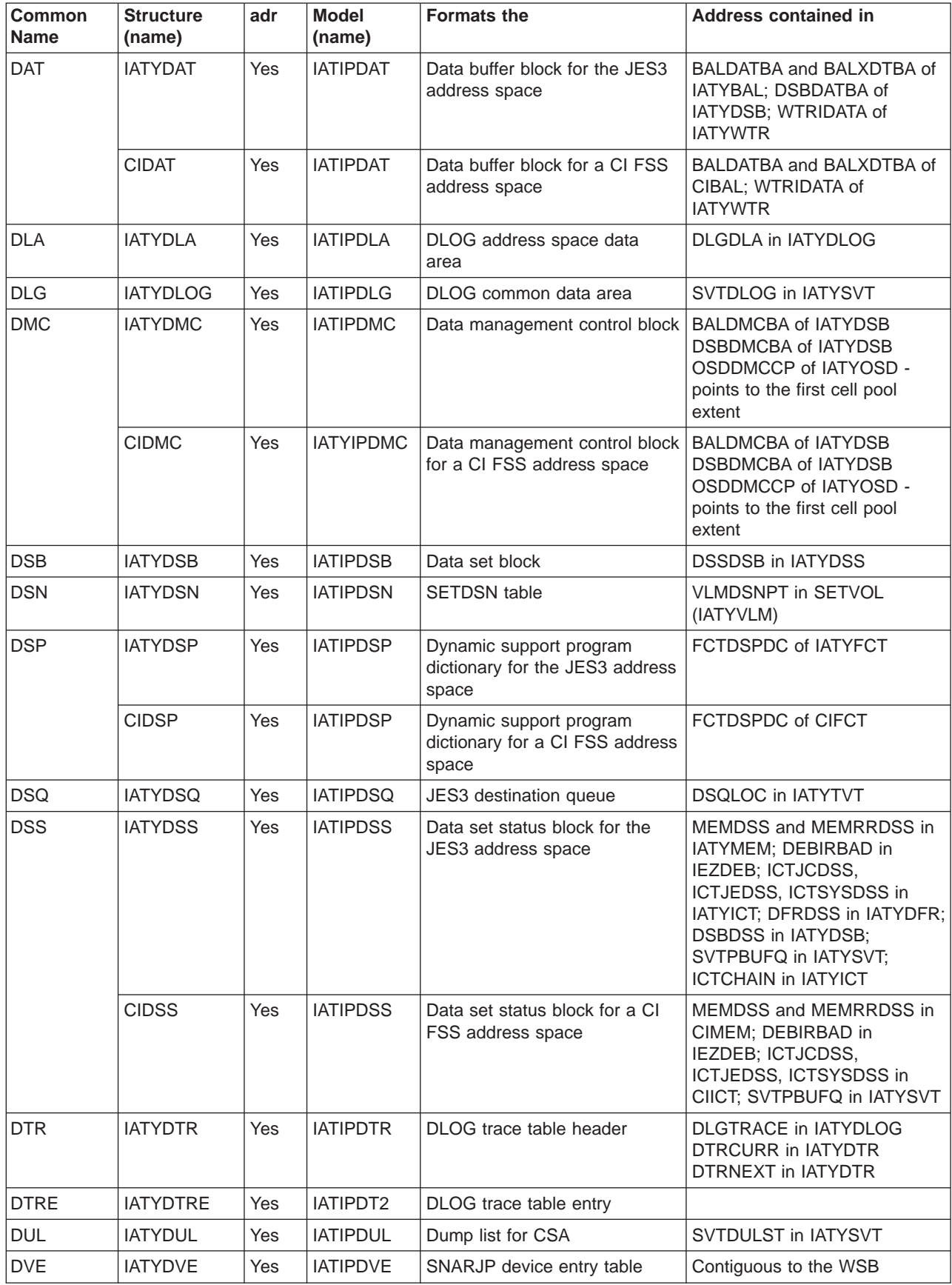

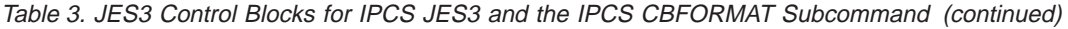

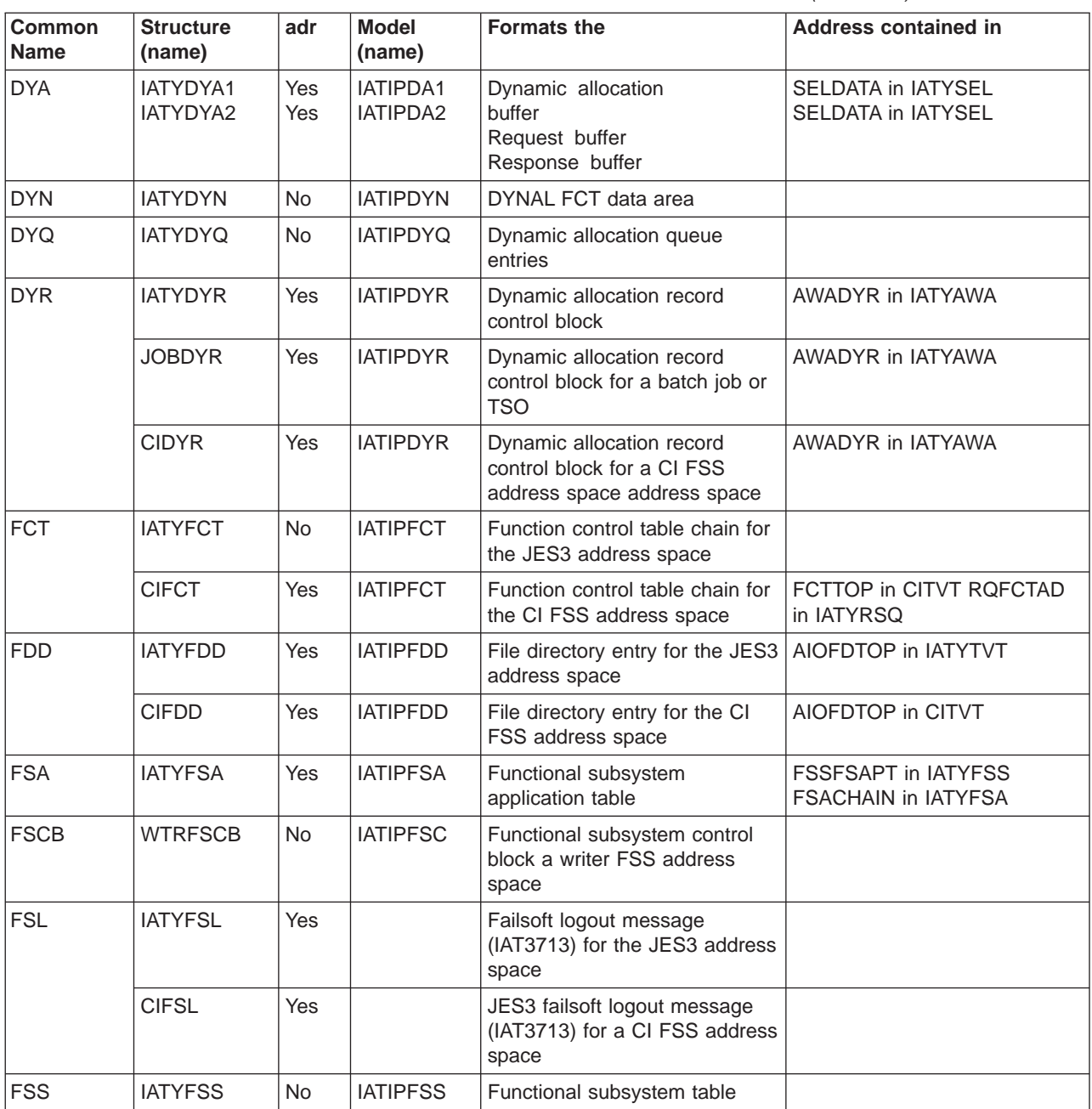

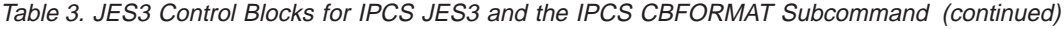

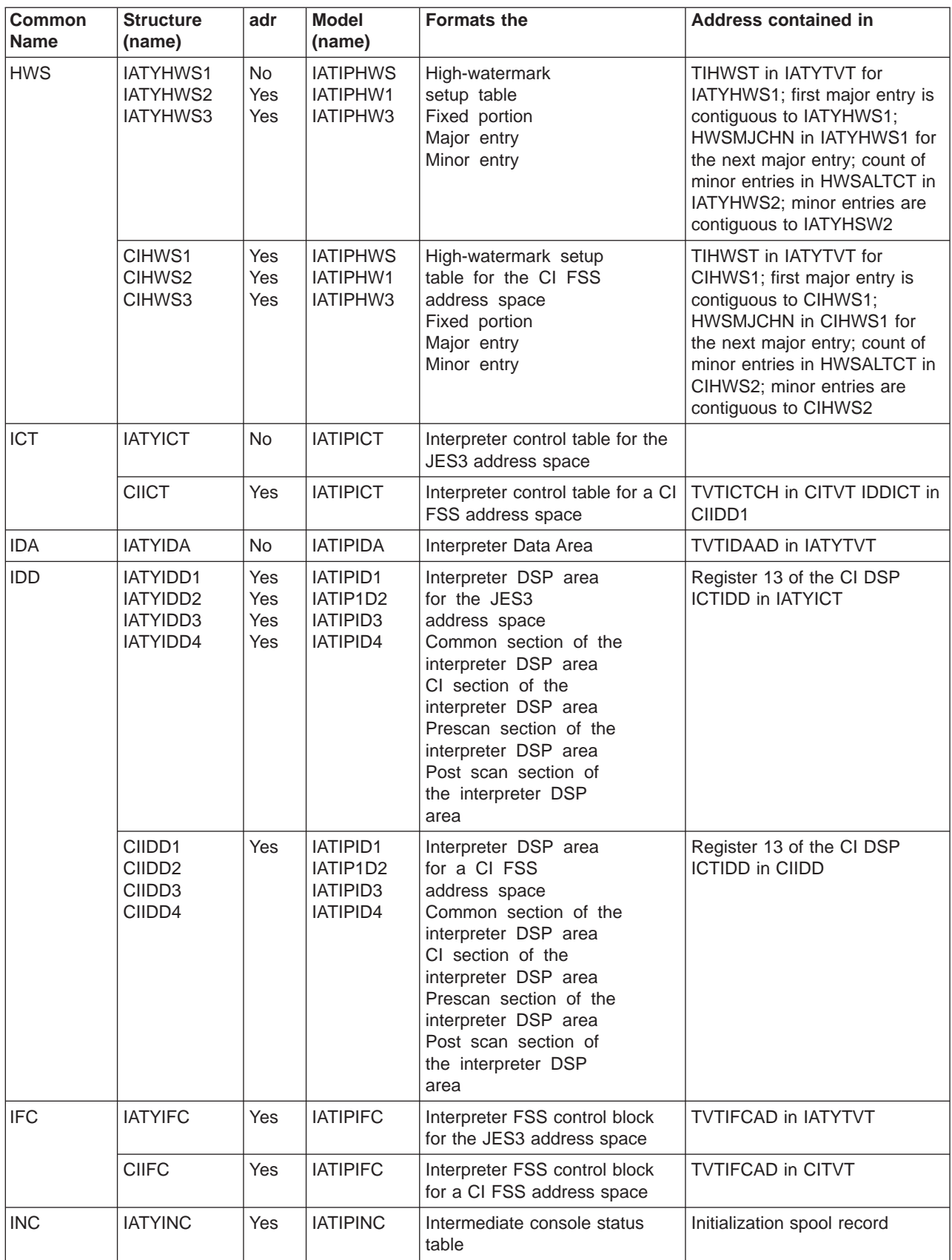

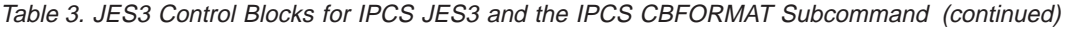

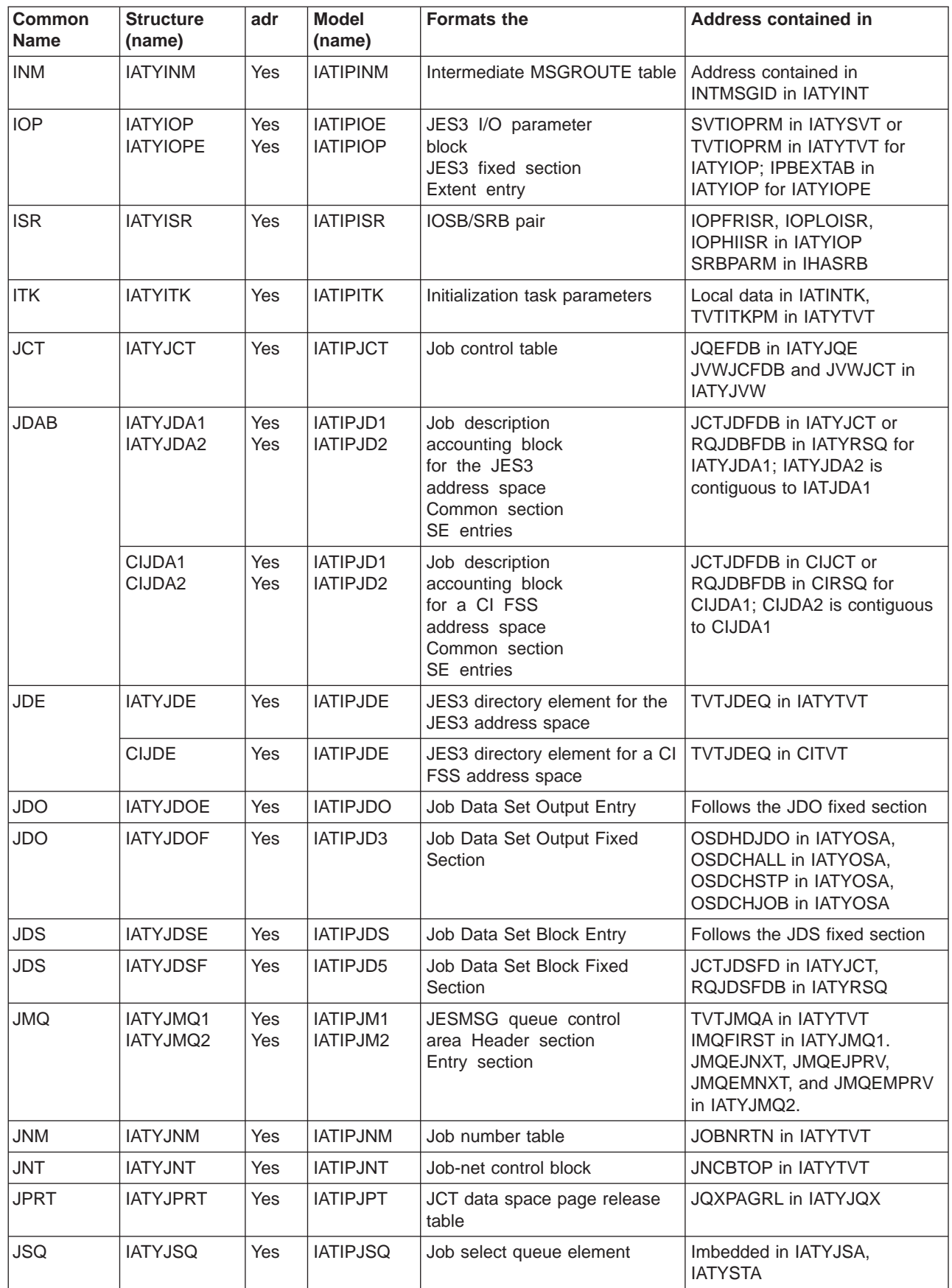

| |

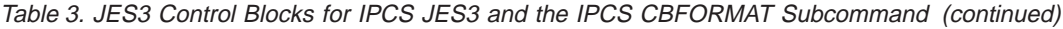

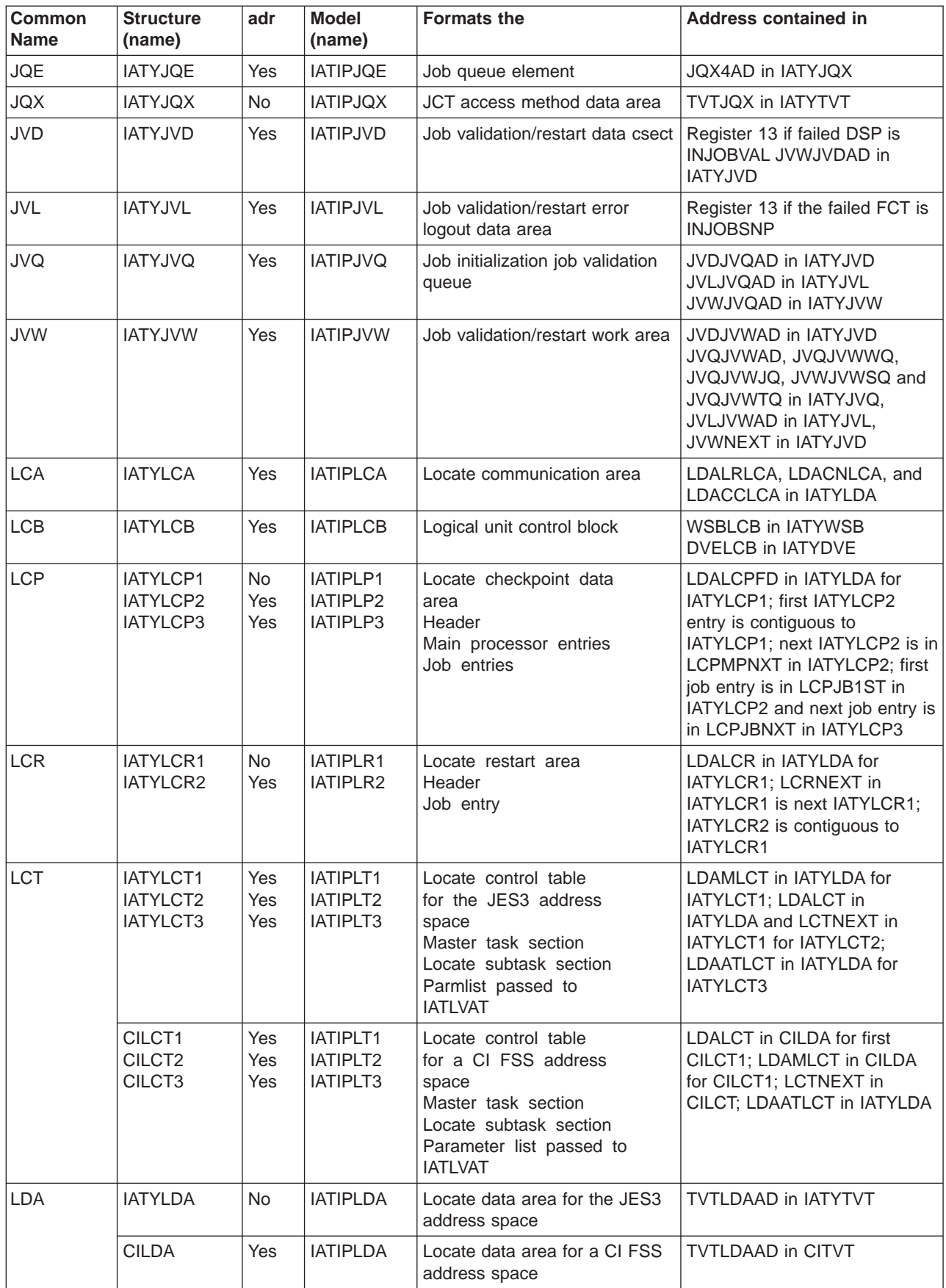

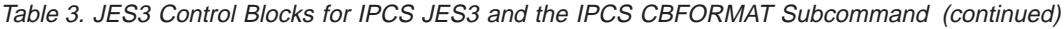

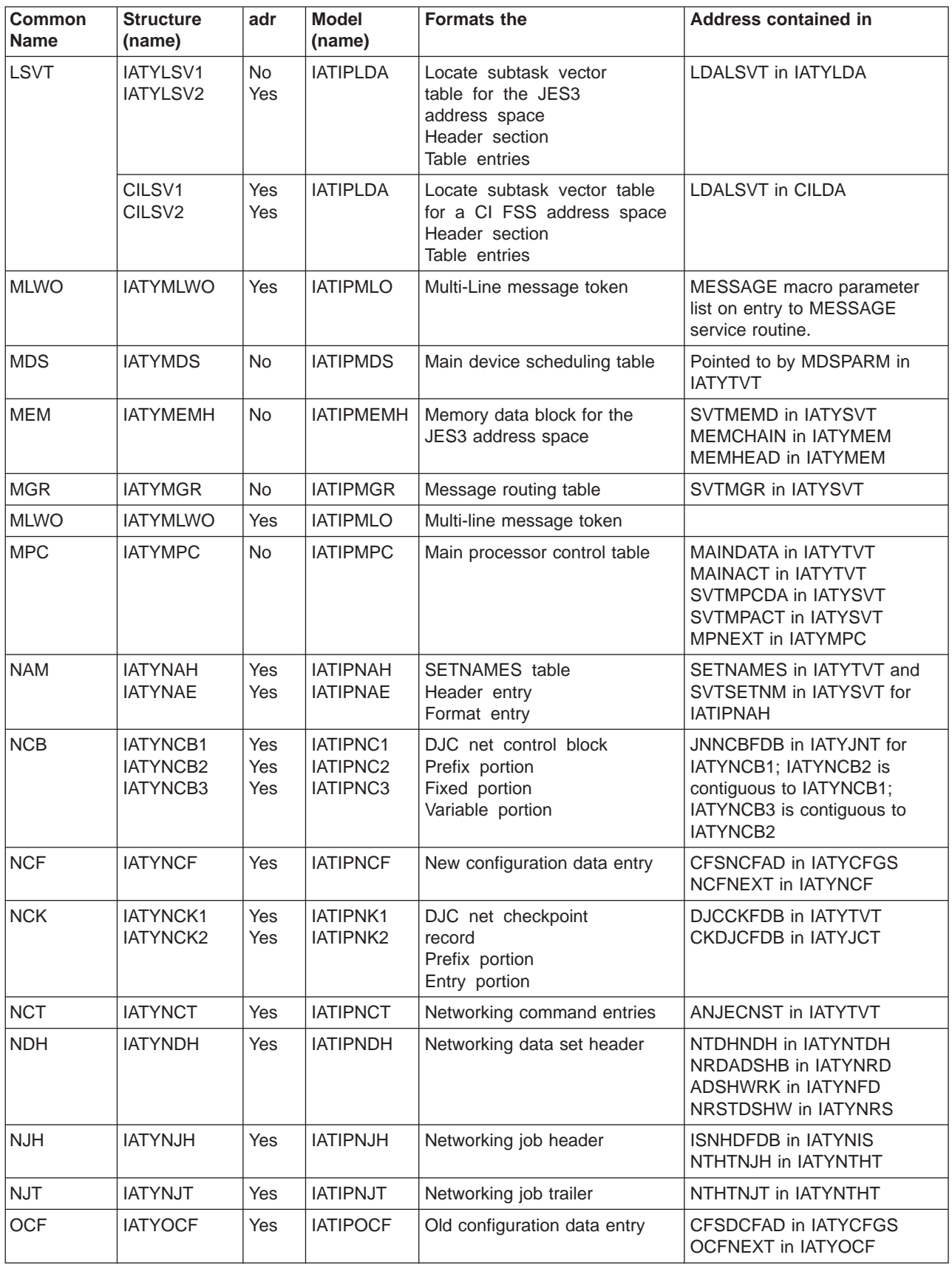

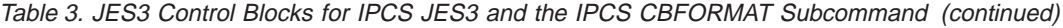

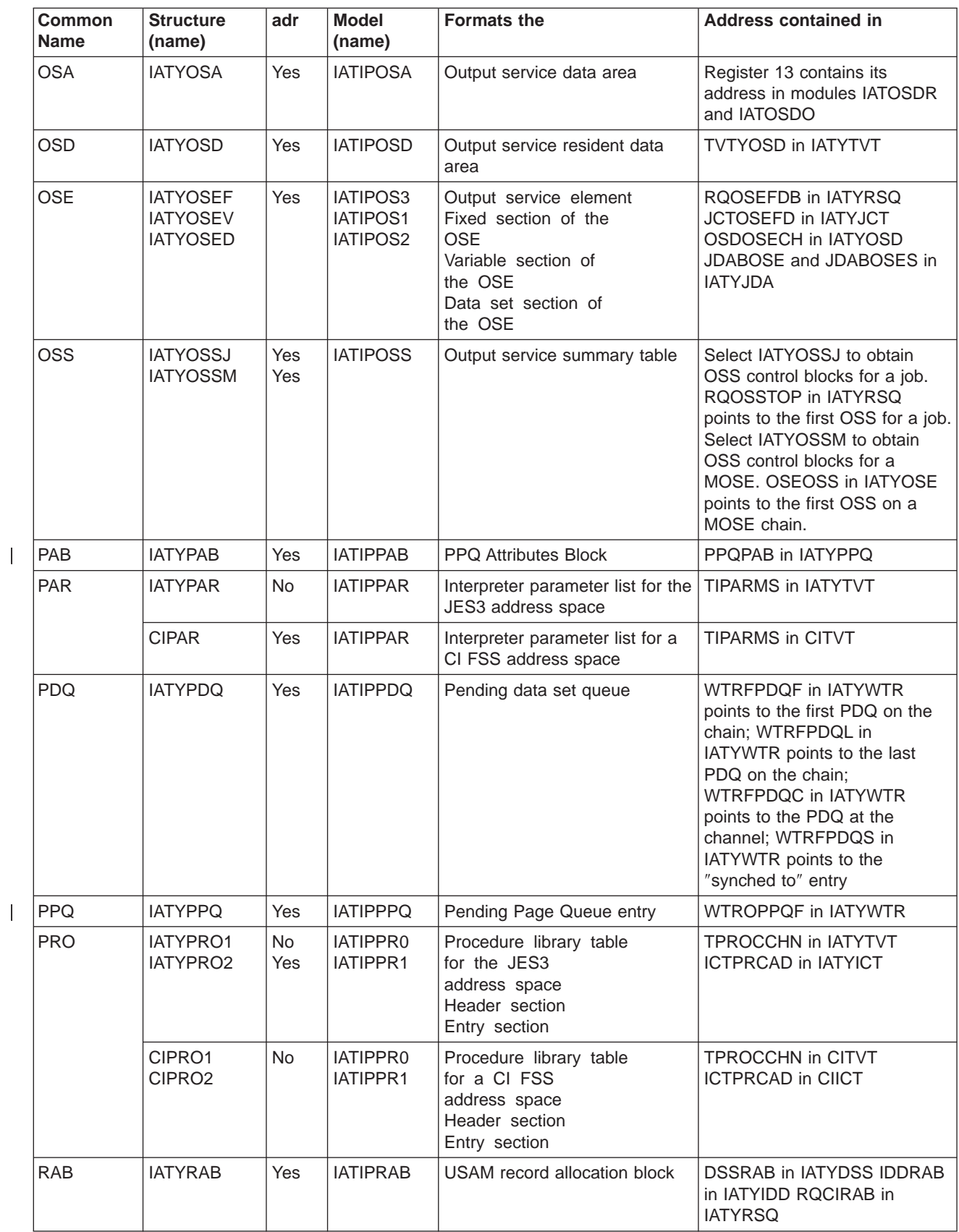

|<br>|<br>|<br>|

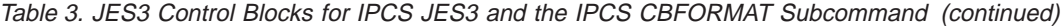

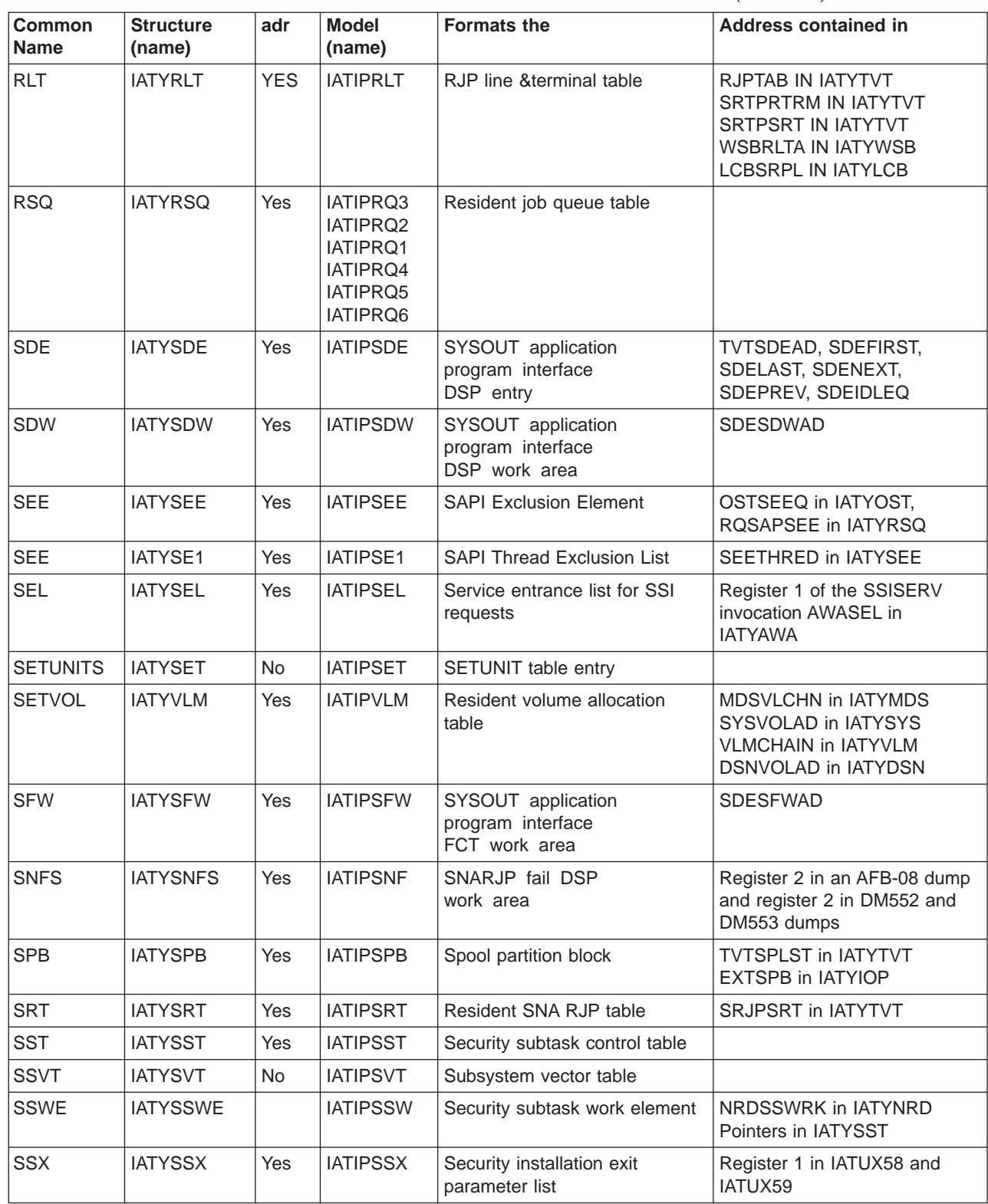

 $\begin{array}{c} \rule{0pt}{2ex} \rule{0pt}{2ex} \rule{0pt}{$ | |  $\begin{array}{c} \hline \end{array}$ |

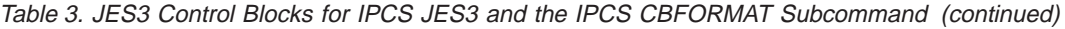

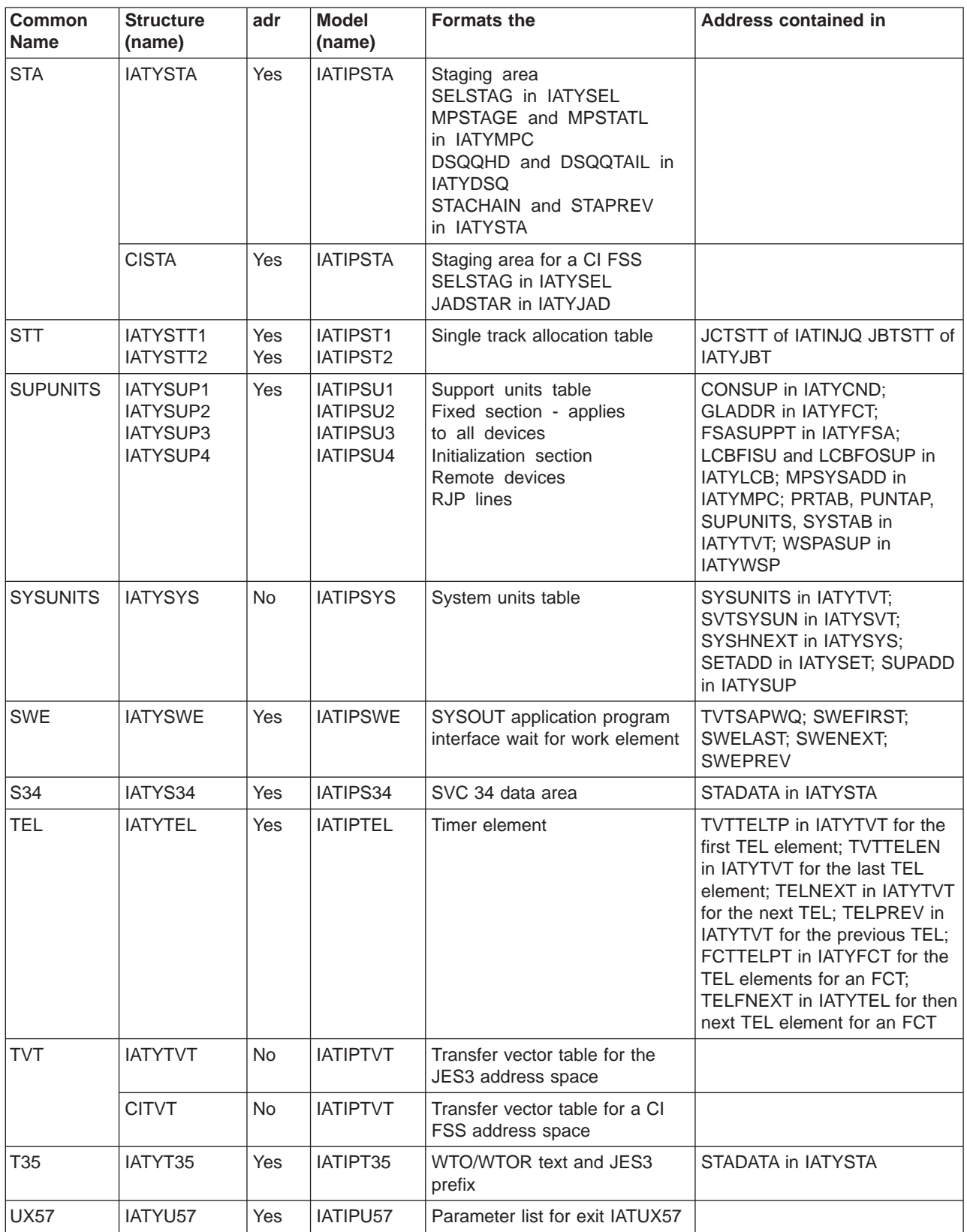
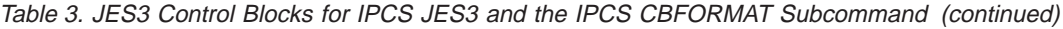

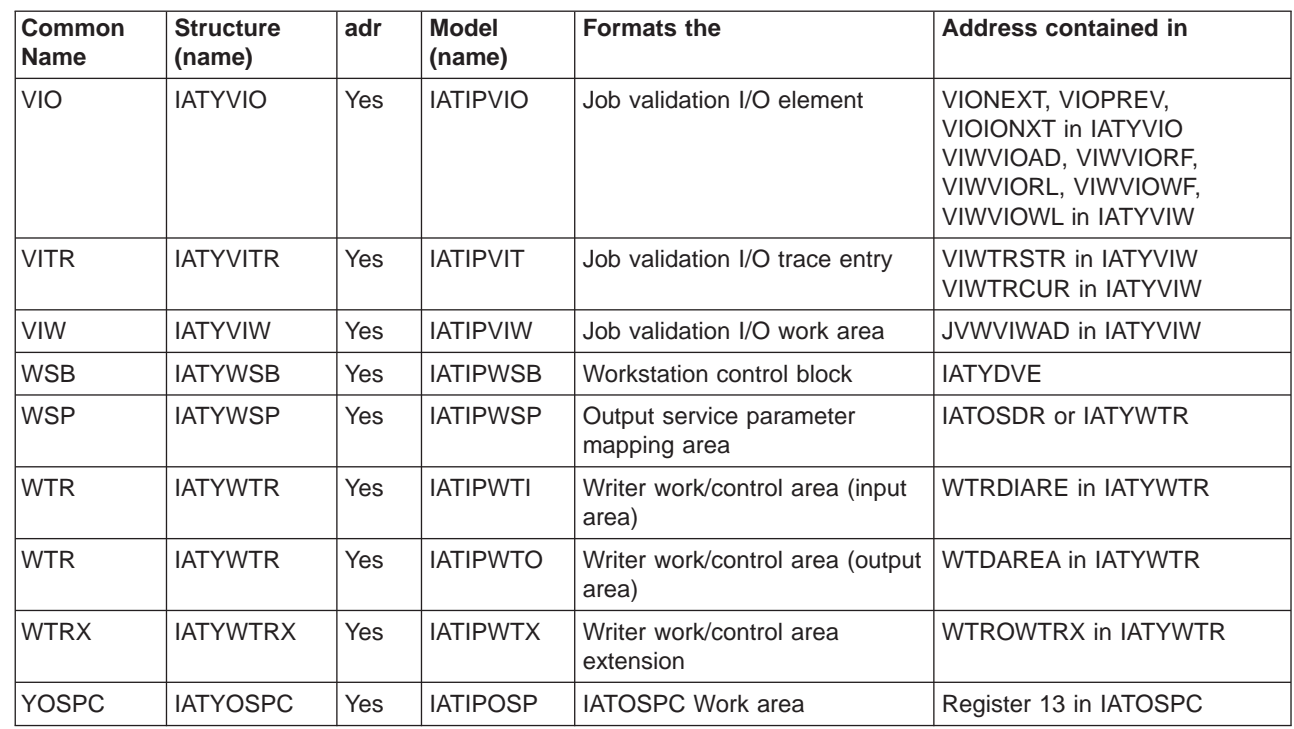

## **JES3 and CI FSS Summary Information**

| | | | | | |

 $\overline{1}$ 

 $\overline{\phantom{a}}$ 

|

 $\overline{\phantom{a}}$ 

For each option, you can select from the JES3 Summary Information panel or you can specify on the VERBX JES3 command. Table 4 identifies the:

- Sections of the formatted dump that are produced for the option
- A general description of the information found in the formatted section
- Whether the section can be obtained from a JES3 or CI FSS address space

Table 4. Options for VERBX JES3 Subcommand, \*START DC, and IPCS JES3 Panels

|  | <b>Option</b> | <b>Segment of JES3 Dump</b>          | <b>Description</b>                                                                   | <b>Address</b><br><b>Space</b> |
|--|---------------|--------------------------------------|--------------------------------------------------------------------------------------|--------------------------------|
|  | C/I           | <b>CIDRVR ECF identifier entries</b> | Displays information that identifies the type of<br>ECF/EVENT, an FCT is awaiting on | JES3                           |
|  |               | CIDRVR ECF list control block        | Displays information required by the ECF list<br>management routines                 | JES3                           |
|  |               | C/I FSS tables                       | Contains data to keep track of the status and<br>work being processed by C/I FSS     | JES <sub>3</sub>               |
|  |               | C/I parameter tables                 | Contains the converter parmlist and region size<br>for a particular PARMID           | JES3, CI FSS                   |
|  |               | C/I related TVT information          | Displays the information related to C/I control<br>blocks                            | JES3, CI FSS                   |
|  |               | Interpreter data area                | Contains information related to the CI FSS                                           | JES3                           |
|  |               | Interpreter control tables           | Contains Converter/Interpreter work area and<br>status information                   | JES3, CI FSS                   |
|  |               | <b>PROCLIB tables</b>                | contains a header and an entry for every<br>dataset in concatenation                 | JES3, CI FSS                   |

| Option      | <b>Segment of JES3 Dump</b>                                               | <b>Description</b>                                                                                                    | <b>Address</b><br><b>Space</b> |
|-------------|---------------------------------------------------------------------------|----------------------------------------------------------------------------------------------------|--------------------------------|
| <b>COW</b>  | <b>SYSOUT Application Program</b><br>Interface Client Output Work<br>Area | Displays the contents if there are COWs in the<br>SYSOUT application program interface<br>dataspace.                                 | JES3                           |
| <b>CSA</b>  | Address Range                                                             | Maps the JES3 control blocks and data from<br>CSA, SQA, the JES3 private area, and the<br>JES3 auxiliary address space private area. | JES3, C/I FSS                  |
| <b>CSBT</b> | None                                                                      | Display chained single record file buffer table for<br>a specific job. See RSQ.                                                      | JES3                           |
| <b>DFC</b>  | Device fence control blocks                                               | Contains information used to allocate or<br>deallocate fenced devices for job class groups<br>or DJC networks                        | JES3                           |
| <b>DJC</b>  | DJC JOBNET control blocks<br>(JNCB)                                       | Contains information on the total network of<br>jobs in DJC.                                                                         | JES3, CI FSS                   |
| <b>DLY</b>  | JQEX delay information for jobs<br>in main service                        | Delay information for jobs that are waiting to be<br>scheduled for or active in main service                                         | JES3                           |
| <b>DYN</b>  | DYNAL FCT data area                                                       | Information used to control the dynamic<br>allocation requests to the DYNAL DSP.                                                     | JES3                           |
|             | <b>ECF list</b>                                                           | Maintains information on the completion of I/O<br>requests that are issued by the DYNAL FCT.                                         | JES3                           |
| <b>DSP</b>  | DSP dictionary entries                                                    | Displays the information regarding each<br>Dynamic Support Program entry                                                             | JES3, CI FSS                   |
| <b>ENQ</b>  | AENQ control data entries                                                 | Contains information about exclusive or shared<br>use of JES3 resources.                                                             | JES3, CI FSS                   |
|             | FCT AENQ elements                                                         | Contains information to map AENQ resource<br>with the corresponding FCT                                                              | JES3, CI FSS                   |
|             | FCT AENQ element free queue                                               | Contains information about the resources in the<br>FCT AENQ element free queue                                                       | JES <sub>3</sub>               |
| <b>FCT</b>  | <b>Auxiliary Task Control Block</b>                                       | Contains status and control information on the<br>execution of the auxiliary task.                                                   | JES <sub>3</sub>               |
|             | <b>FCT Ready Queue Summary</b>                                            | Contains the addresses of the FCTs that have<br>completed a JSAM I/O request.                                                        | JES3                           |
|             | Function control table                                                    | Contains information on a JES3 DSP.                                                                                                  | JES3, CI FSS                   |
| <b>FSL</b>  | None                                                                      | Displays information from the failsoft logout<br>message (IAT3713).                                                                  | JES3, CI FSS                   |
| <b>FSS</b>  | <b>FSS table entries</b>                                                  | Contains definition and status information on<br>functional subsystem address spaces.                                                | JES3                           |

Table 4. Options for VERBX JES3 Subcommand, \*START DC, and IPCS JES3 Panels (continued)

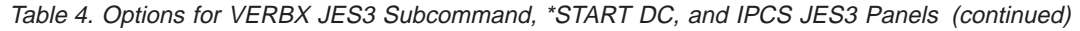

|

|

|

|

 $\overline{\phantom{a}}$ 

 $\overline{\phantom{a}}$ 

I

I

I  $\overline{\phantom{a}}$ 

|

|

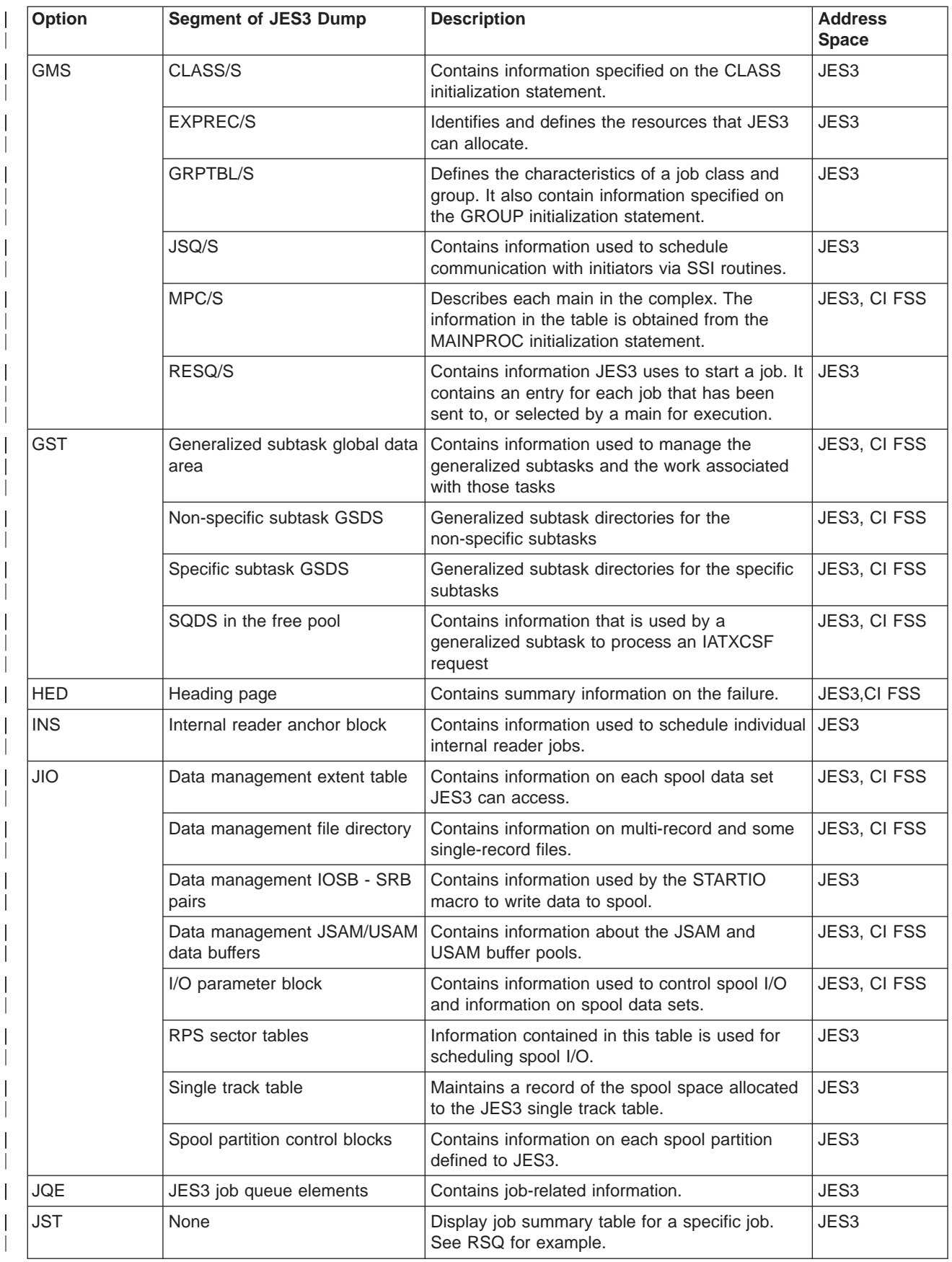

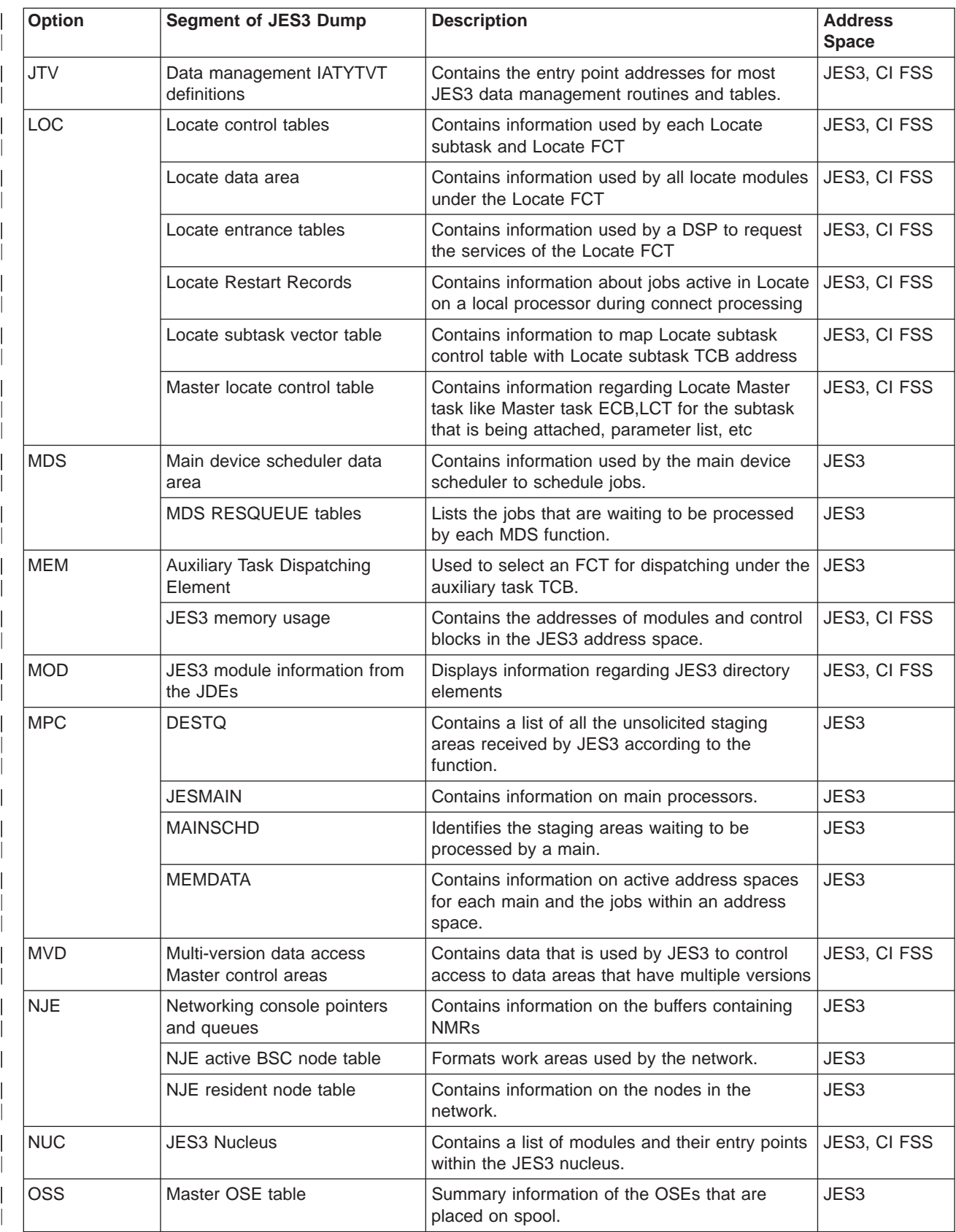

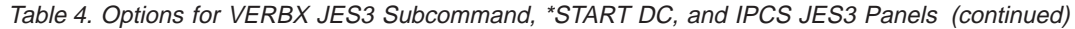

|

| <b>Option</b> | <b>Segment of JES3 Dump</b>                                 | <b>Description</b>                                                                                                    | <b>Address</b><br><b>Space</b> |
|---------------|-------------------------------------------------------------|----------------------------------------------------------------------------------------------------|--------------------------------|
| <b>PRT</b>    | PPQ/PDQ writer control blocks                               | Contains information on JES3 writers.                                                                                                    | JES3                           |
|               | SUPUNITS print/punch<br>resources                           | Describes the types of print and punch<br>resources defined to JES3.                                                                                                    | JES3                           |
| <b>RJP</b>    | Resident remote and line DCT<br>entries                     | Contain device control information for lines and<br>terminals.                                                                                                    | JES <sub>3</sub>               |
|               | Resident RJP line and terminal<br>table                     | Contains control information for each line or<br>terminal.                                                                                                    | JES3                           |
|               | Resident SNA RJP Table (SRT)                                | Contains information specified on the<br>COMMDEFN initialization statement.                                                                                                    | JES3                           |
|               | Resident SNA terminal entries                               | Contains information on started RJP lines and<br>remote RJP workstations that are signed on.                                                                                                    | JES <sub>3</sub>               |
| <b>RSQ</b>    | <b>RESQUEUE</b> table                                       | Contains an entry for each active job.                                                                                                    | JES3, CI FSS                   |
|               | None                                                        | Display the RQ for a specific job.<br>Specify:<br>VERBX JES3 'OPTION=RSQ,<br>JOBNAME=xxxxxxx'<br>or<br>VERBX JES3 'OPTION=RSQ,<br>JOBNUM=xxxxx'                                                        | JES3                           |
| <b>SAPI</b>   | SYSOUT application program<br>interface related information | Displays SDE, SDW, SFW and SWE control<br>block information                                                                                                    |                                |
| <b>SCT</b>    | <b>SYSOUT Class Table</b>                                   | Contains the device characteristics of SYSOUT<br>class                                                                                                    | JES <sub>3</sub>               |
| <b>STN</b>    | <b>SETNAMES</b> table                                       | Contains information specified on the<br>SETNAMES initialization statements.                                                                                                    | JES3, CI FSS                   |
| <b>STU</b>    | <b>SETUNITS table</b>                                       | Contains control information for all devices<br>attached to a main. The table contains<br>information specified on the DEVICE<br>initialization statement.                                             | JES3, CI FSS                   |
| <b>SUP</b>    | <b>SUPUNITS table</b>                                       | Identifies the devices that are allocated to the<br>global. These devices are used by JES3's<br>support services (i.e. consoles, readers,<br>printers, tape units, RJP lines and networking<br>lines). | JES3                           |
| <b>SYS</b>    | <b>SYSUNITS table</b>                                       | Contains a unique entry for each device in the<br>complex. Each entry maintains the allocation<br>status of the device.                                                                                | JES3, CI FSS                   |
| <b>SRS</b>    | <b>MDSSRS Data Area</b>                                     | Contains information needed by the MDSSRS<br><b>FCT</b>                                                                                                    | JES <sub>3</sub>               |
|               | <b>MDS Control Tables</b>                                   | Contains status information, addresses and<br>work areas used by MDS subtasks, the MDS<br>master task and MDSSRS FCT                                                                                   | JES3                           |
|               | <b>SMS Available Resource Blocks</b>                        | Contains information regarding the status of an<br>SMS managed resource                                                                                                    | JES3                           |
| TRC           | <b>JES3</b> trace tables                                    | Contains diagnostic information pertinent to a<br>JES3 system failure                                                                                                    | JES3, CI FSS                   |

Table 4. Options for VERBX JES3 Subcommand, \*START DC, and IPCS JES3 Panels (continued)

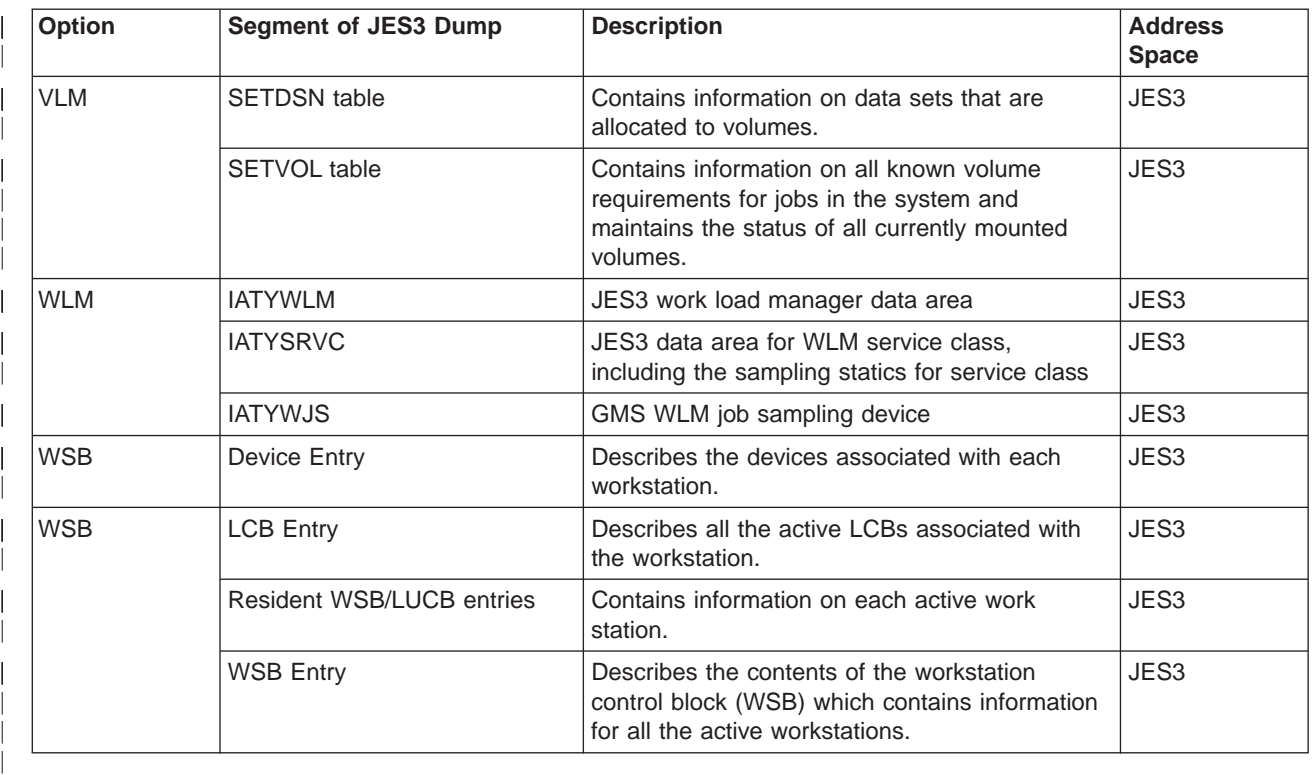

Table 4. Options for VERBX JES3 Subcommand, \*START DC, and IPCS JES3 Panels (continued)

## **Information for Entries in the JES3 Trace Table**

For each trace id, Table 5 provides:

- The module that issues the IATXTRC macro to record the event
- A description of the event
- Information in the entry other than the header for the entry

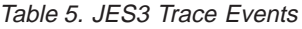

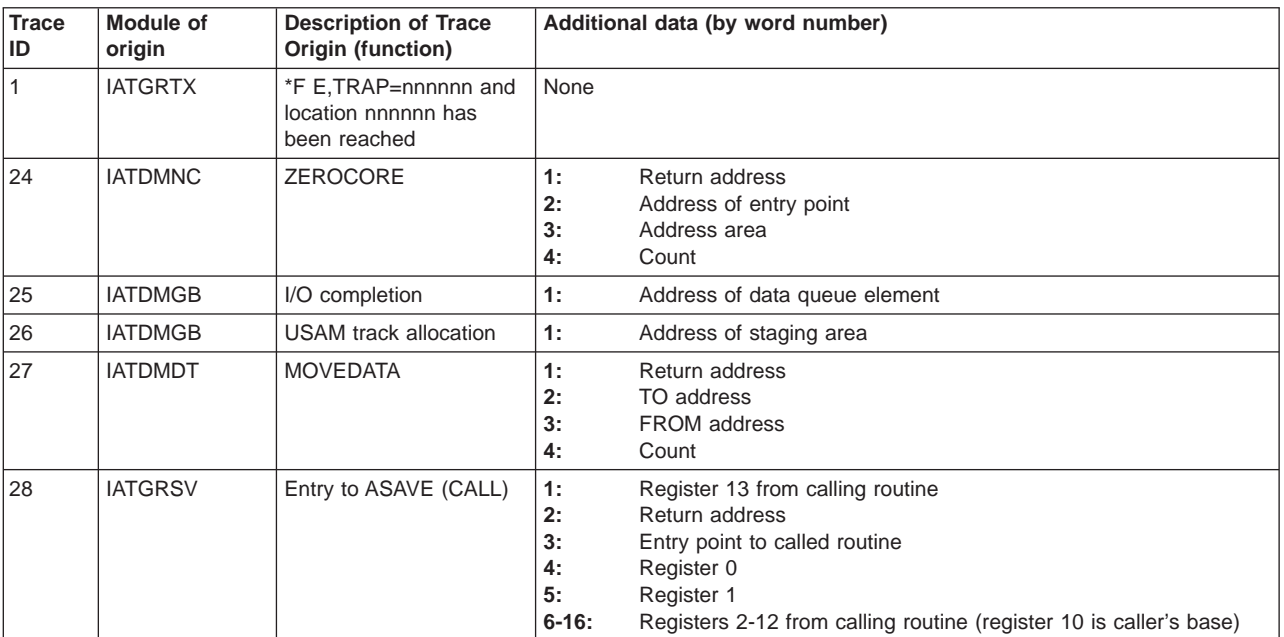

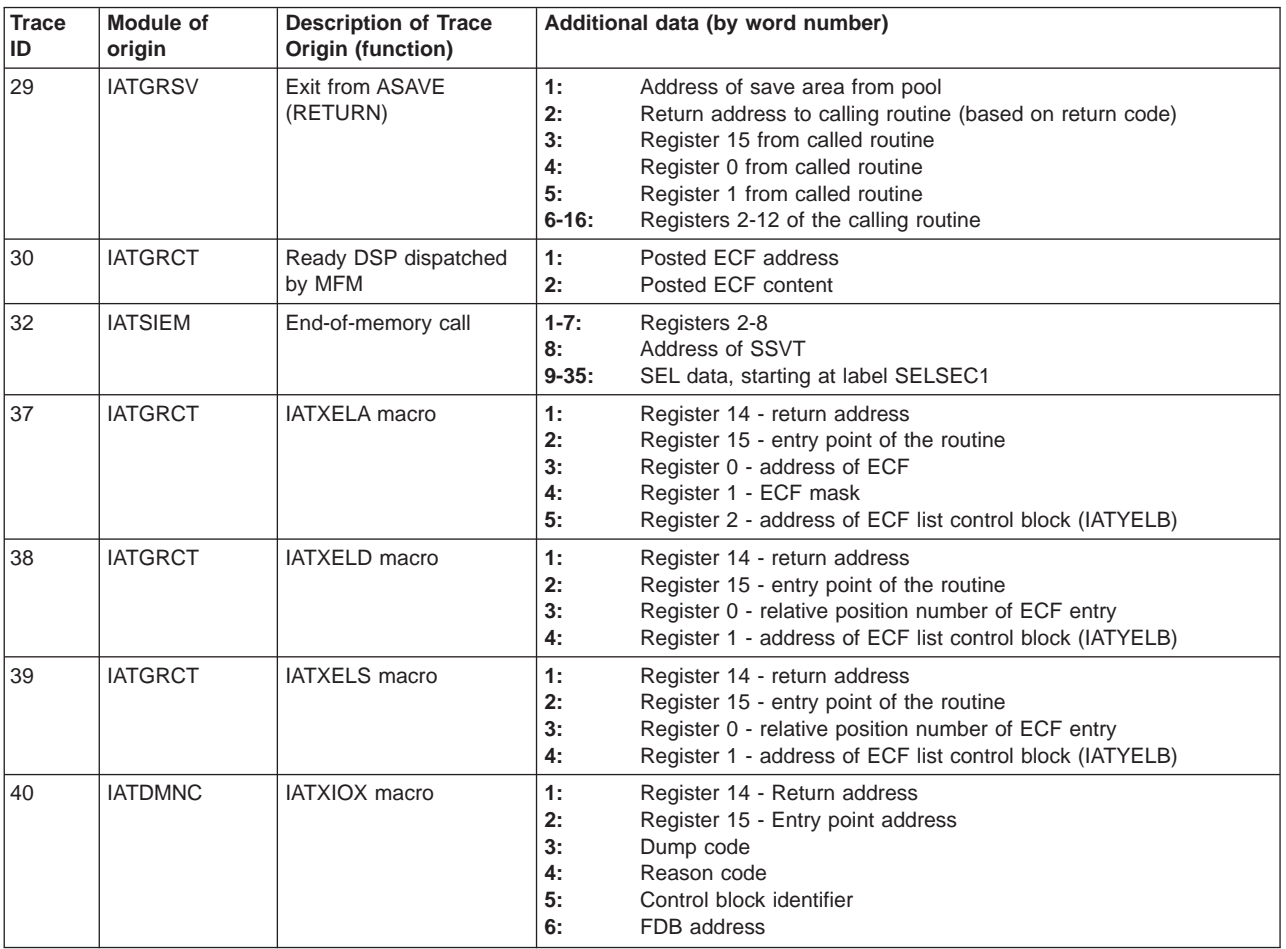

Table 5. JES3 Trace Events (continued)

| <b>Trace</b><br>ID | <b>Module of</b><br>origin | <b>Description of Trace</b><br>Origin (function)                                    | Additional data (by word number)                                                                                                    |
|--------------------|----------------------------|-------------------------------------------------------------------------------------|----------------------------------------------------------------------------------------------------|
| 41                 | <b>IATMSMS</b>             | Determine which<br>initiators to stop                                               | (No additional data defined for IDs 41 through 58)                                                                                                    |
| 42                 | <b>IATMSMS</b>             | Staging area purge<br>(SSISERV)                                                     |                                                                                                    |
| 43                 | <b>IATMSMS</b>             | JOB select for a task<br>which has been started                                     |                                                                                                    |
| 44                 | <b>IATMSMS</b>             | End of job step task<br>(EOT)                                                       |                                                                                                    |
| 45                 | <b>IATMSJT</b>             | End of job (EOJ)                                                                    |                                                                                                    |
| 46                 | <b>IATMSMS</b>             | End of initiator (EOM)                                                              |                                                                                                    |
| 47                 | <b>IATMSMS</b>             | VS initiator request that<br>job be reenqueued                                      |                                                                                                    |
| 49                 | <b>IATMSMS</b>             | Determine number of<br>initiators to start or the<br>number to start for a<br>group |                                                                                                    |
| 50                 | <b>IATMSMS</b>             | Checkpoint GMS data in<br><b>MPCPROC</b>                                            |                                                                                                    |
| 51                 | <b>IATMSMS</b>             | RESQUEUE add                                                                        |                                                                                                    |
| 52                 | <b>IATMSMS</b>             | Logical storage update                                                              |                                                                                                    |
| 53                 | <b>IATMSMS</b>             | ECF posted for error<br>recovery                                                    |                                                                                                    |
| 54                 | <b>IATMSMS</b>             | Inspect job select queue<br>element                                                 |                                                                                                    |
| 55                 | <b>IATMSMC</b>             | Job flush<br>(*S,main,FLUSH<br>command or job IPLed<br>off main)                    |                                                                                                    |
| 56                 | <b>IATMSMS</b>             | Cannot start initiator                                                              |                                                                                                    |
| 57                 | <b>IATMSMS</b>             | Out-of-tracks conditions<br>for GMS                                                 |                                                                                                    |
| 58                 | <b>IATMSMS</b>             | End of job (EOJ) or end<br>of initiator (EOM) during<br>job select                  |                                                                                                    |
| 60                 | <b>IATABMN</b>             | <b>JES3 ESTAE routine</b><br>entered                                                | Registers 0 and 1<br>1,2:<br>3,4:<br>PSW at time of failure<br>5:<br>ABEND code<br>Additional processing request (1 byte) instruction length code (1<br>6:<br>byte) interrupt code (2 bytes)<br>Error type (1 byte) additional error information (3 bytes) The error<br>7:<br>type and additional error information description is in the field<br>SWDAFLGS of the the SDWA (IHASDWA).<br>Machine check error information (1 byte) FSINDEX1 (1 byte)<br>8:<br>TVTFSFG1 (1 byte) ESTAE exit level (1 byte)<br>FCTACTIV at time of failure<br>9:<br>$10 - 25$ :<br>Registers 0 through 15 |
| 61                 | <b>IATABRT</b>             | Entry to JESTAE exit<br>routine                                                     | Address of JESTAE exit routine<br>1:<br>2:<br>Address of FSWA                                                                                                    |
| 62                 | <b>IATABRT</b>             | Exit from JESTAE exit<br>routine                                                    | 1:<br>Return code from JESTAE exit routine<br>2:<br>Address of JESTAE retry routine if return code is 4                                                                                                    |
| 63                 | <b>IATDMGB</b>             | I/O error                                                                           | None                                                                                                    |

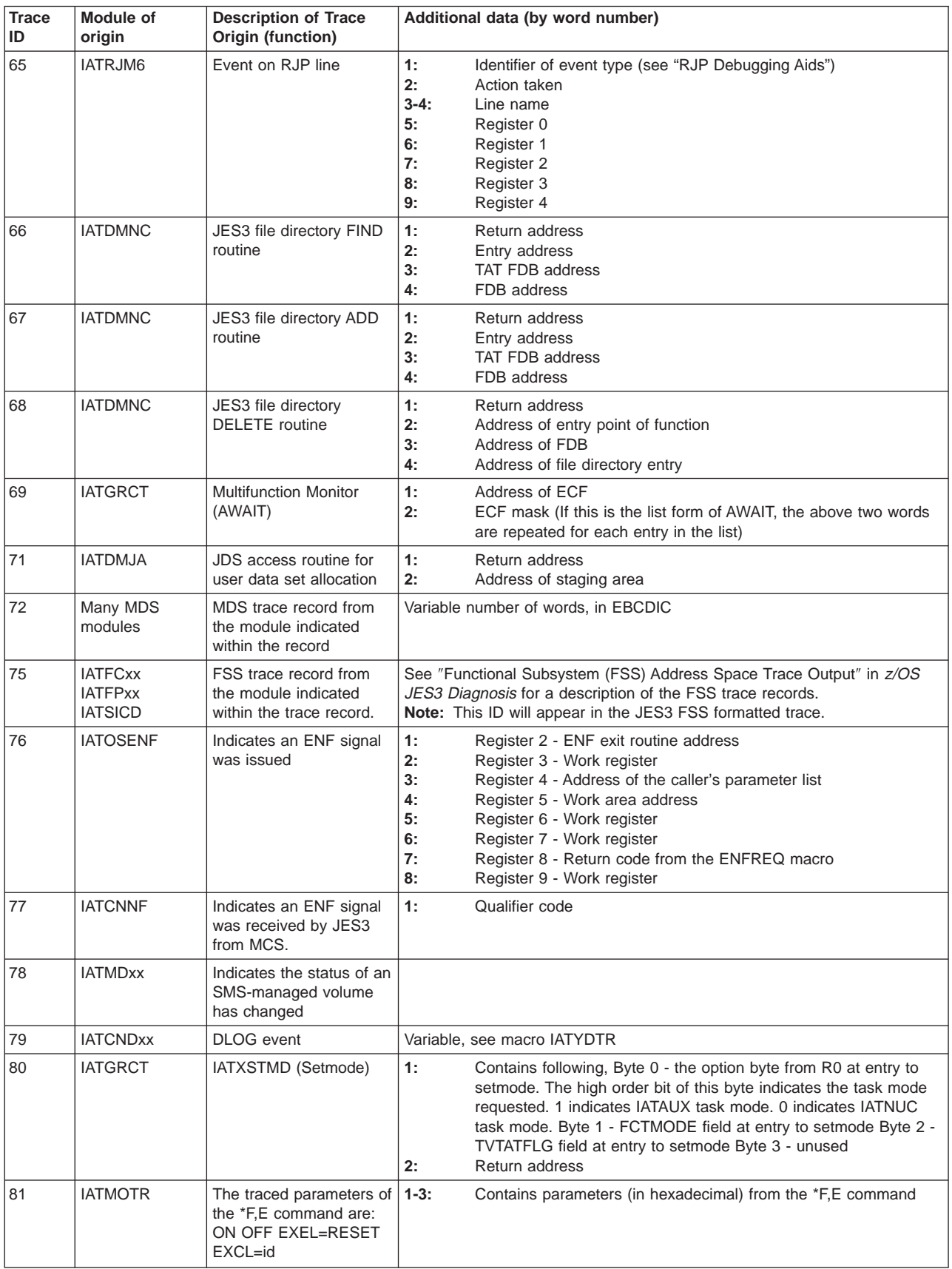

Table 5. JES3 Trace Events (continued)

| <b>Trace</b><br>ID | <b>Module of</b><br>origin | <b>Description of Trace</b><br>Origin (function)                                                                                                    | Additional data (by word number)                                                                                          |
|--------------------|----------------------------|----------------------------------------------------------------------------------------------------|----------------------------------------------------------------------------------------------------|
| 82                 | <b>IATOSPD</b>             | Indicates that a PSO<br>staging area has been<br>received by the PSO<br><b>DSP</b>                                                                       | 1:<br>RESQUEUE address<br>2:<br>SSOB header address<br>3:<br>WSP address<br>Staging area address<br>4:                    |
| 83                 | <b>IATOSSD</b>             | Indicates that a SYSOUT   1:<br>application program<br>interface staging area<br>has been received by the<br>SYSOUT application<br>program interface DSP | Checkpoint job's RESQUEUE address or zero<br>SSOB header address<br>2:<br>3:<br>COW address<br>Staging area address<br>4: |

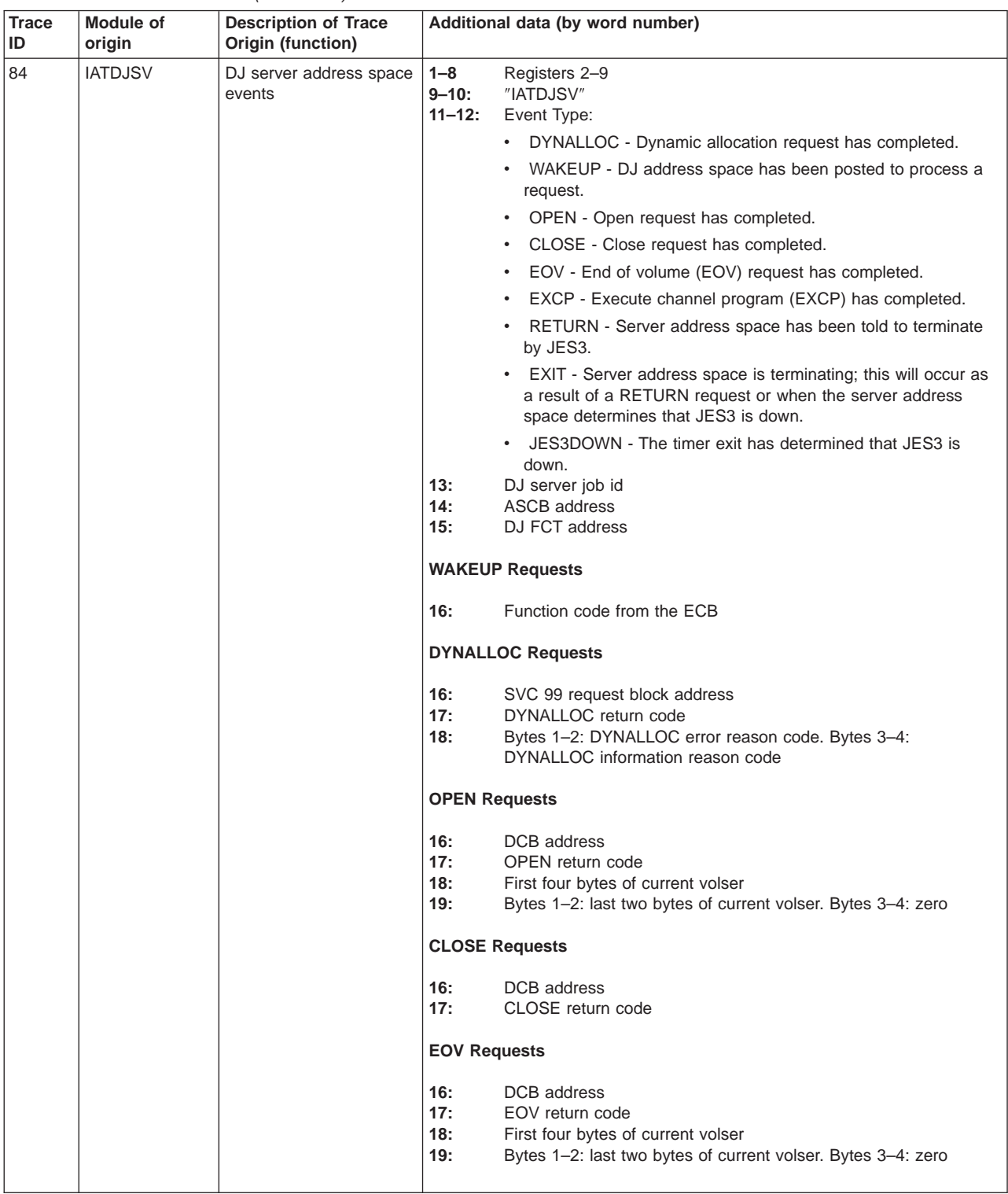

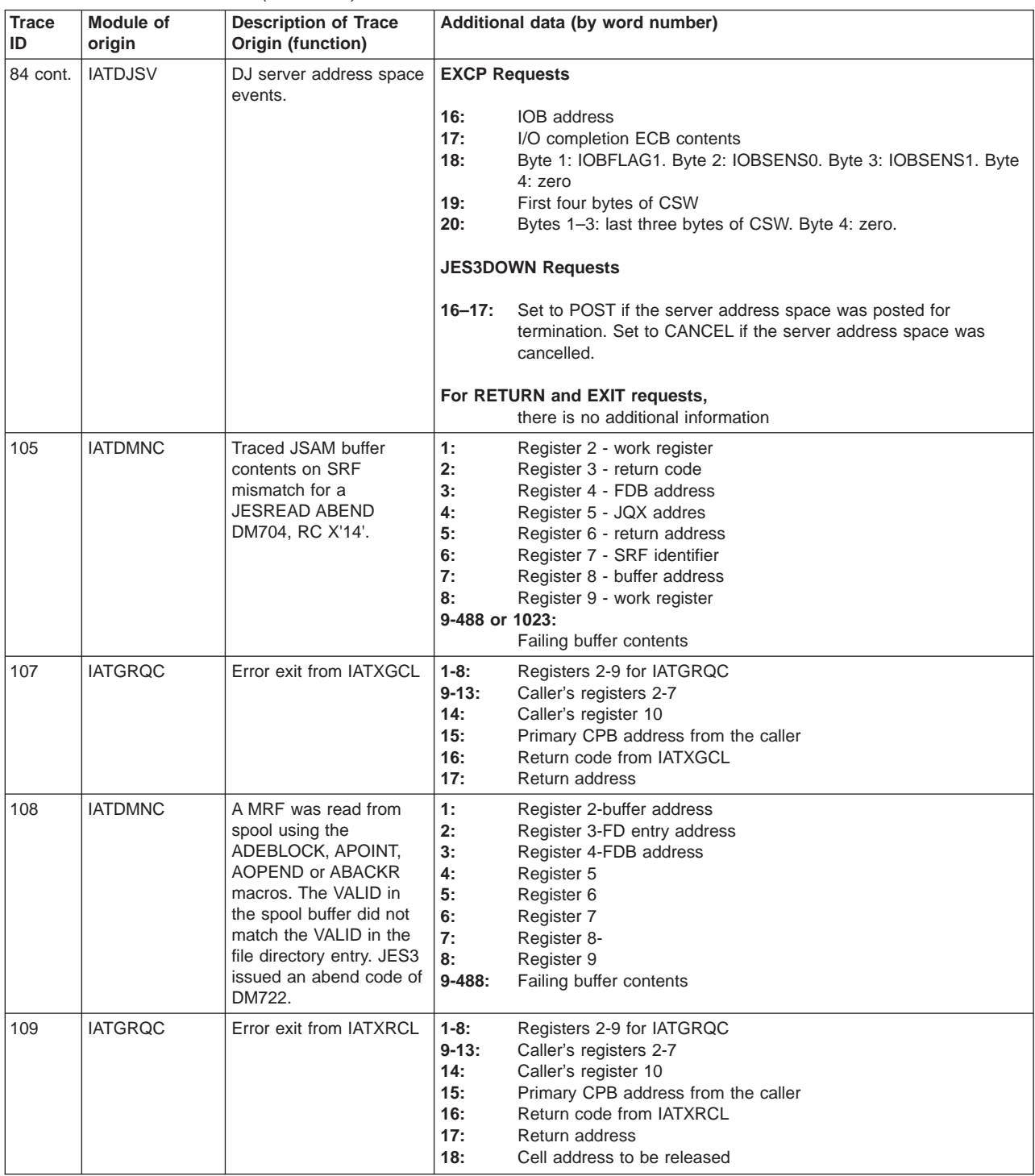

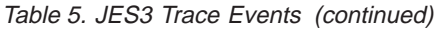

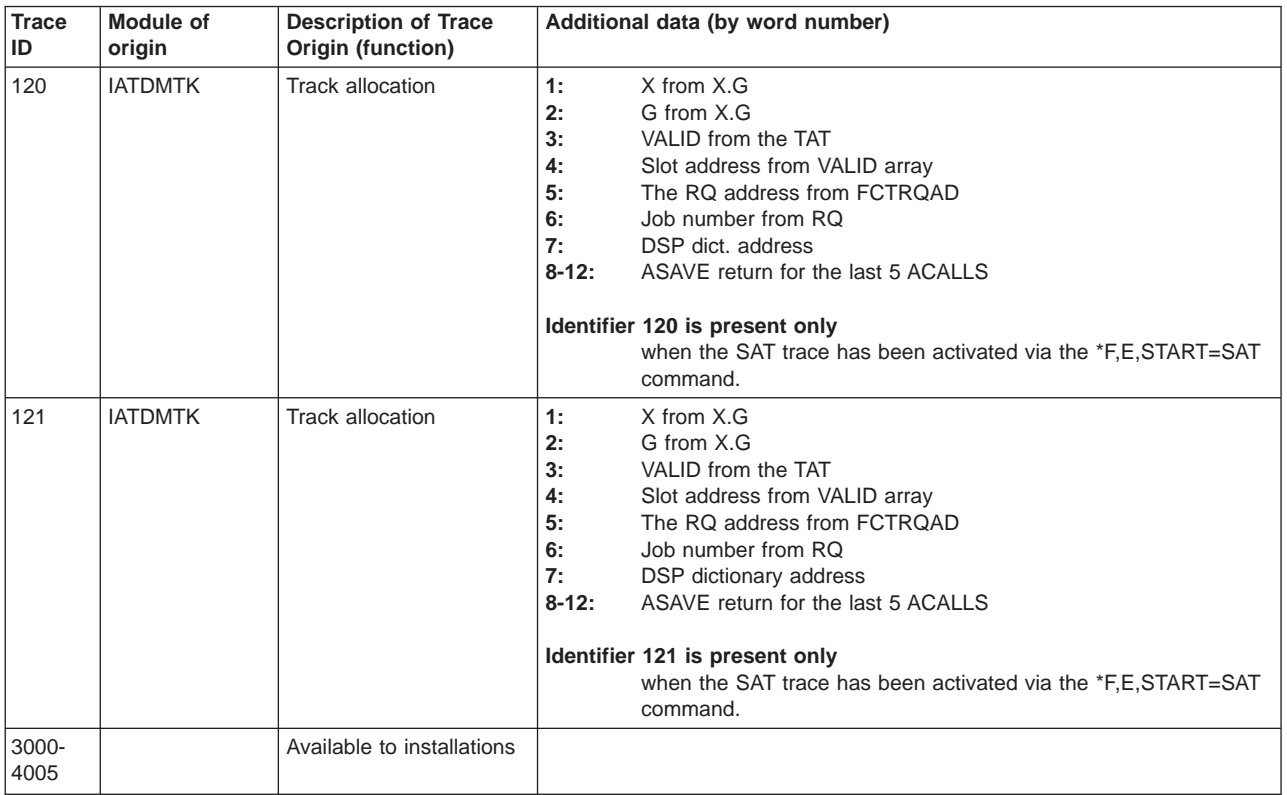

# **Chapter 3. JES3 Module Summary**

This section describes each JES3 module as follows:

- Gives the module's functional (descriptive) name
- Summarizes the function of the module
- Names the modules, executable macros, or other system components that directly access the module
- Names the modules that each module calls directly (using a BAL(R) or ACALL)
- Gives the module's assigned addressing mode (AMODE) and residency mode (RMODE), and if the module can be refreshed via the \*MODIFY,X,M=modname comand or via dynamic LPA.

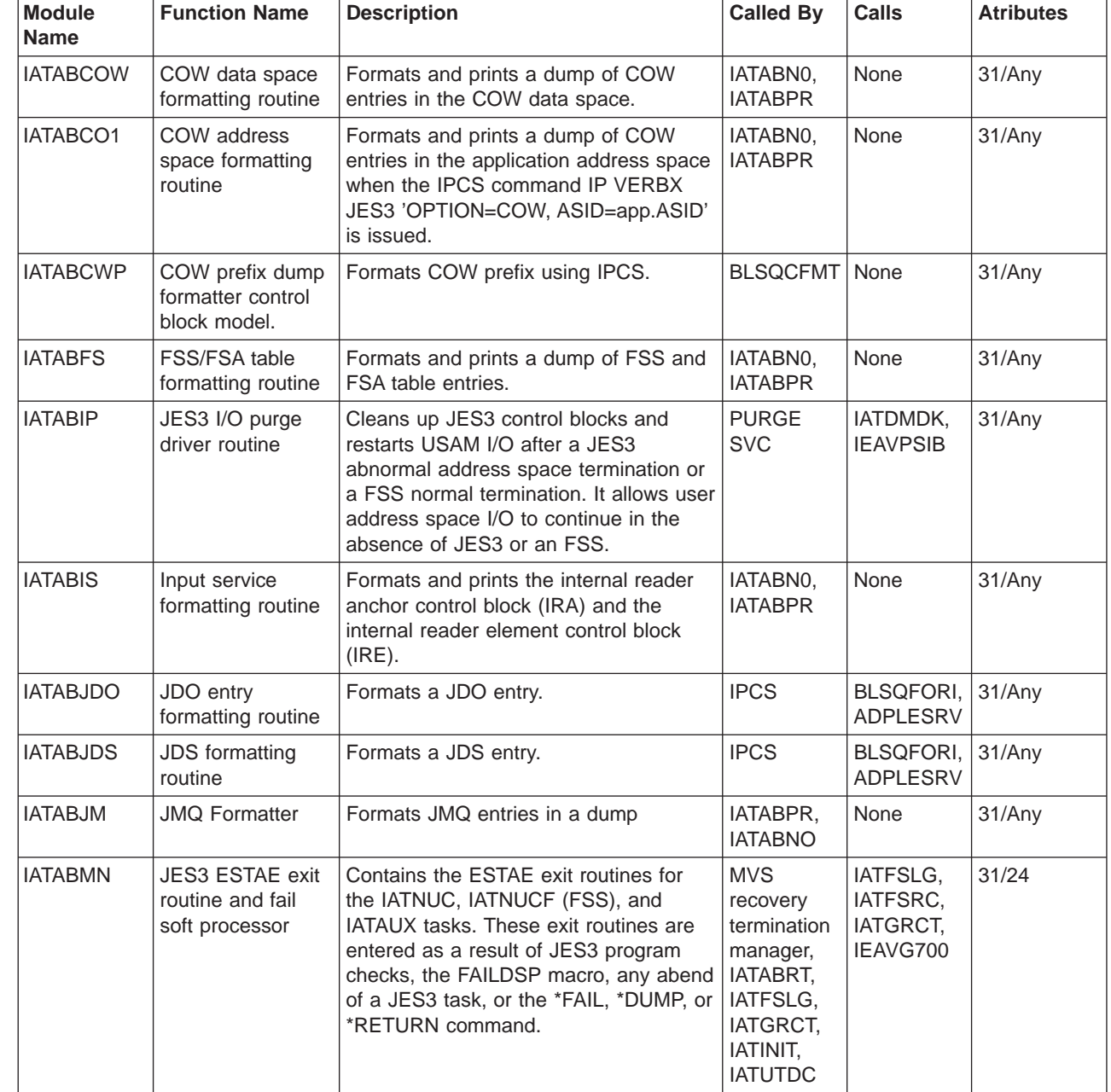

| | | | | |<br>|<br>|<br>|<br>|

 $\overline{1}$  $\overline{\phantom{a}}$  $\overline{\phantom{a}}$ 

> | |

> |<br>|<br>|<br>|

| |<br>|<br>|

 $\overline{\phantom{a}}$ 

| |

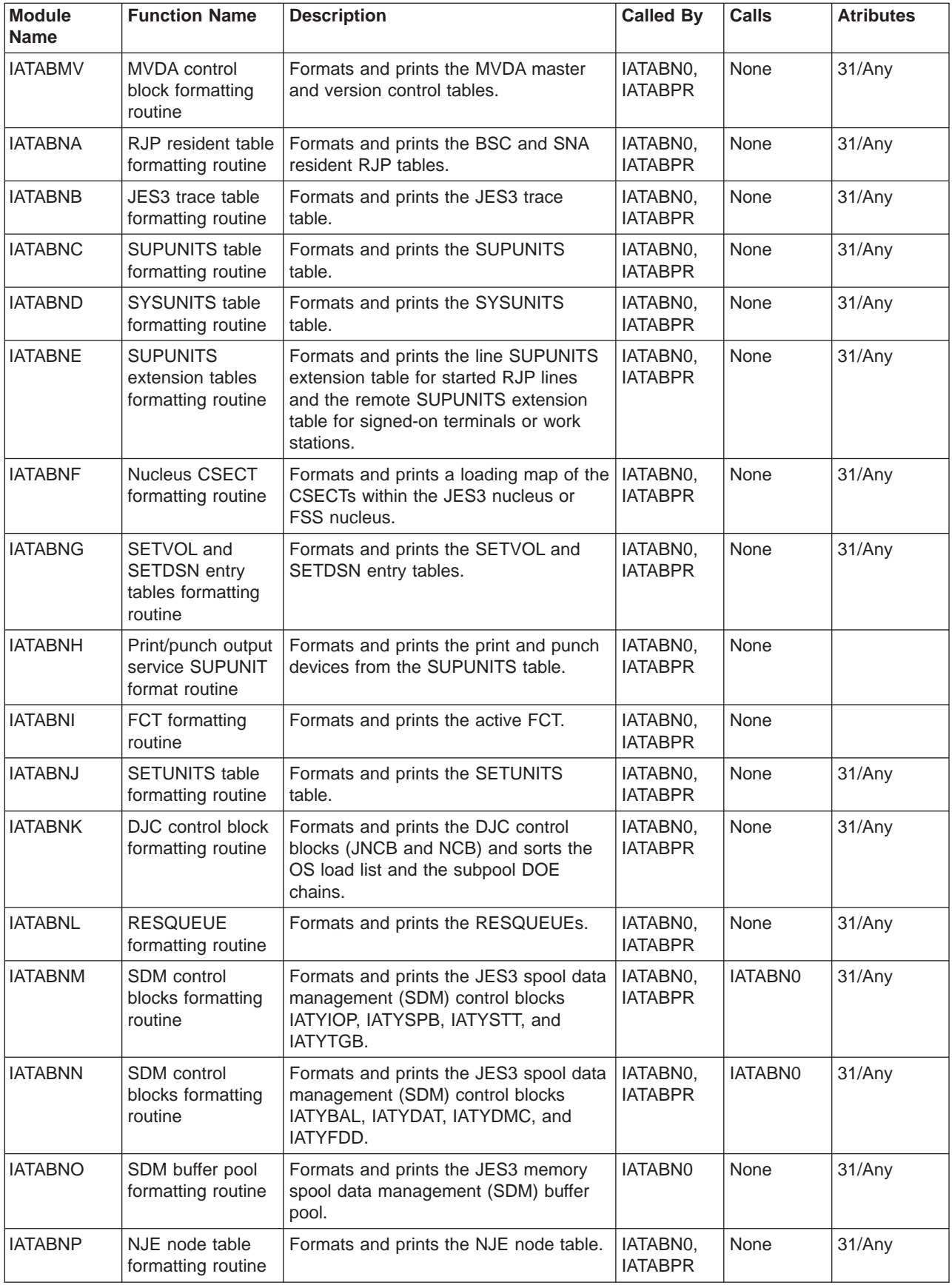

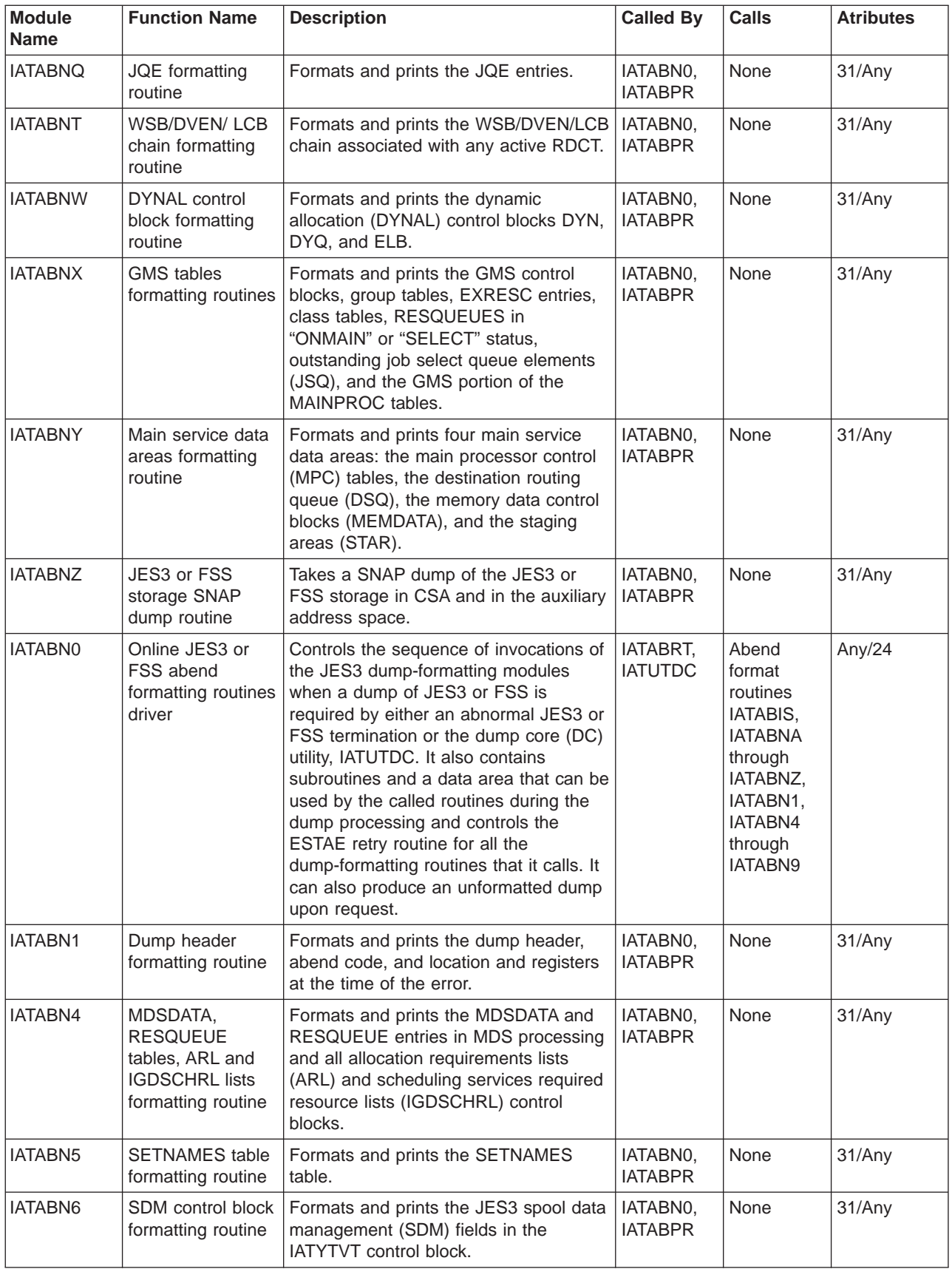

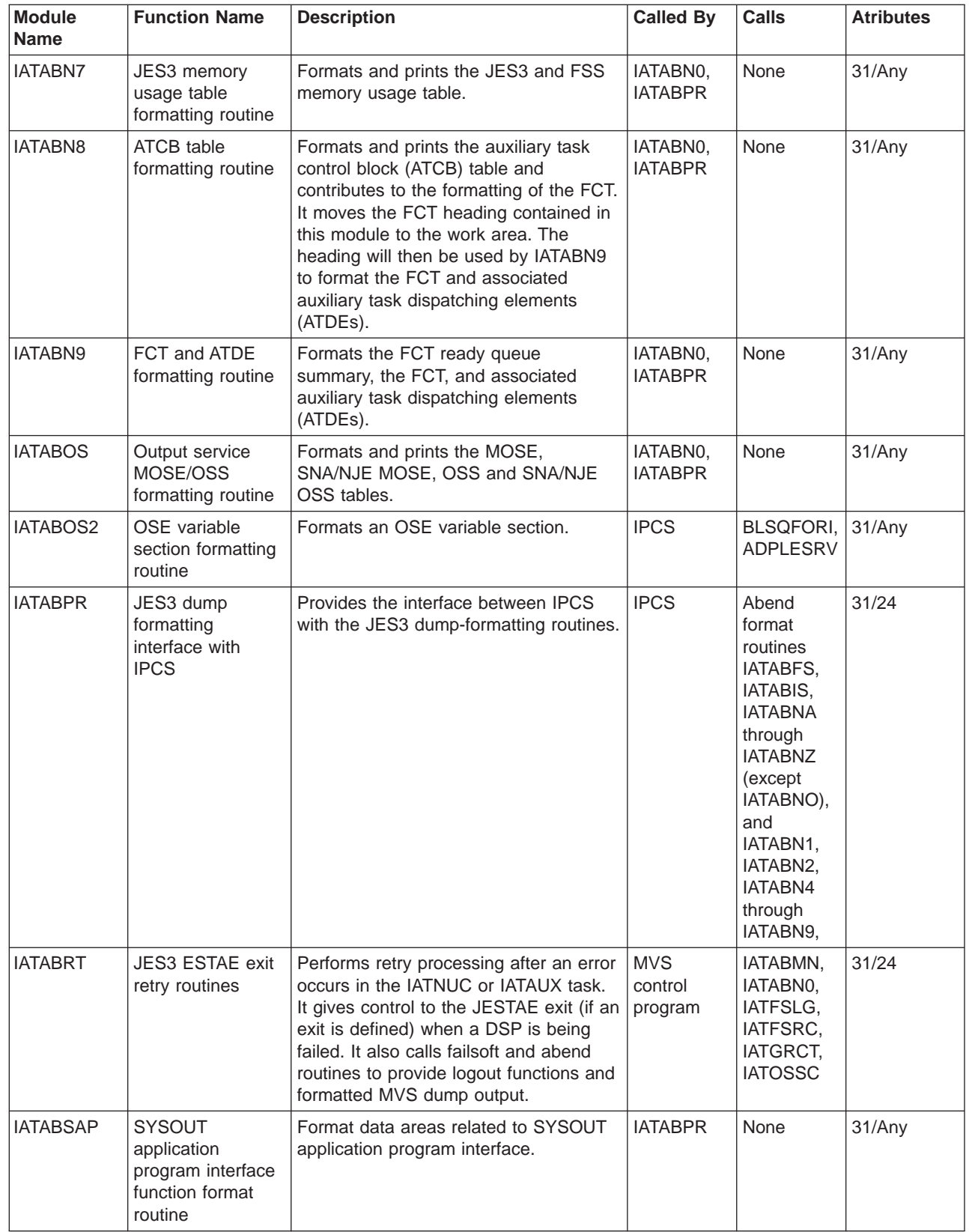

 $\begin{array}{c} 1 \\ 1 \\ 1 \end{array}$ | | |

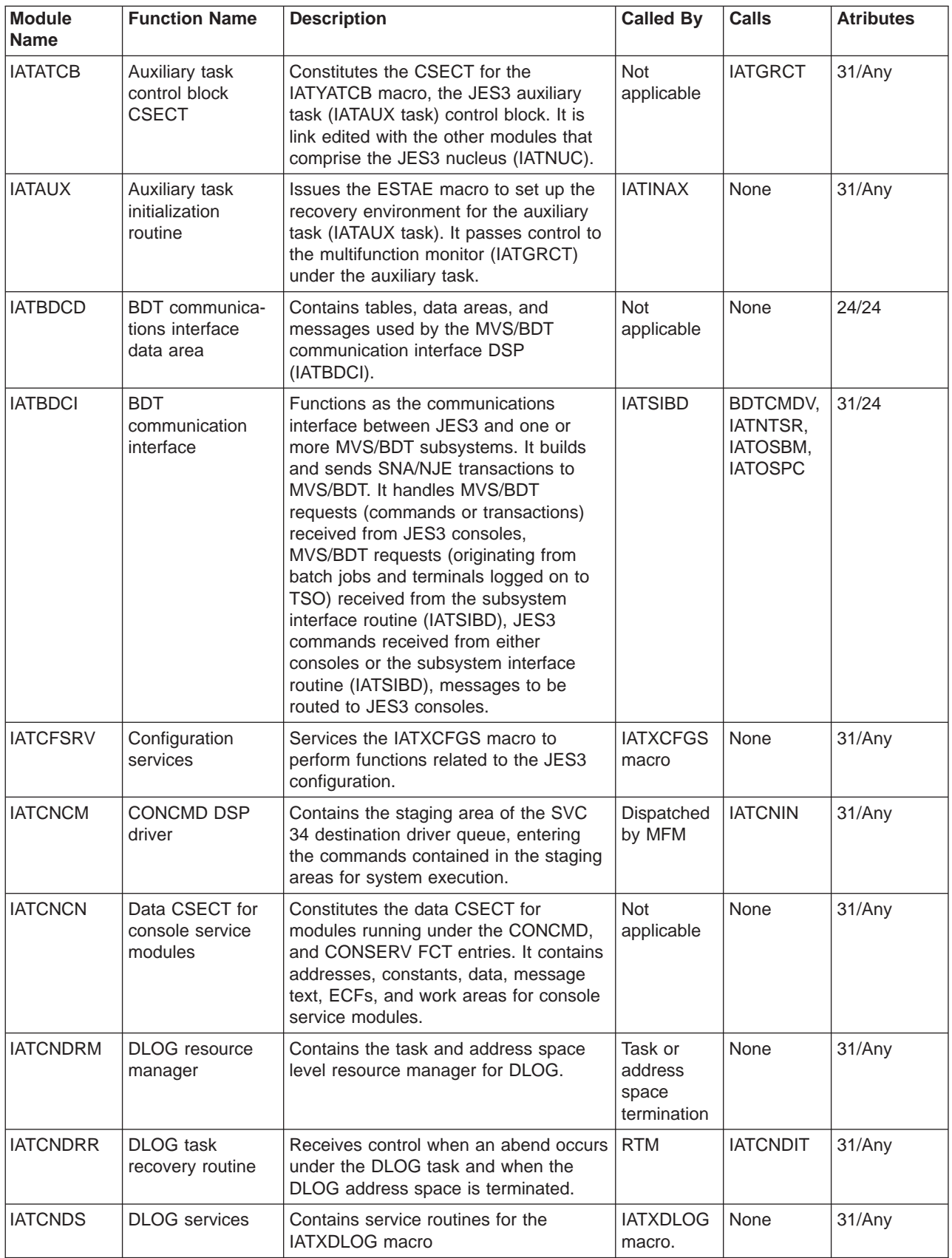

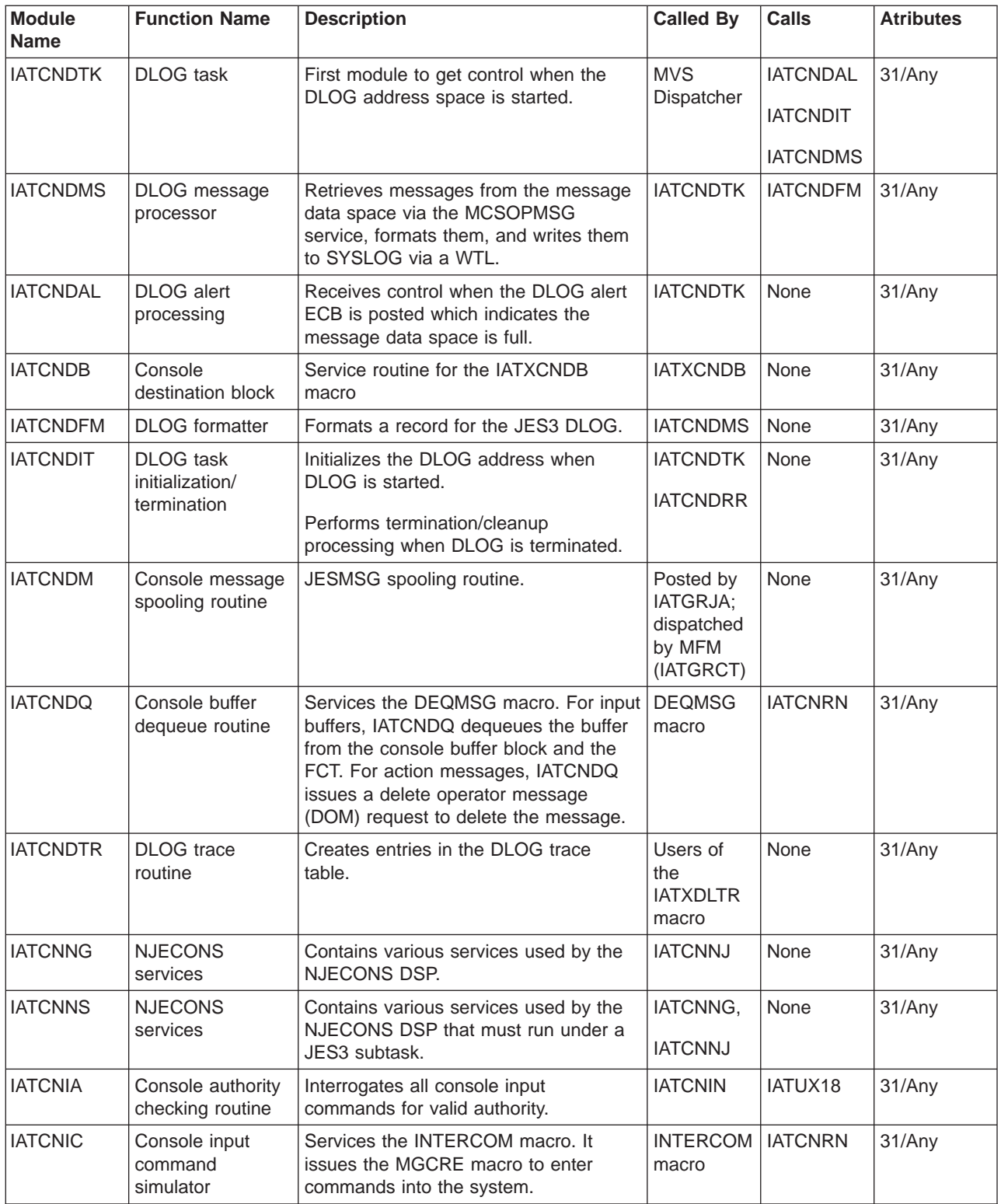

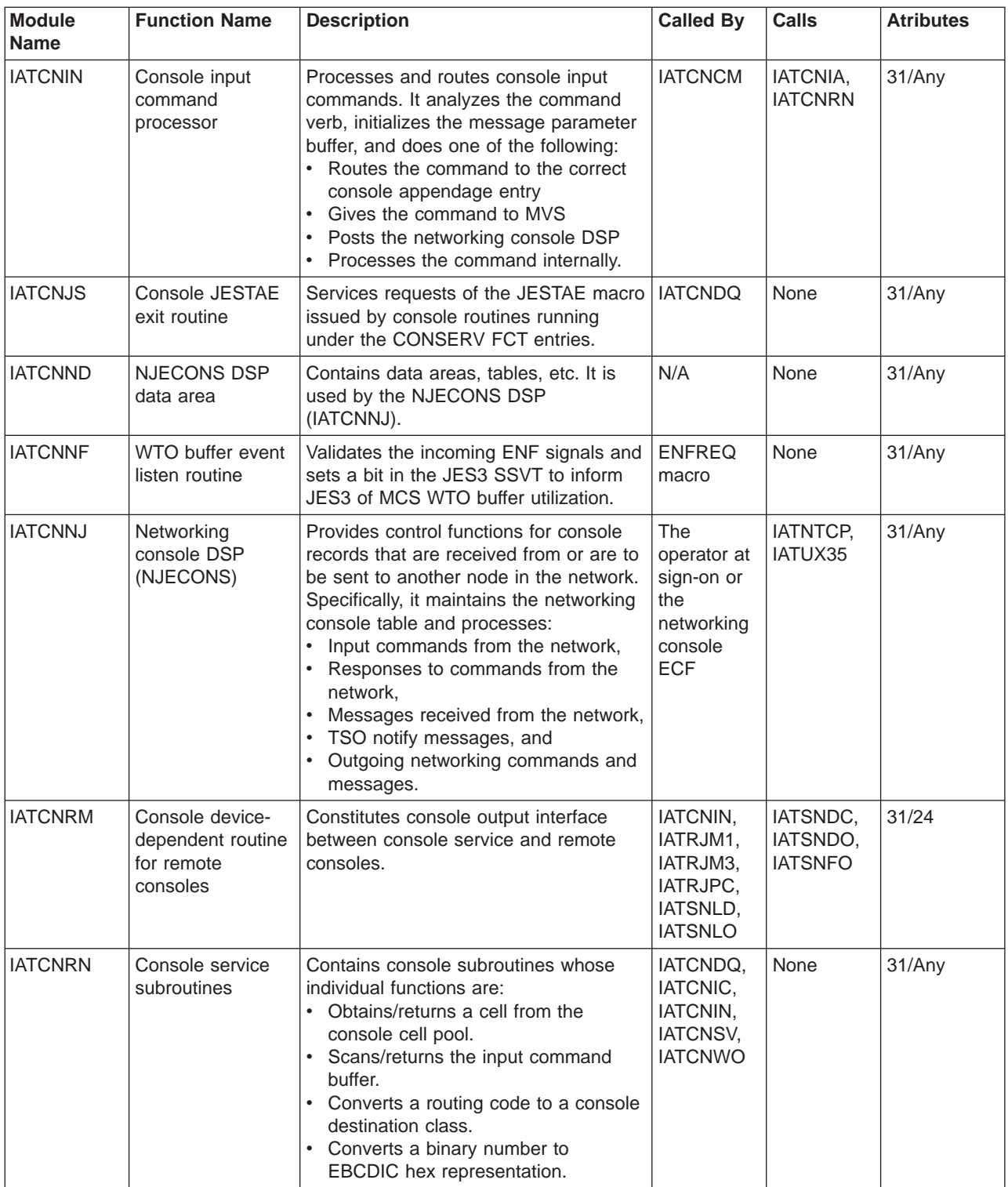

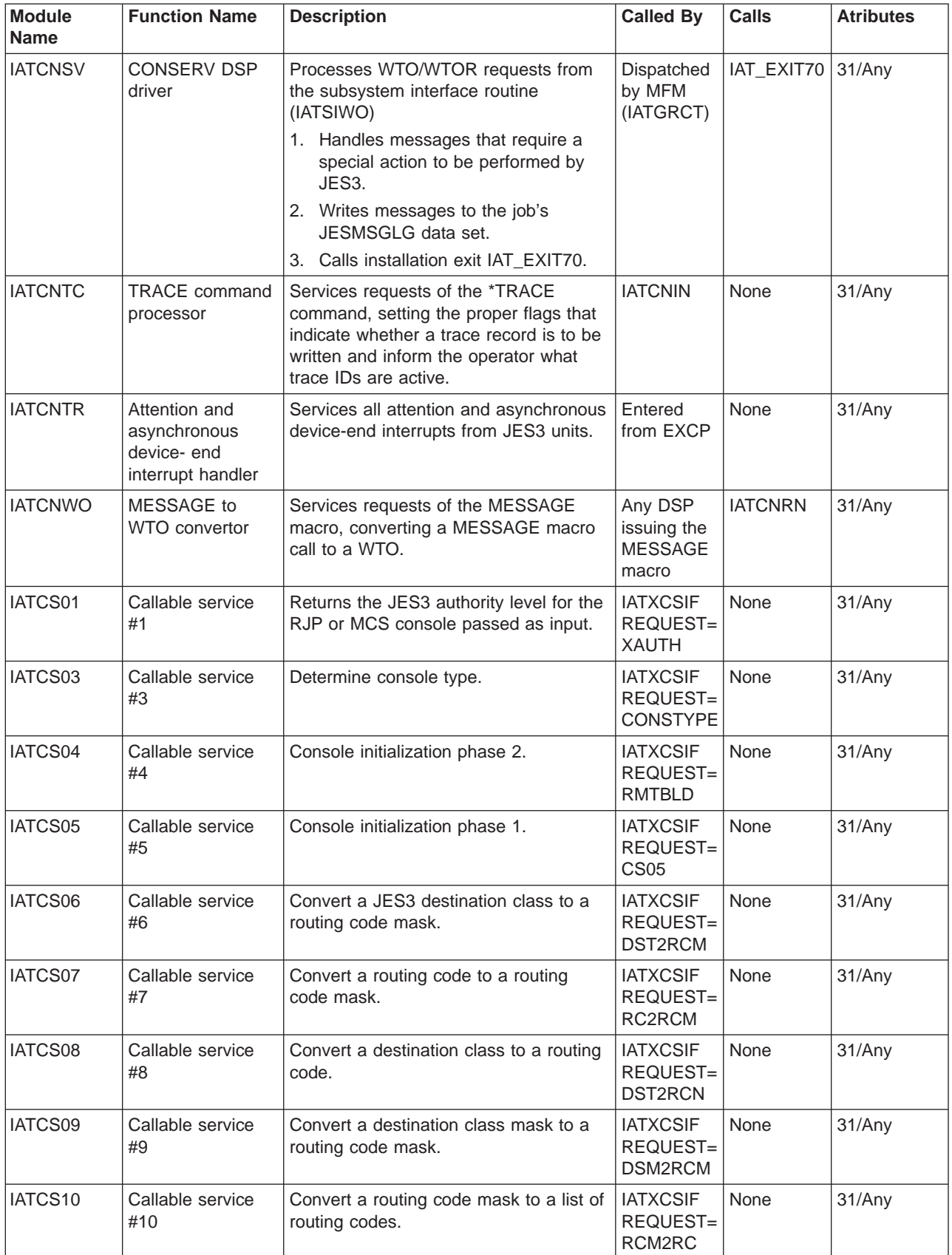

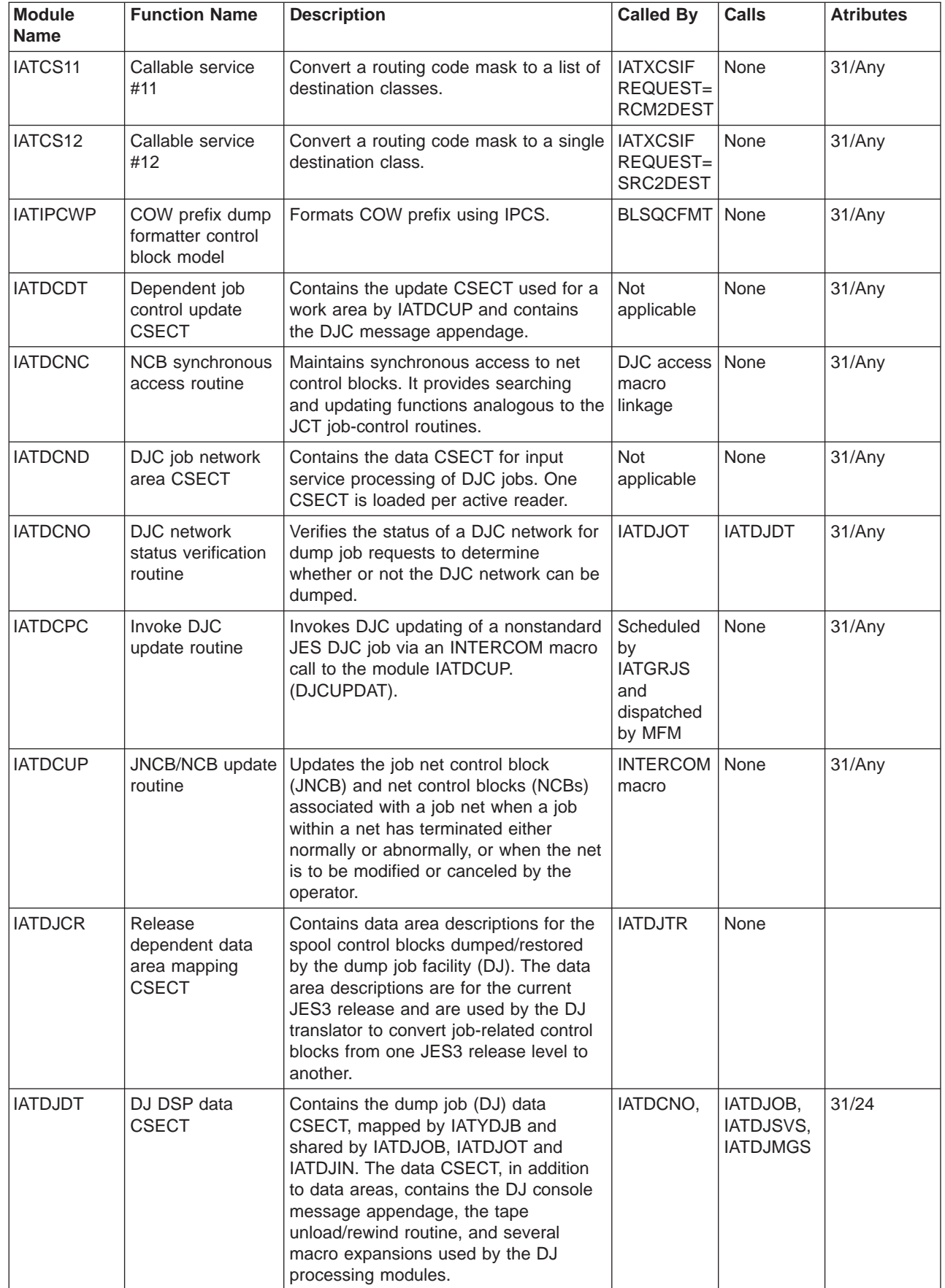

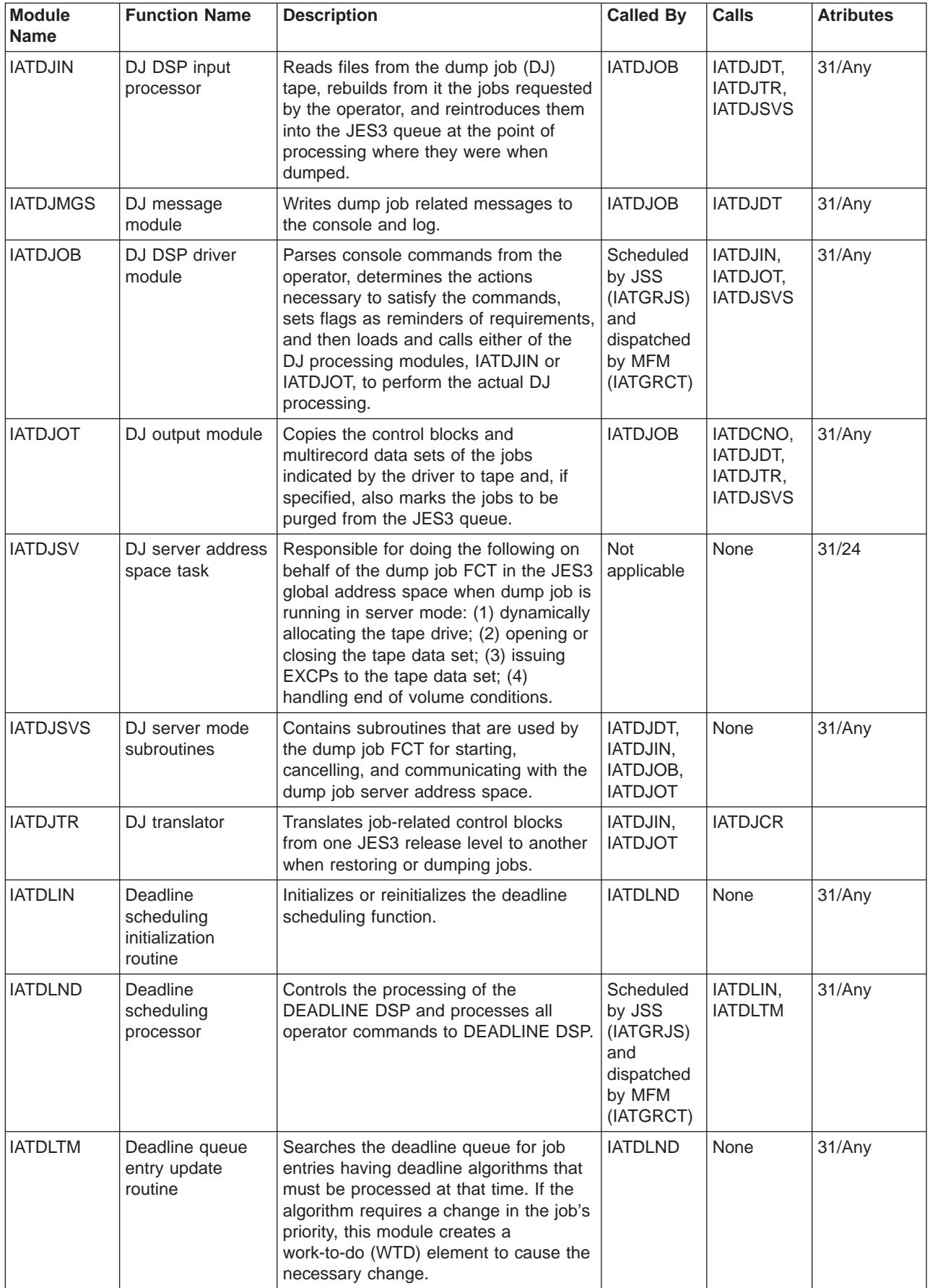

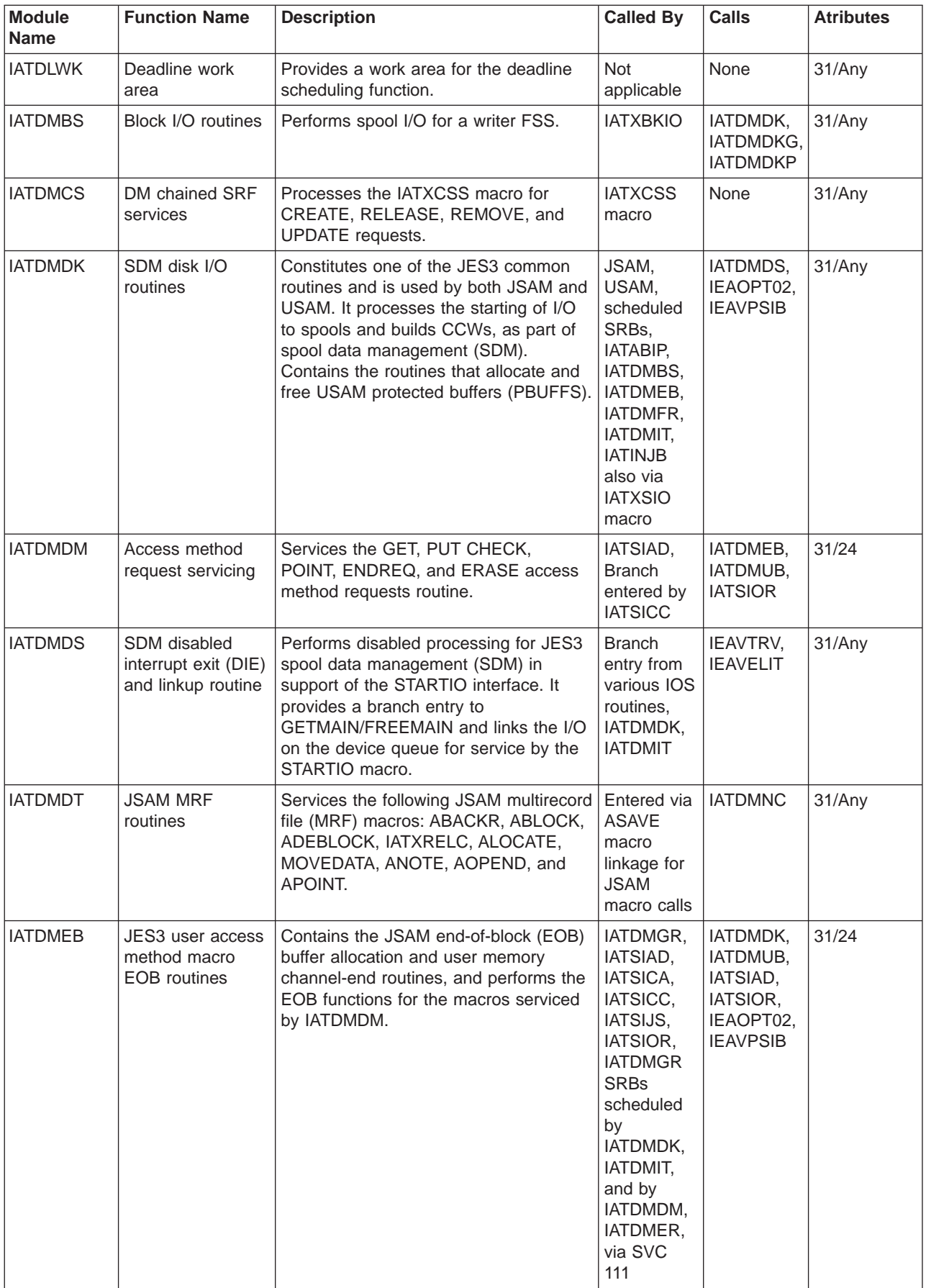

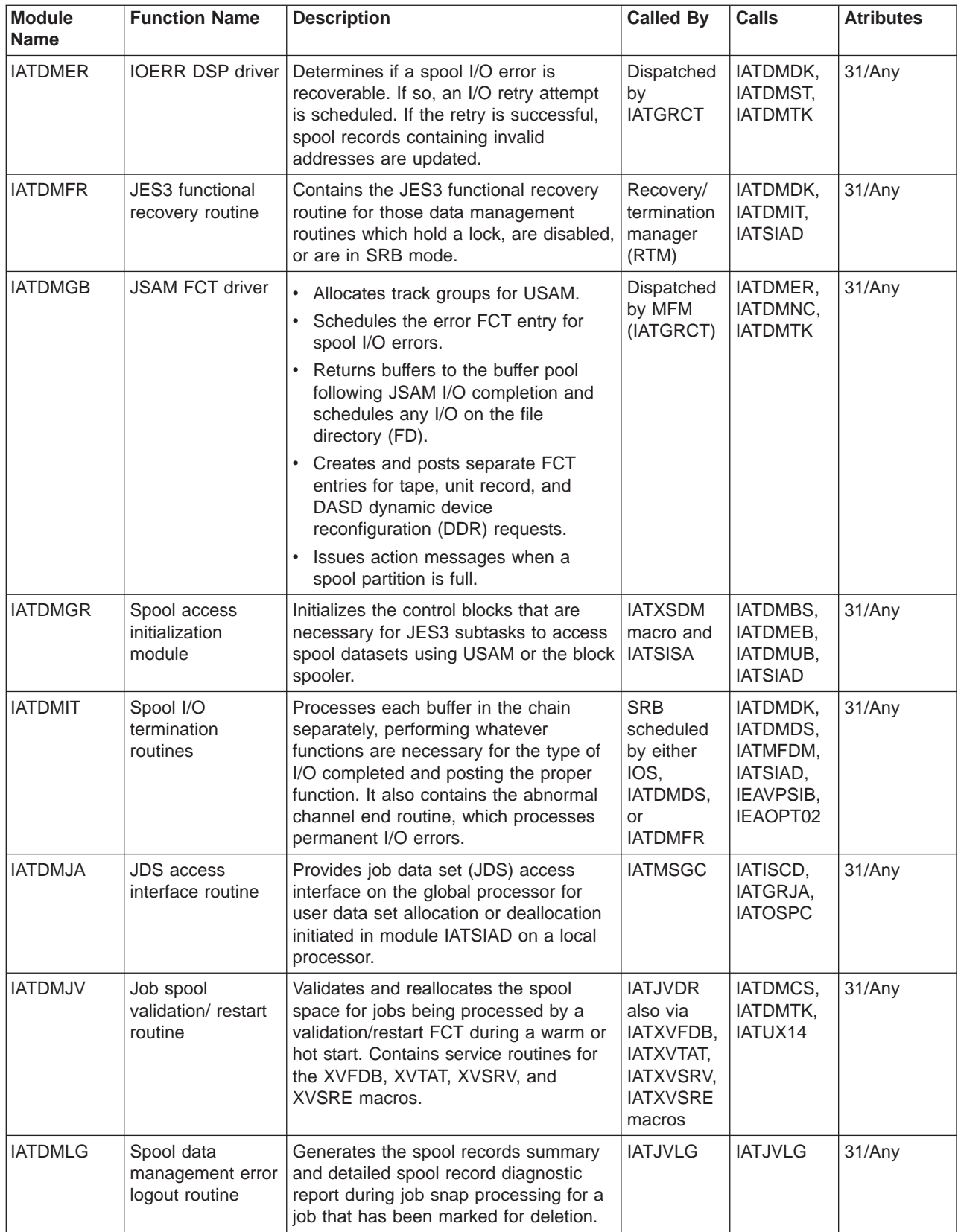

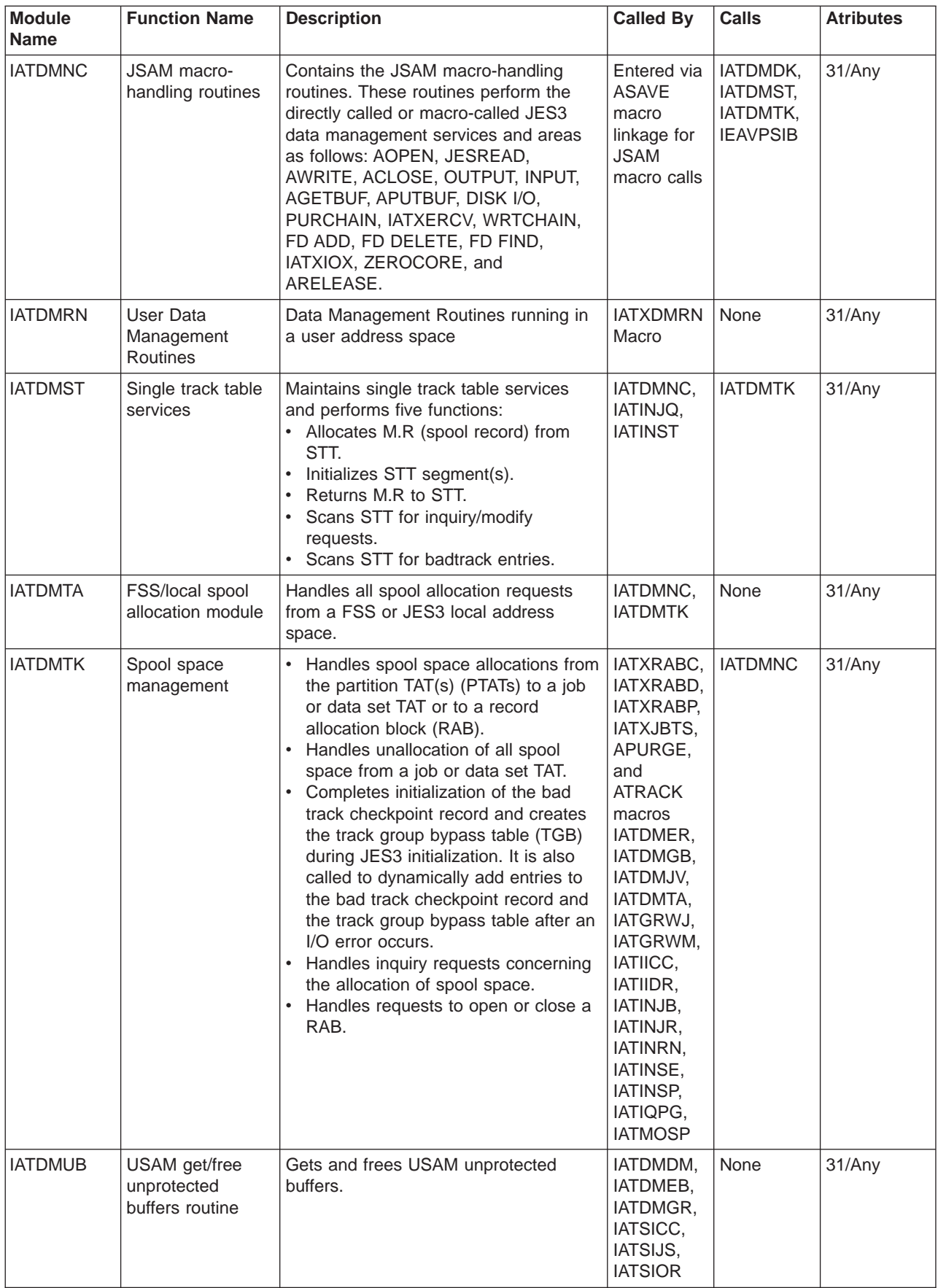

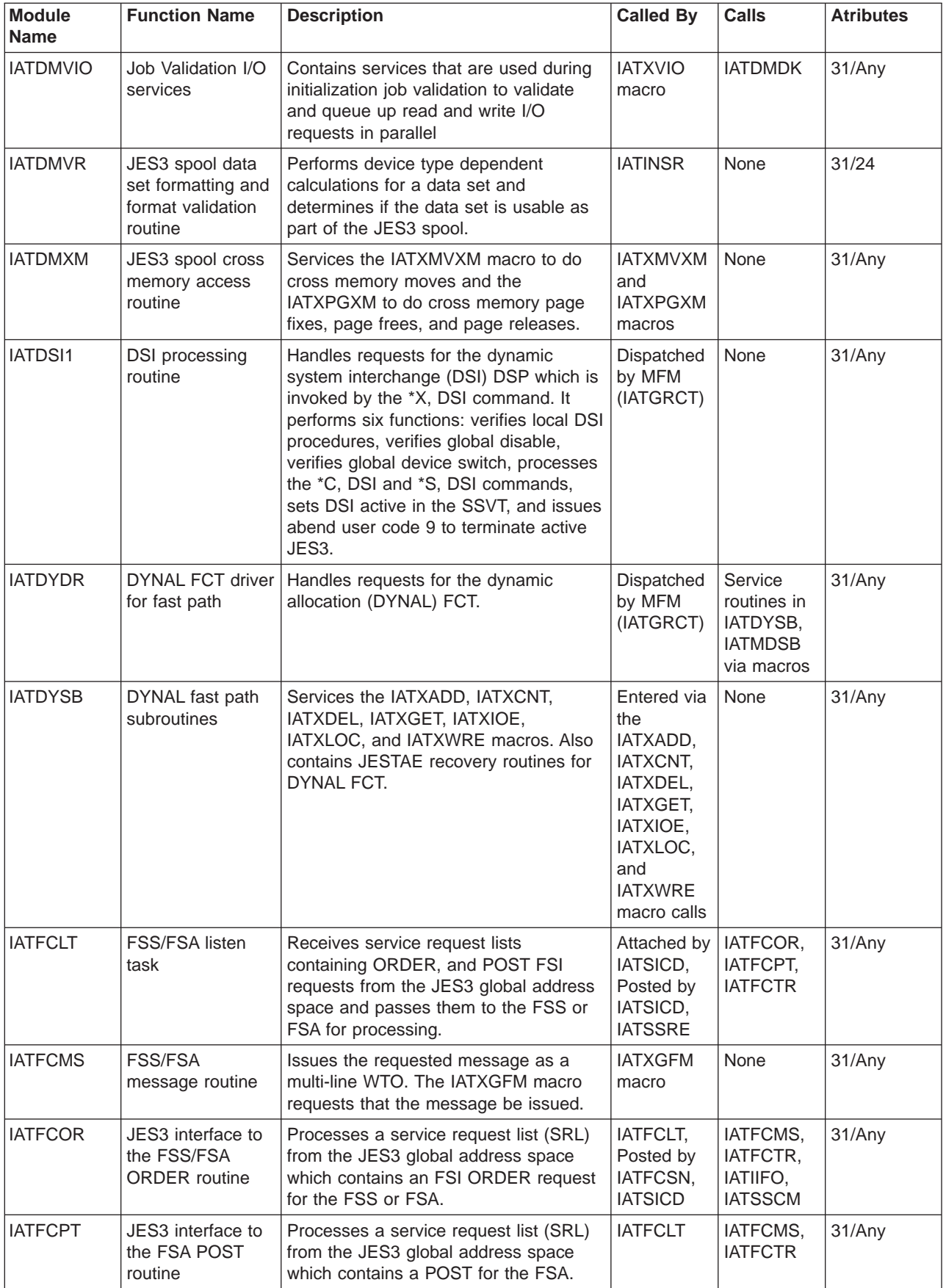

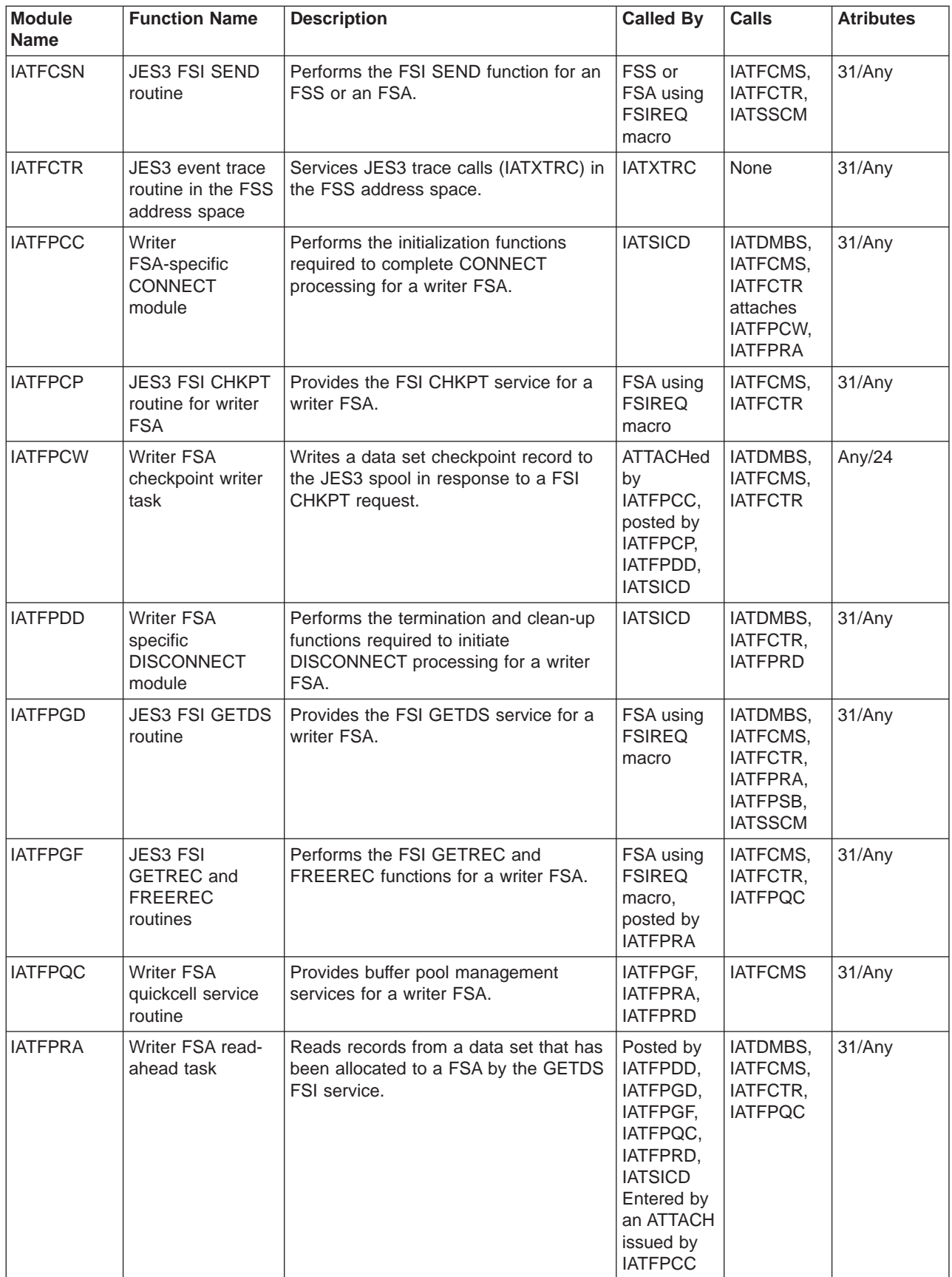

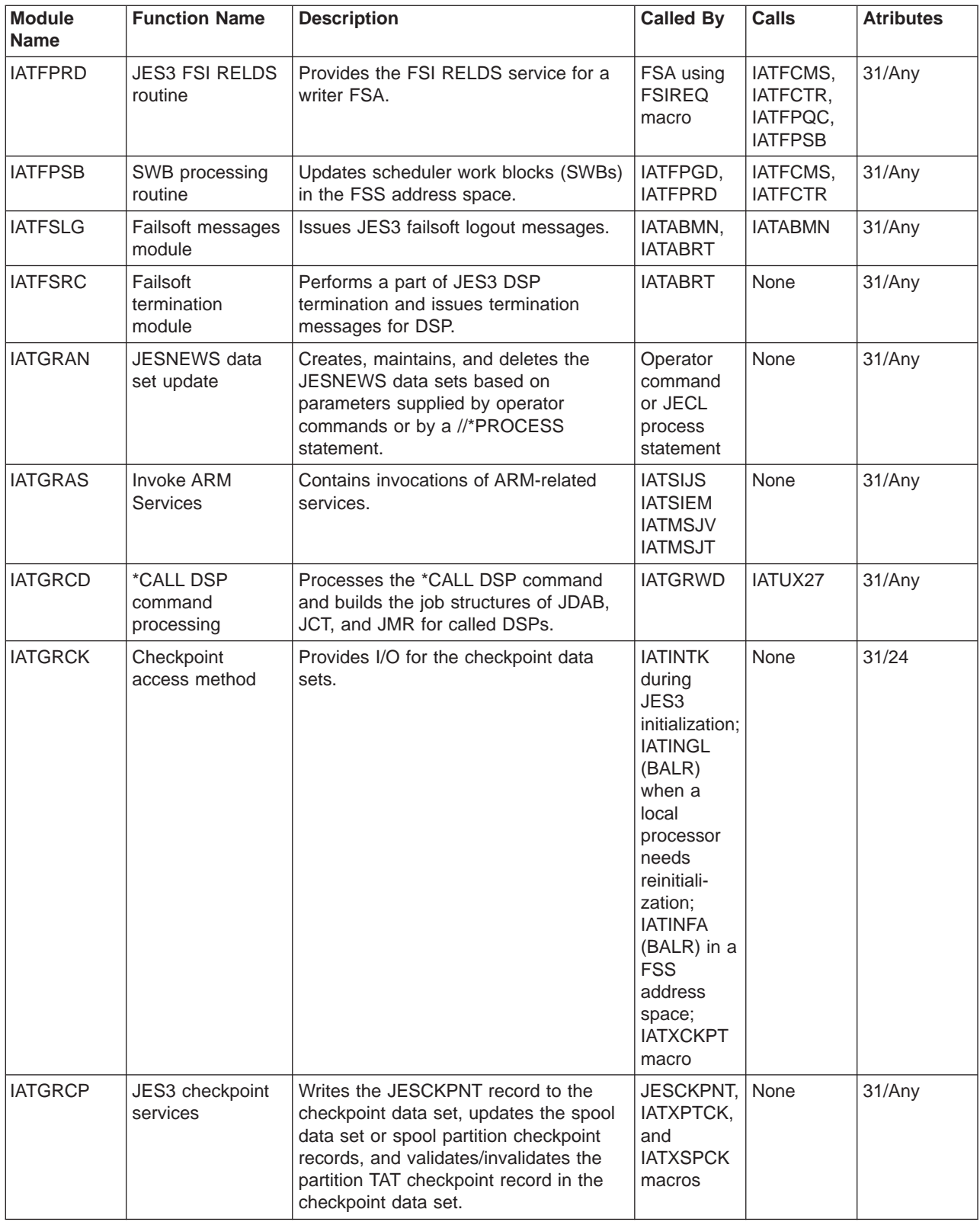

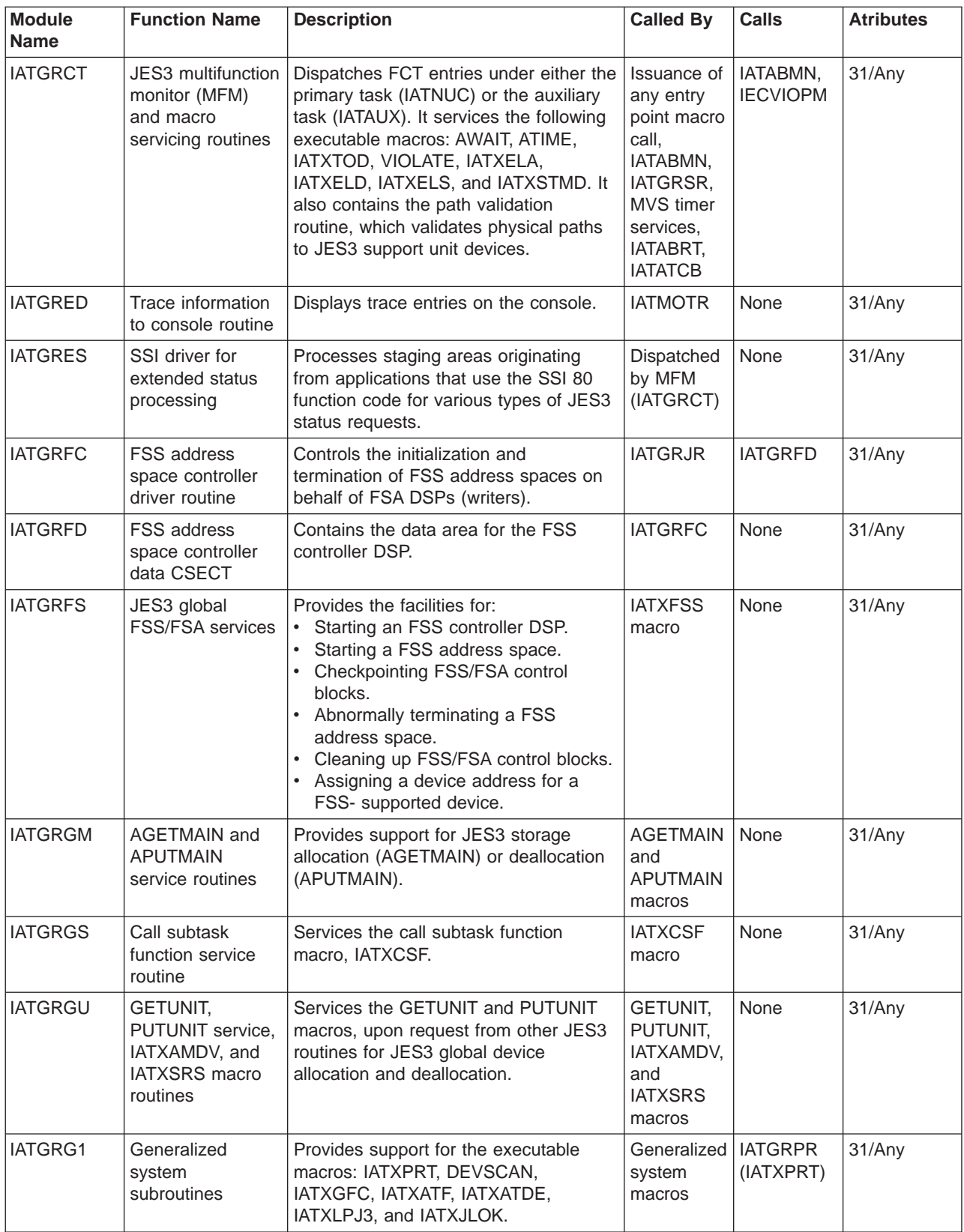

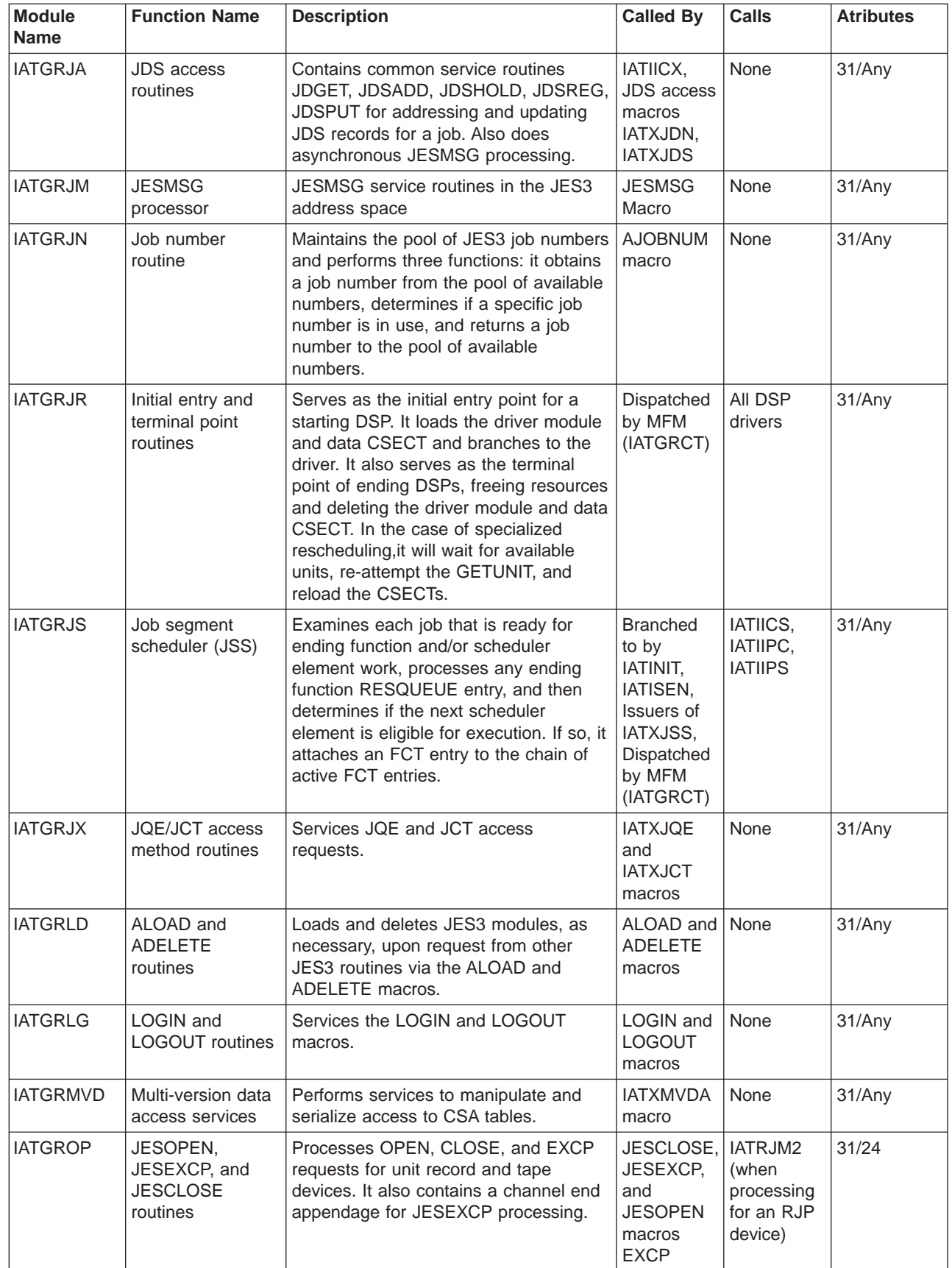

| |

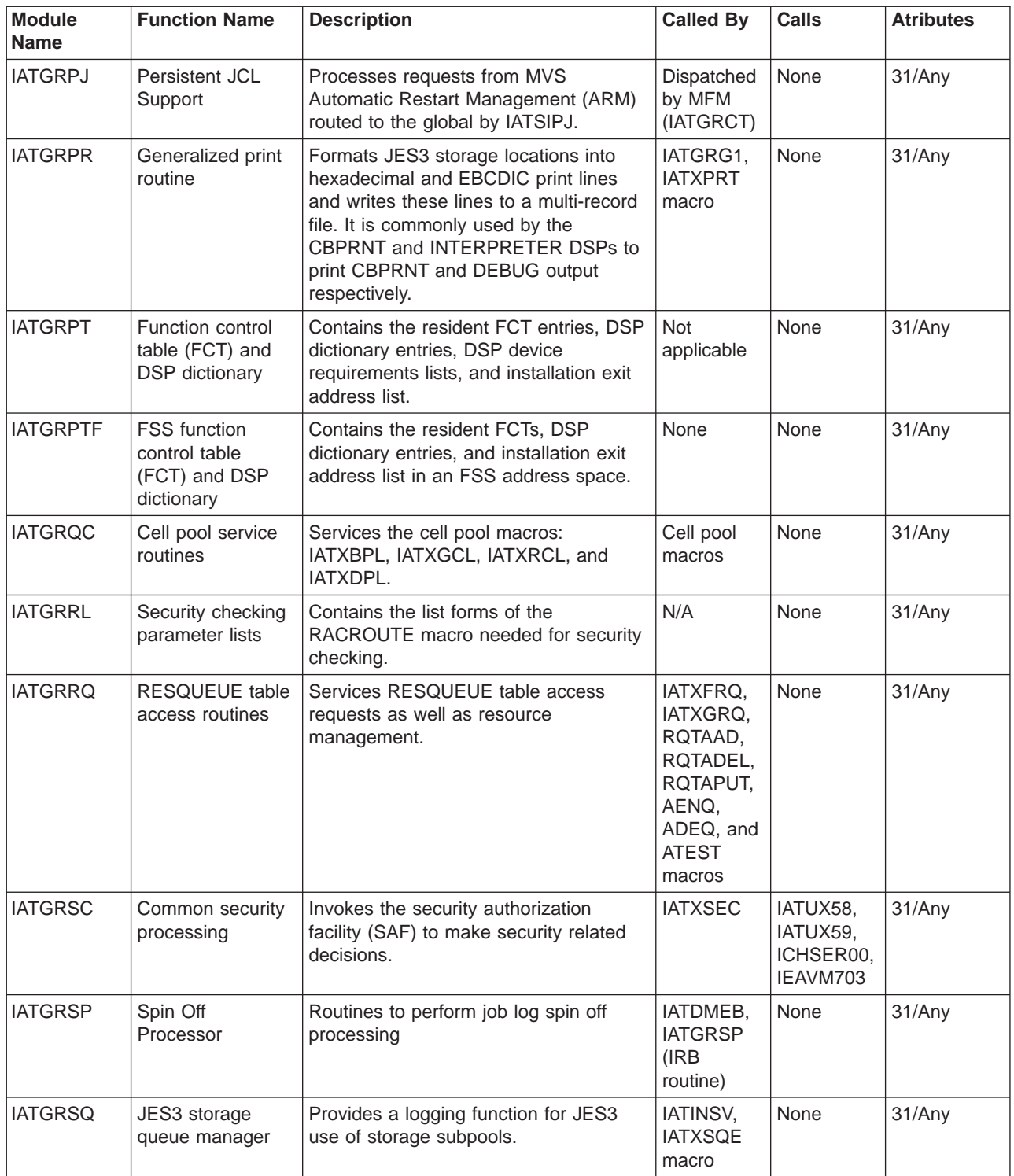

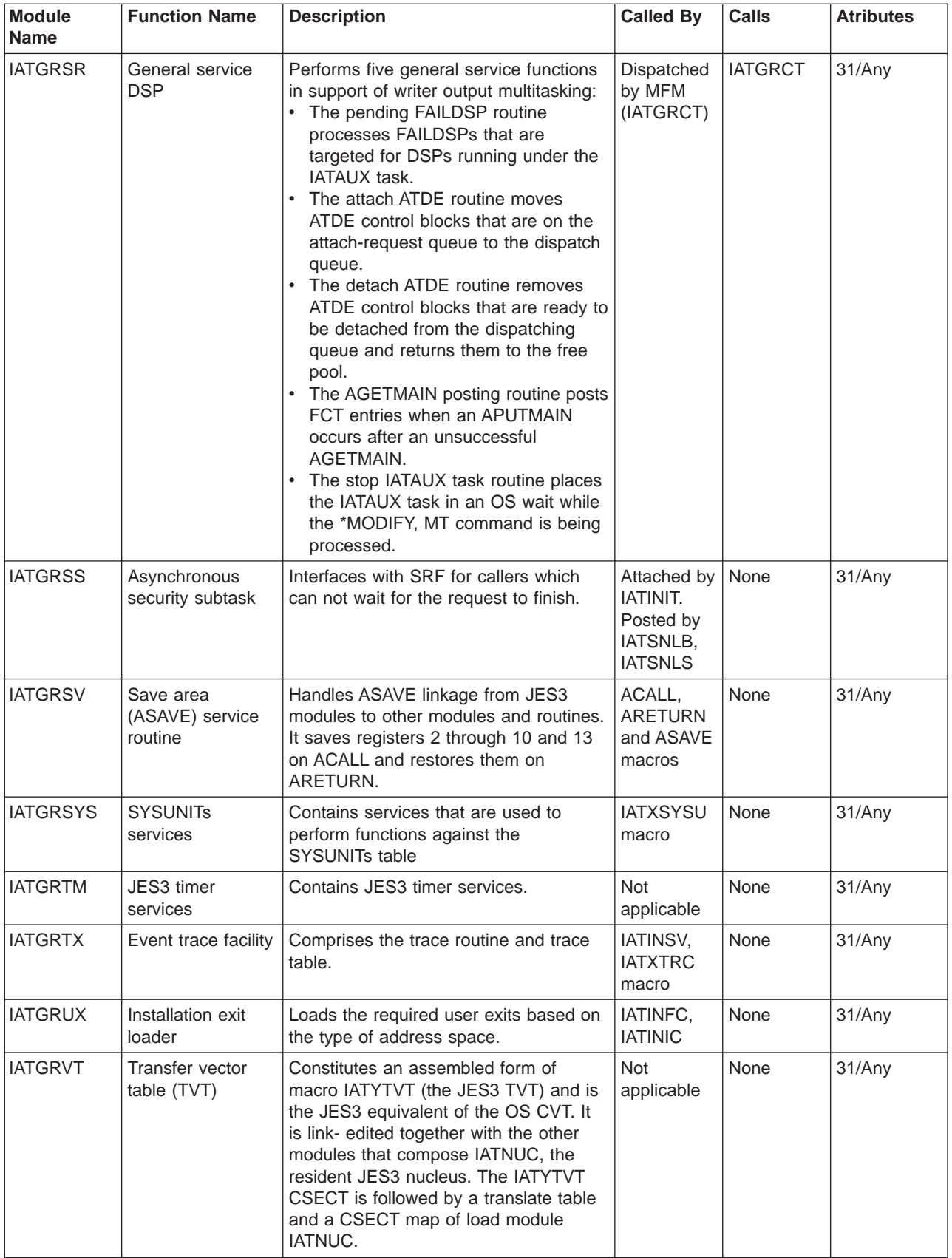

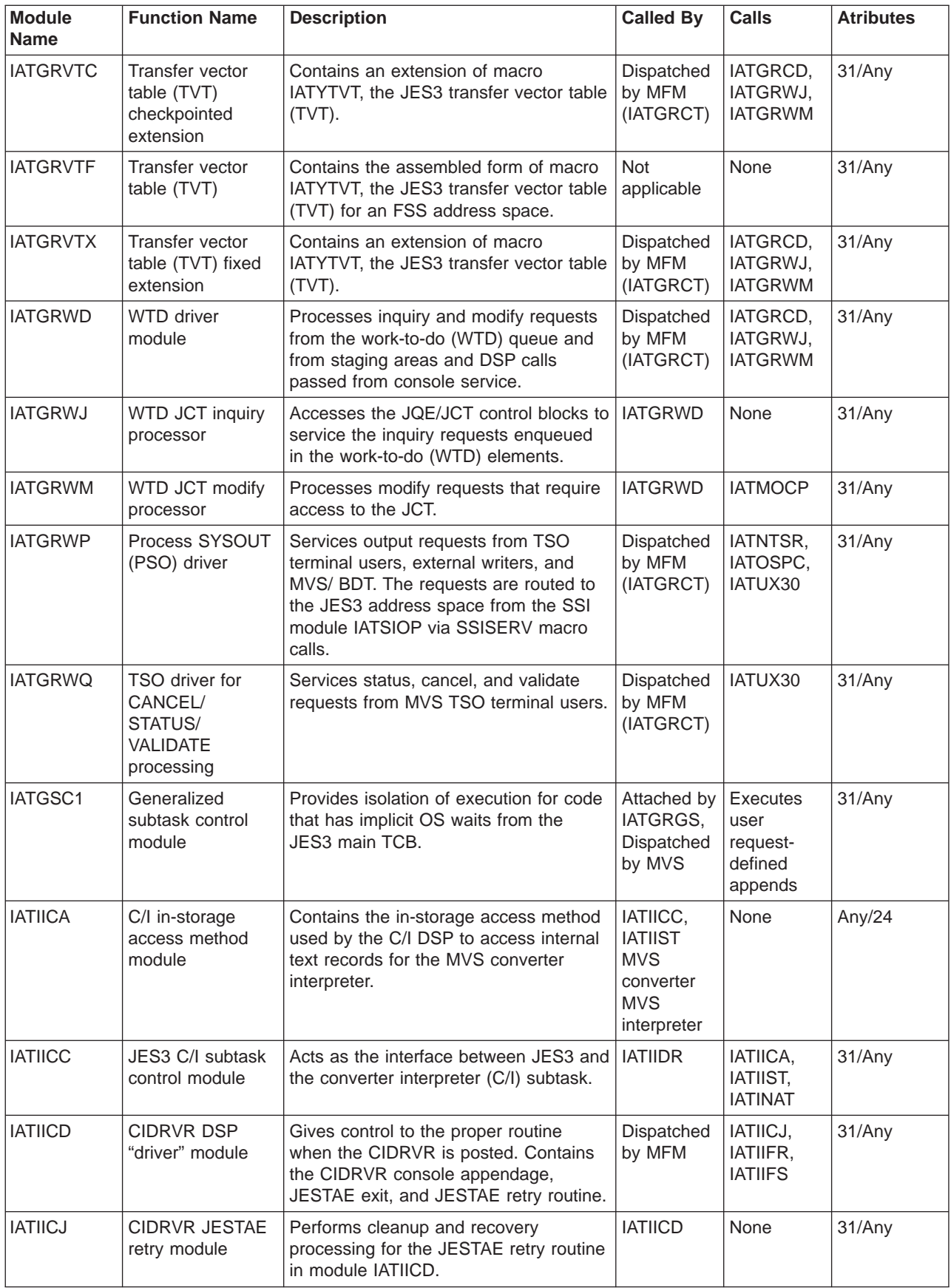

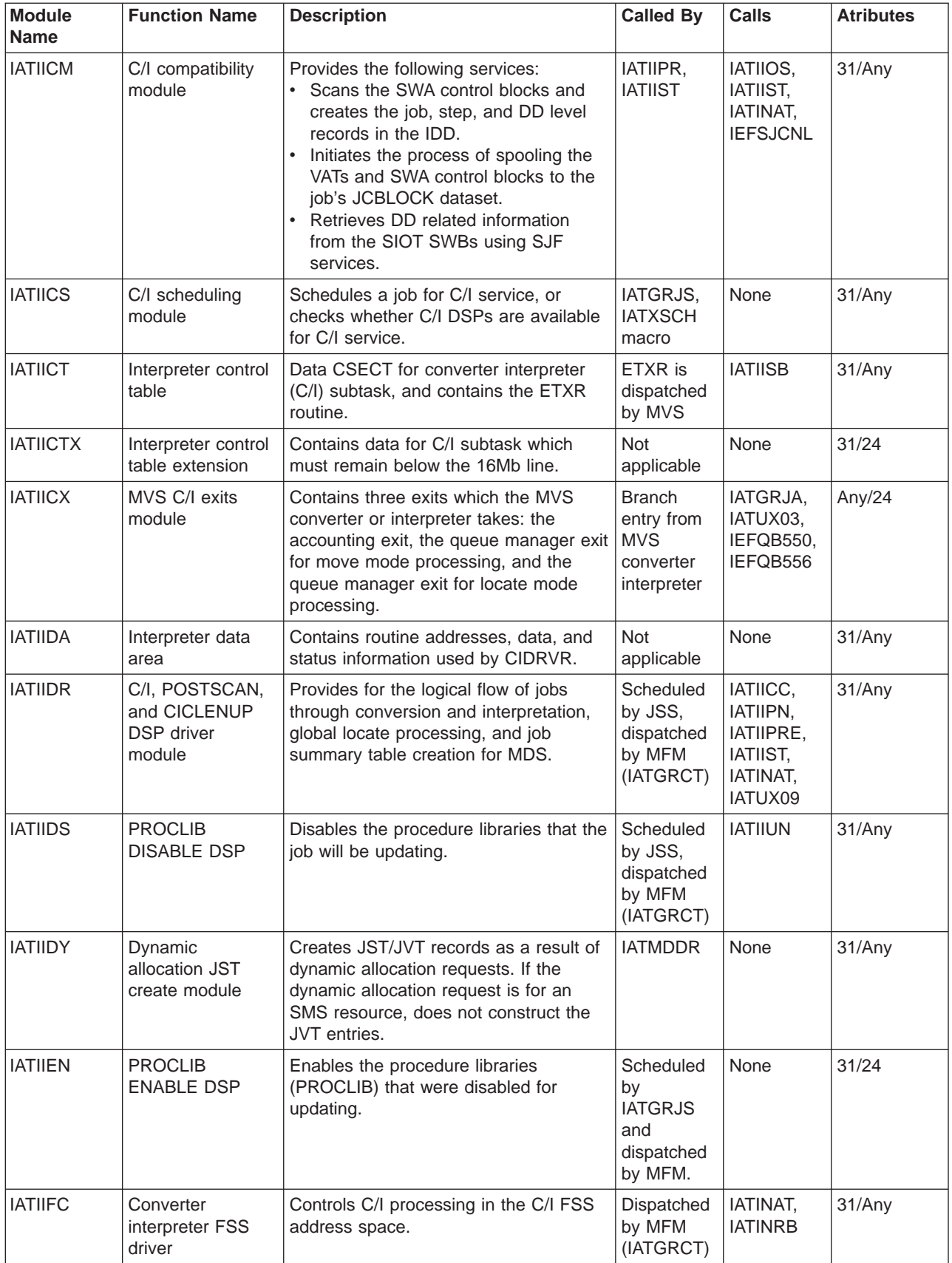
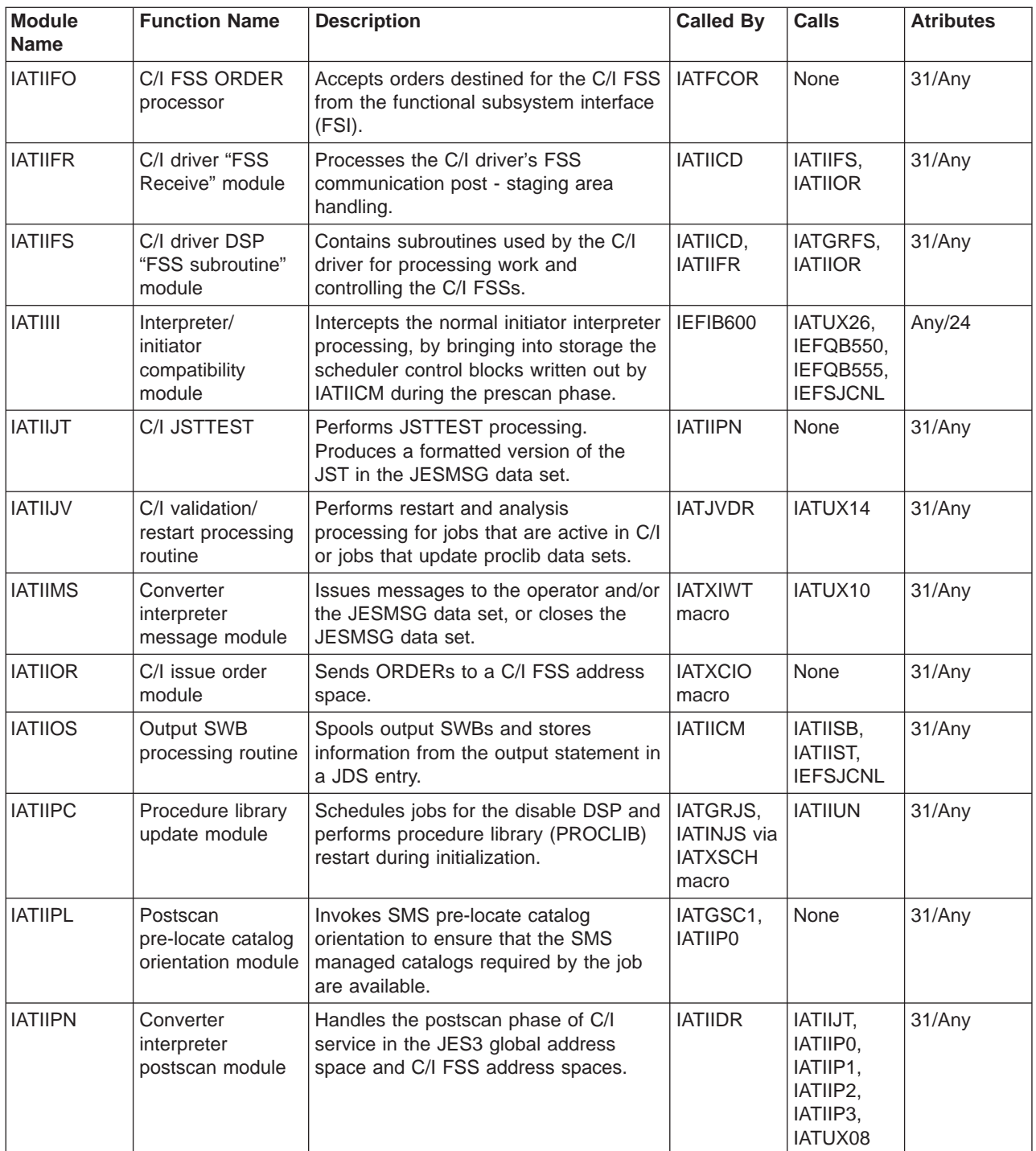

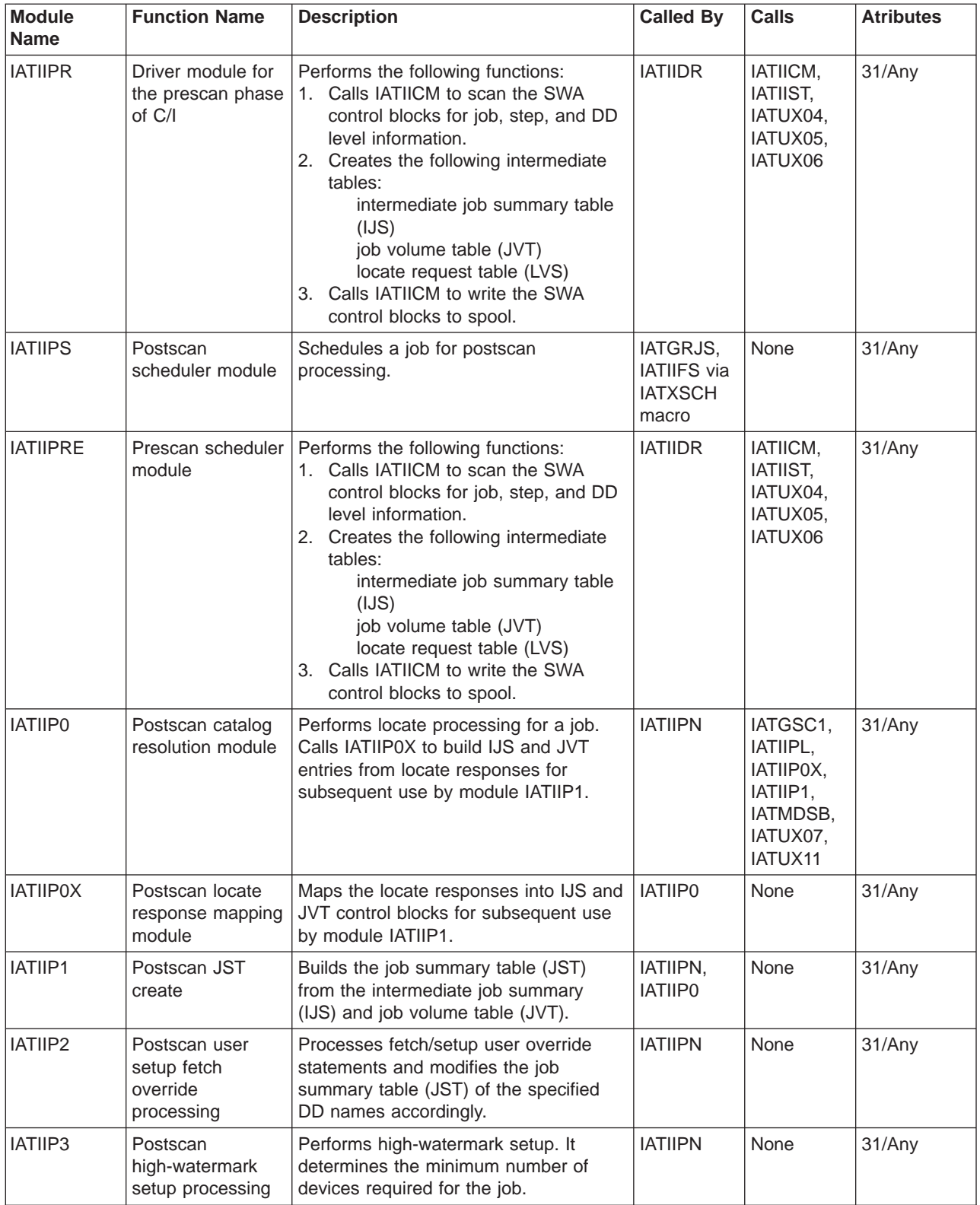

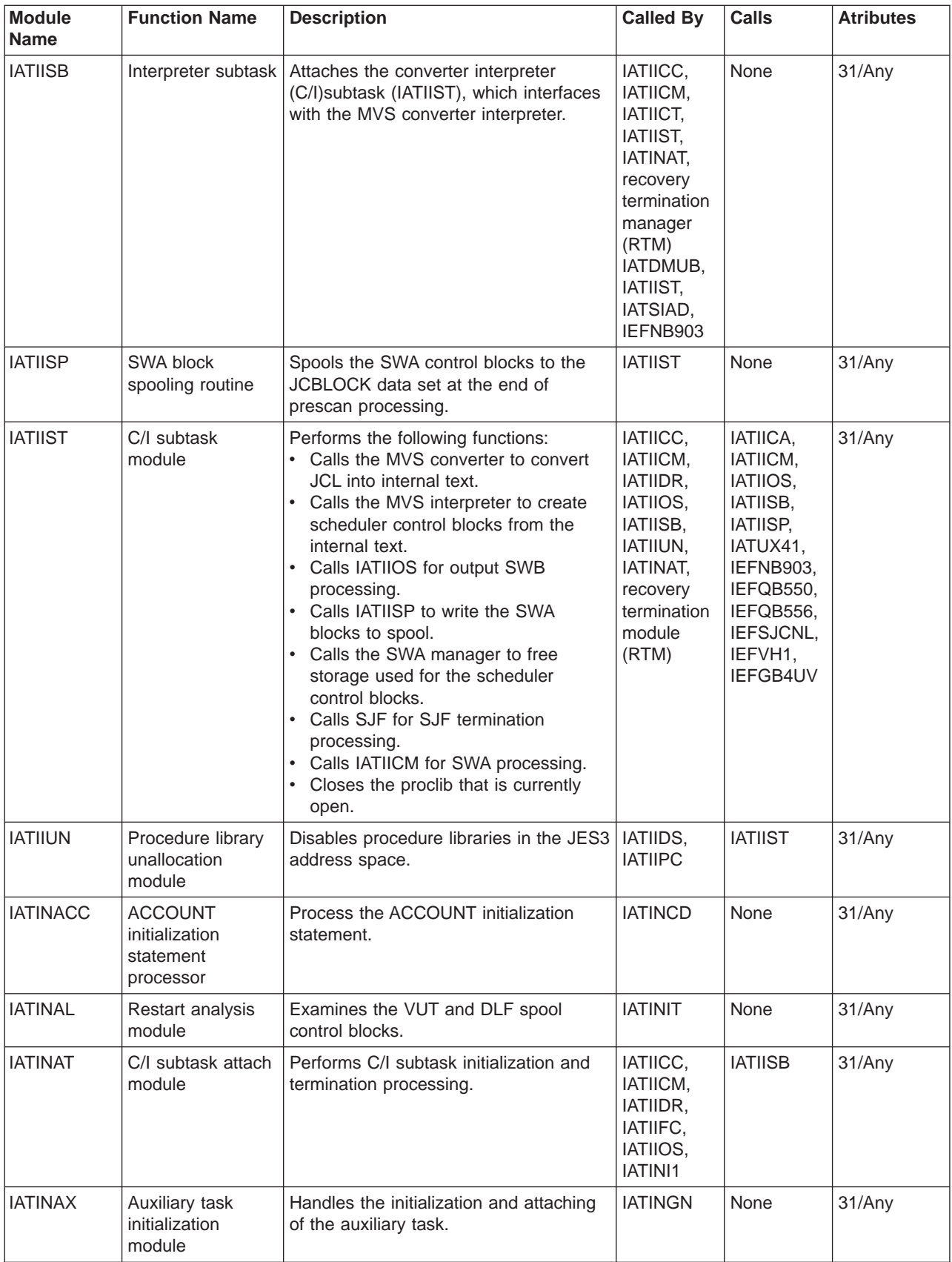

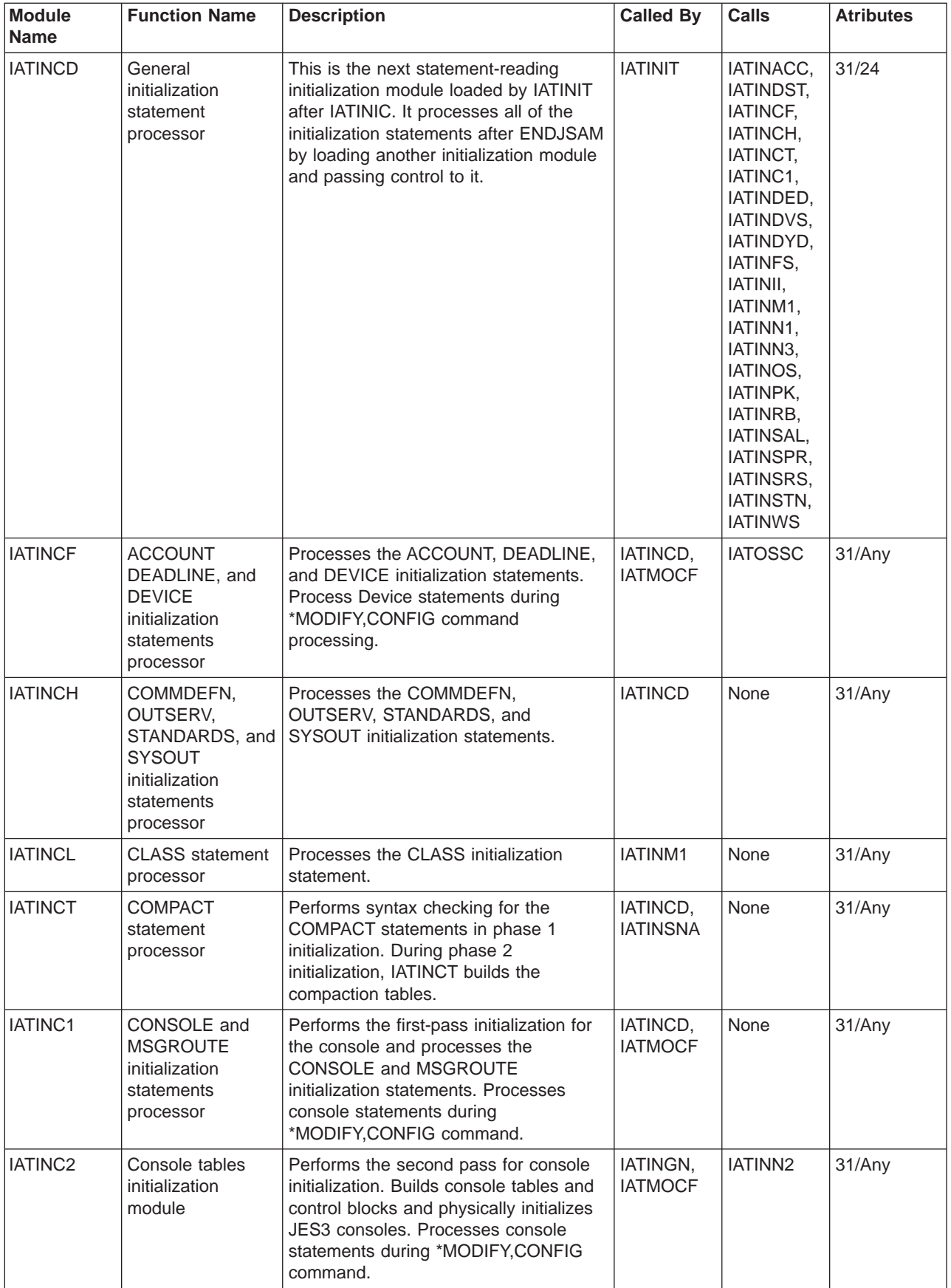

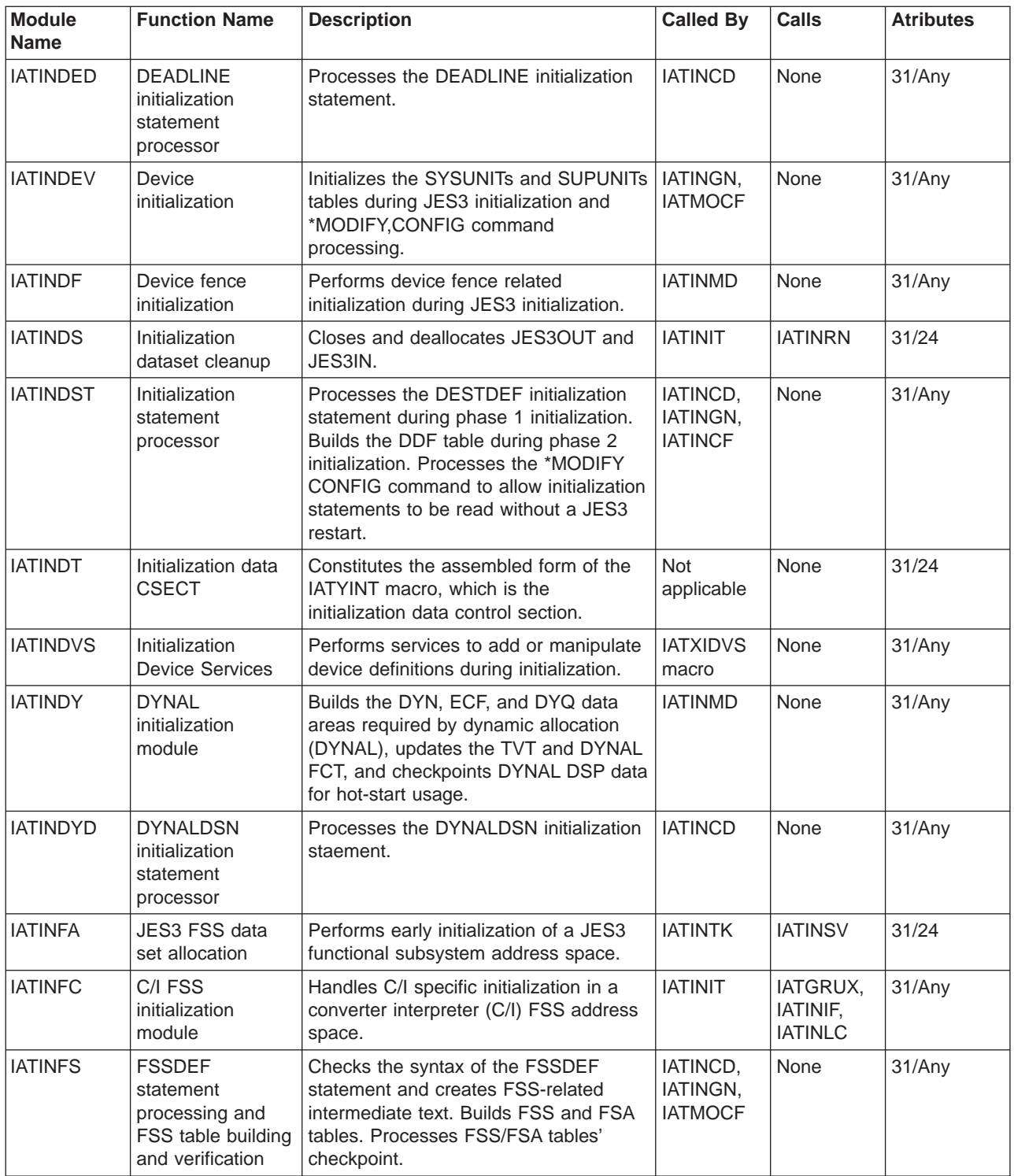

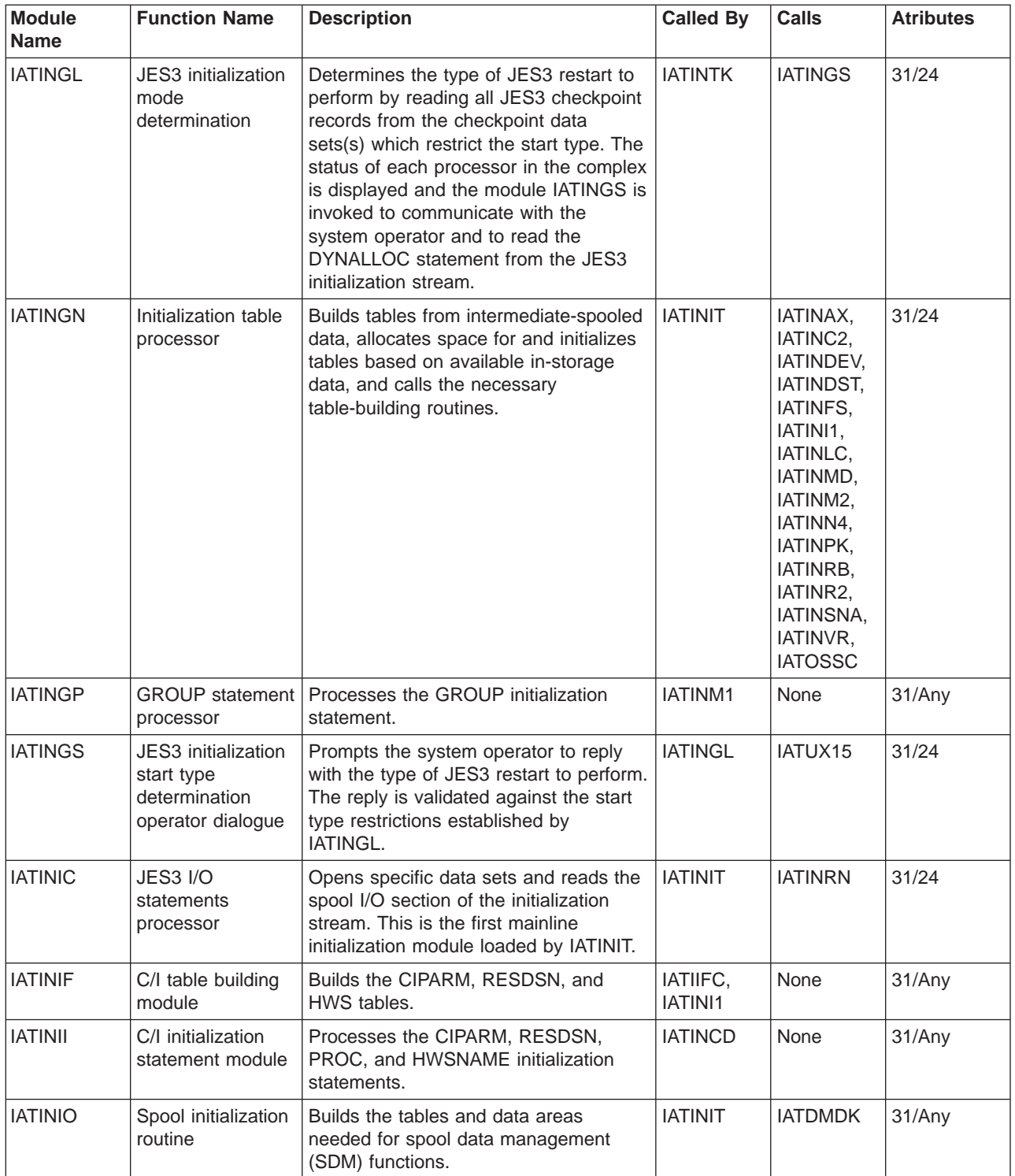

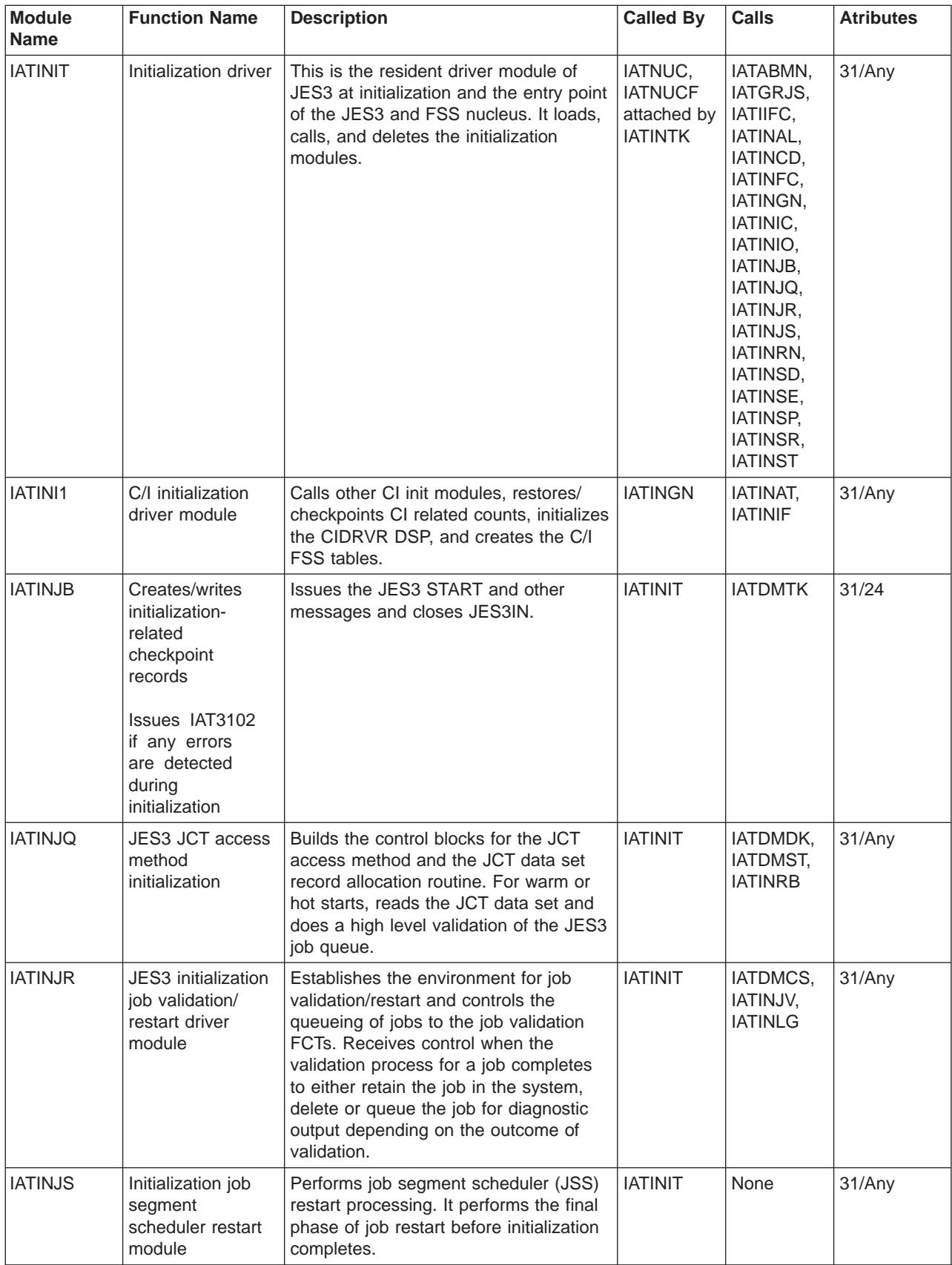

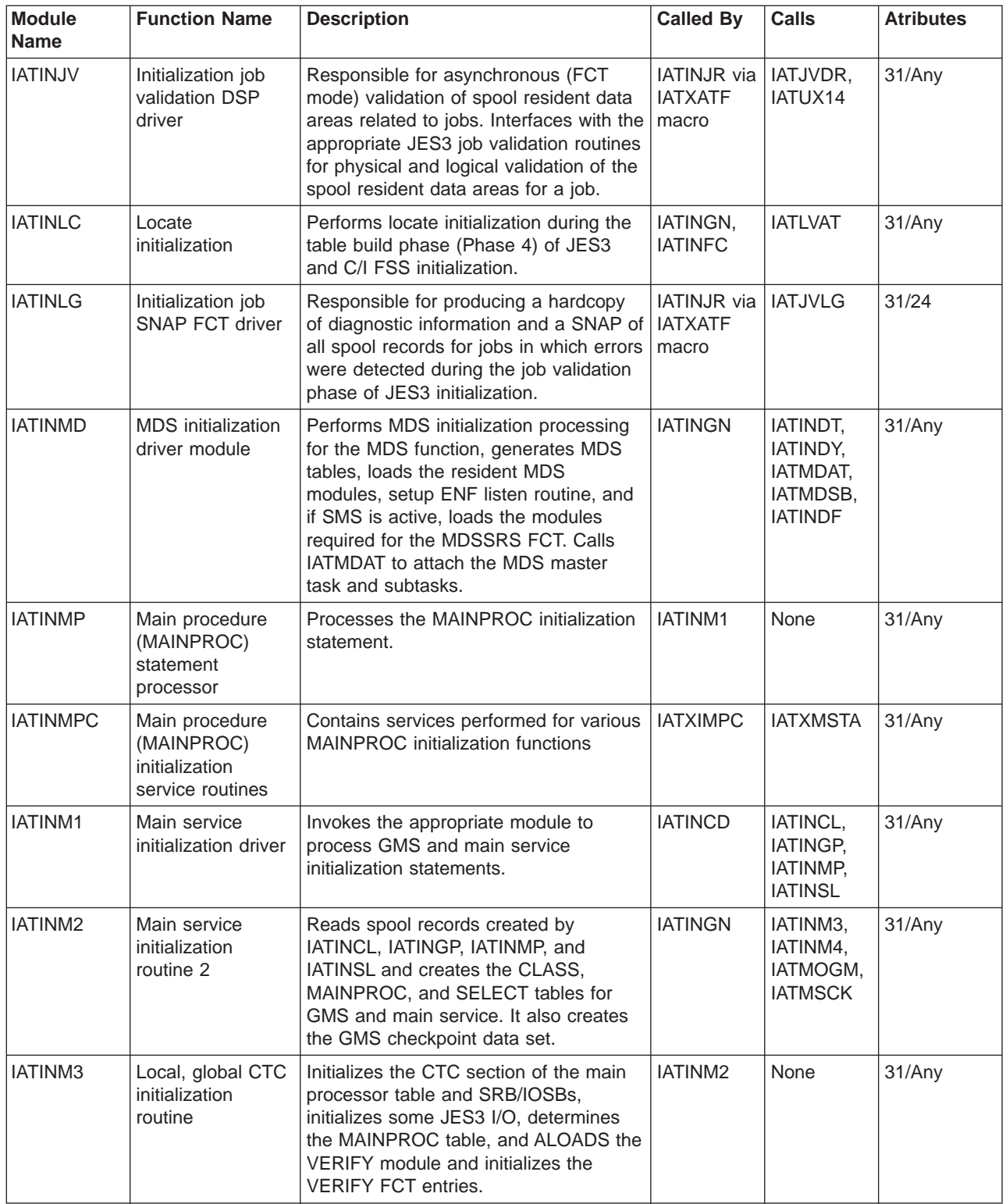

|

 $\overline{\phantom{a}}$ 

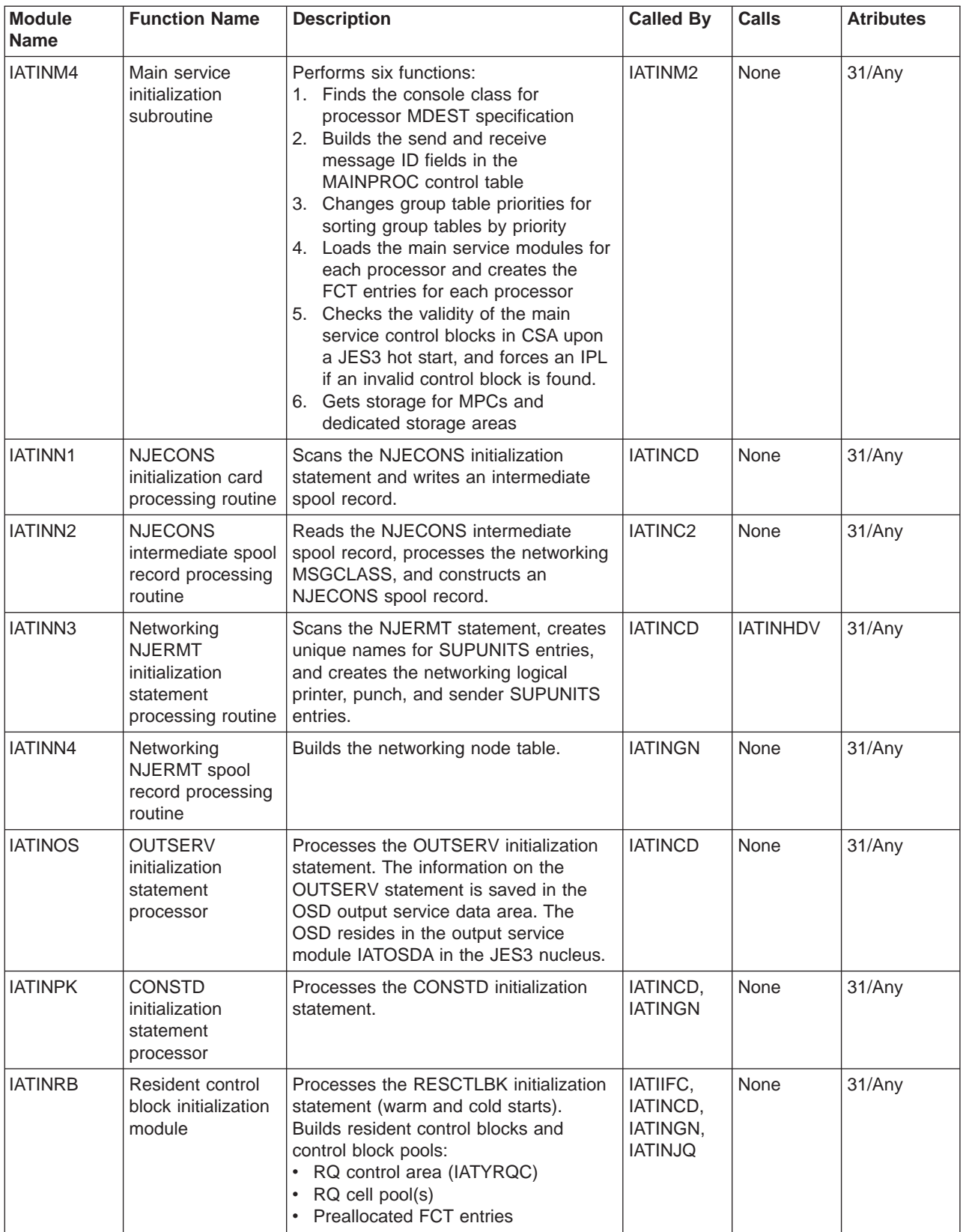

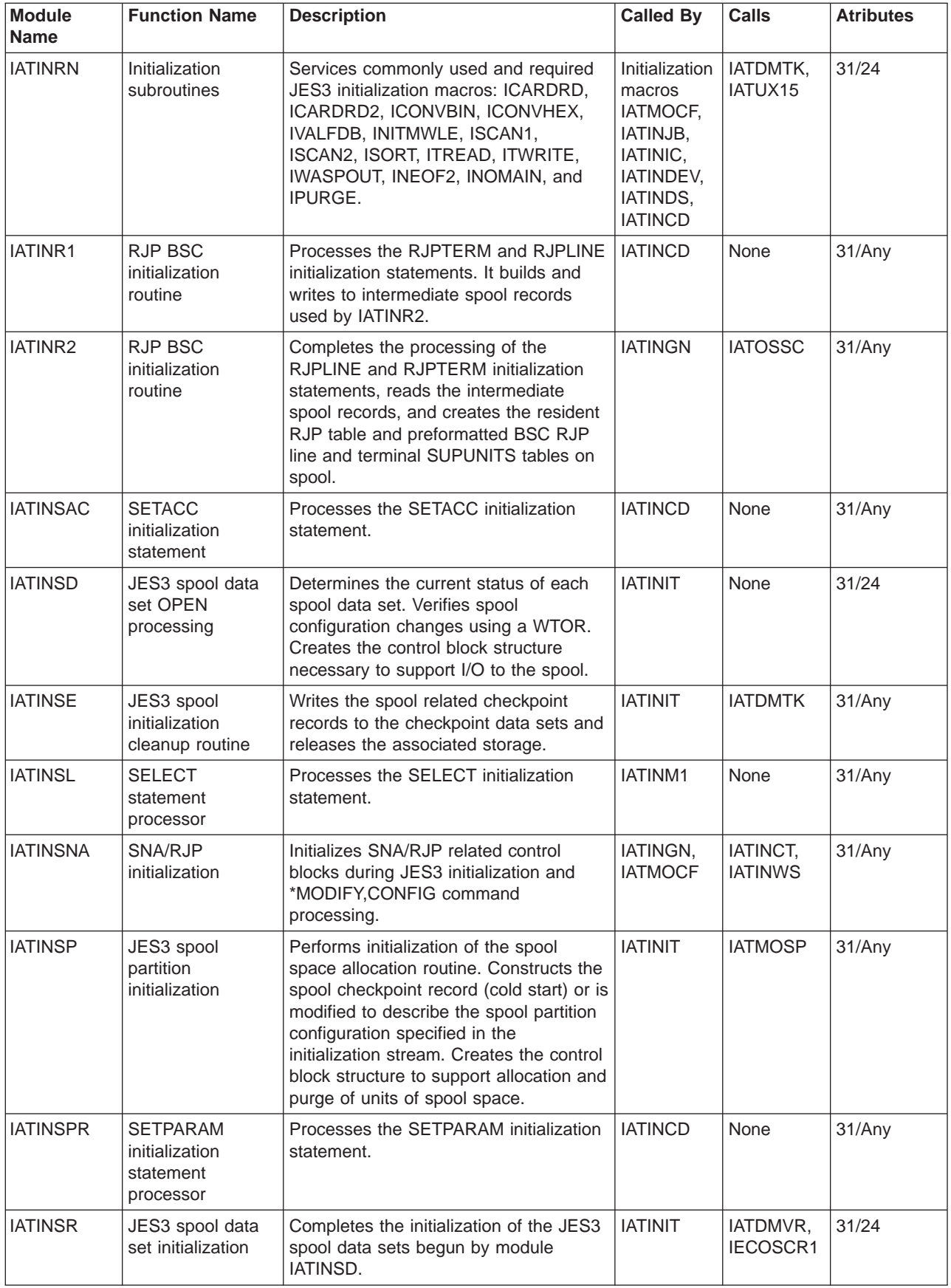

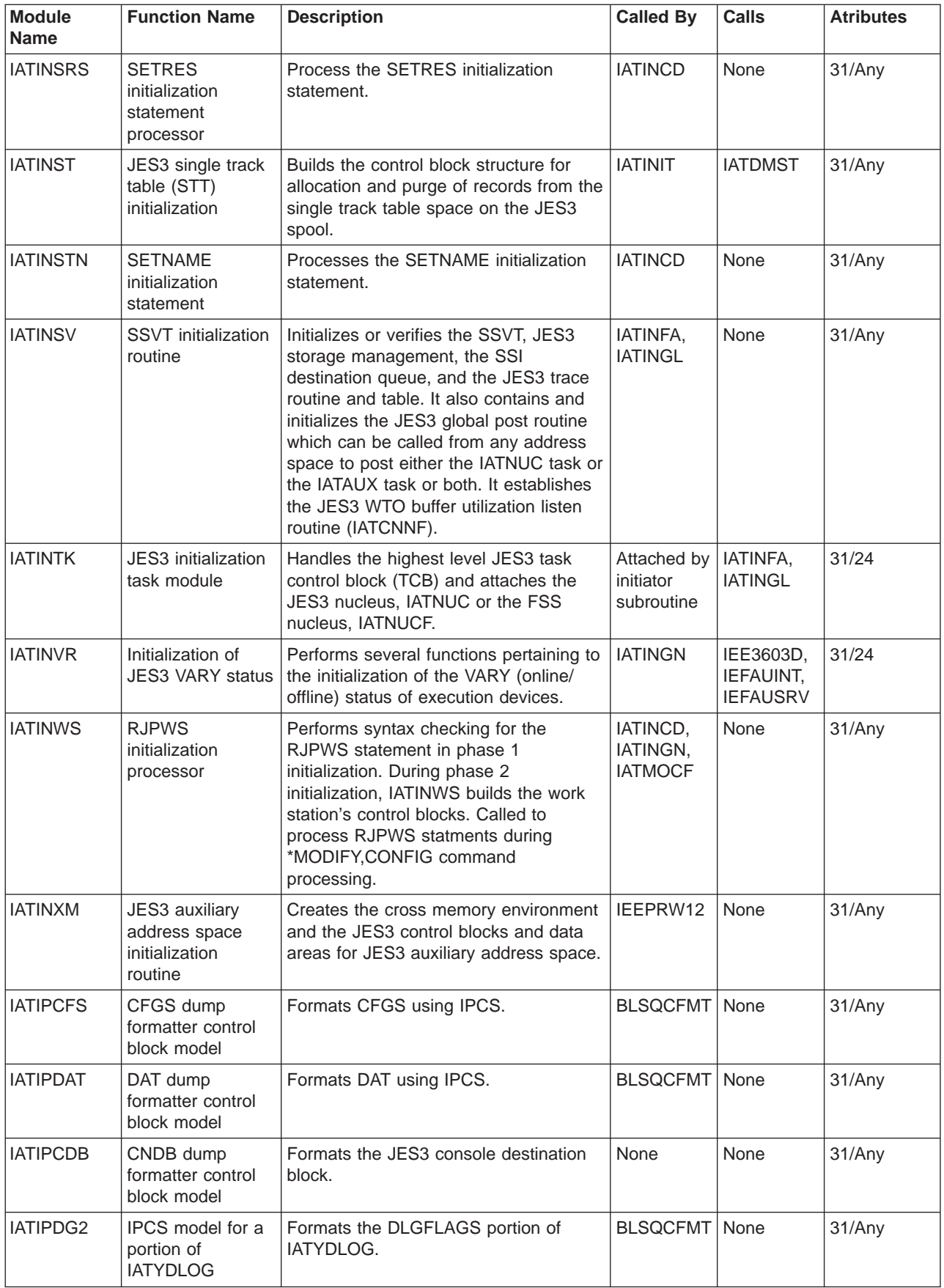

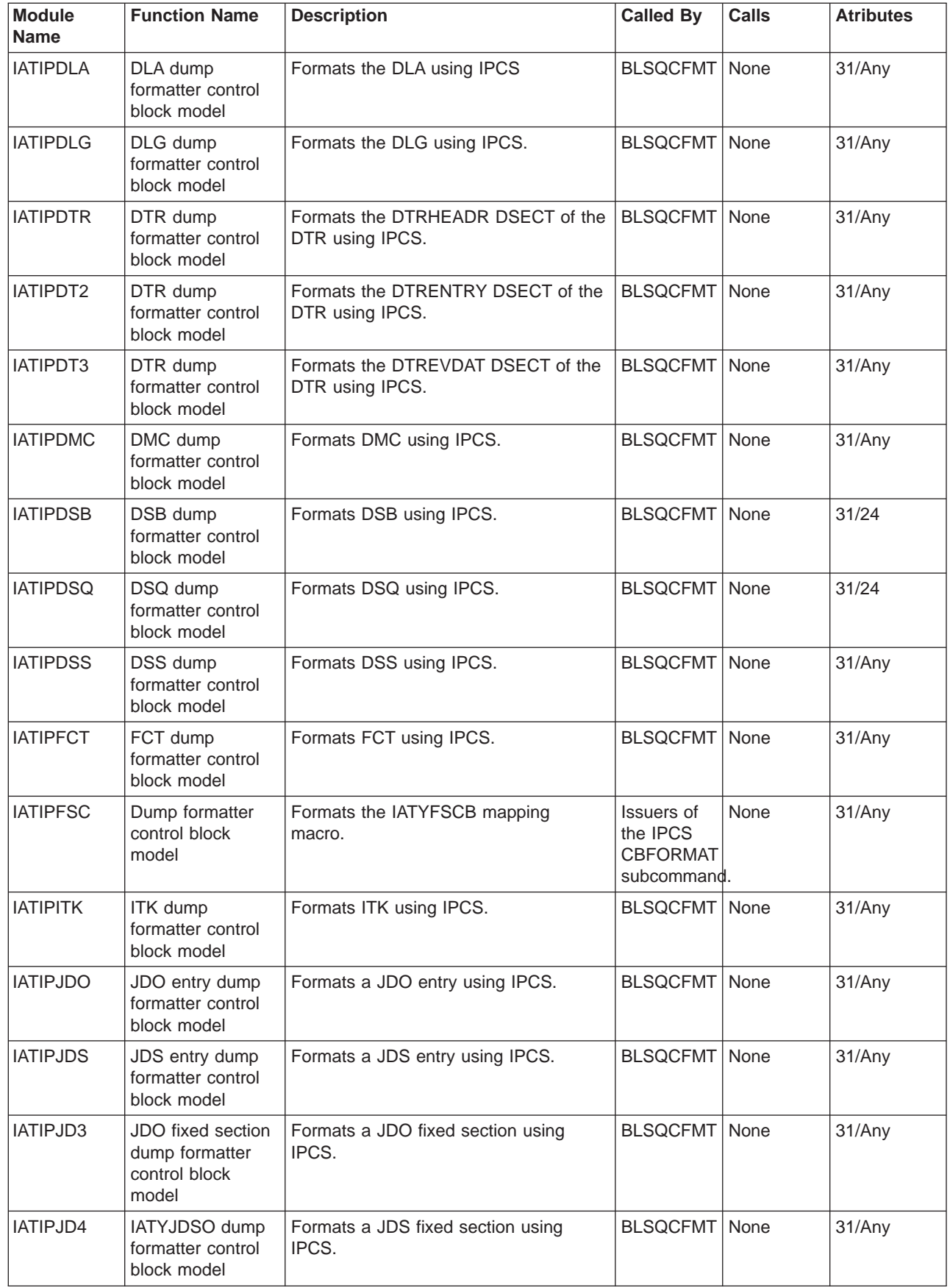

| | | |<br>|<br>|<br>|

| | |<br>|<br>|<br>|

 $\overline{\phantom{a}}$ 

| | | |<br>|<br>|<br>|

 $\mathsf{l}$ 

| |

 $\overline{1}$ 

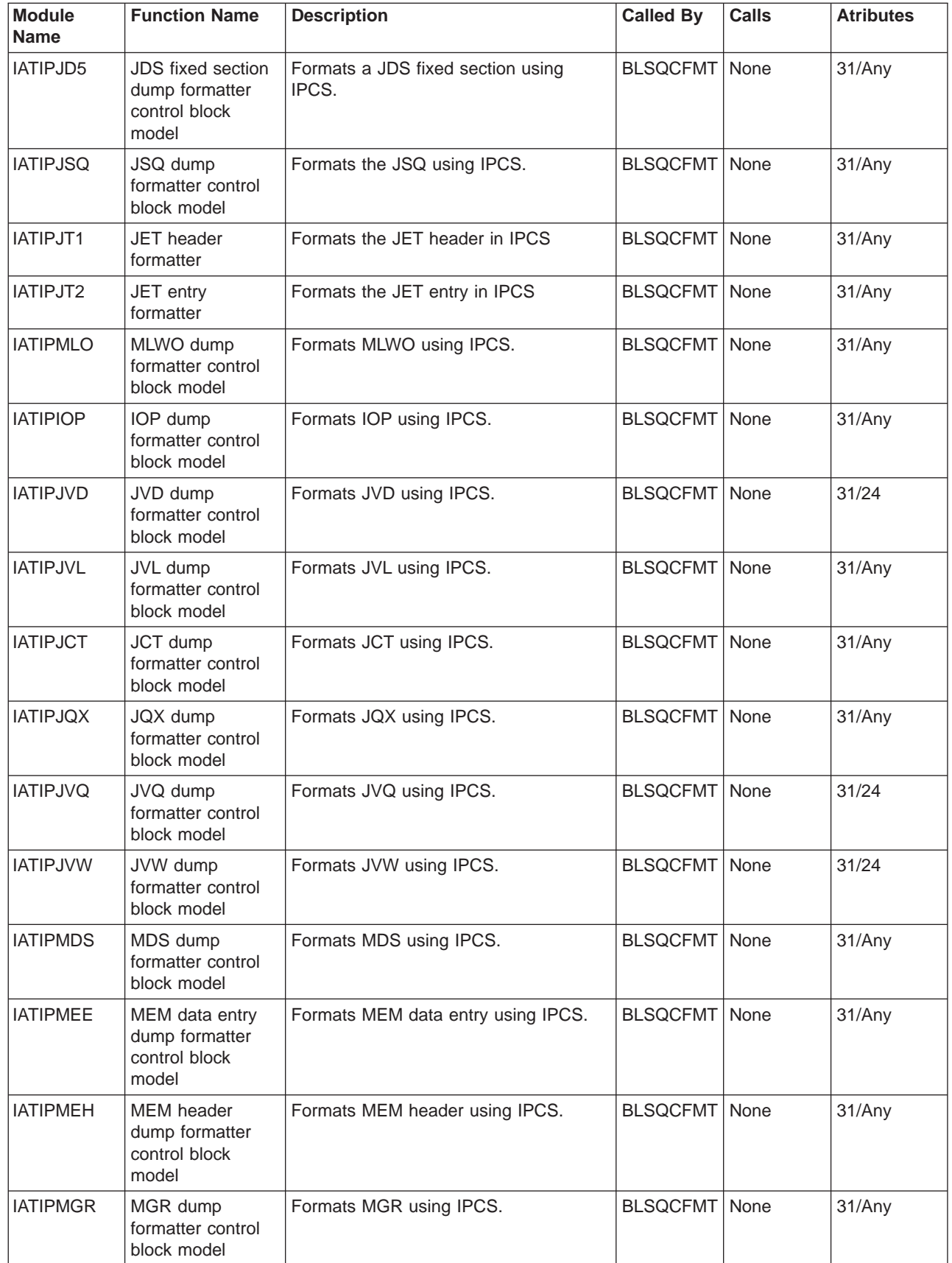

| | | |

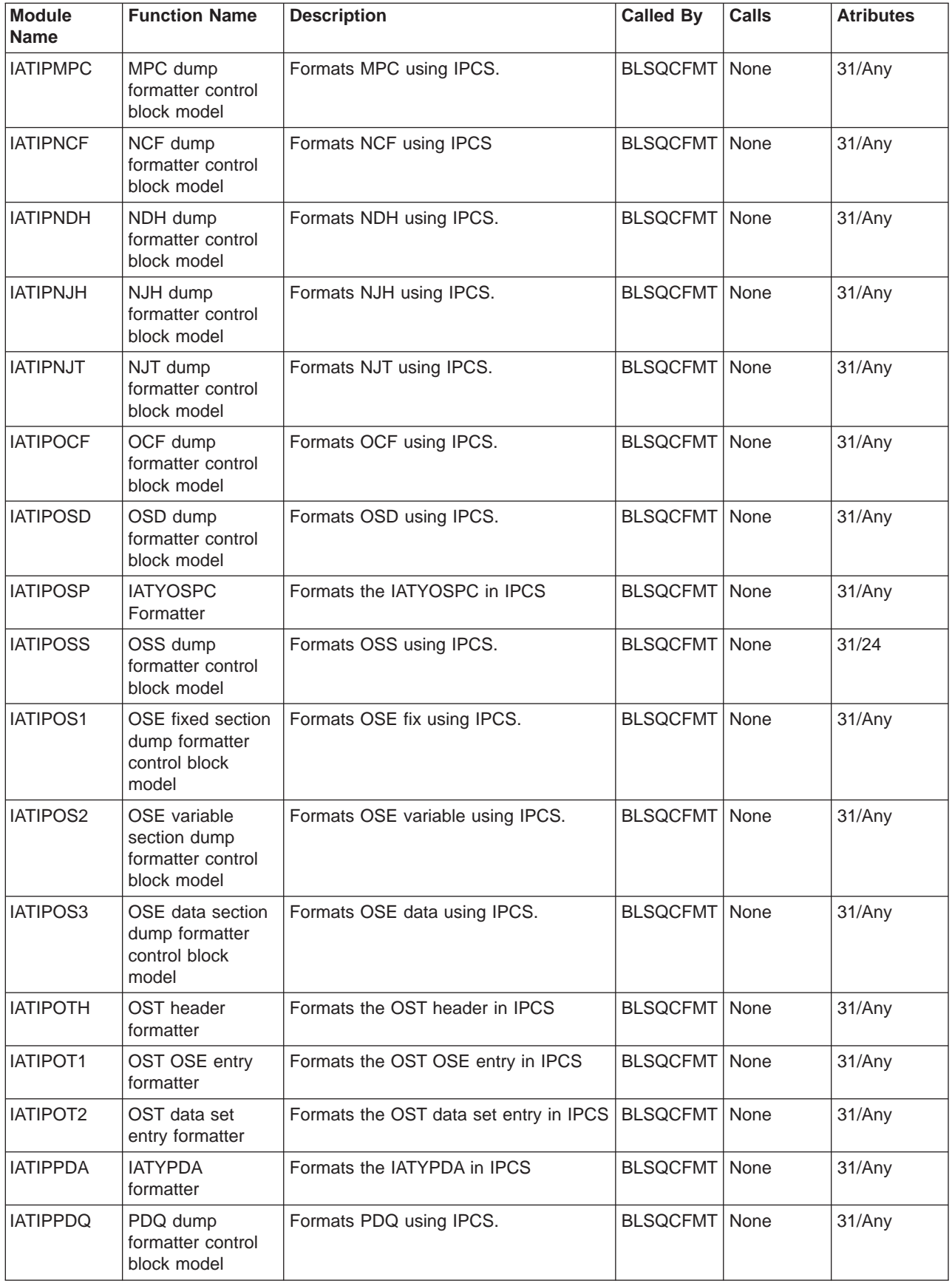

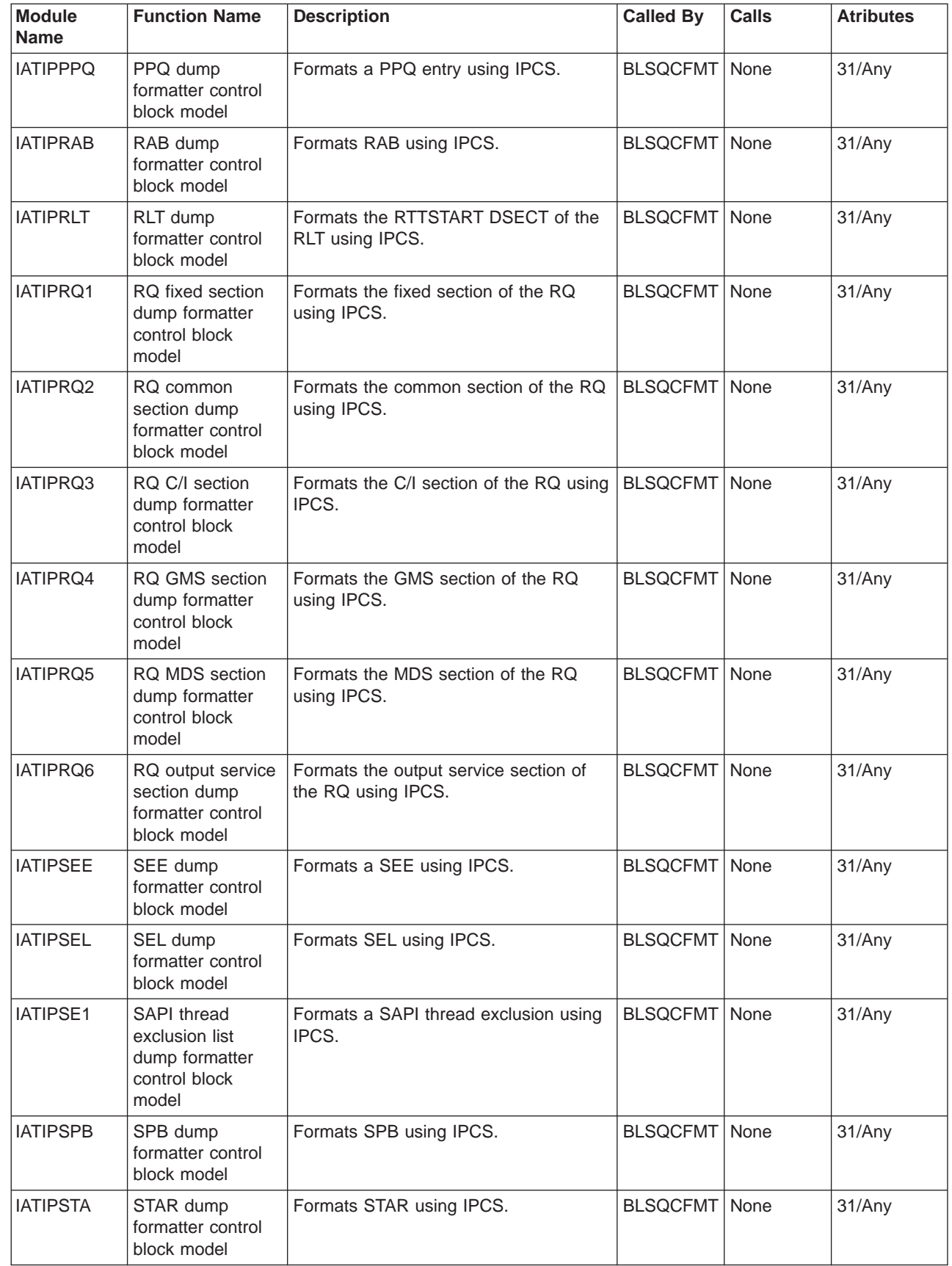

|<br>|<br>|<br>|<br>|  $\begin{array}{c} \begin{array}{c} \text{ } \\ \text{ } \\ \text{ } \\ \text{ } \end{array} \end{array}$ |<br>|<br>|<br>| | |

| | |

| | | |

|

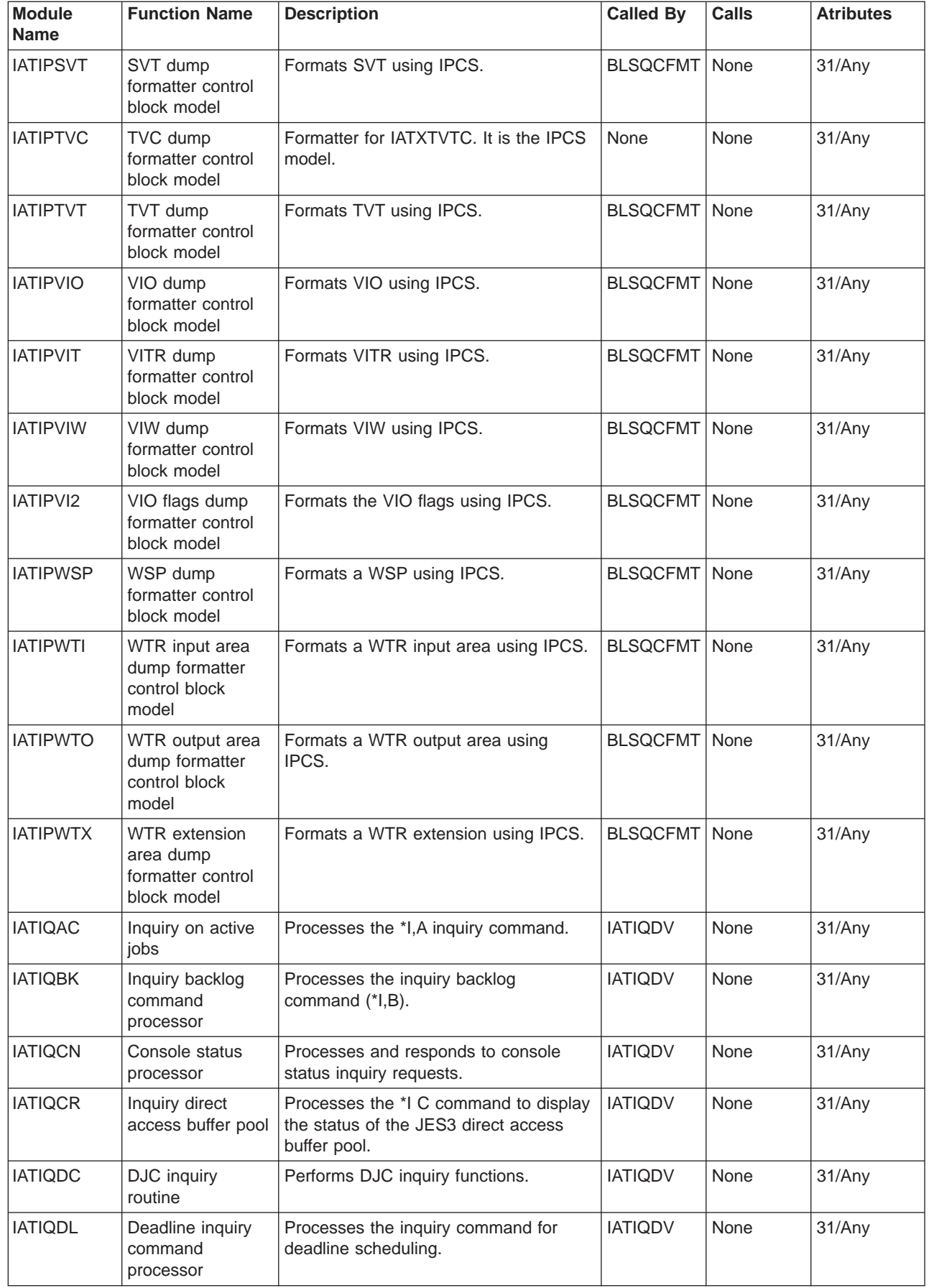

| |

| | |

 $\overline{1}$ 

| |

 $\overline{1}$ 

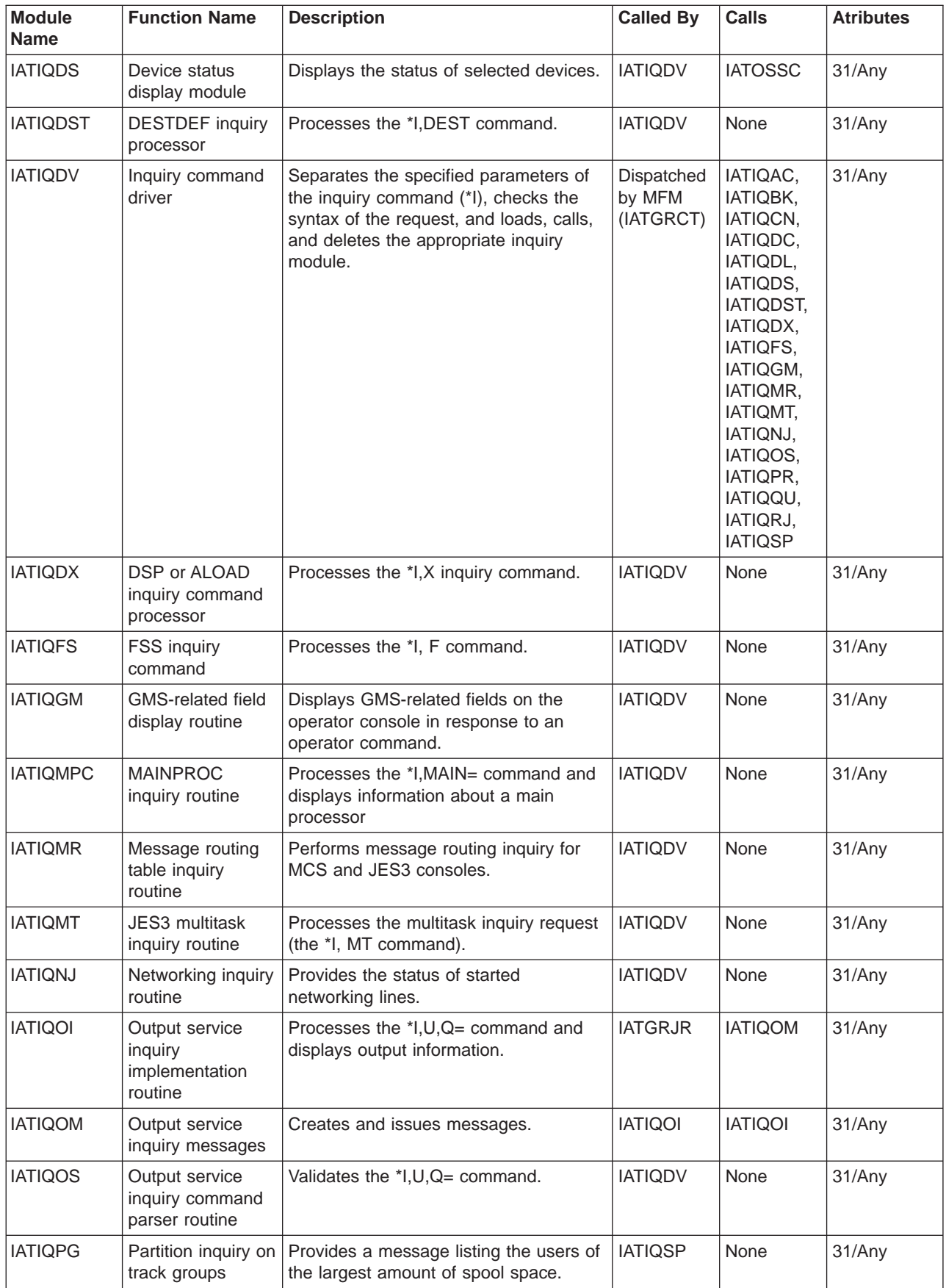

 $\begin{array}{c} 1 \\ 1 \\ 1 \end{array}$ | | |

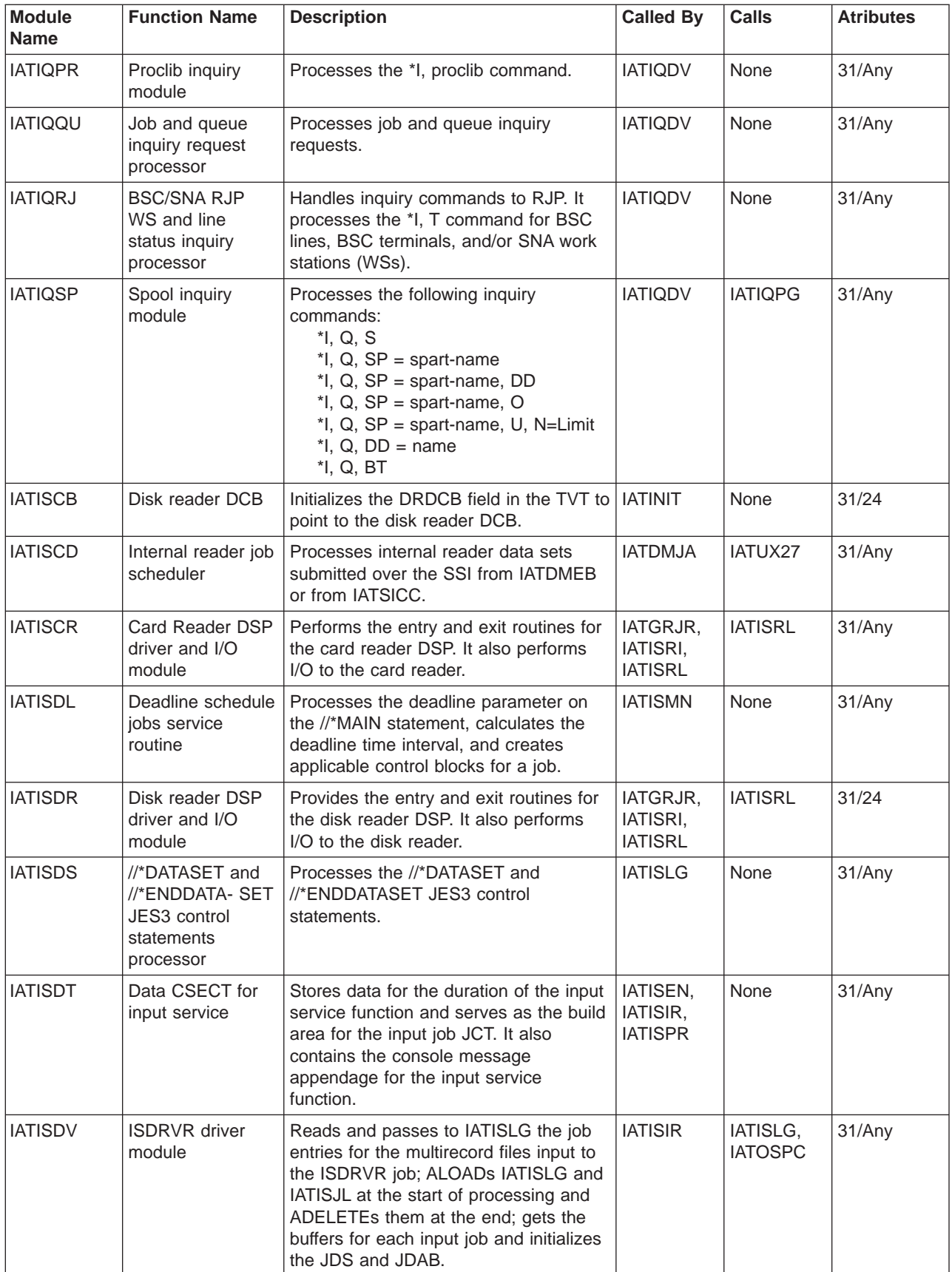

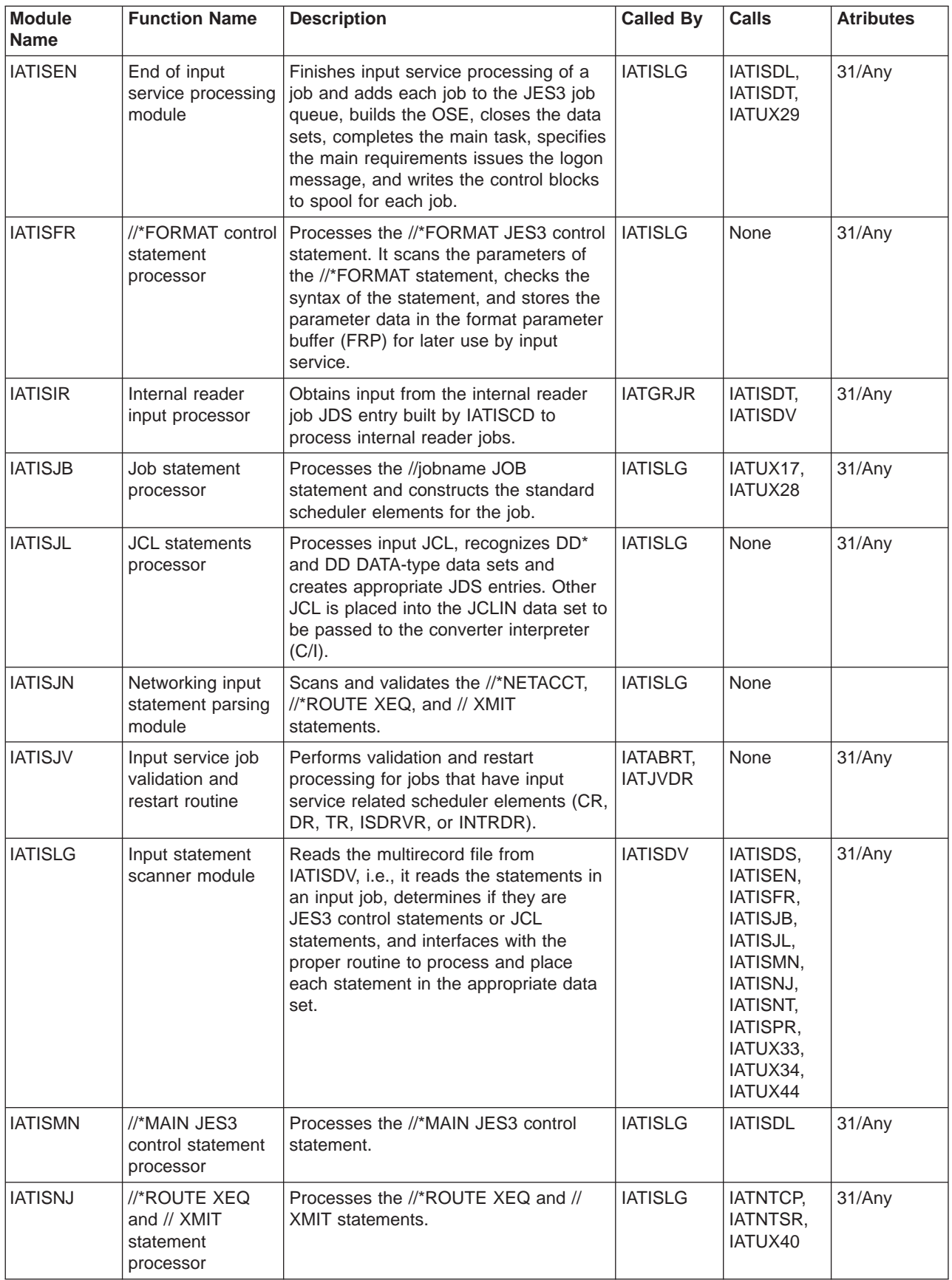

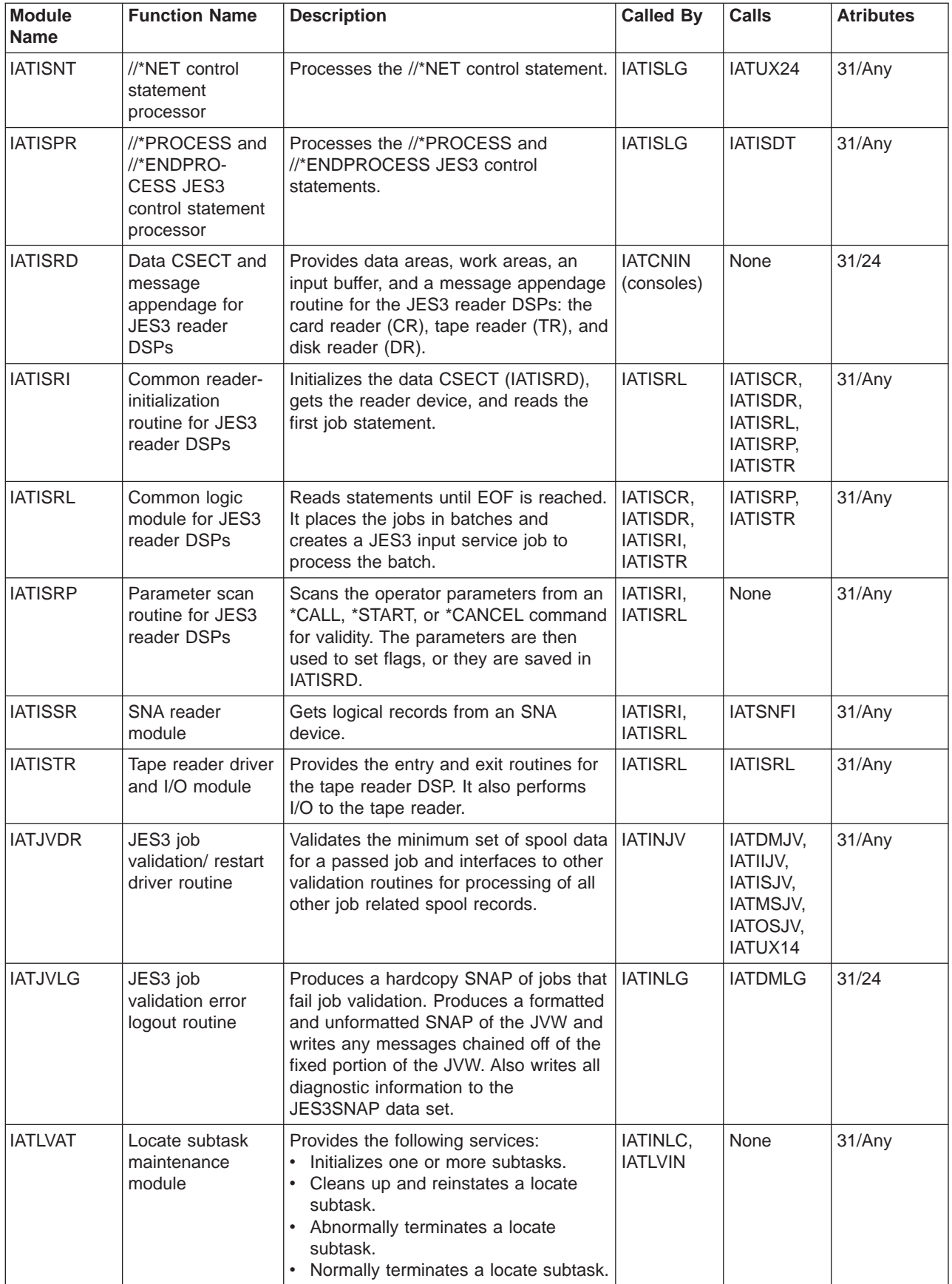

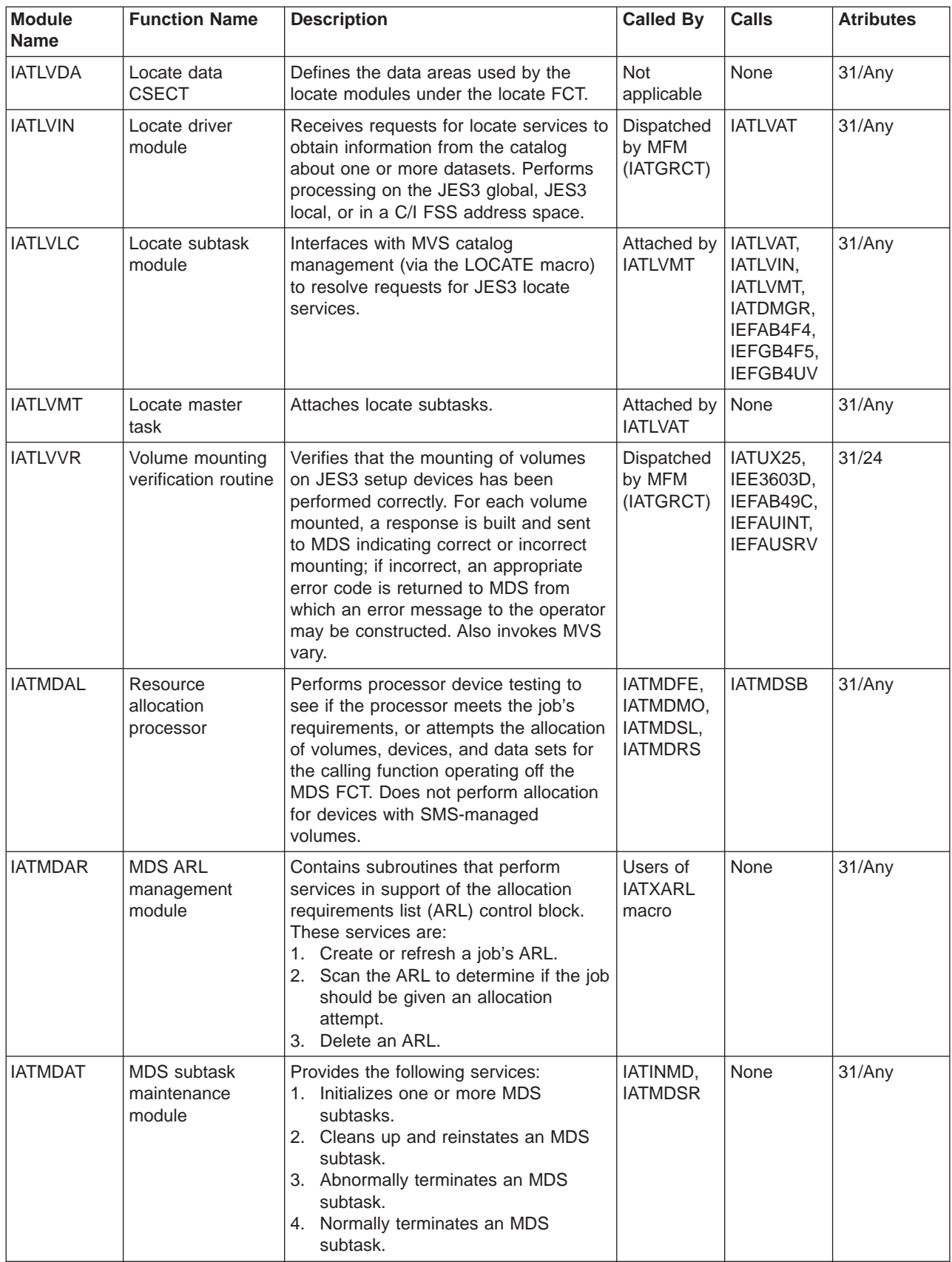

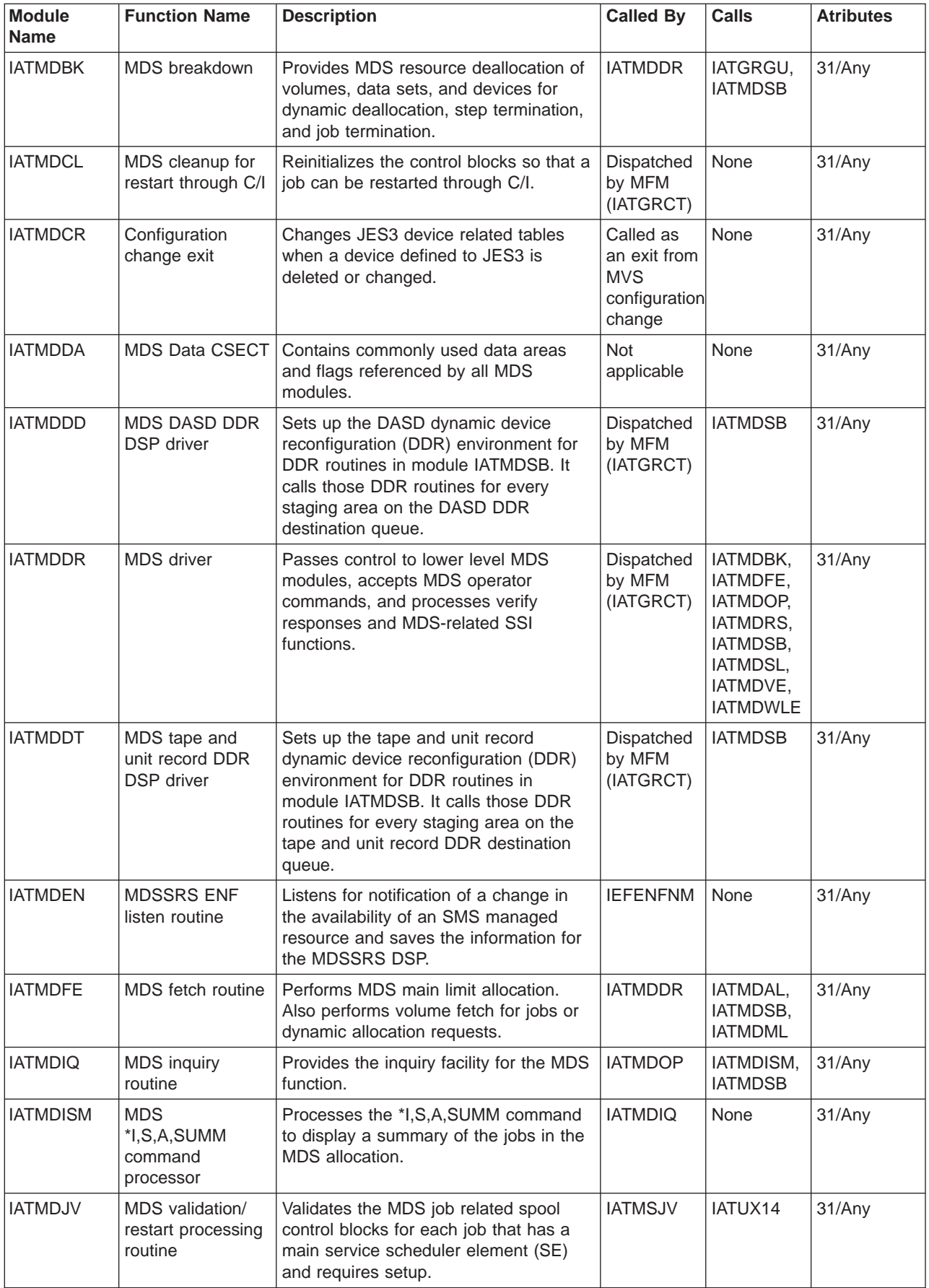

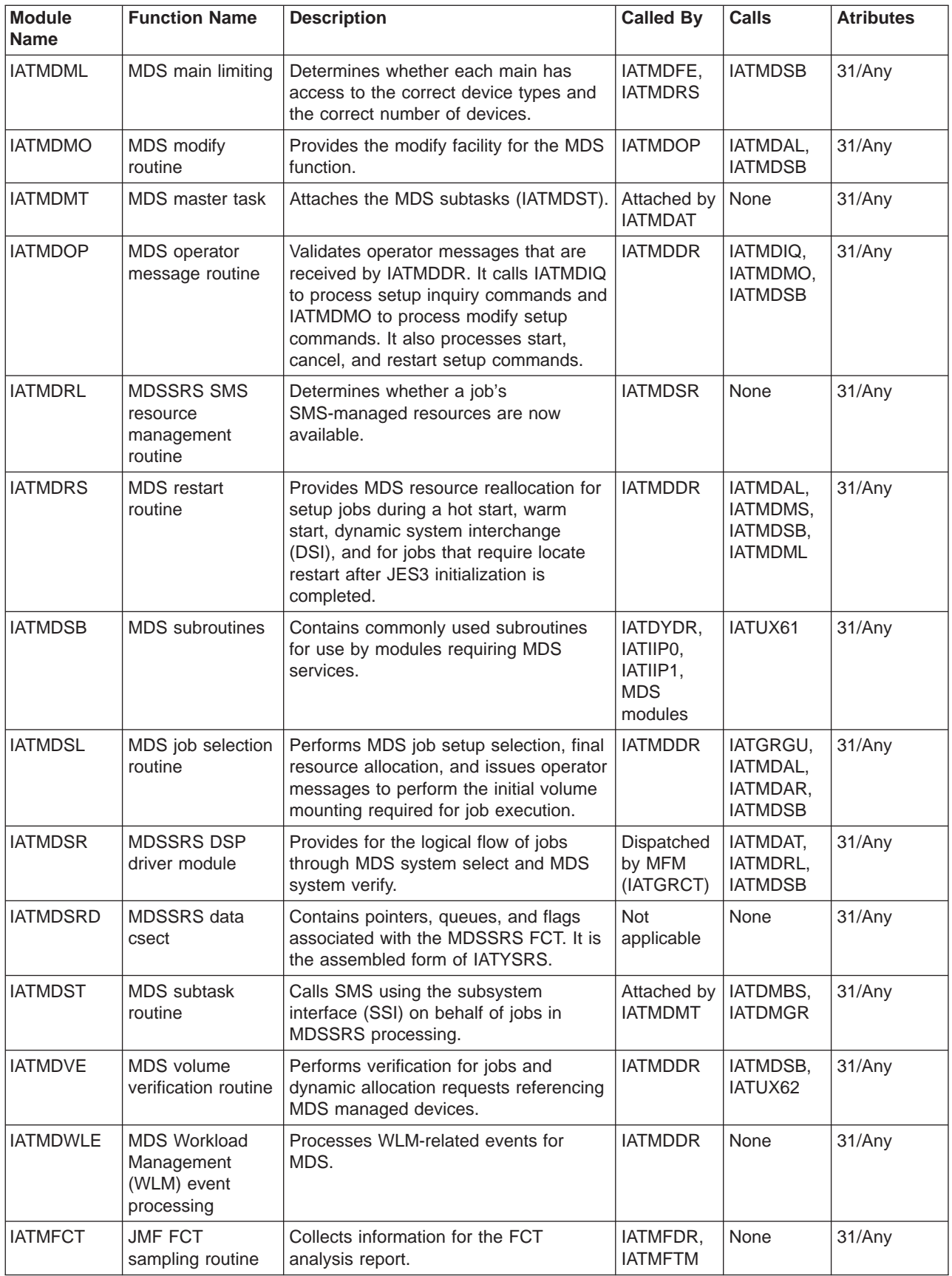

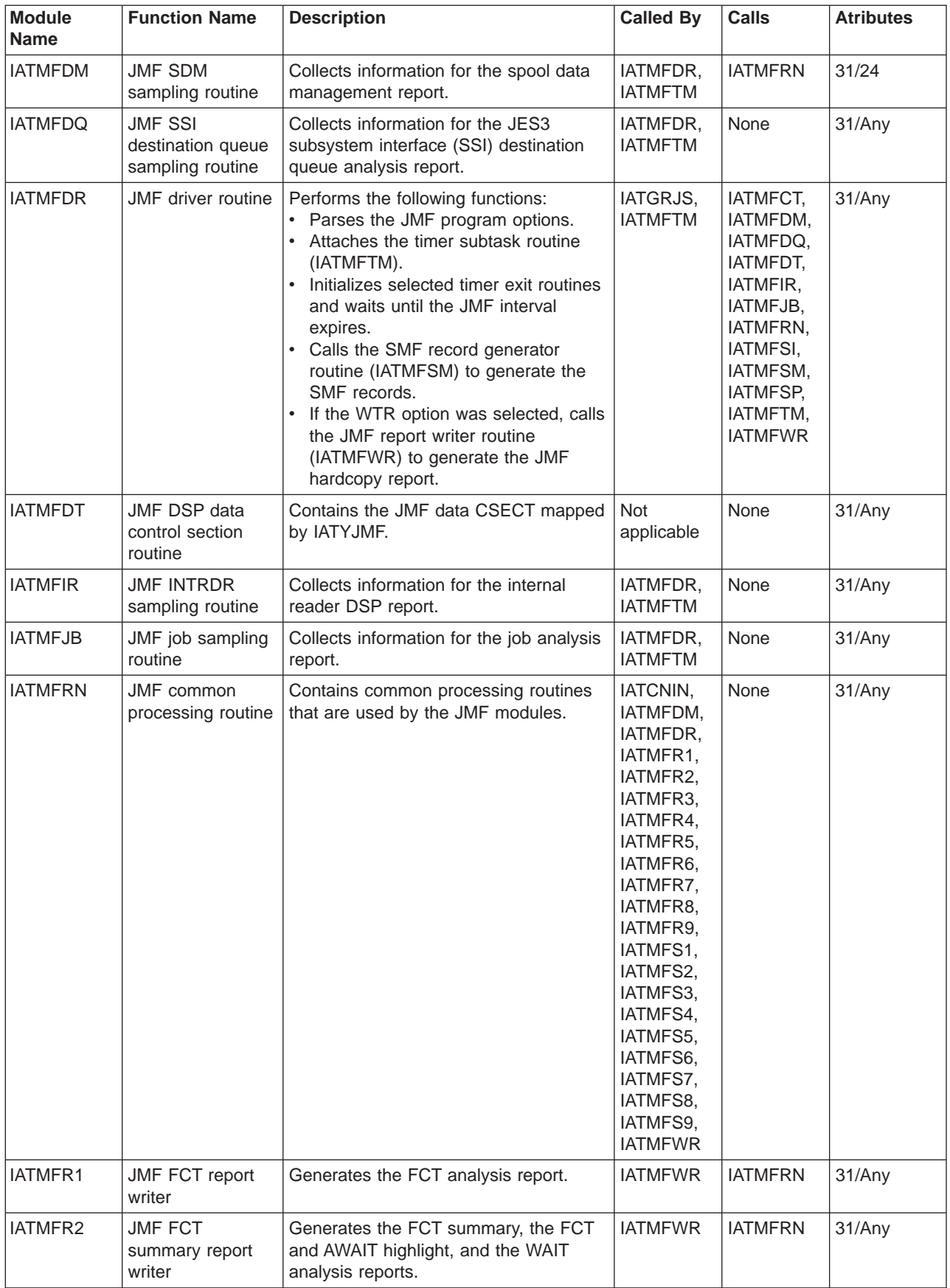

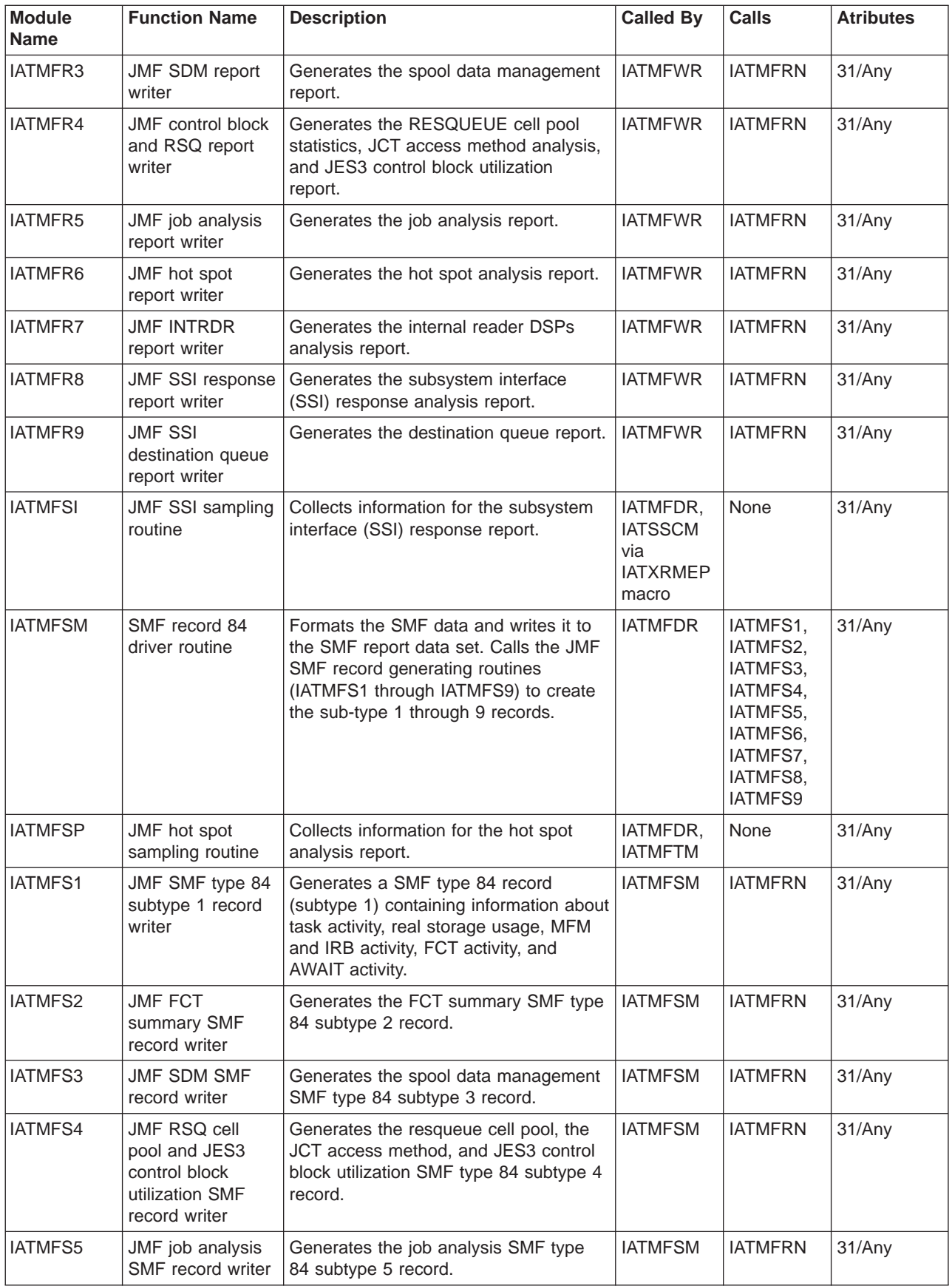

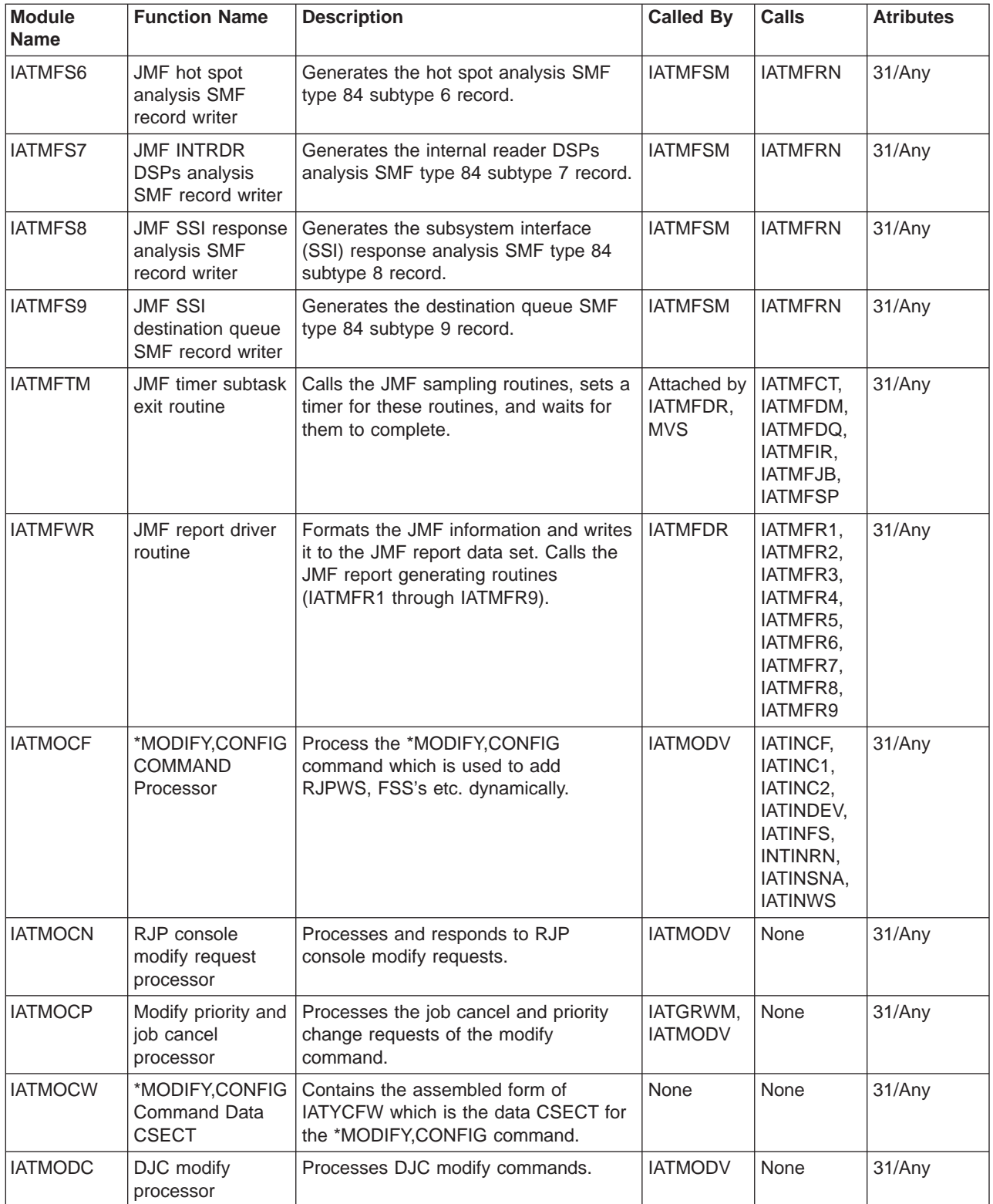

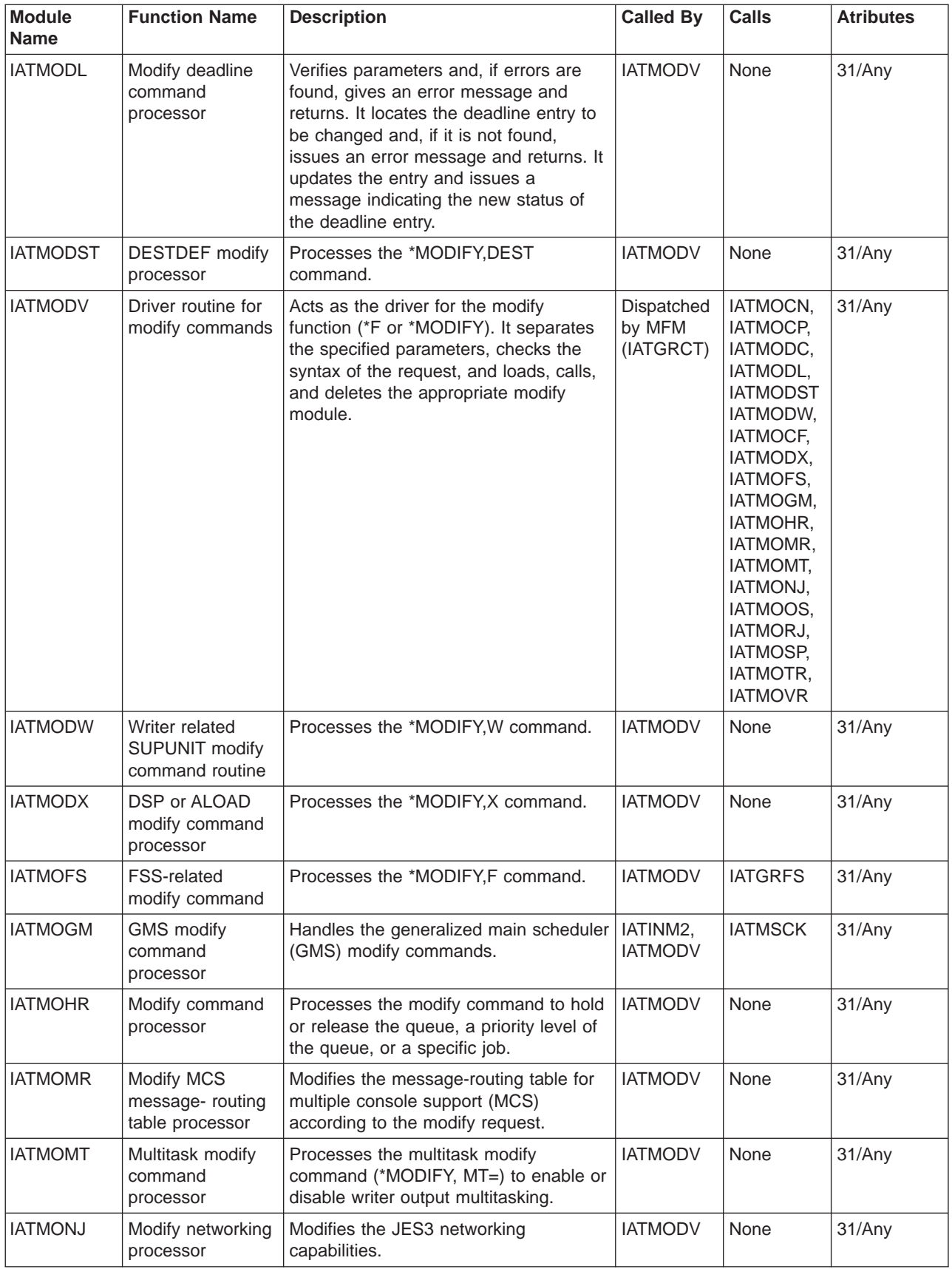

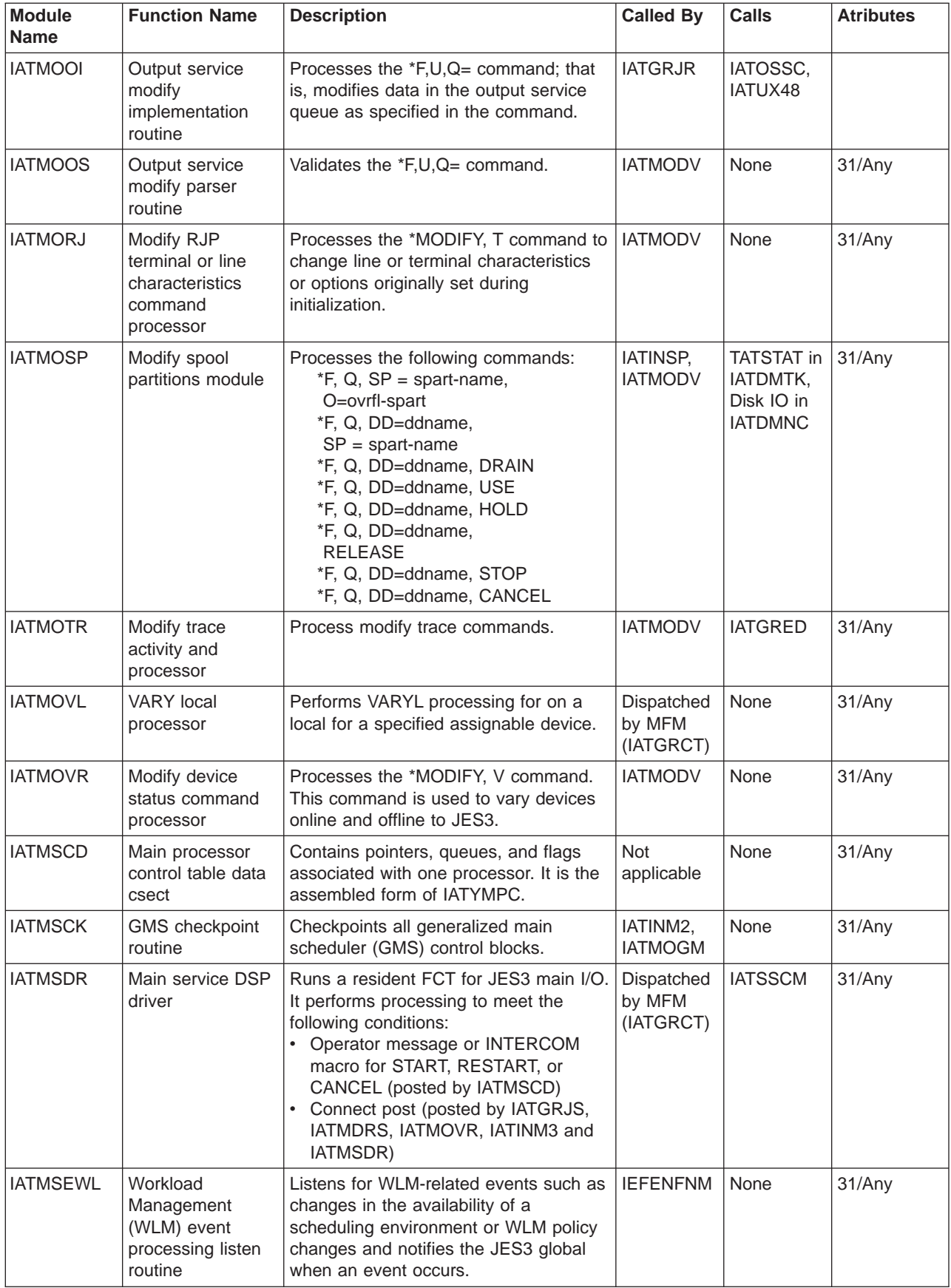

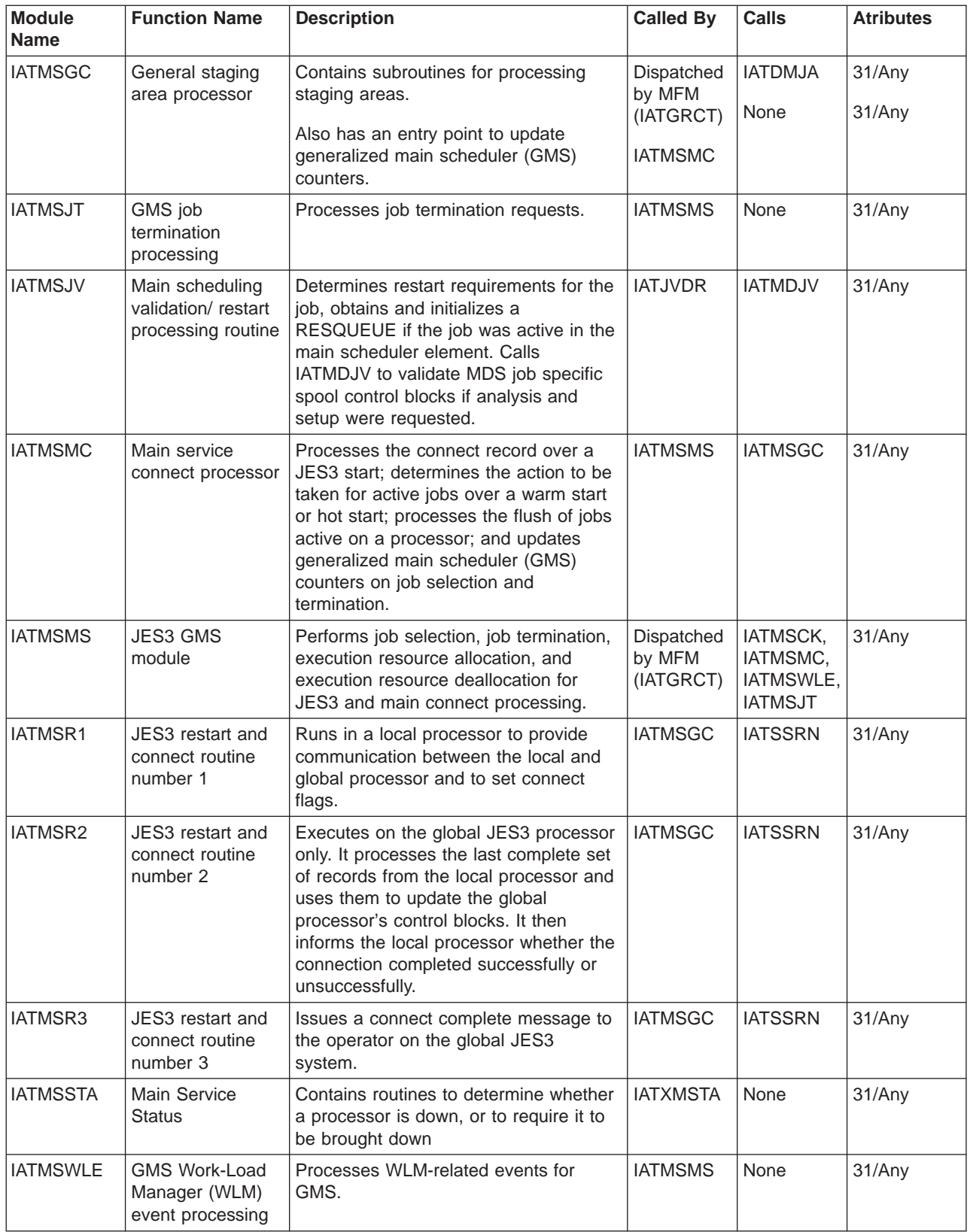

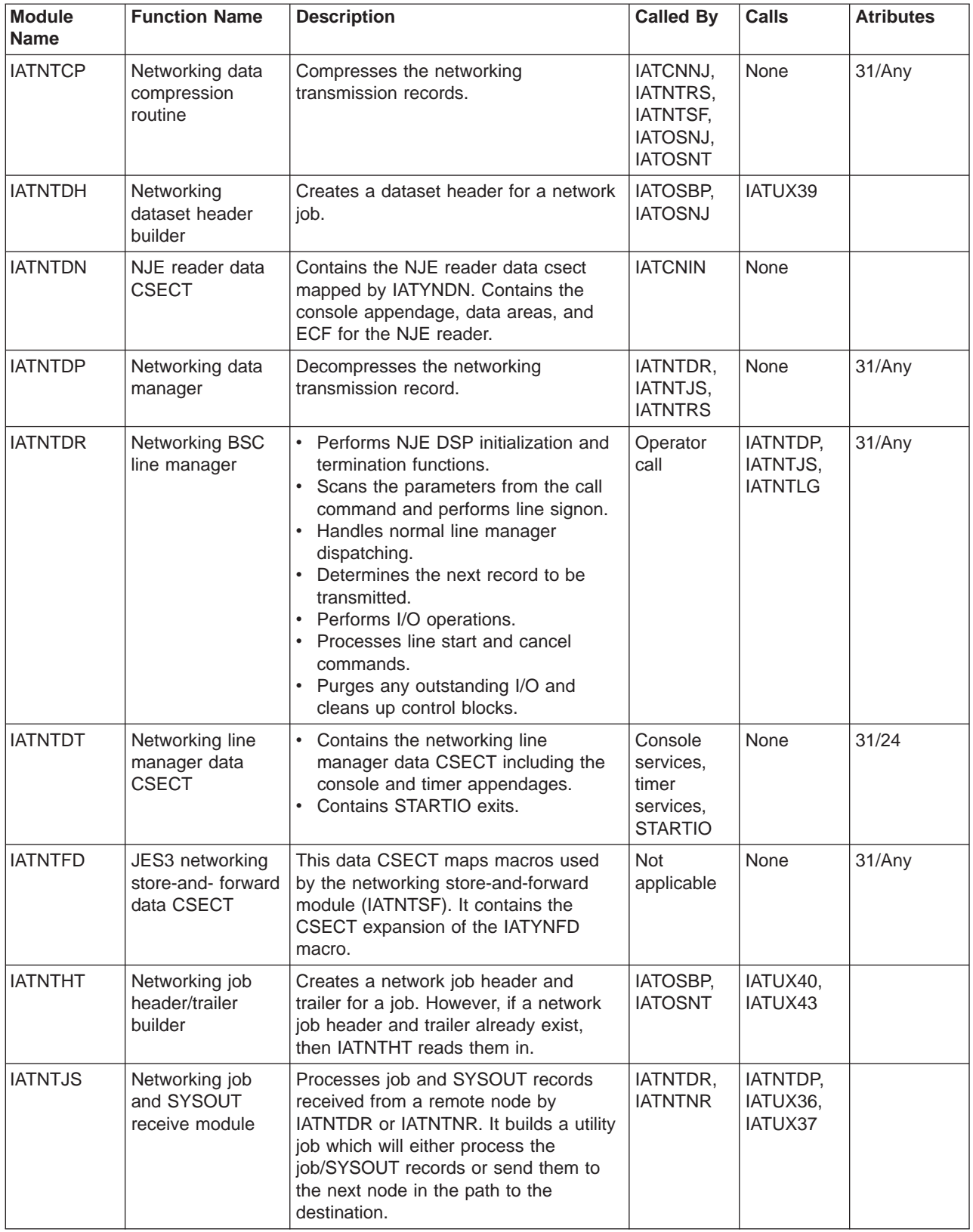

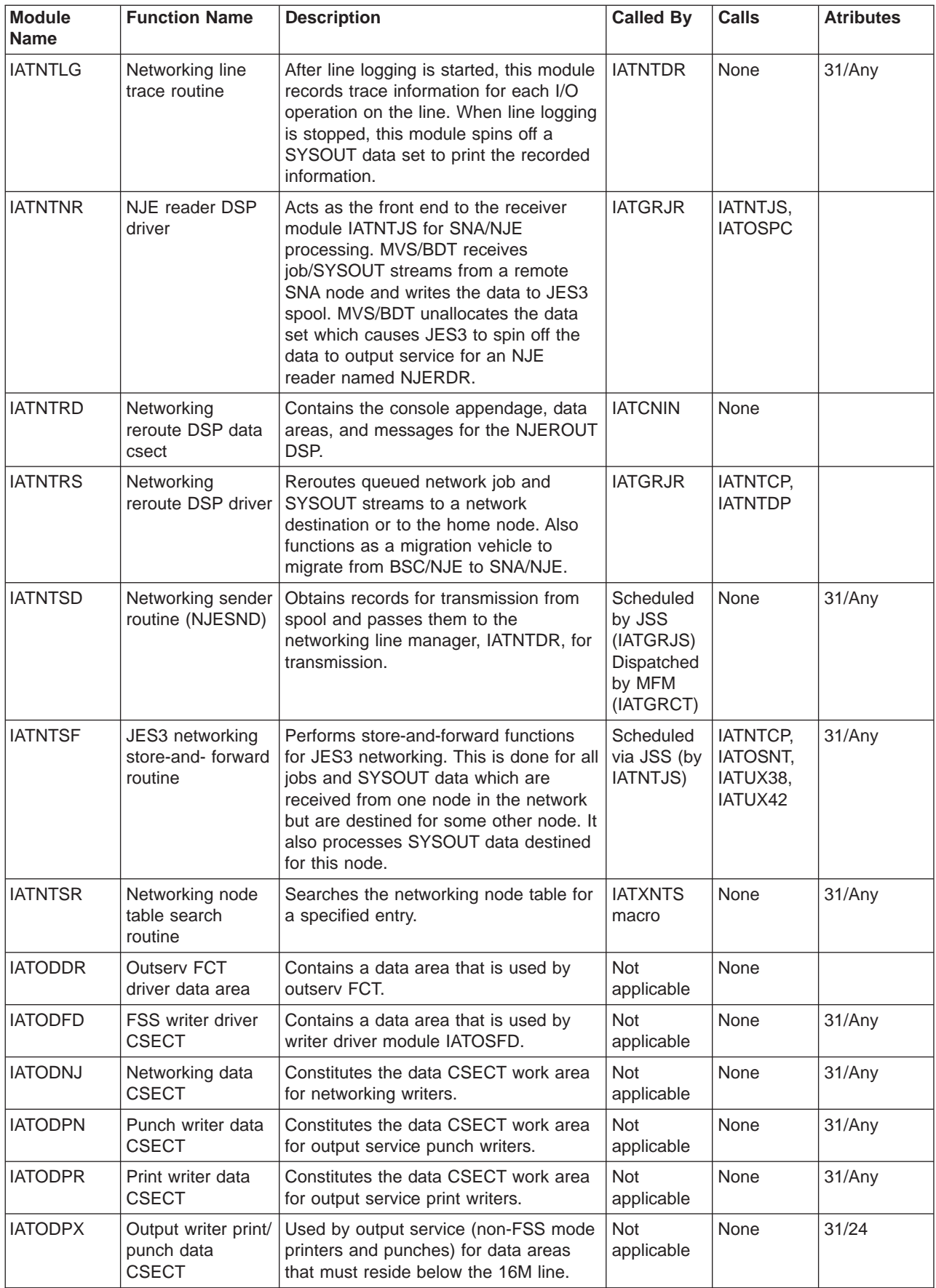

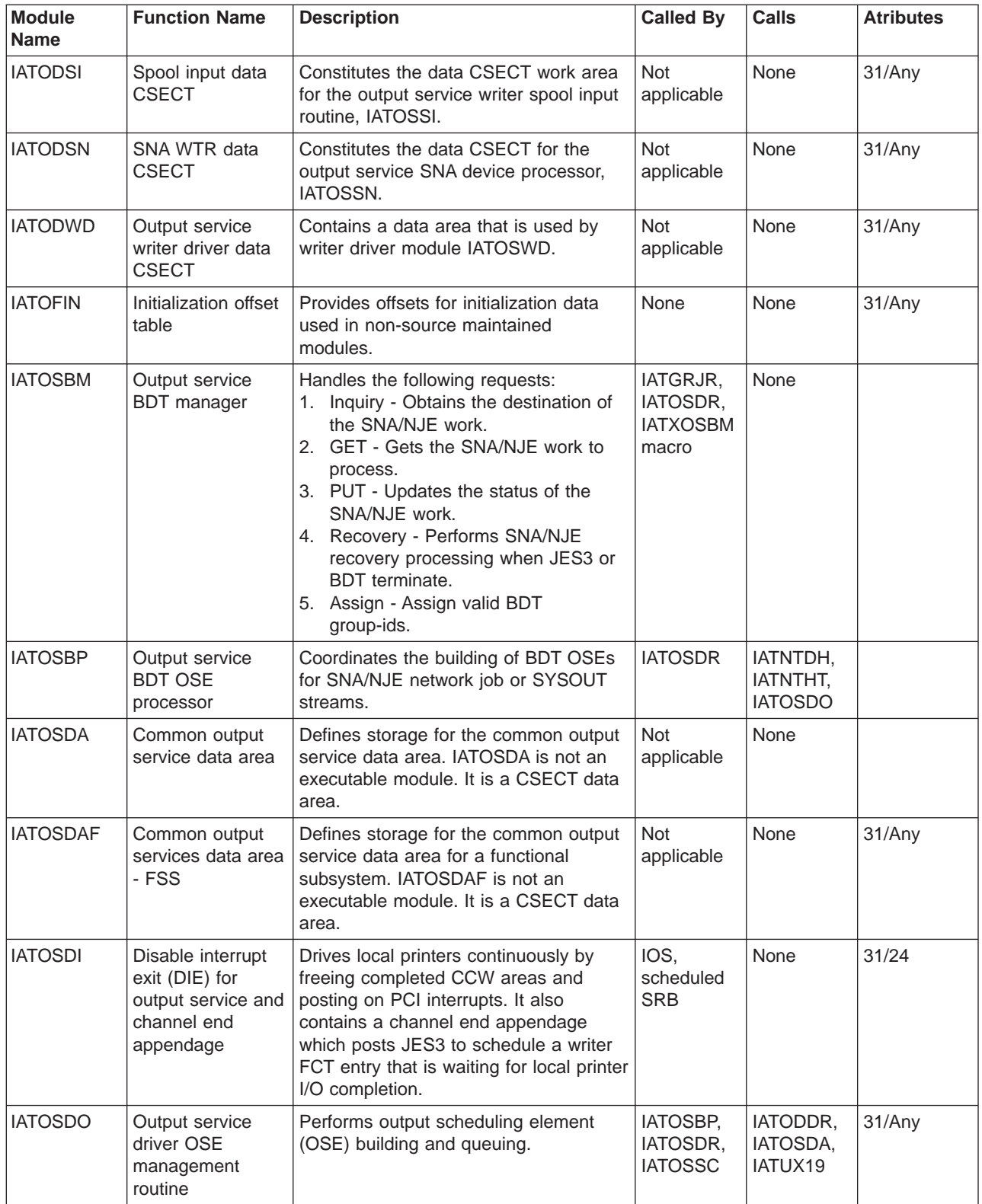

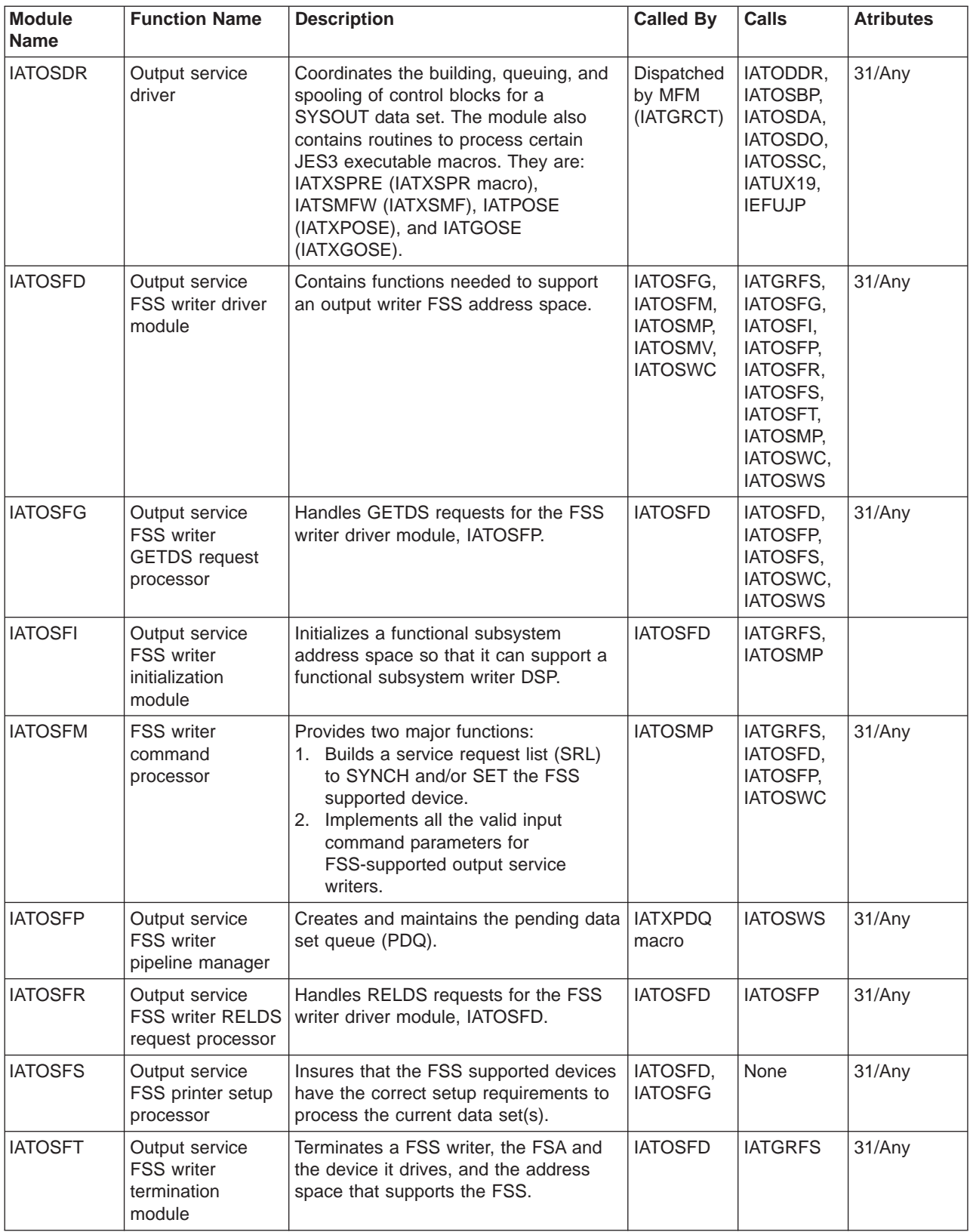

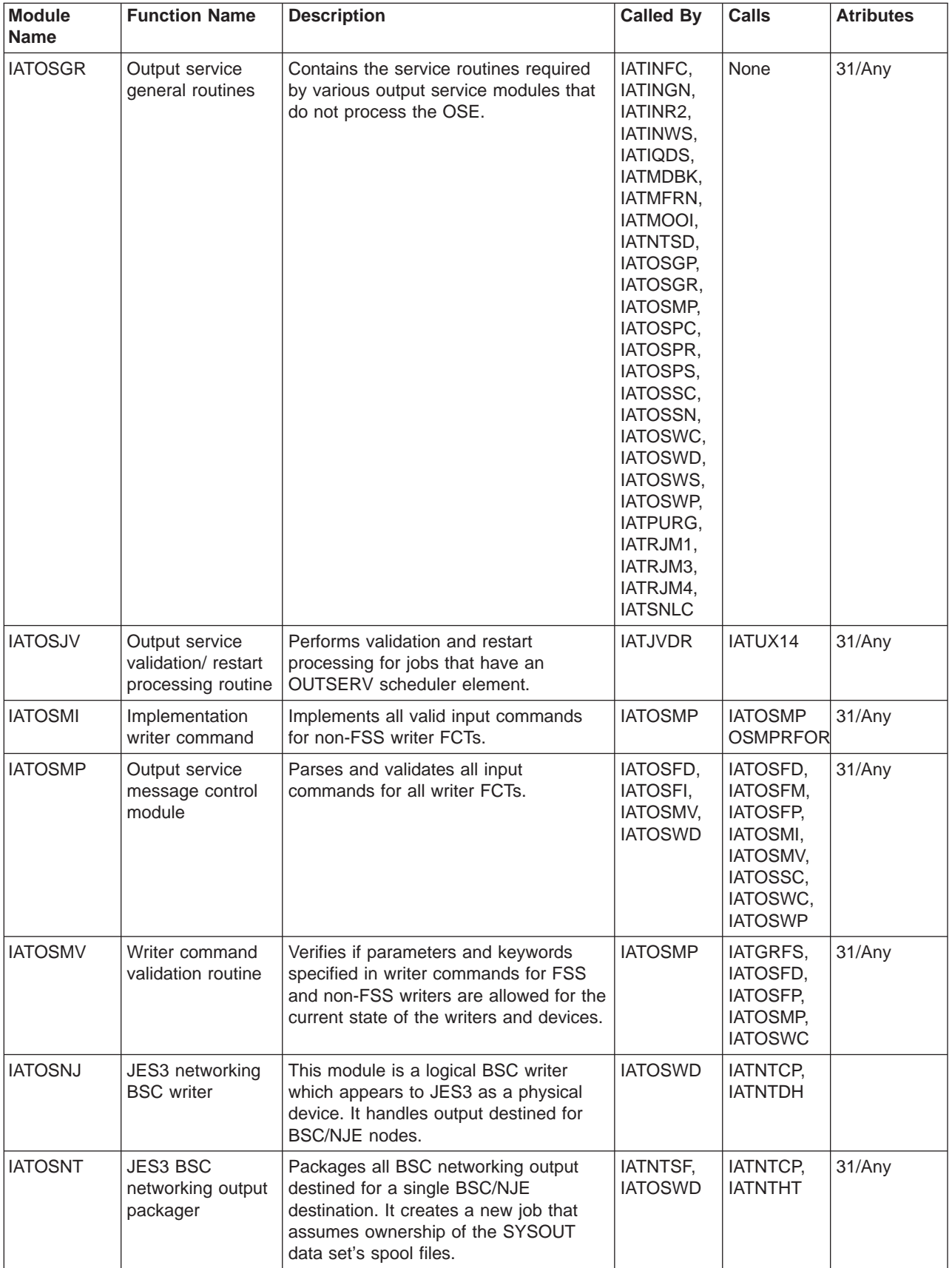

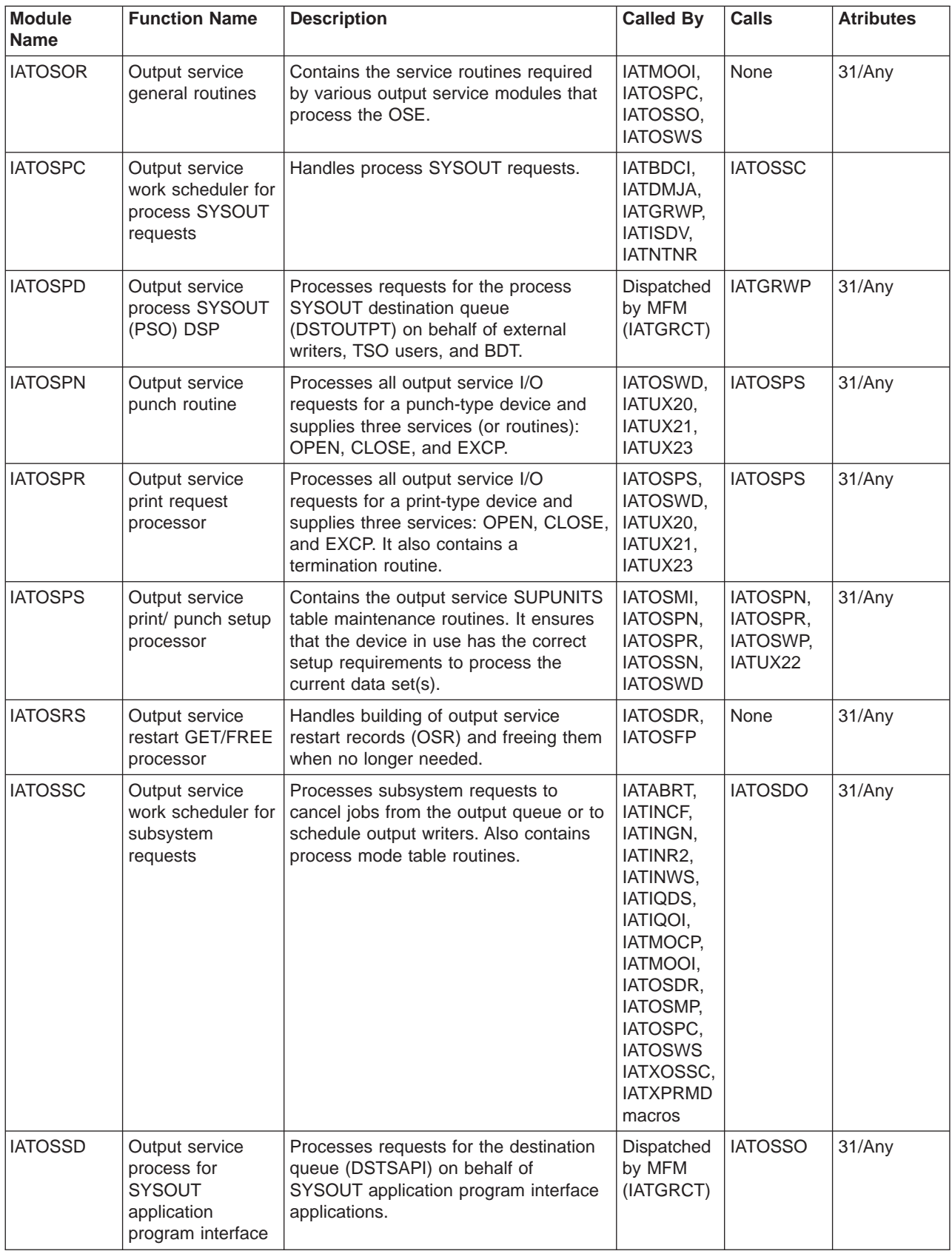

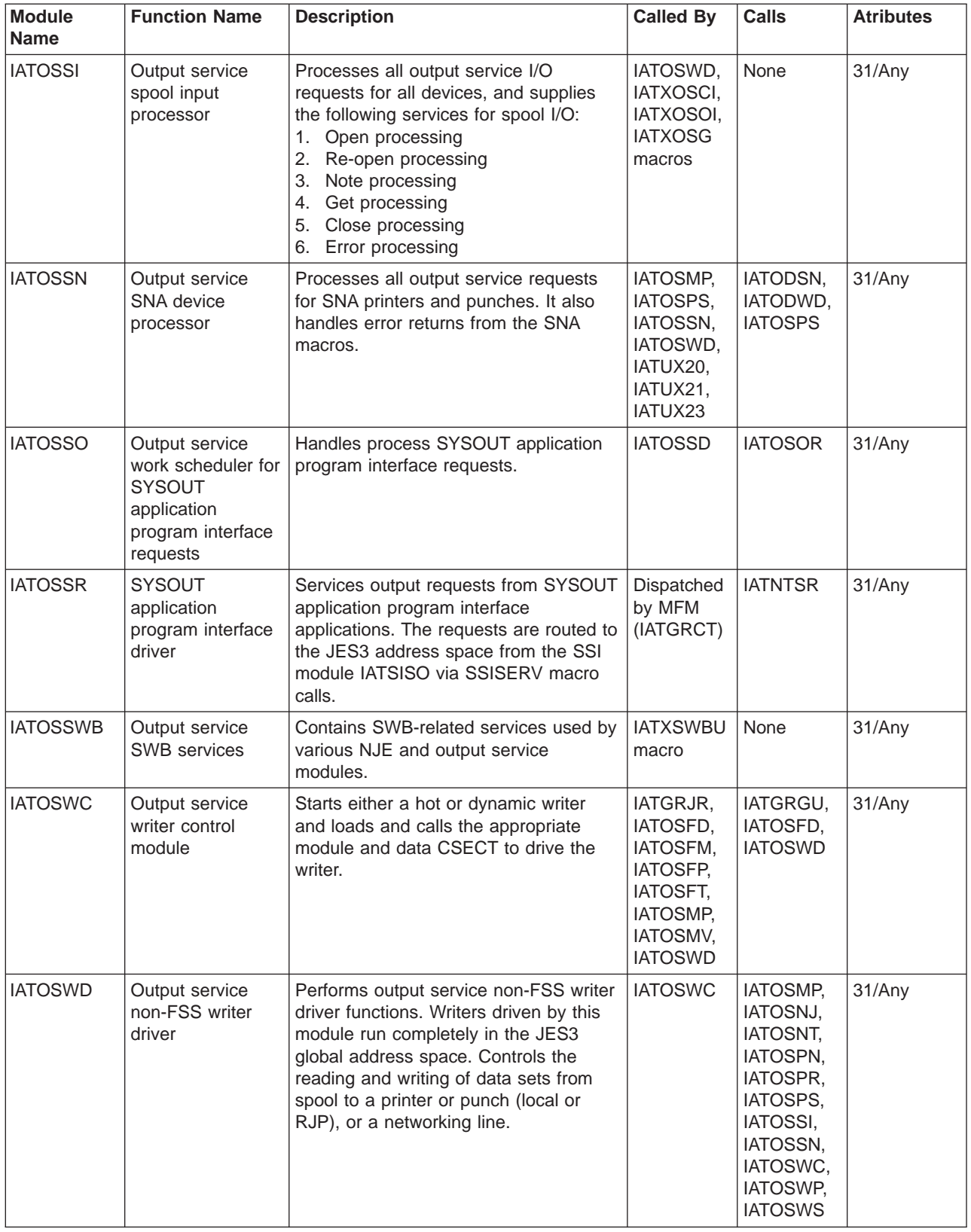
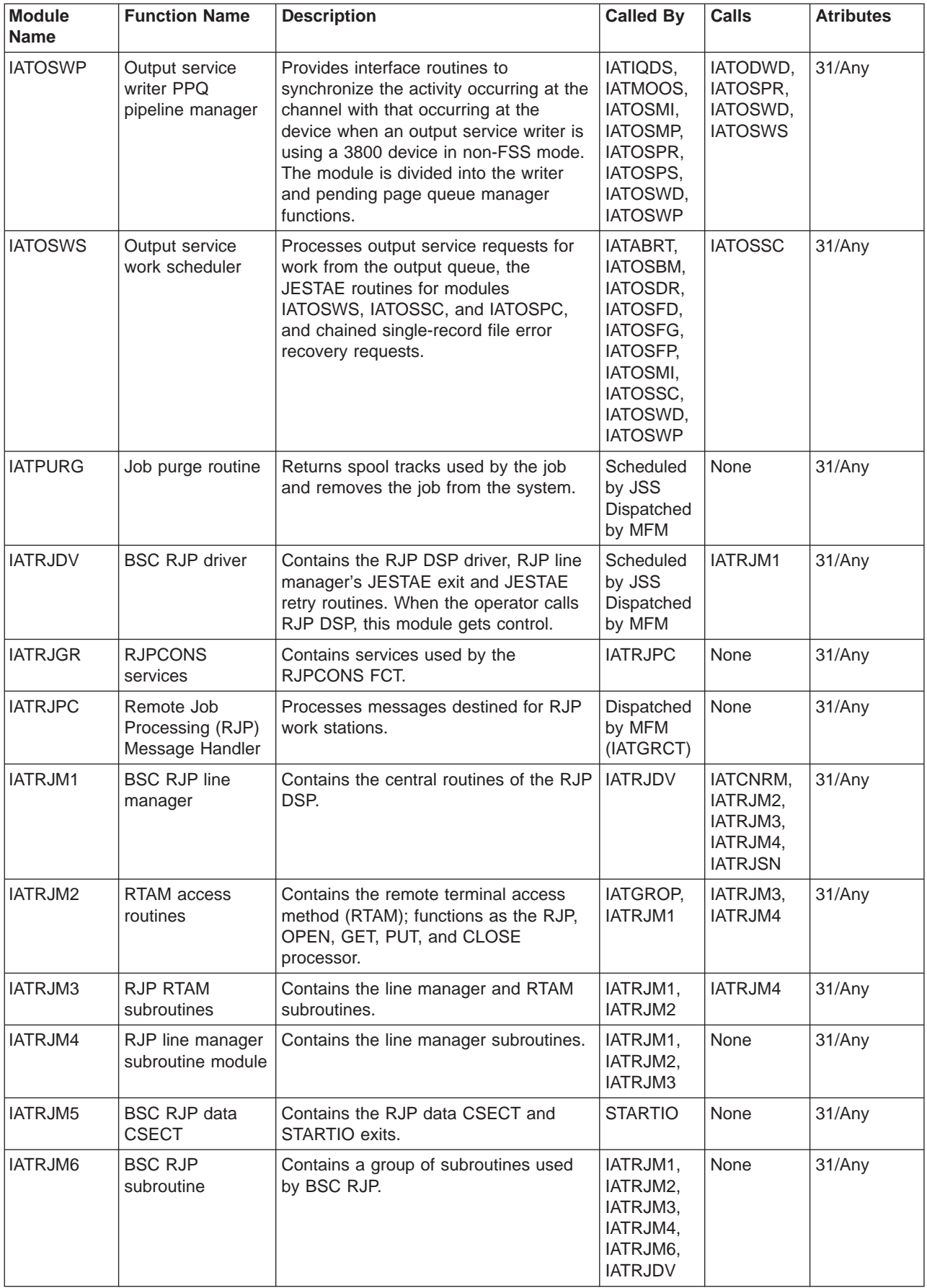

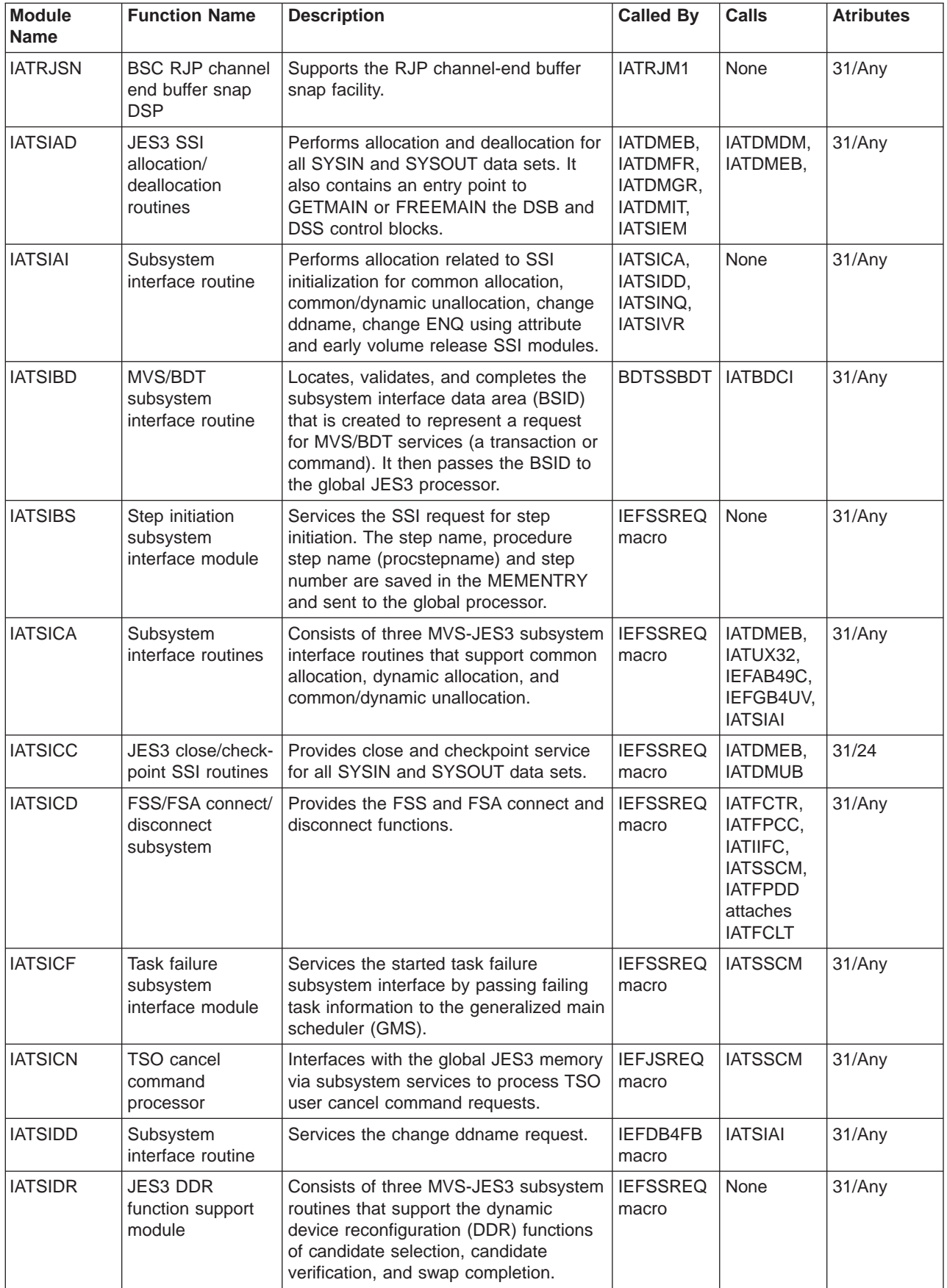

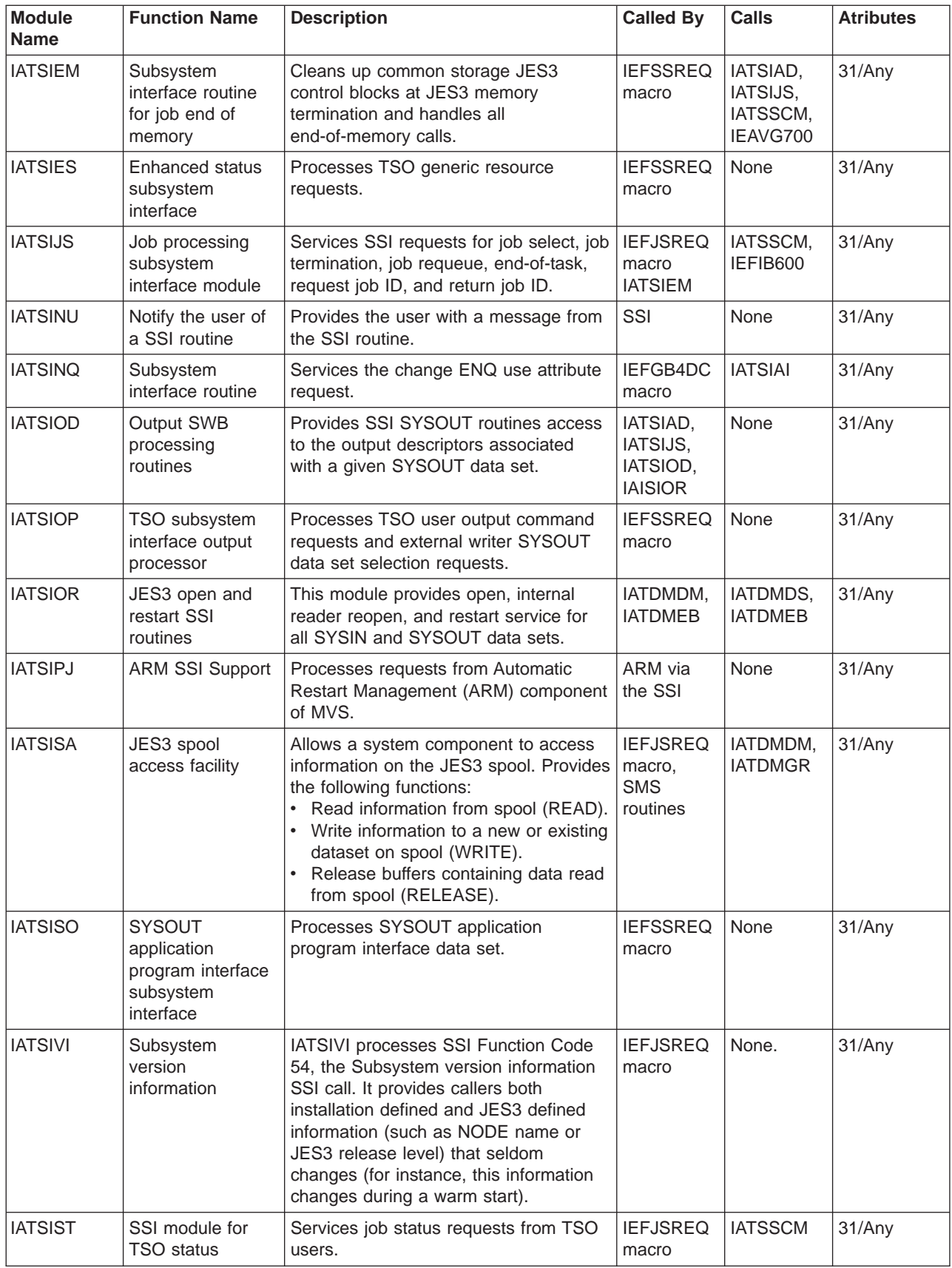

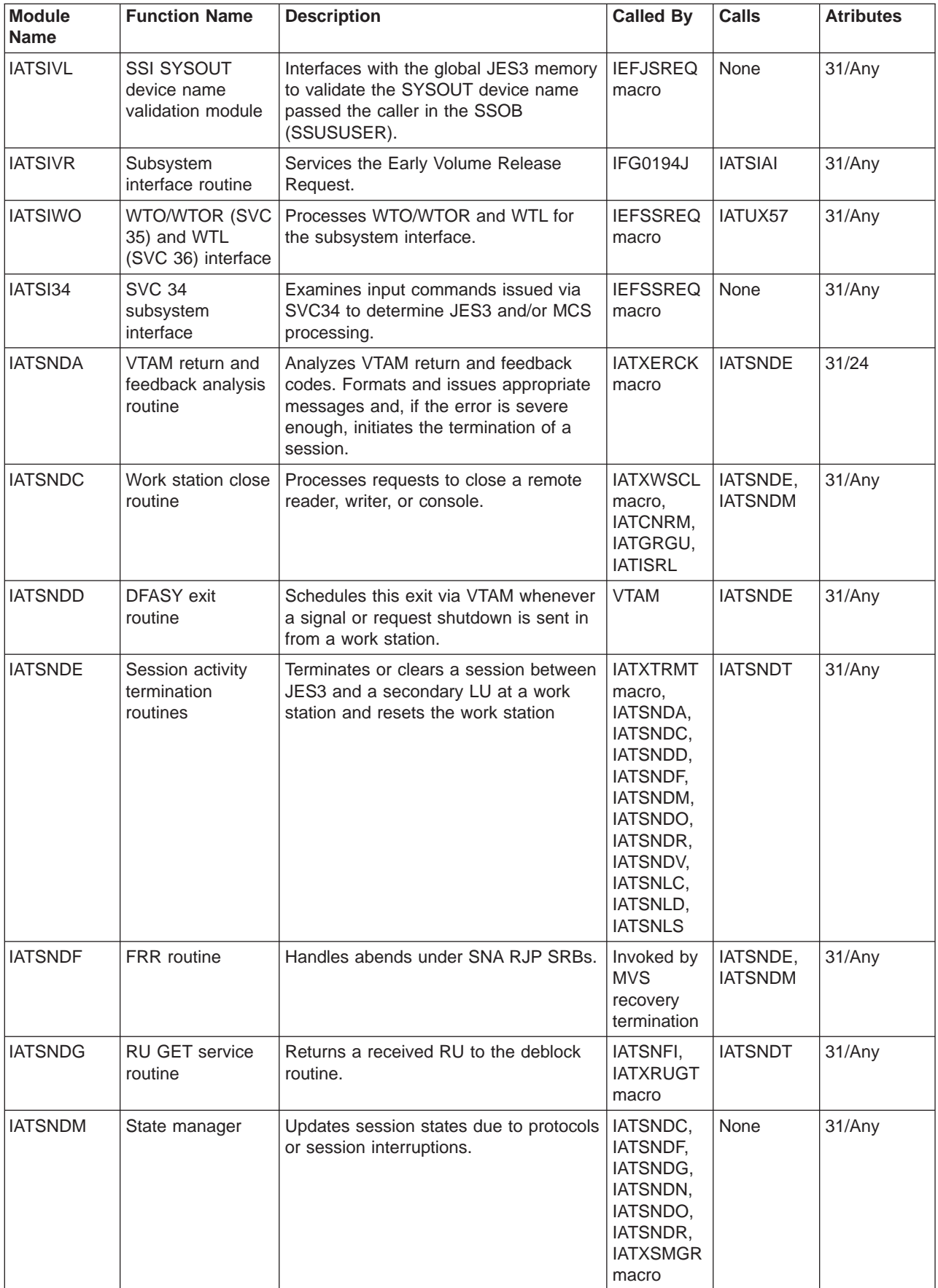

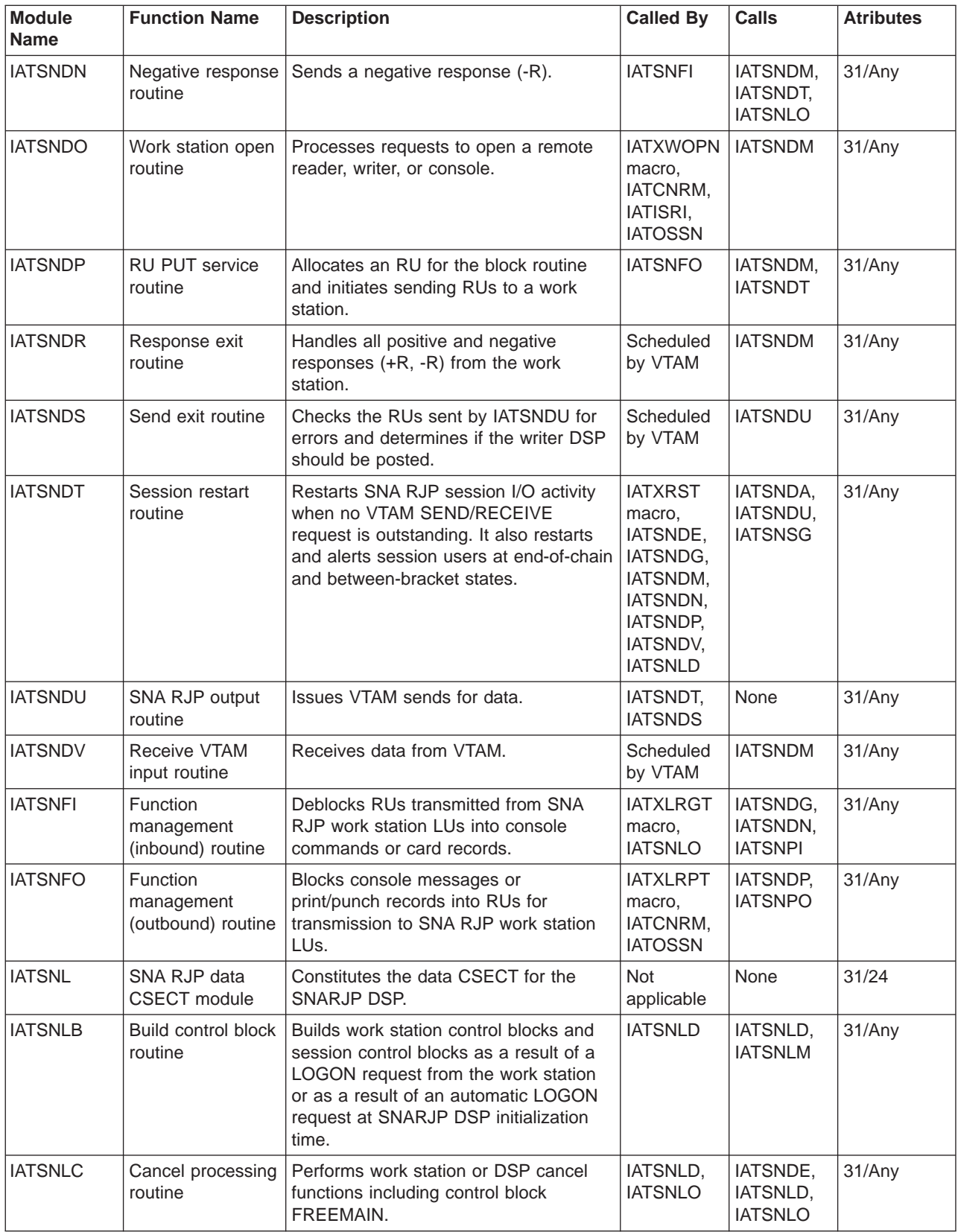

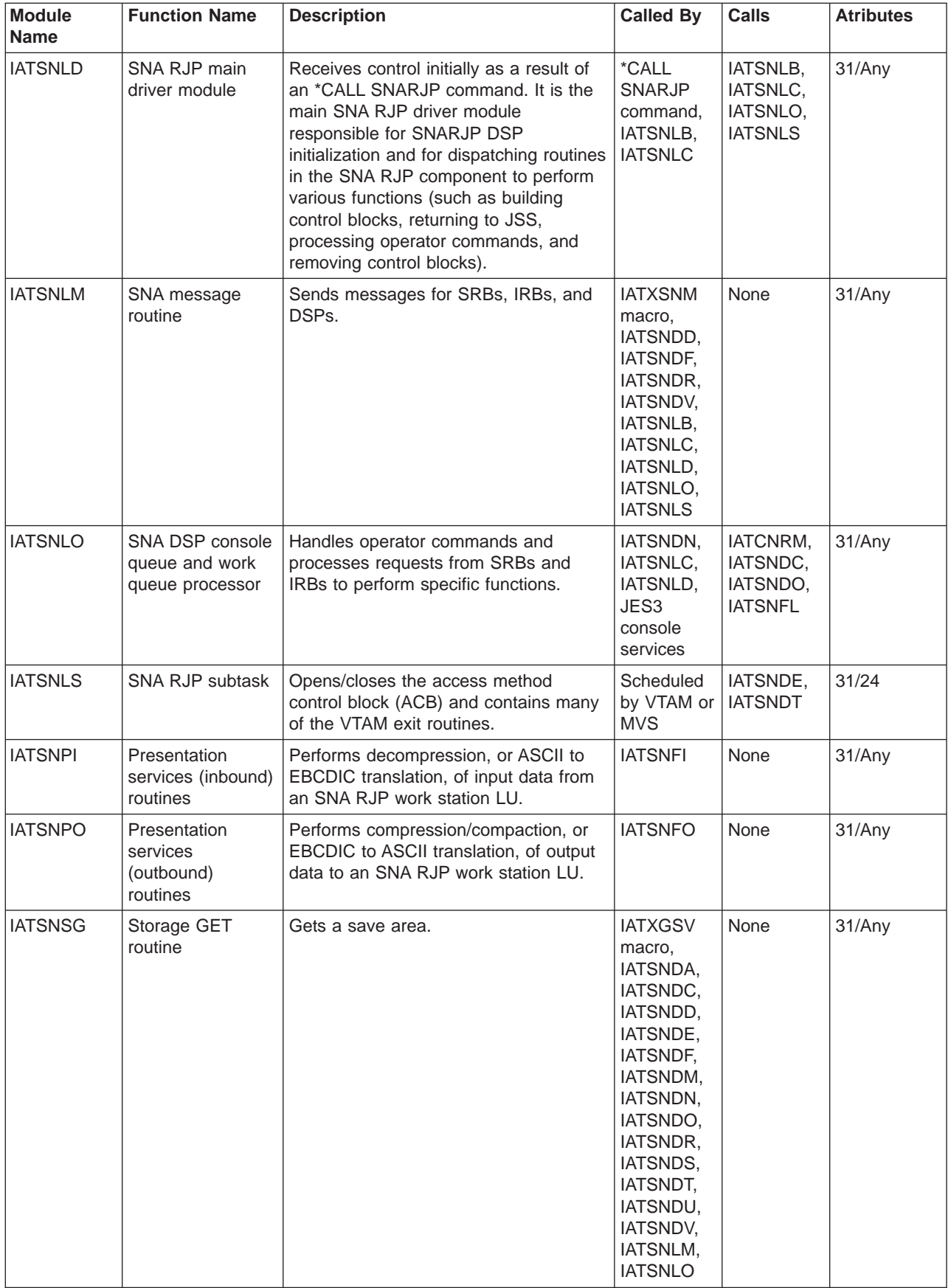

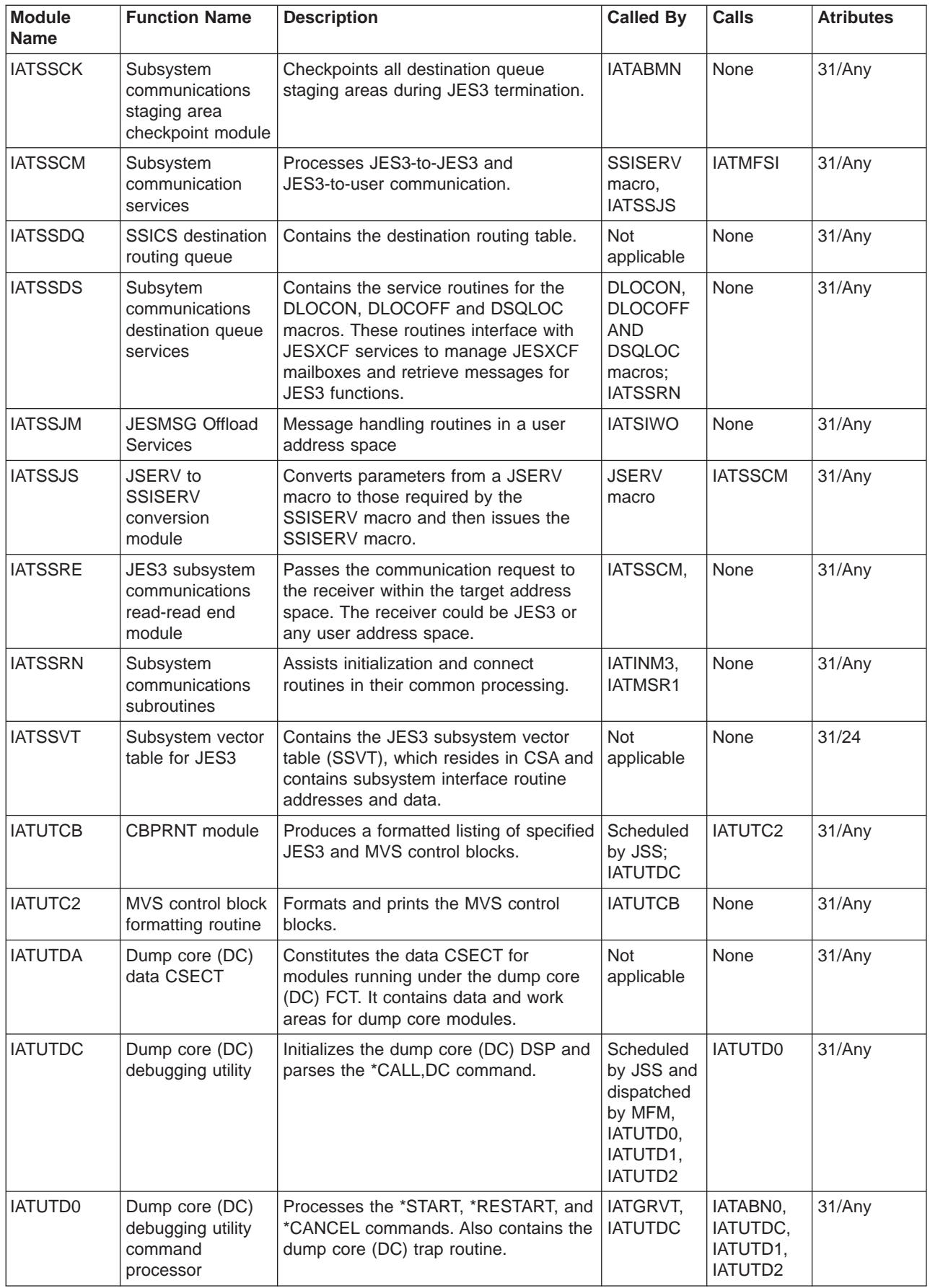

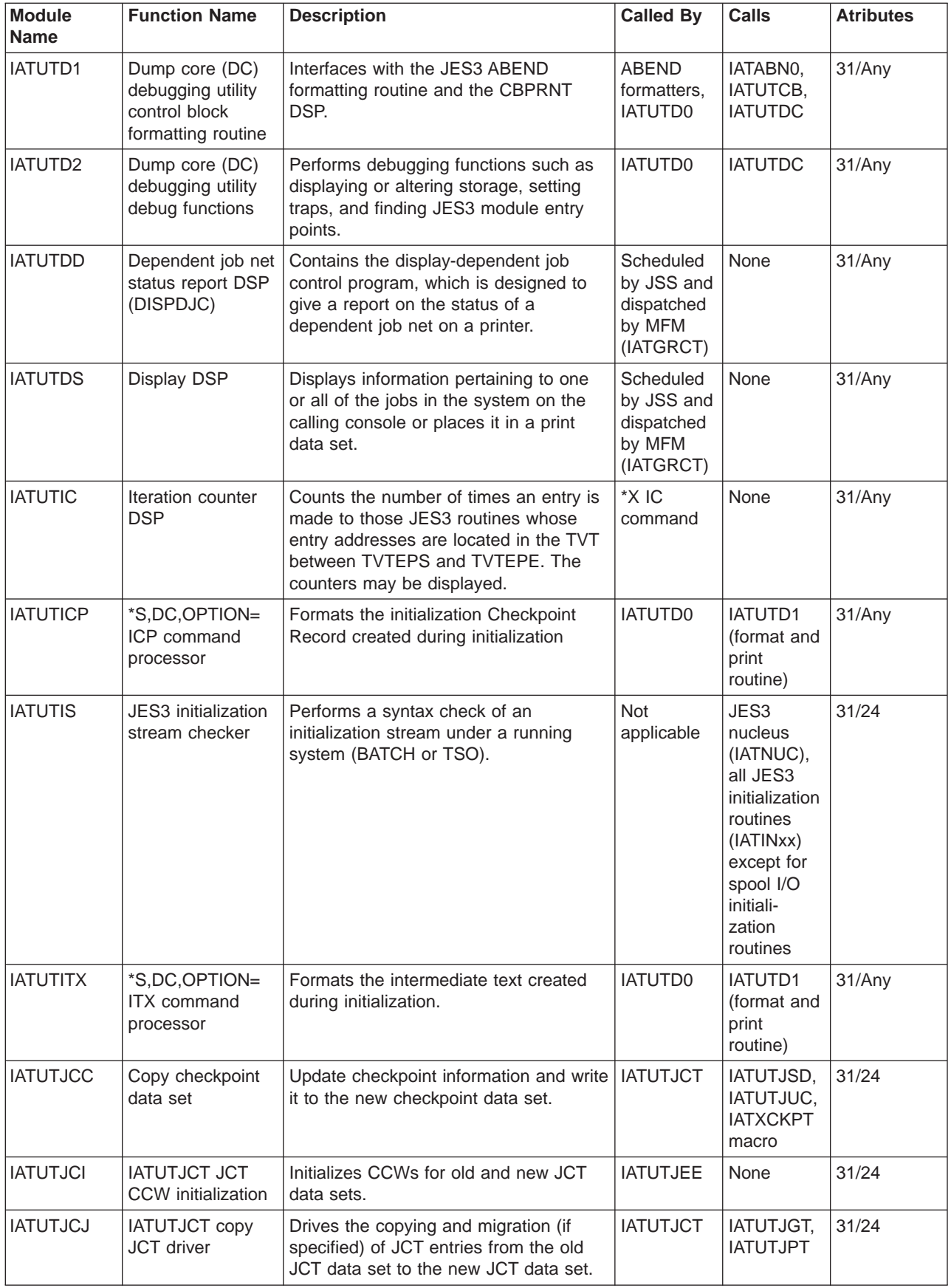

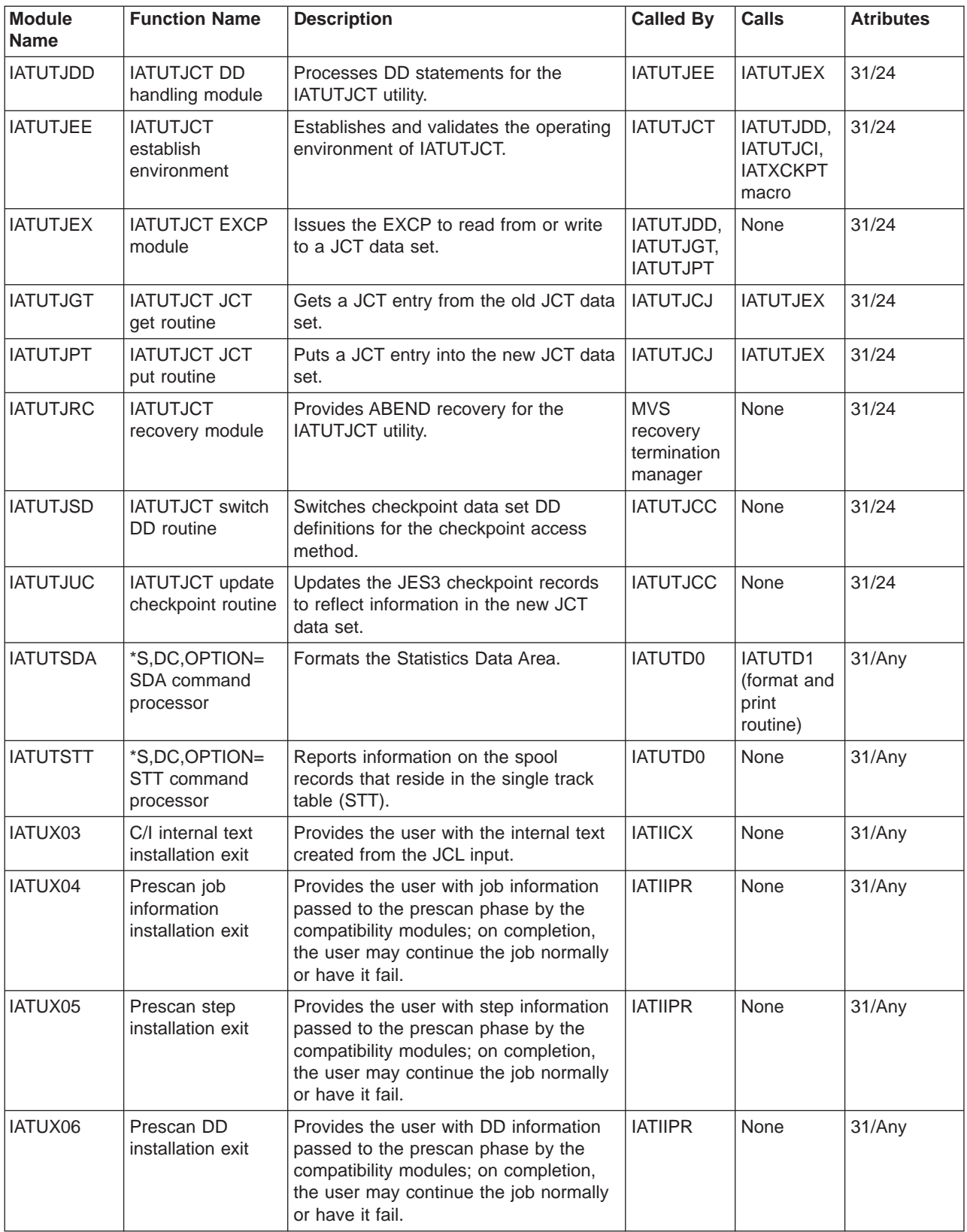

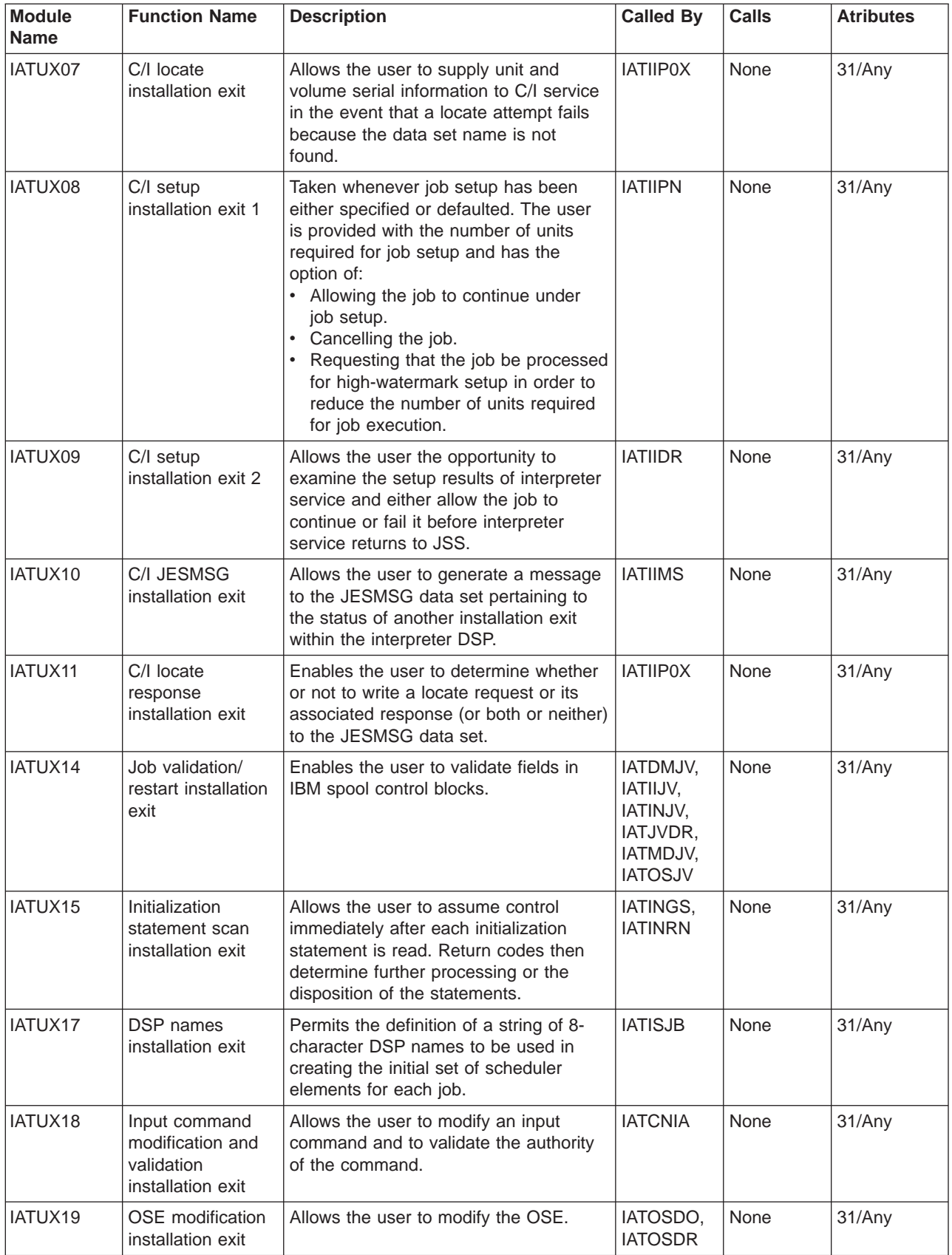

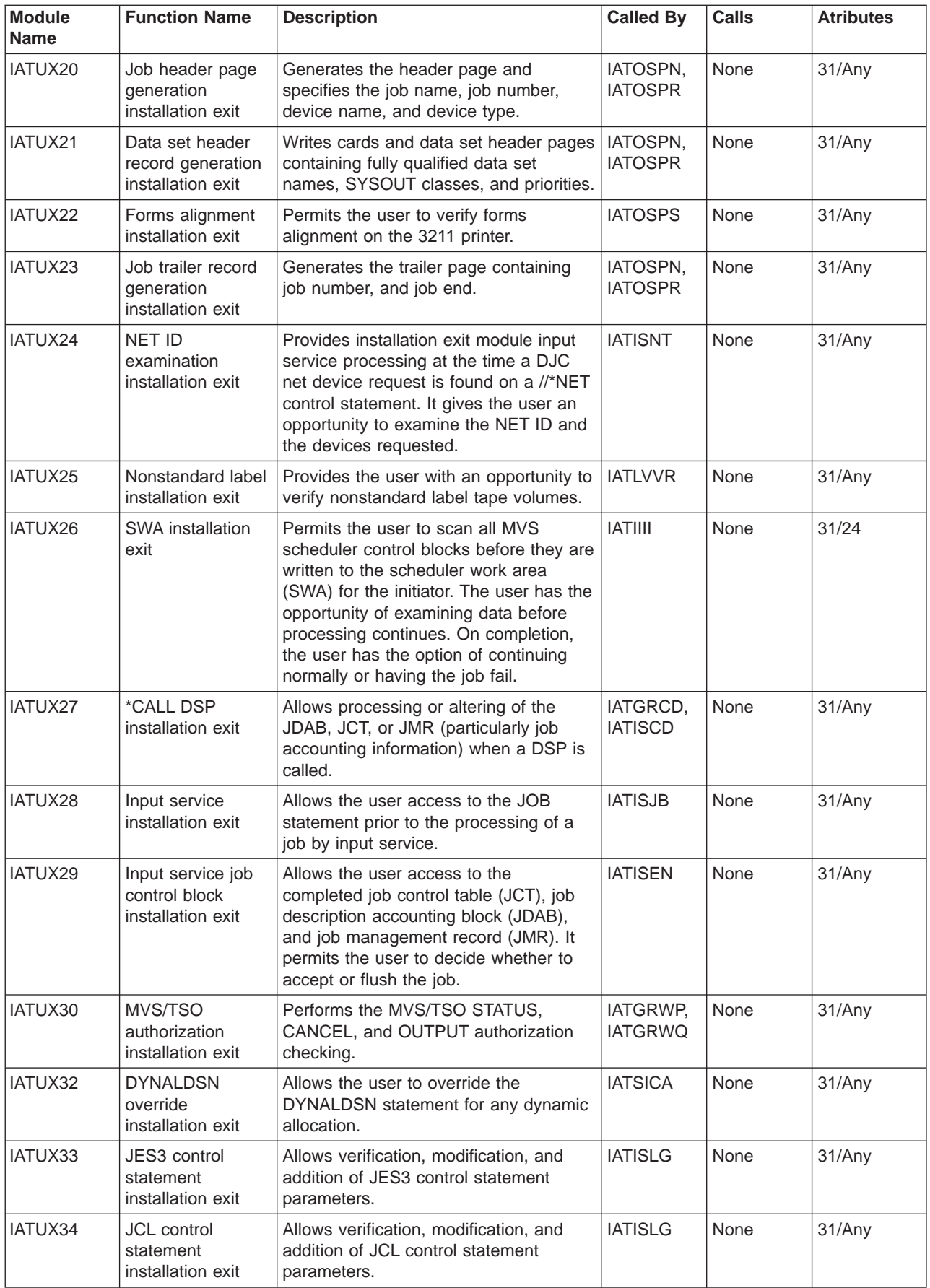

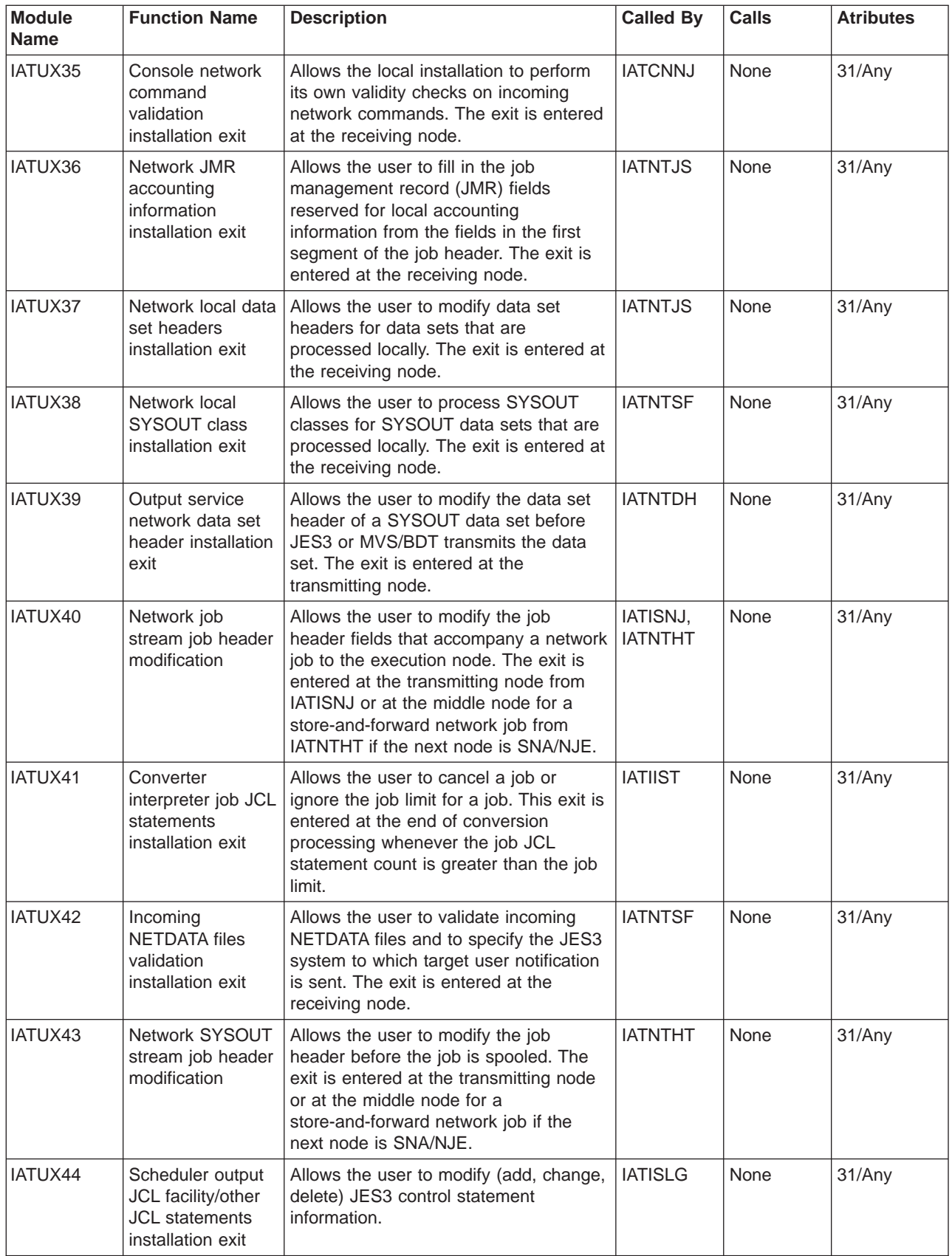

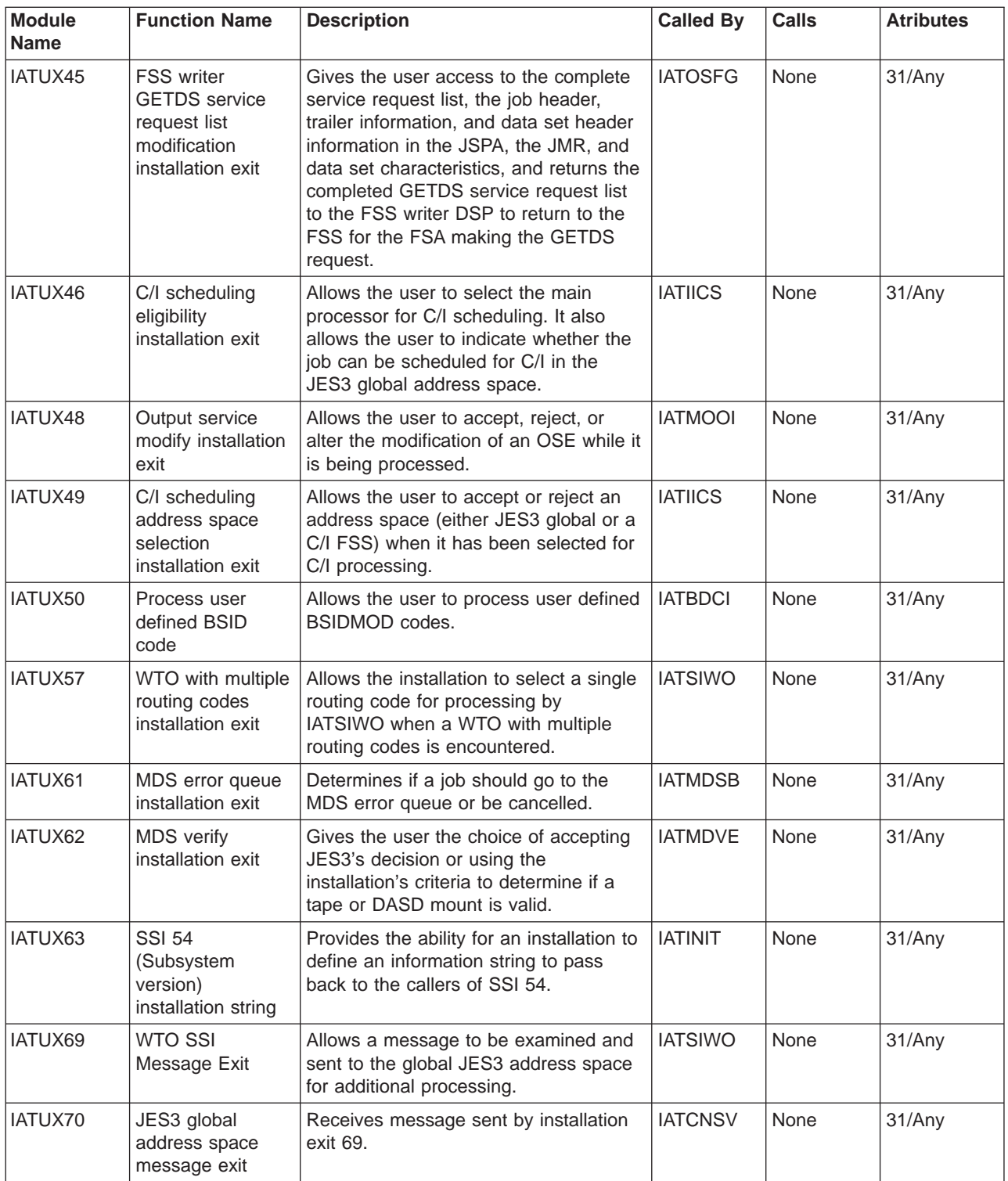

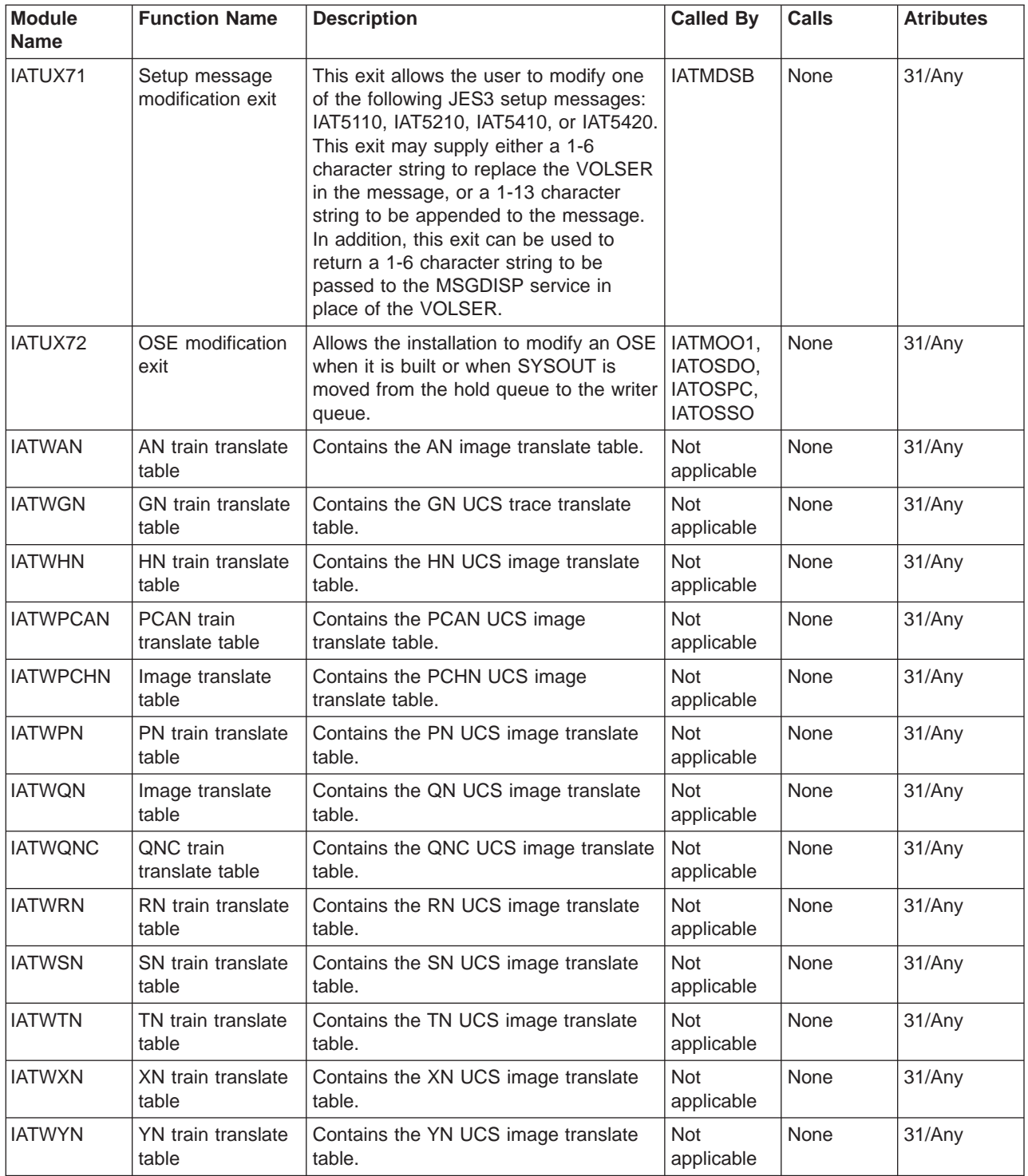

## **Chapter 4. JES3 Data Area Summary**

This section contains a diagram which illustrates the chaining of JES3 data areas for a particular functional area. It also describes each JES3 data area as follows:

- Identifies the macro's location as being in virtual storage below 16 megabytes, when it is
- Gives the macro's common name describes the control block macro type as follows:

**blank** resident block **SPOOL**

#### spool record

- **ISR** intermediate spool record
- **CKPT** checkpoint record
- **STA** staging area data
- Summarizes the function of the macro

## **Control Block Chaining**

This section illustrates the logical relationships of the major JES3 data areas.

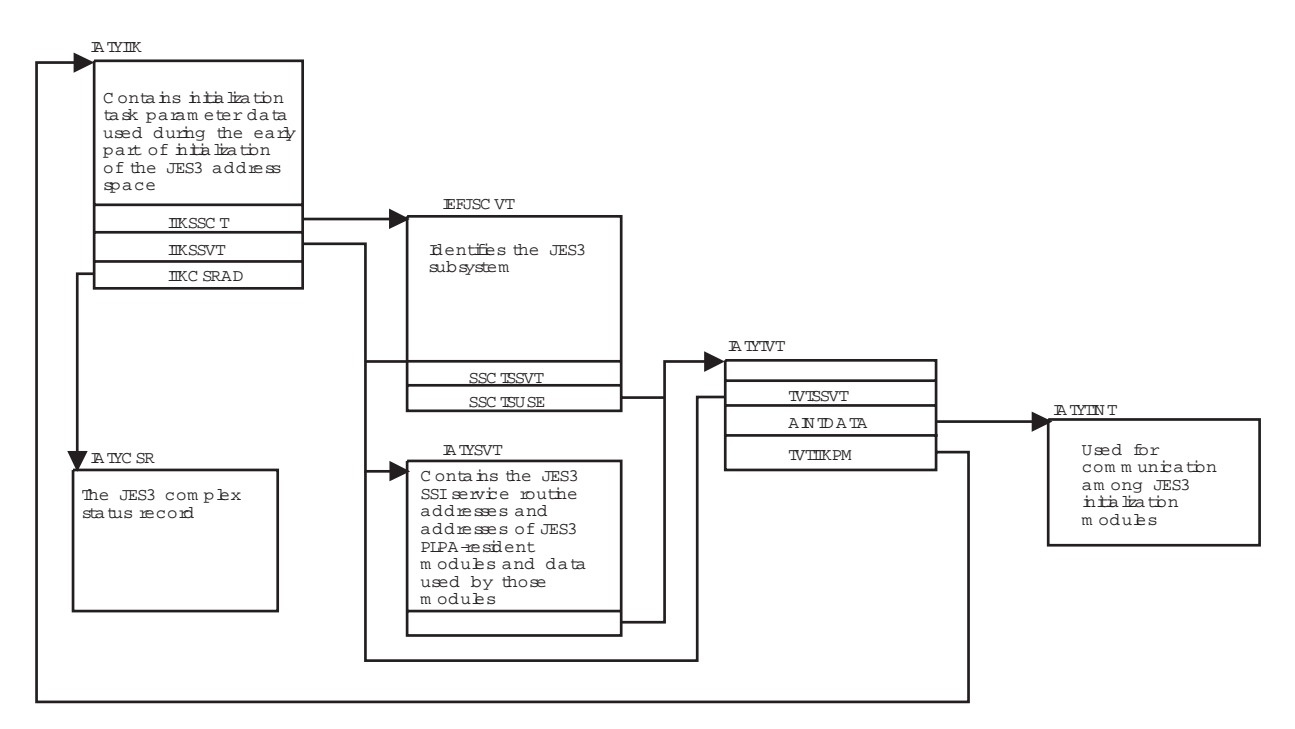

Figure 2. Initialization Control Block Chaining

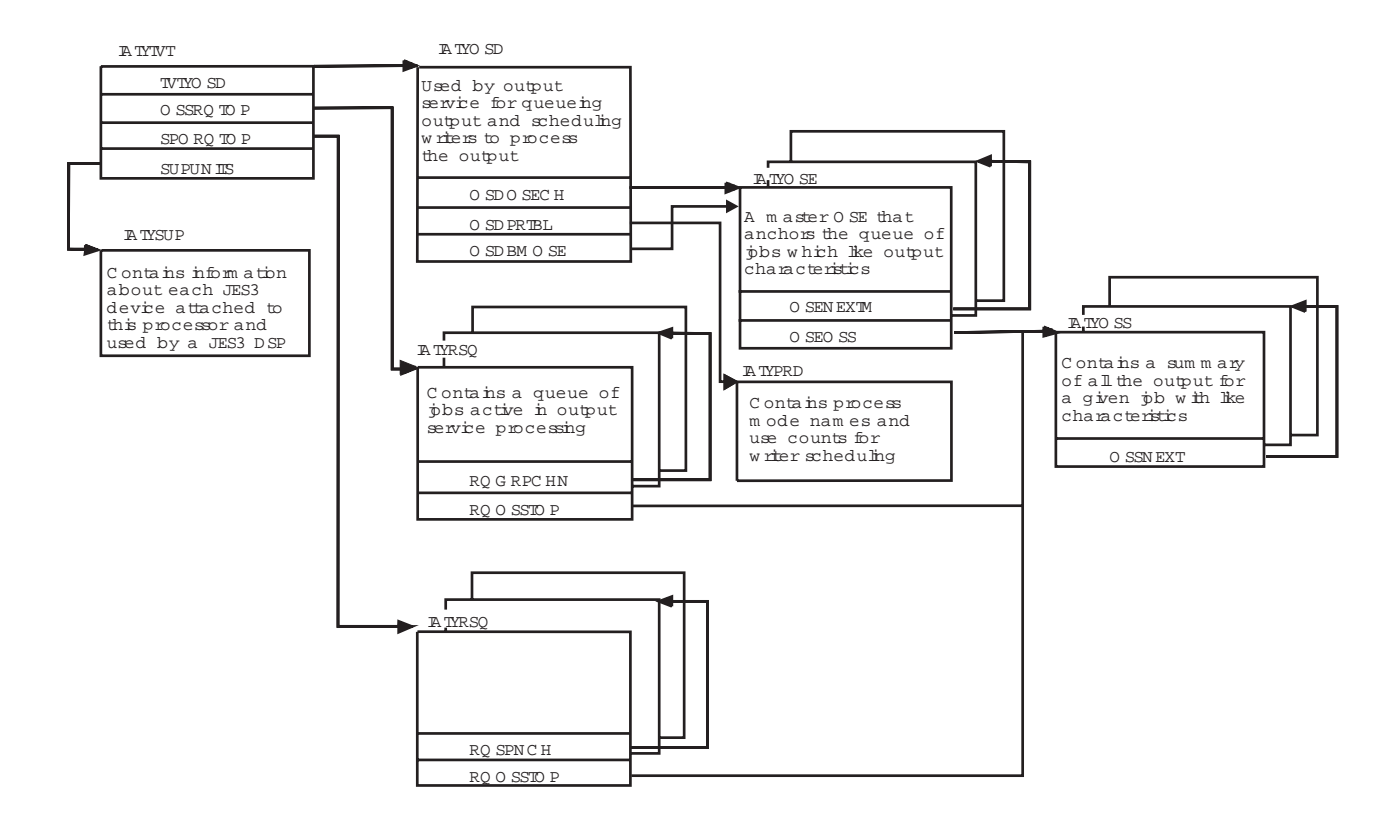

Note: OSDBMOSE is used for BDT work; OSDOSECH is used for all other output service work.

Figure 3. Output Service Control Block Chaining

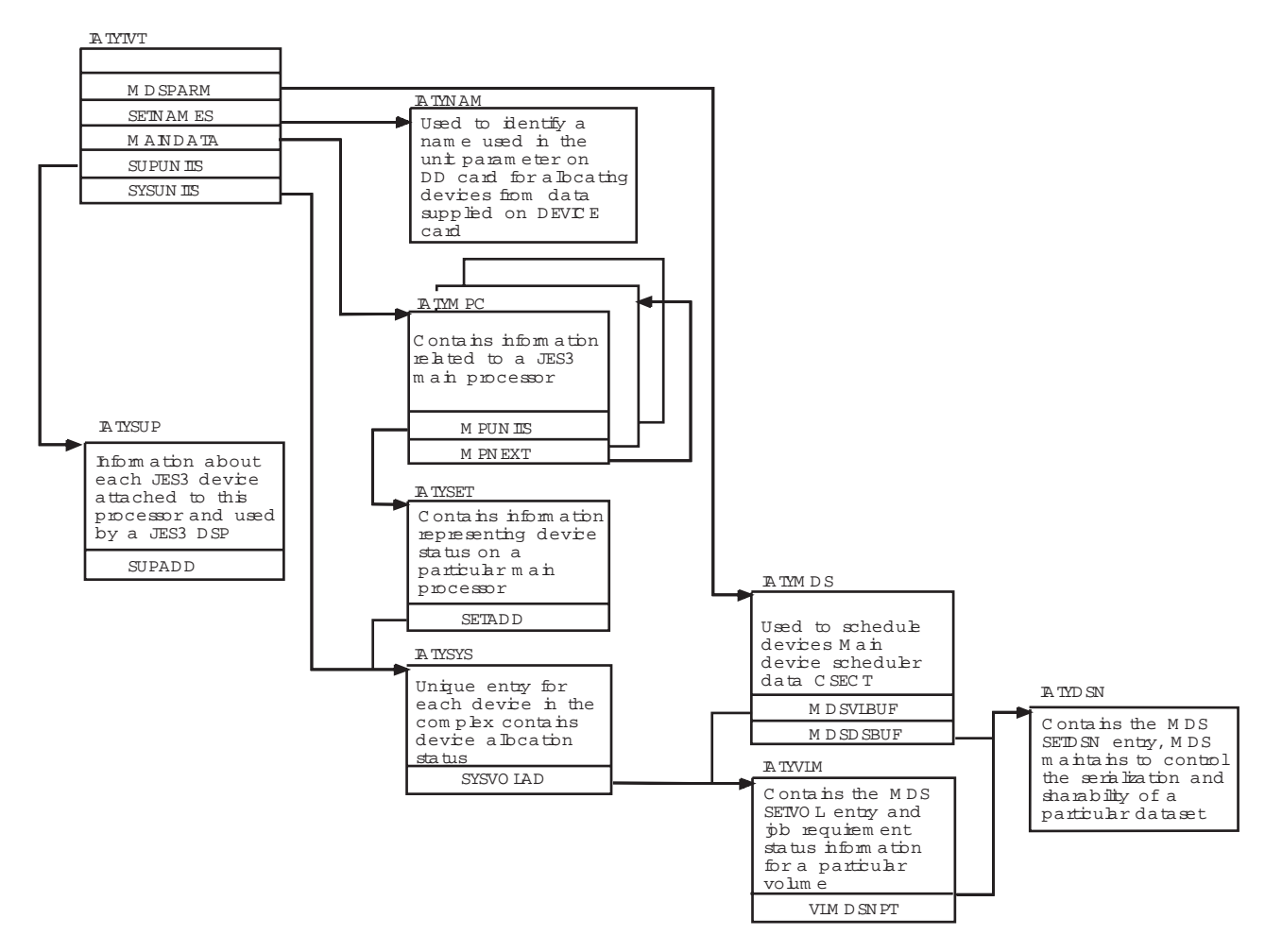

Figure 4. Setup Control Block Chaining

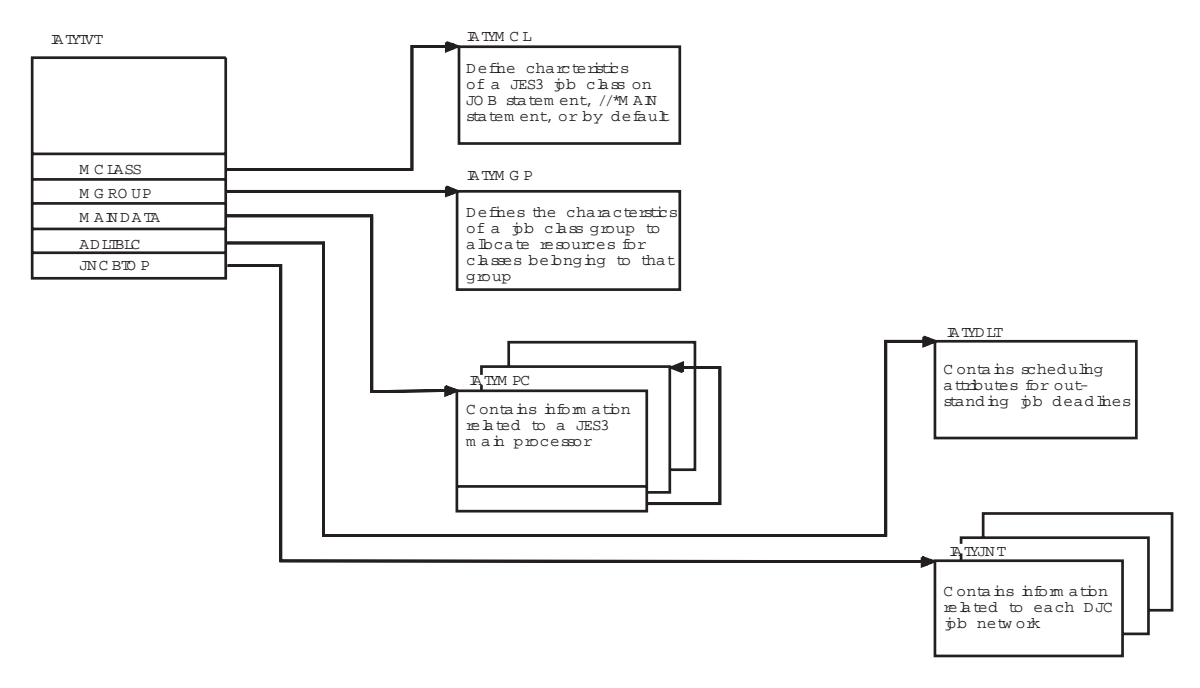

Figure 5. Job Scheduling Control Block Chaining

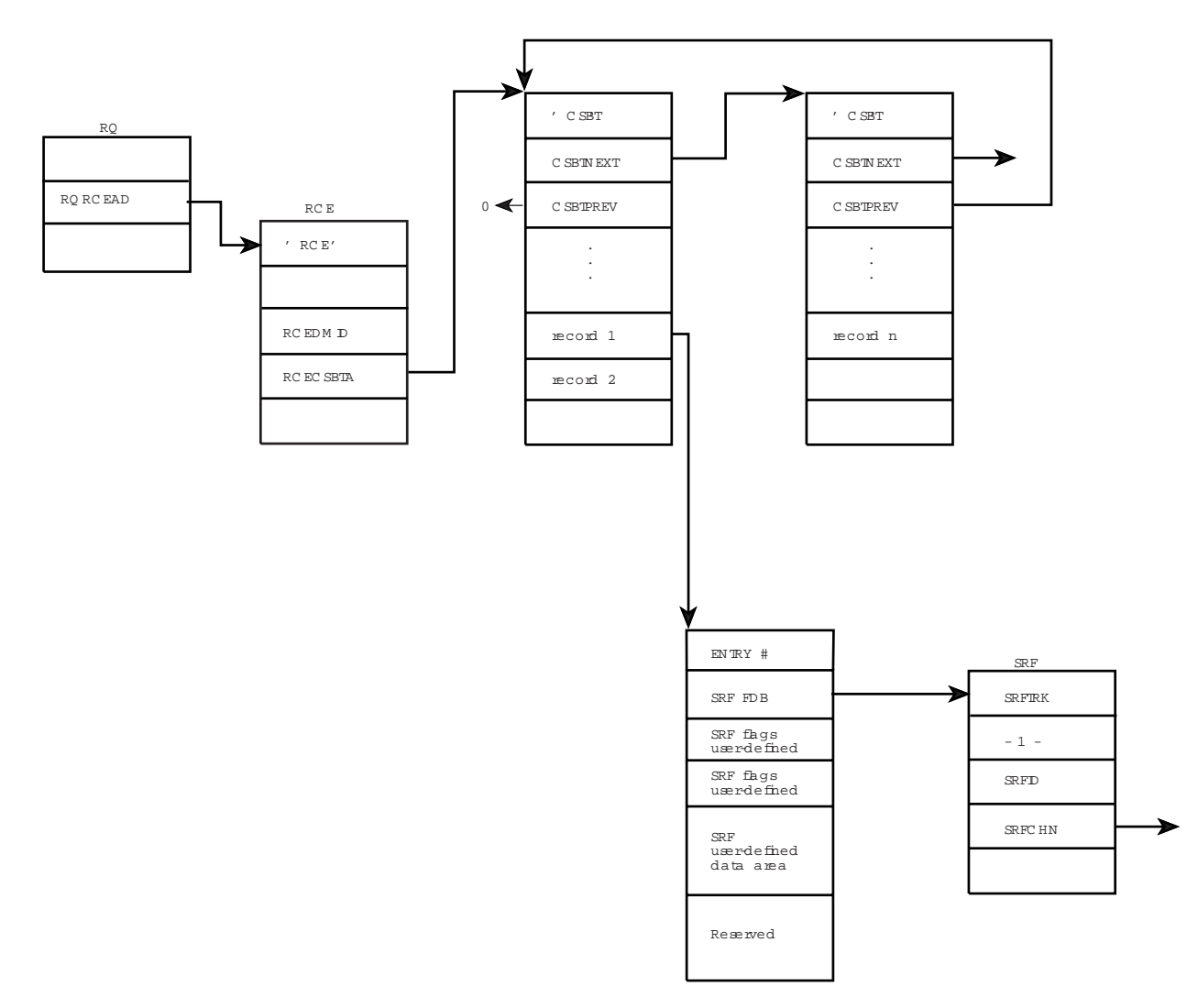

Figure 6. Chained Single Record File Control Block Chaining

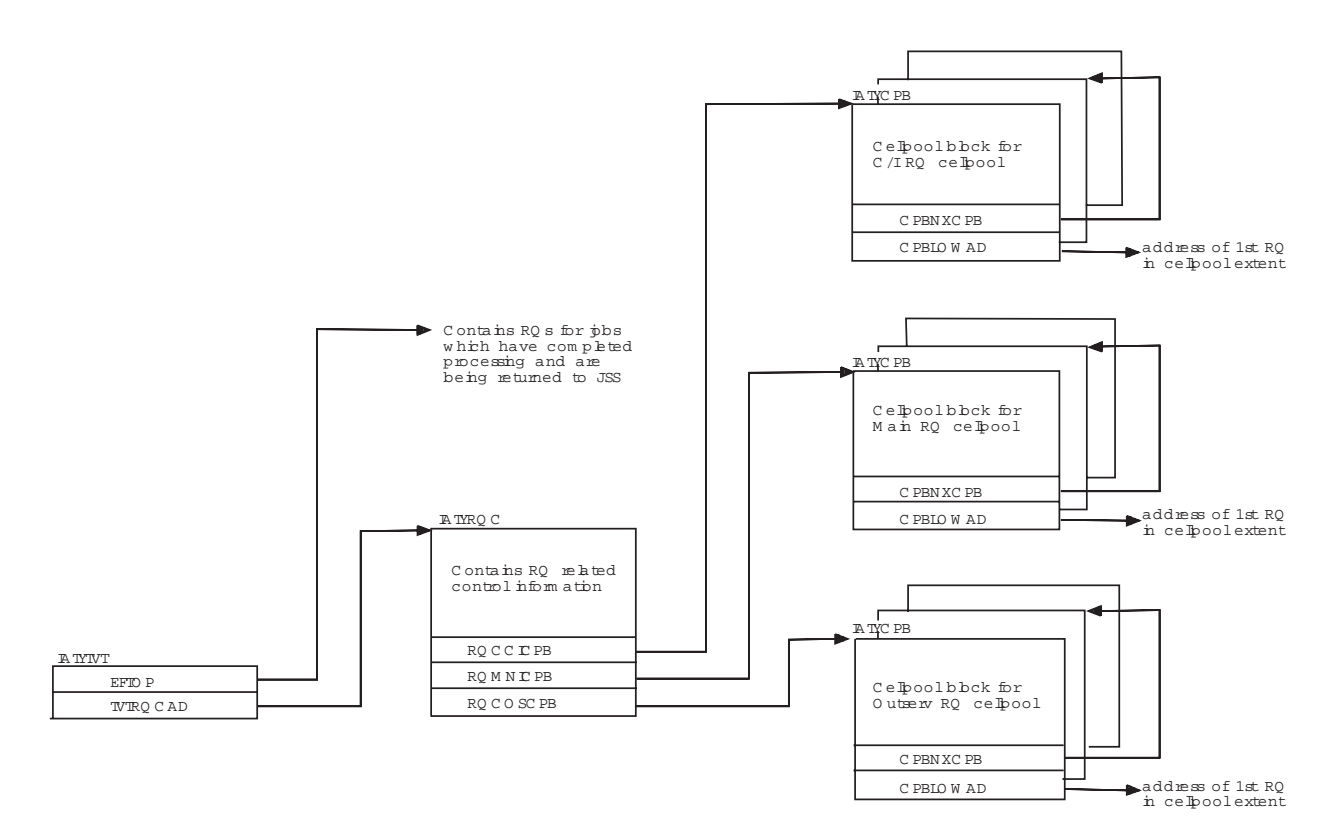

Figure 7. RESQUEUE Related Control Block Chaining (Part 1 of 2)

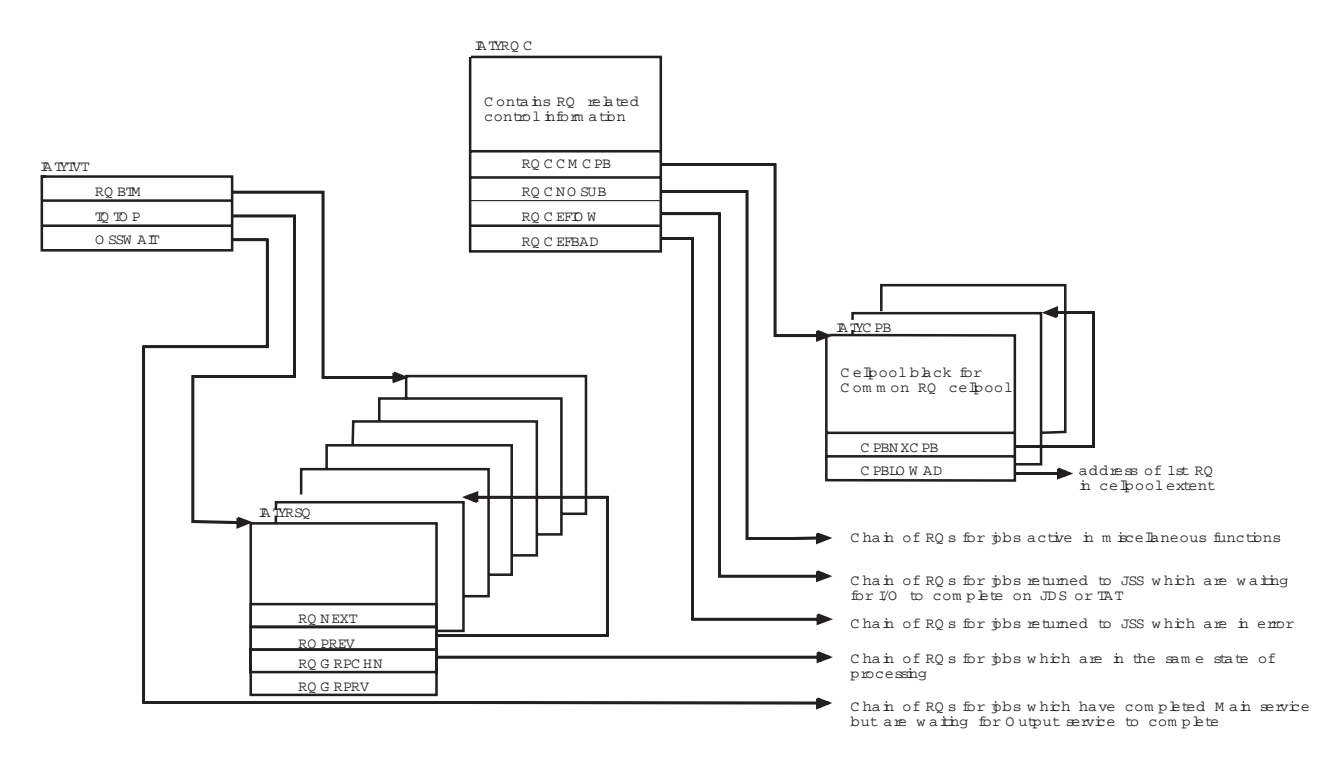

Figure 7. RESQUEUE Related Control Block Chaining (Part 2 of 2)

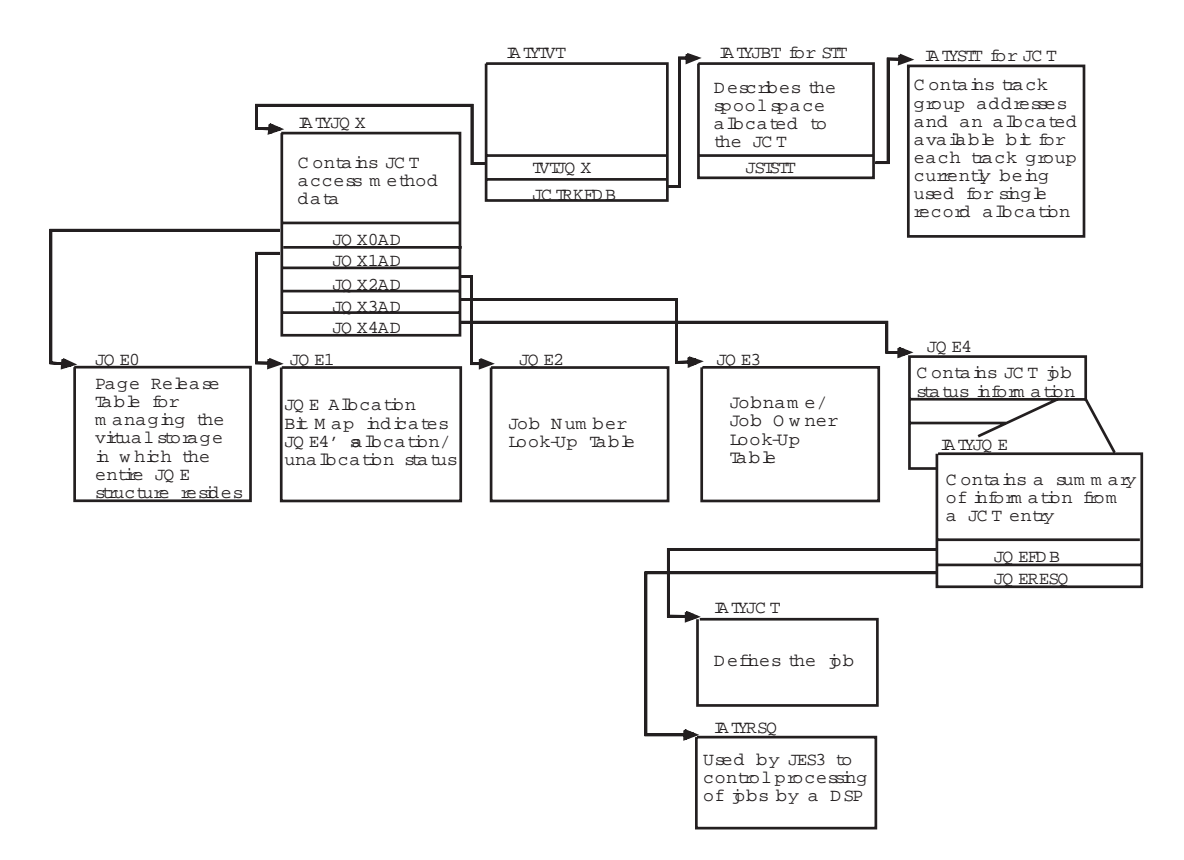

Figure 8. JES3 Scheduling Control Block Chaining

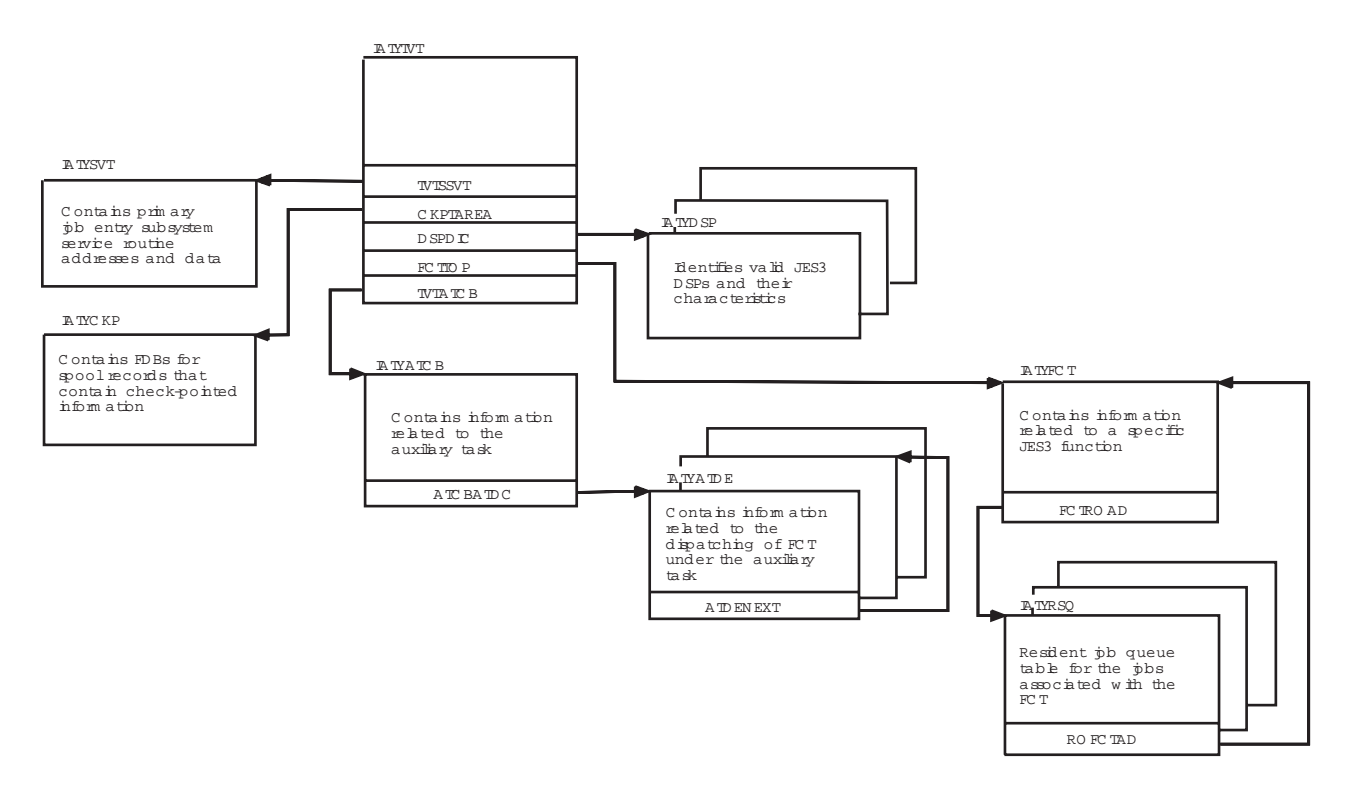

Figure 9. General Services Control Block Chaining

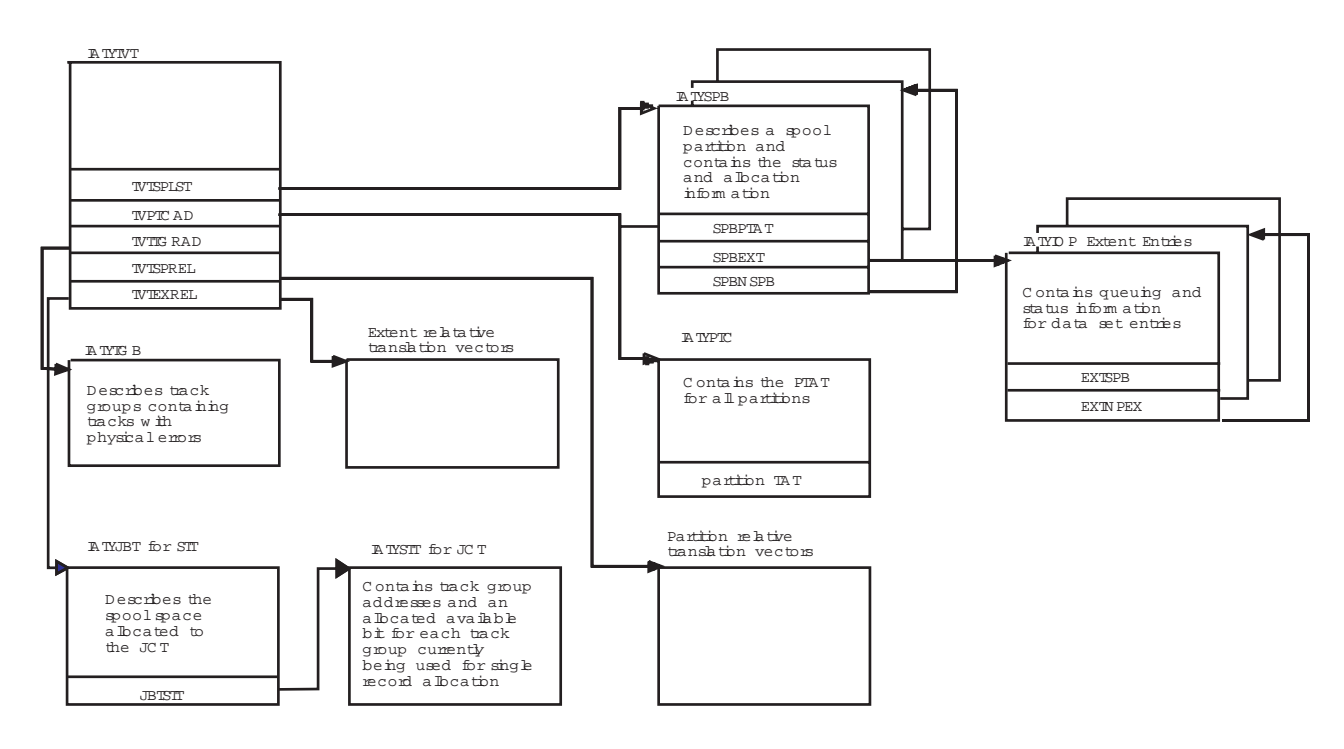

Spool Space Allocation

Figure 10. Spool Data Management Control Block Chaining (Part 1 of 2)

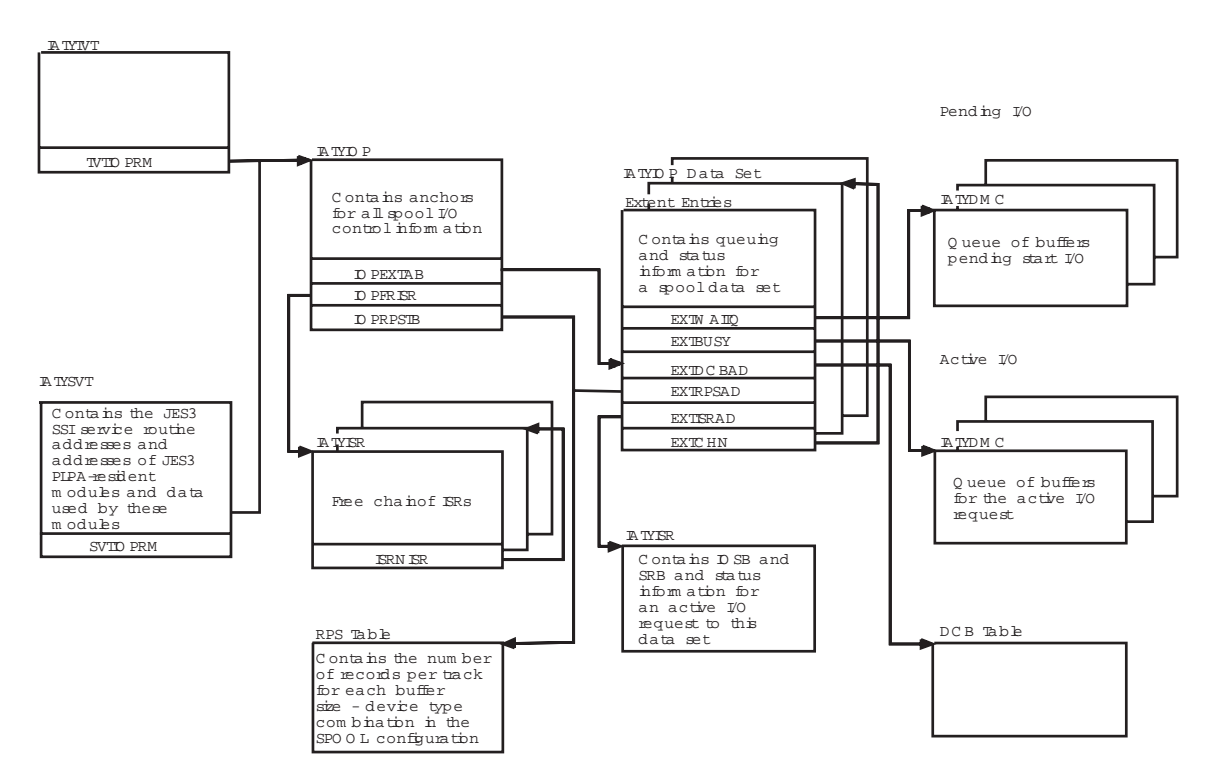

Figure 10. Spool Data Management Control Block Chaining (Part 2 of 2)

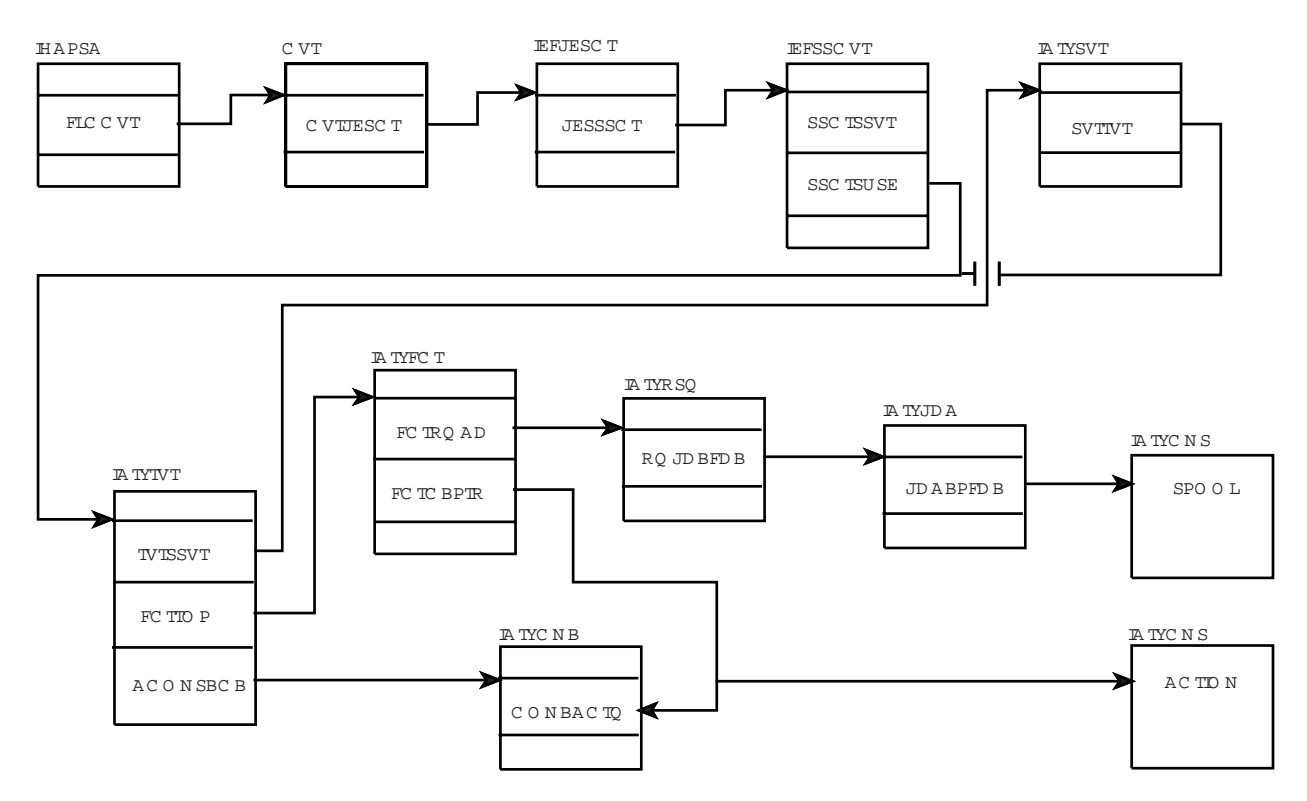

C onsole BufferM anagem ent

Figure 11. Consoles Control Block Chaining (Part 1 of 2)

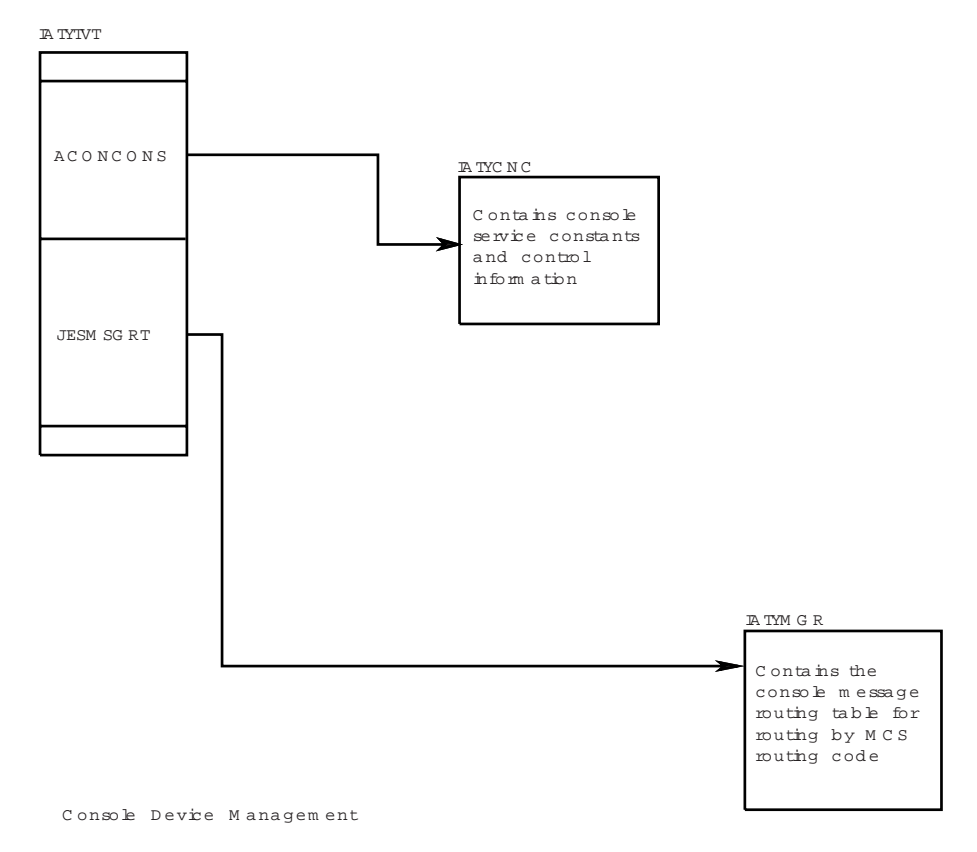

Figure 11. Consoles Control Block Chaining (Part 2 of 2)

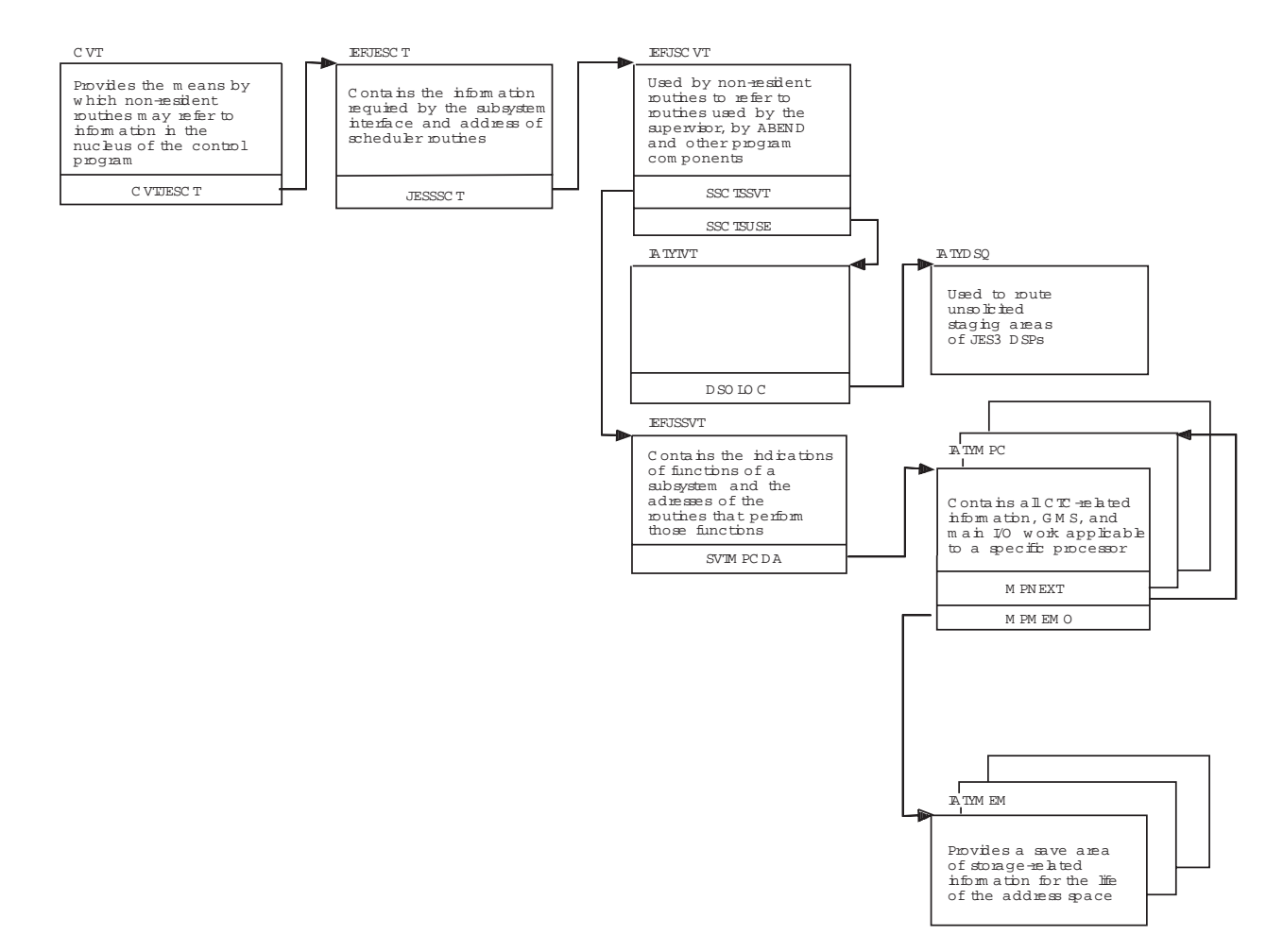

Figure 12. JES3 Communications Control Block Chaining

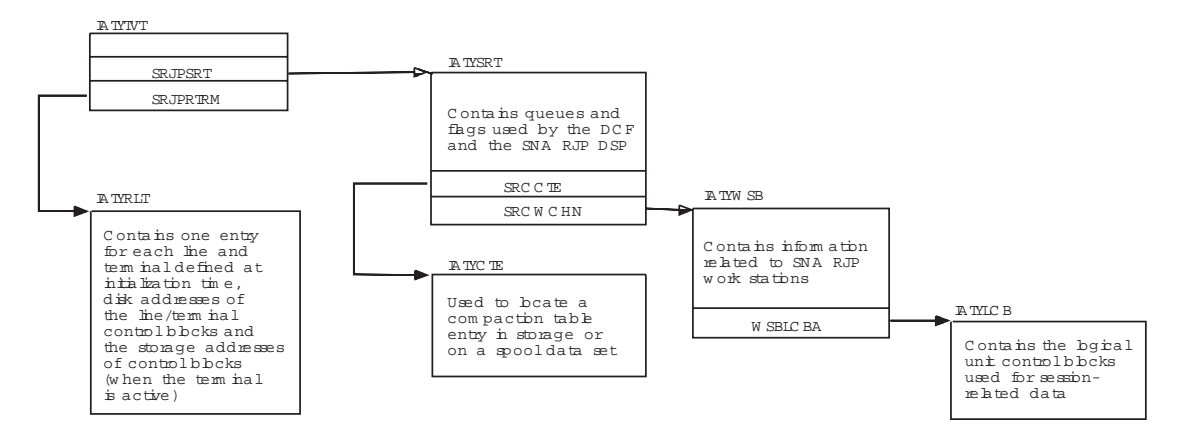

SN A/RJP

Figure 13. Remote Processing Control Block Chaining (Part 1 of 2)

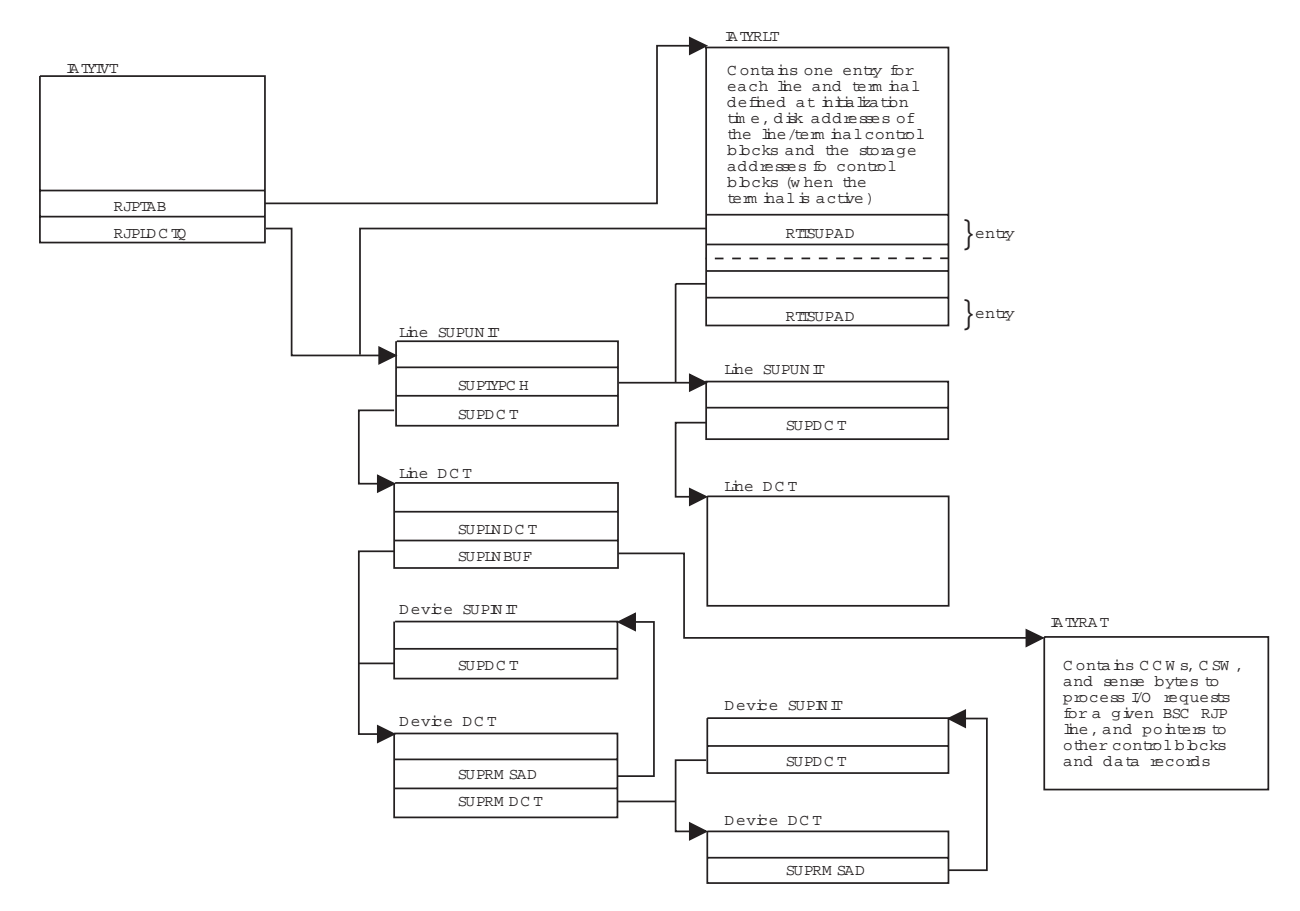

Figure 13. Remote Processing Control Block Chaining (Part 2 of 2)

# **Chapter 5. AWAIT Reason Codes**

This chapter contains a complete list of AWAIT reason codes as found in macro IATYAWR. The table that follows shows:

- The AWAIT Reason code in Hex.
- The AWAIT Reason Code name as found in the IATYAWR macro.
- A description showing the reason for the AWAIT.

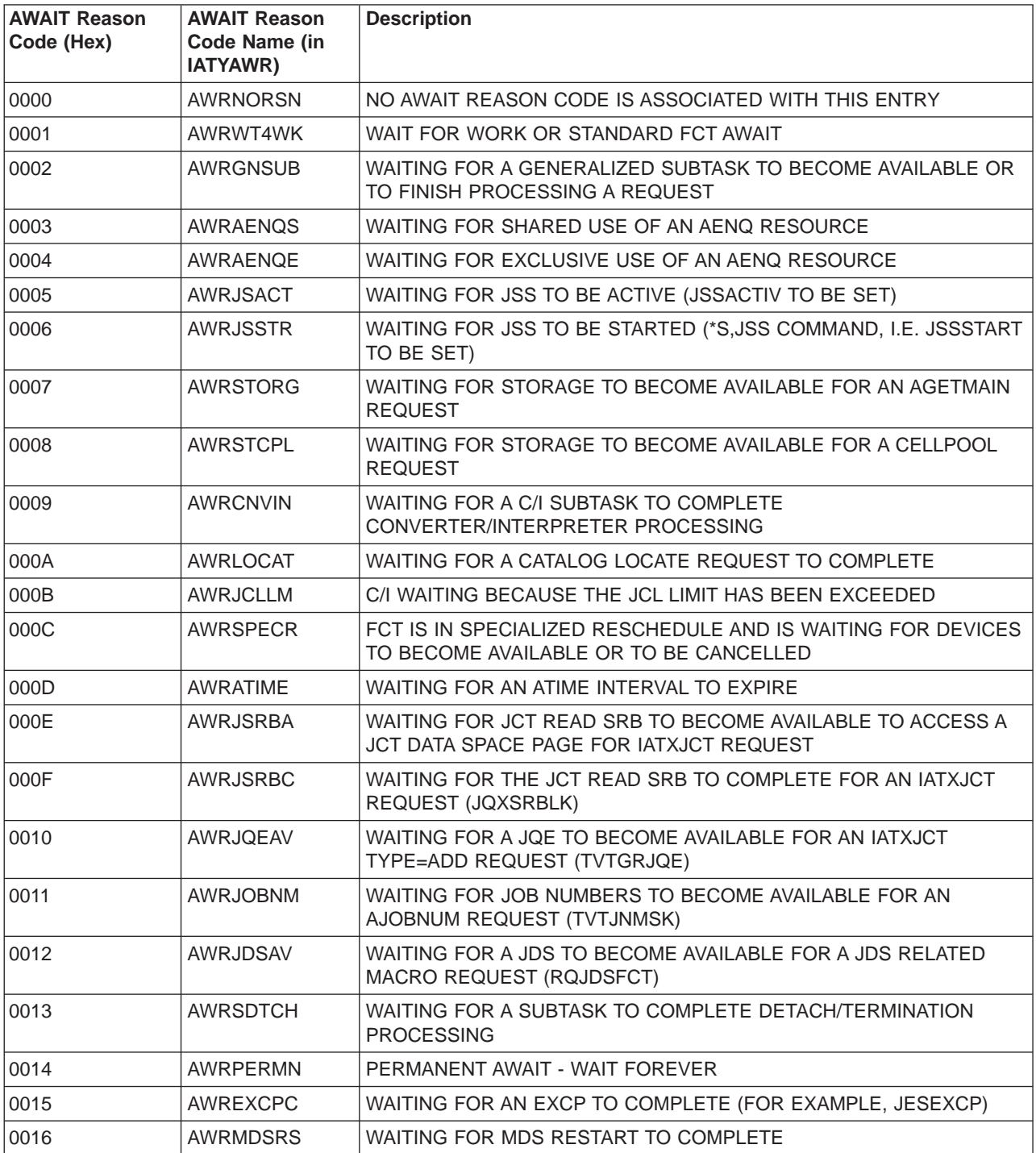

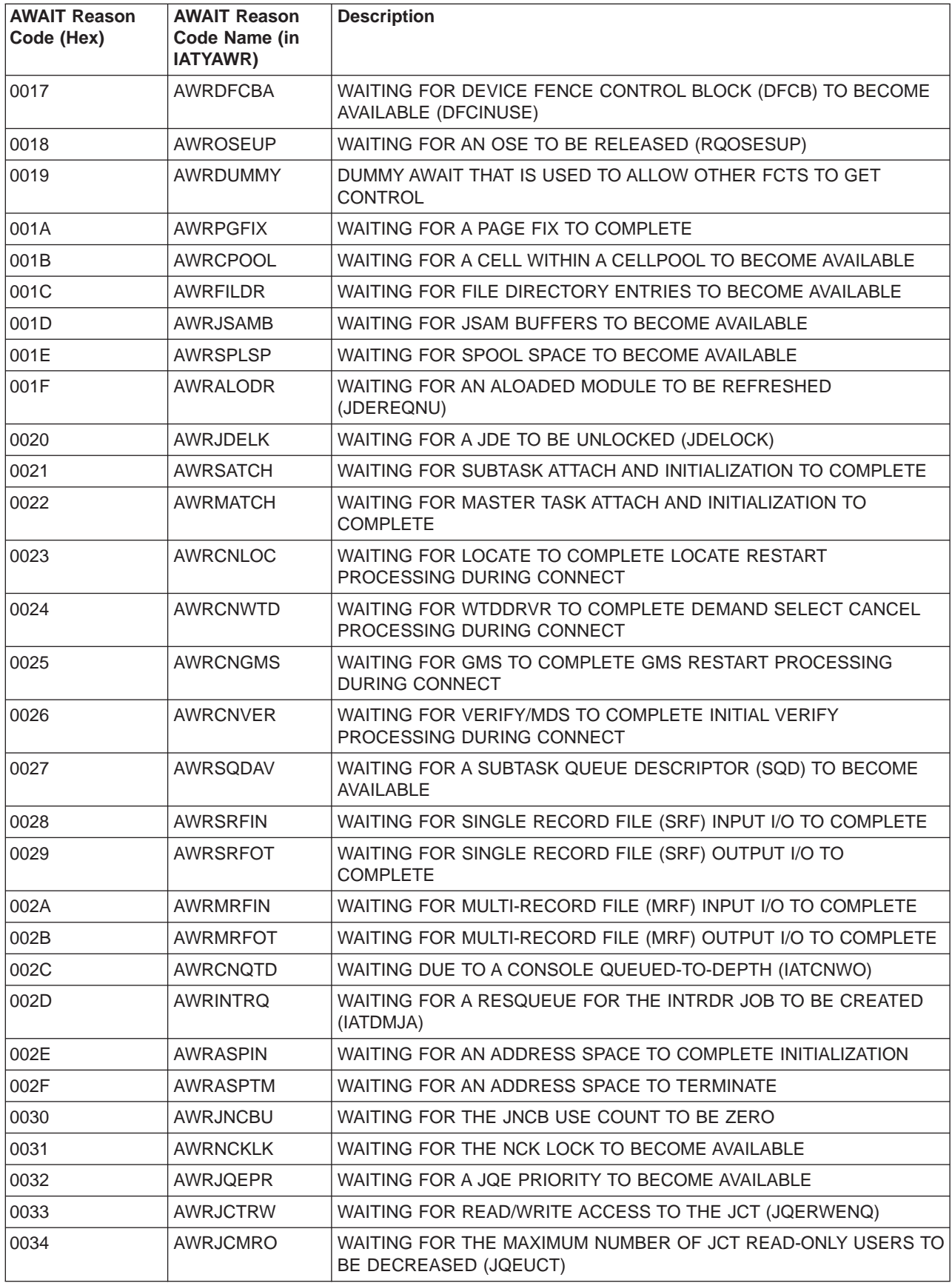

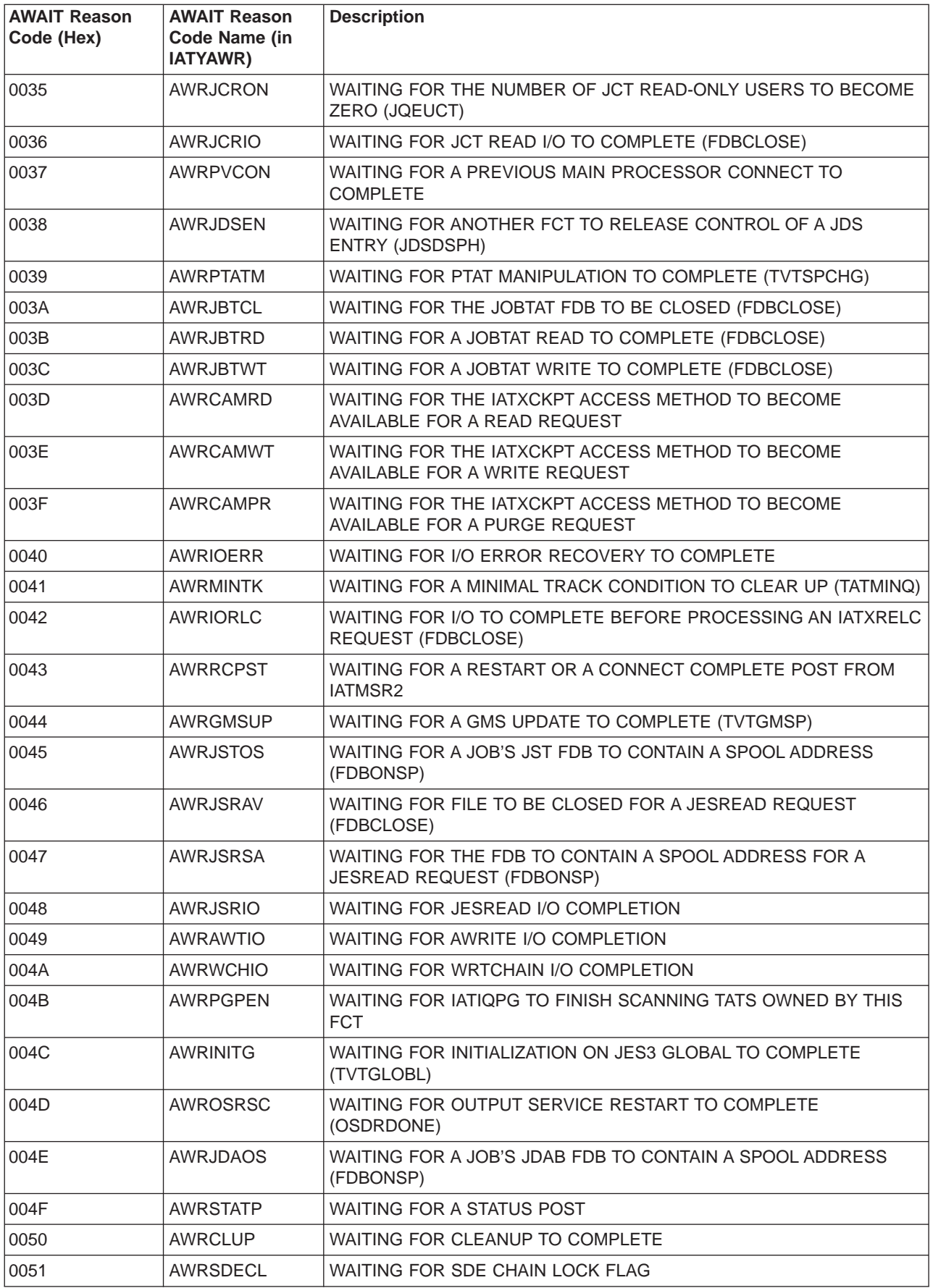

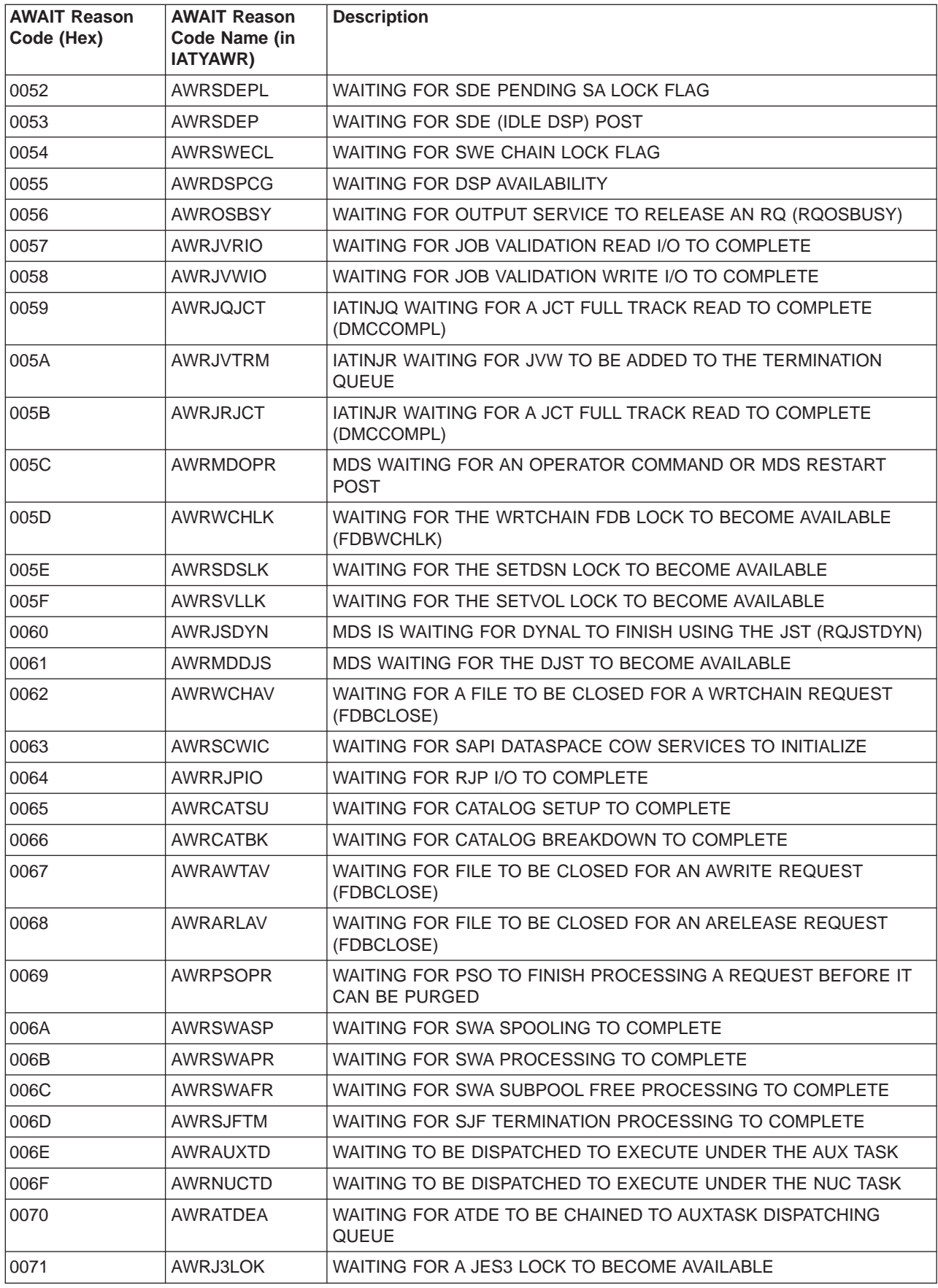

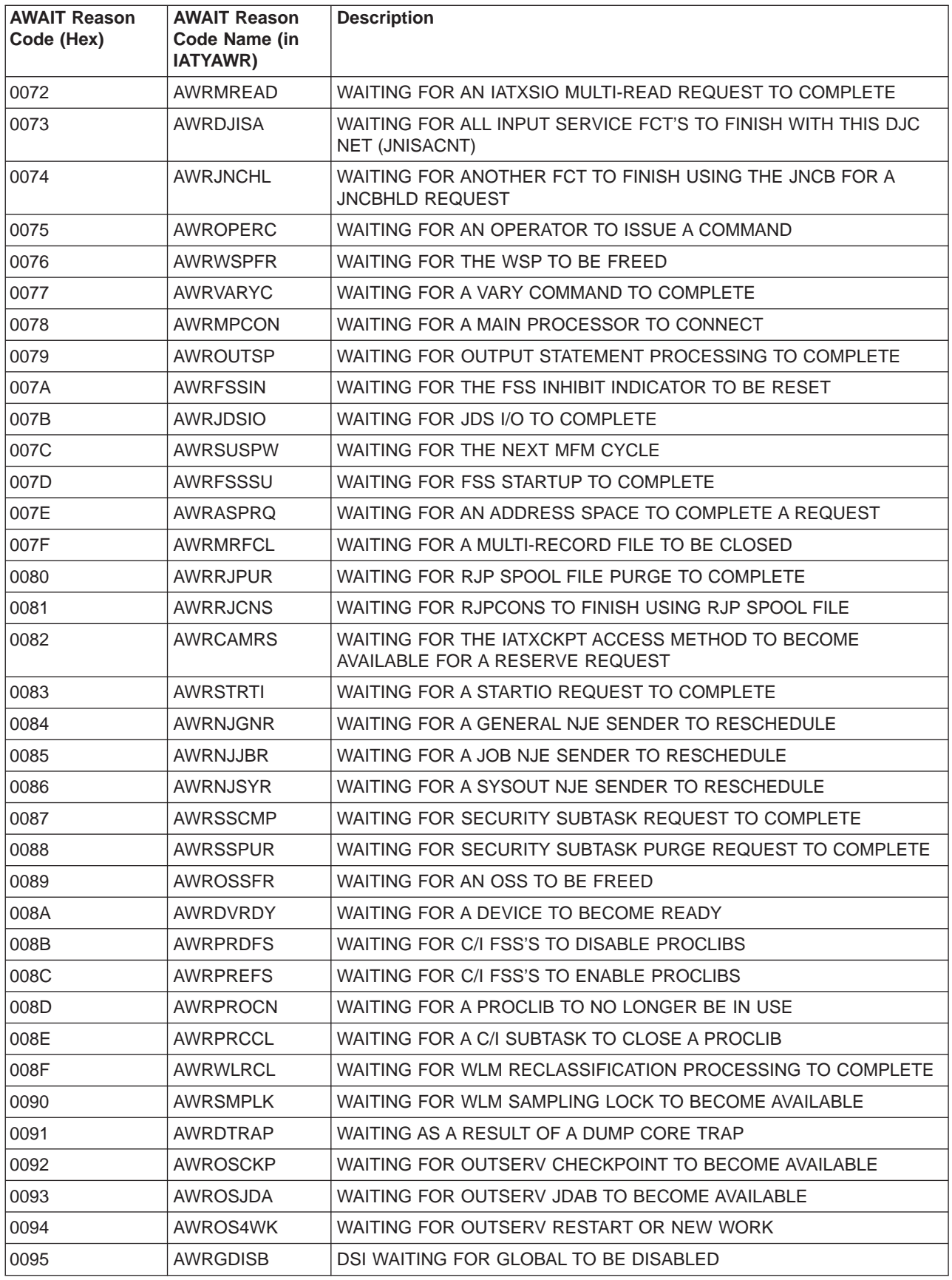

 $\bar{\mathbb{I}}$ || $\overline{\phantom{a}}$ 

## **Chapter 6. JES3 Failsoft Codes**

JES3 issues a failsoft code when JES3 is about to end or has attempted unsuccessfully to recover from an error. JES3 issues two types of failsoft codes:

- User codes
- DM codes

### **JES3 User Abend Codes**

#### **User Abend Codes**

When JES3 encounters an error during its initialization and the error is severe, JES3 will end with a user abend code. When a severe error is encountered, JES3 issues a abend macro and ends the JES3 address space.

The abend macro provides the user with failure codes that identify the error. The heading of the resultant dump may contain a system completion code, user completion code, and/or a JES3 user abend code. All user abend codes are described below. The JES3 system completion codes appear in z/OS MVS System Codes. See "Problem Determination" for the tables referred to by the DM completion codes.

**Note:** Whenever a U code lists register 0, register 1, register 14 and register 15 as containing information, these registers can be found in the trace table, not in DM081.

#### **U0000**

**Explanation:** An abend occurred during JES3 initialization because either the JES3IN or JES3OUT data set is not open.

**System Action:** JES3 issues message IAT3014 identifying the data set. JES3 initialization ends.

**Programmer Response:** Correct the condition(s) that caused the failure. This may involve changing the JES3 procedure, or making a device available, or defining the applicable data set.

**Module:** IATINIC

#### **U0001**

**Explanation:** An abend occurred during JES3 initialization because there are one or more errors in the initialization stream.

**System Action:** JES3 writes message IAT3160, IAT3161, IAT3162, or IAT3403 to JES3OUT identifying the cause of failure. JES3 initialization ends.

**Programmer Response:** Correct the statements in error.

**Module:** IATINIC, IATINCD

#### **U0002**

**Explanation:** An abend occurred during JES3 initialization because not enough storage was available. The most likely cause of this failure is that an inadequate common storage area (CSA) size was specified during the system installation or initialization.

**System Action:** JES3 issues message IAT3091 to the operator. JES3 initialization ends.

**Programmer Response:** Check initialization statements such as BUFFER, that affect storage size and consult z/OS JES3 Initialization and Tuning Reference.

**Module:** IATINRN

#### **U0003**

**Explanation:** This code accompanies message IAT3220. The TVTABLE field TVTINITID, which is filled in from data from the CHKPNT data set on a local or hot start, does not match the time stamp that was written to the queue. Register 2 points to the starting time stamp that was recorded on the JES3 spool data set(s). The TVTABLE field TVINITID contains the time stamp that was recorded on the CHKPNT data set.

**Programmer Response:** See message IAT3220. Perform a warm or cold start of the system.

#### **U0004**

**Explanation:** An error occurred while building tables based on JES3 initialization statements or in the table build phase of initialization.

**System Action:** JES3 ends. Dumps are written to the JESABEND and SYSABEND data sets.

**Programmer Response:** The nature of the error(s) appears in message text printed on the JES3OUT data set. If it cannot be ascertained from message text, analyze the main storage dump for the cause.

**Module:** IATINJB

#### **U0005**

**Explanation:** The JES3 initialization debugging monitor has detected a specific message scheduled to be issued to JES3OUT. The message matches the "message-text" on an INTDEBUG statement in the initialization stream.

**System Action:** JES3 ends.

**Programmer Response:** None.

**Module:** IATINRN

#### **U0007**

**Explanation:** An error code was returned when JES3 issued the ESTAE macro. This is probably a system error. Register 15 contains the return code from the attempted execution of the ESTAE macro.

**System Action:** JES3 ends with a dump.

**Programmer Response:** Determine the cause of the error and correct it.

**Module:** IATINIT

#### **U0008**

**Explanation:** An operator entered the \*DUMP command to end JES3.

**System Action:** JES3 ends with a dump, depending on what options were specified on the OPTIONS initialization statement.

**Programmer Response:** None.

**Module:** IATABMN, IATABRT, IATCNIN, IATIIFC

#### **U0009**

**Explanation:** An operator entered the \*RETURN command to end JES3.

**System Action:** JES3 ends normally (without a dump).

#### **Programmer Response:** None.

**Module:** IATABMN, IATCNIN, IATIIFC

#### **U0010**

**Explanation:** This code indicates that JES3 should end with a completion code of 2FB, but that a storage dump is not to be taken. This code may be set as the result of an operator's choice not to dump, or when the reason JES3 should end is indicated by a message to the operator.

**System Action:** JES3 ends without the full set of dumps normally produced.

**Programmer Response:** None.

**Module:** IATABMN, IATINIC, IATINIT, IATINJB

#### **U0015**

**Explanation:** During a JES3 restart, an existing JES3 control block was found to contain an incorrect control block ID. Prior to the abend, JES3 issues message IAT4002 indicating the control block name.

**System Action:** JES3 ends with a dump.

**Programmer Response:** Restart JES3 with a MVS IPL, and if the problem reoccurs, follow the steps listed under Problem Determination.

**Module:** IATINSD

#### **U0019**

**Explanation:** JES3 detected that the initialization stream used to initialize the local does not match the one used during the last JES3 cold- or warmstart.

For a cold- or warmstart, JES3 requires that the global complete initialization before locals can be started. JES3 also requires that you IPL all locals before starting JES3.

**System Action:** JES3 issues message IAT3178, listing the system on which the error was detected. JES3 initialization ends.

**Programmer Response:** IPL the system in error.

**Module:** IATINIC

#### **U0020**

**Explanation:** An internal error resulted from the IATXIDVS service. The following reason codes further describe the error:

#### **Code Explanation**

- **X'04'** The DSPSERV service to create the initialization data space failed.
- **X'08'** The ALESERV service for the initialization data space failed.
- **X'12'** An IATXIDVS service requires the IDVS data area, but the pointer to this area within IATINDT is zero.
- **X'16'** AN IATXIDVS service requires the IDVS data area, but the pointer to this area within IATINDT is incorrect.
- **X'20'** A DEVICE,DTYPE=SYSMAIN statement is replacing a default SYSMAIN definition, but the corresponding default SYSMAIN definition was not found.

**System Action:** Initialization or \*MODIFY,CONFIG ends.

**Programmer Response:** Search problem reporting databases for a fix for the problem. If no fix exists, contact the IBM Support Center.

**Problem Determination:** See Table I, items 1 and 5.

**Module:** IATINDVS

#### **U0021**

**Explanation:** JES3 Spool Data management encountered an error when attempting to build a cellpool for the File Directory. R3 contains the return code from the IATXBPL service.

**System Action:** JES3 initialization ends.

**Programmer Response:** Search problem reporting databases for a fix for the problem. If no fix exists, contact the IBM Support Center.

**Module:** IATINIO

#### **U0032**

**Explanation:** The creation of the ESTAEs for the auxiliary task failed.

**System Action:** The auxiliary task abends with a DM032 user completion code. As a result, the ESTAI exit (in IATABMN) that was established when the task was created is invoked. The ESTAI routine requests that a dump be taken based on the options selected at initialization and then performs a CALLRTM to end the JES3 IATNUC task with a CFB system completion code. This causes JES3 to end abnormally.

**Programmer Response:** Analyze the dump to determine why the auxiliary task ESTAEs could not be created.

**Module:** IATAUX

#### **U0060**

**Explanation:** An IATXCKPT macro was incorrectly issued by a DSP or task executing on a JES3 local main or in an FSS address space. Requests of this type are allowed only in the JES3 global address space. The request was for one of the following:

- to write a new checkpoint record
- to change the size of an existing checkpoint record
- to purge a record.

**System Action:** JES3 ends the DSP or task issuing the request.

**Programmer Response:** Correct the usage of the IATXCKPT macro in the failing program.

**Module:** IATGRCK

#### **U0140**

**Explanation:** A MVS GETMAIN macro was issued to obtain space for a new save area, but a non-zero return code was received from the GETMAIN macro.

**System Action:** JES3 failsoft processing ends with an SDUMP. If the SDUMP fails, JES3 issues message IAT3802.

**Programmer Response:** Analyze the dump and determine why the GETMAIN macro was failed.

**Module:** IATGRSV

### **JES3 DM Codes**

#### **DM Codes**

The dynamic support program (DSP) failsoft feature of JES3 allows a DSP to abend without ending JES3. When a DSP encounters an error, it issues a FAILDSP macro. The FAILDSP macro ends the JES3 function but allows other functions to continue processing jobs.

The FAILDSP macro provides the user with failure codes that identify the error. The heading of the resultant dump may contain a system completion code, user completion code, and/or a JES3 failsoft DM code. All JES3 failsoft DM codes are described below. A DMxxx code appears as a Uxxx code to the base control program (BCP).

The JES3 system completion codes appear in z/OS MVS System Codes. See "Problem Determination" for the tables referred to by the DM completion codes.

**Note:** Whenever a U code lists register 0, register 1, register 14 and register 15 as containing information, these registers can be found in the trace table, not in DM081.

#### **DM006**

**Explanation:** An error that cannot be corrected was detected during processing of the system JOBTAT, making a restart impossible. The STT JOBTAT damage was one of the following:

- The FDB was incorrect.
- The STT JOBTAT could not be read from the job queue.
- The buffer track address did not match the FDB track address.

**System Action:** JES3 issues message IAT4100 or IAT4101 to JES3OUT and initialization ends.

**Programmer Response:** Attempt another restart. If the problem persists, a cold start is necessary; all jobs in the JES3 job queue will be lost.

**Module:** IATINST

#### **DM011**

**Explanation:** One or more errors have been detected during validation of JES3 spool and cannot be corrected. The system operator is given the choice of ending JES3 or allowing JES3 to continue without the spool data set for which the error is detected. The operator has replied CANCEL.

**System Action:** JES3 ends.

**Programmer Response:** Correct the errors listed on JES3OUT.

**Module:** IATINJR, IATINSD, IATINSP, IATINSR, IATINST

#### **DM012**

**Explanation:** One or more errors that cannot be corrected were detected during the validation of spool.

**System Action:** JES3 ends with a dump.

**System Programmer Response:** Correct the errors listed on JES3OUT.

**Problem Determination:** See Table I, items 2, 16, and 29.

**Module:** IATINJQ, IATINJR, IATINSD, IATINSP, **IATINSR** 

#### **DM013**

**Explanation:** An error occurred during a cold or warm start and the CPU is not IPL'd, or incorrect information was found in the CSA such as:

- no SSVT
- no destination queue
- no MPC table
- number of staging area extents exceeded (if no auxiliary address space)
- staging area access failed (if auxiliary address space)
- incorrect staging area

**System Action:** JES3 ends and a message is written to JES3OUT.

**Programmer Response:** Re-IPL. If the problem persists, take a dump of the JES3 address space, all of CSA and the auxiliary address space if there is one.

**Module:** IATINM4
**Explanation:** One of the following errors was detected during processing of a JSERV macro:

- The JSERV parameter SA= or MPC= specifies an address that is negative or zero.
- The staging area pointed to by the SA= parameter does not have an eye catcher of 'STAR' or the main processor control table pointed to by the MPC= parameter does not have an eye catcher of 'MPC '.
- A JSERV TYPE=RESP was issued with a data length too large to fit in the response staging area.
- A JSERV TYPE=RESP or PURGE was issued and the staging area was not on the destination queue associated with the staging area's function code.
- v Module IATSSCM either ended abnormally or encountered an error. Field SDWASR15 in the SDWA contains a return code, which corresponds to the contents of register 15 in the X'6FB' abend. See z/OS MVS System Codes for more information concerning the X'6FB' abend code.

For the first four cases, JES3 produces a dump of the DM014 abend. For the fifth case, no dump is produced for the DM014, but a dump is produced by module IATSSCM for the X'6FB' abend.

**Programmer Response:** Correct the address specified on the SA= or MPC= parameter to point to a staging area or main processor control table that has a valid eye catcher. Correct the data length of the response JSERV, if applicable. Check for possible multiple JSERVs for the same staging area. For an IATSSCM error, analyze the dump produced by IATSSCM to determine the cause of the error.

**Module:** IATSSJS

# **DM016**

**Explanation:** An error was detected during initialization of the JES3 auxiliary address space.

**System Action:** JES3 writes message IAT3441 to JES3OUT. Depending upon the severity of the error, JES3 may end. Message IAT3441 identifies what happened, and whether or not JES3 will end.

**Programmer Response:** Examine the message text and correct the condition.

**Module:** IATINM3

# **DM017**

**Explanation:** A spool data set containing initialization data has been removed prior to or during a JES3 hot start.

**System Action:** JES3 ends with a dump.

**Programmer Response:** Return the spool data set and either warm start or hot start JES3. If the spool

data set cannot be returned a warm start is required. If the spool cannot be returned and it contains data needed for restart which cannot be reconstructed during a warm start, a cold start may be necessary.

**Module:** IATINST

### **DM018**

**Explanation:** An error that cannot be corrected has been detected while reading a WSB from spool during phase 2 of initialization processing. Possible causes are:

- 1. EOD was reached while reading the WSB file without finding a match for an RLT entry.
- 2. The size of the WSB exceeded the buffer size.

**System Action:** JES3 ends with a dump.

**Programmer Response:** Analyze the dump to find the cause of the failure and correct it.

**Module:** IATINWS

### **DM022**

**Explanation:** A catastrophic error was encountered during formatting of a new or replaced spool data set:

- An I/O completion code other than X'7F' or X'41' was received.
- The track address on which the error was encountered differs from the track address being formatted.

The active format/verify parameter list, IATYFVP indicates the specific error that was encountered.

**System Action:** JES3 initialization ends with a dump.

**Programmer Response:** The spool data set being processed at the time of the failure cannot be used. Replace the spool data set and restart JES3. If the problem persists, reformat the data set prior to restarting JES3, or restart JES3 without the data set.

**Module:** IATDMVR

#### **DM023**

**Explanation:** A IATXCKPT macro was issued with the RESERVE option and failed.

**System Action:** JES3 initialization fails.

**Programmer Response:** Register 15 contains reason codes for the failure.

**Note:** These values appear in the JES3 trace table only (not in the failsoft logout). Determine the cause of the reserve failure and restart JES3.

**Module:** IATINJB

**Explanation:** An error or out-of-storage condition occurred when IATINC2 attempted to build the console cell pools. This ABEND is accompanied by a message that contains the name of the pool for which the IATXBPL macro was issued and the decimal value of the error return code.

**System Action:** Probable system error; JES3 ends.

**Programmer Response:** None.

**Module:** IATINC2

## **DM025**

**Explanation:** During a restart of JES3, JES3 rebuilds the JES3 job queue to identify the jobs that require processing. While attempting to rebuild the job queue, JES3 determined one or more of the remaining jobs could not be processed due to one of the following reasons:

- The JOBNO parameter on the OPTIONS statement was altered over the restart. Some jobs waiting to be processed are not included in the new job number range and JES3 cannot process these jobs because their present job numbers are not valid.
- JES3 encountered an error while reading a job control table (JCT) from the JCT data set.

JES3 issues either message IAT4079 or IAT4080 to ask the installation if JES3 should continue initialization or end. Your installation requested JES3 to end.

### **System Action:** JES3 ends.

**System Programmer Response:** To help identify the error, you should:

- 1. Examine the hardcopy log to determine why JES3 ended.
- 2. If the hardcopy log contains message IAT4080, an error was encountered accessing the JCT data set. Use the return code from the IATXJCT macro to determine the error.
- 3. If the hardcopy log contains message IAT4079, you must either:
	- Cancel the jobs that remain in the system whose job numbers exceed the job number range.
	- Change the JOBNO parameter on the OPTIONS statement so that all jobs that remain in the system are included in the job number range. IPL the system and perform a JES3 warm start.

**Module:** IATINJQ

# **DM026**

| | | |

**Explanation:** During a hot start with refresh, one or more MAINPROC statements were added, deleted, or changed, but the change failed validation.

The ABEND reason code identifies the specific error:

| | | | | | | | | | | | | | | | | | | | | | | | | | | | | | | | | | | | | | | | | | | | | | | | | | |

- 1. A processor shifted by the addition or deletion of a MAINPROC statement that was not made at the end.
- 2. An attempt was made to delete the current global processor.
- 3. An error occurred while validating the state of a deleted processor.
- 4. The operator was requested to reset a deleted processor, but replied CANCEL.
- 5. An error occurred while validating the state of down level processors.
- 6. The operator was requested to reset all down level processors, but replied CANCEL.
- 7. An error occurred while validating the state of a processor on which the PRTPAGE or FIXPAGE parameter was changed.
- 8. The operator was requested to reset a processor on which the PRTPAGE or FIXPAGE parameter was changed, but replied CANCEL.
- 9. The PRTPAGE or FIXPAGE parameter was changed on the global, but the global was not IPLed.

**System Action:** JES3 initialization ends.

**System Programmer Response:** Determine if messages IAT2063, IAT3069, IAT3423, IAT3424, IAT3425, and/or IAT3426 were issued to further explain the condition leading to the error. Take the following action depending on the reason code.

- For reason code 1, correct the order of the MAINPROC statements.
- For reason code 2, if the deletion is inadvertent, put the MAINPROC statement back in. If the deletion is needed, it must be done on another processor. Either perform a warm start on another processor, or perform a DSI followed by a hot start with refresh. The deleted system (the current global) must be brought down.
- For reason code 3, 5, or 7, refer to message IAT2063 in z/OS JES3 Messages.
- For reason code 4, 6, or 8, if the change is inadvertent, correct the MAINPROC statement in question. If the change is needed, retry the hot start with refresh and ensure that the operator complies with the messages indicating which processors must be reset.
- For reason code 9, if the change is inadvertent, correct the global's MAINPROC statement. If the change is needed, re-IPL the global and retry the hot start with refresh.

**Module:** IATINMPC

**Explanation:** Input service was unable to rebuild the FRP chain after a recoverable JSAM I/O error on an AWRITE.

**System Action:** The DSP's JESTAE exits, if any exist, are invoked. If no JESTAE exits exists, or none of the JESTAE exits requires retry, the DSP is ended.

**Programmer Response:** Analyze the dump to find the cause of the broken FRP chain.

**Module:** IATISFR

#### **DM030**

**Explanation:** During creation of a data set that has been input via a //SYSIN DD \* or //SYSIN DD DATA or //\*DATASET statement, one of the following occurred:

- An attempt was made to initialize the current JDS pointer when it has already been initialized.
- An attempt was made to read a JDS entry before the current pointer has been initialized.
- An attempt was made to create a new JDS entry before the buffer chain pointers have been updated.

**System Action:** JES3 sends message IAT3756 to the calling console. The DSP's JESTAE exits, if any exist, are invoked. If no JESTAE exits exists, or none of the JESTAE exits requires retry, the DSP is ended.

**Programmer Response:** Correct the usage of input service JDS access routines and resubmit job stream.

**Module:** IATISDV

## **DM031**

**Explanation:** The resource name given in an AENQ, ADEQ, or ATEST macro is incorrect or not available because the resource is already enqueued to the FCT issuing the AENQ macro.

**System Action:** The DSP's JESTAE exits, if any exist, are invoked. If no JESTAE exits exists, or none of the JESTAE exits requires retry, the DSP is ended.

**Programmer Response:** Check and correct the parameters of the macro.

**Module:** IATGRRQ

# **DM033**

**Explanation:** JES3 failsoft retry processing is to be attempted under the control of the IATNUC task for a DSP that failed under the auxiliary (IATAUX) task. When a DSP fails under the auxiliary task, JES3 recovery processing logs out the error and takes a dump if requested. It then sets the DSP's FCT to fail under the IATNUC task with a DM033 completion code. JES3 recovery for the IATNUC task bypasses logout and dump processing and performs only JESTAE exit

processing for the failing FCT.

**System Action:** The DSP's JESTAE exits, if any exist, are invoked. If no JESTAE exit exists, or none of the JESTAE exits request retry, the DSP is ended.

**Programmer Response:** None.

**Module:** IATABRT

#### **DM034**

**Explanation:** While JES3 was validating a job, JES3 encountered an error in the job validation/restart DSP that caused JES3 to abend. JES3 attempted and failed to recover from the error. The error is caused because either:

- An error occurred that caused the system to end.
- JES3 could not recover from a macro that was incorrectly issued during job validation/restart processing.

**System Action:** JES3 issues message IAT3797 to indicate JES3 encountered an unrecoverable error and ends.

#### **System Programmer Response:**

To isolate the problem and determine the error:

- 1. Examine the hardcopy log to determine if the abend was caused from a previous error or from an error that occurred while JES3 was validating the job.
- 2. If the hardcopy log contains a failsoft banner (message IAT3713) that contains a DM035 or DM036 failsoft code, JES3 ended due to an incorrectly coded parameter on a job validation/restart macro. Refer to the system programmer responses in DM035 or DM036 to help you diagnose the error.
- 3. If the hardcopy log contains a failsoft banner that indicates the system encountered an error that caused a system completion code to be issued, use the appropriate system programmer response in z/OS MVS System Codes to correct the problem.

**Module:** IATINJV, IATINLG

### **DM035**

**Explanation:** During job validation/restart processing, a IATXVMSG or IATXVSRE macro was issued to send a message to the JES3OUT data set and the system console. JES3 could not process the message because either:

- The parameter list was passed incorrectly
- The message text was greater than 122 bytes

**System Action:** The JESTAE in the job validation/restart routines attempts to recover from the error. The JESTAE issues message IAT4163 to indicate the job that failed during initialization. If the JESTAE cannot recover form the error DM034 is issued.

#### **System Programmer Response:** To isolate and

identify the problem, perform the following:

- 1. Locate the entry in the JES3 event trace table for the IATXVSRE or IATXVMSG macro.
- 2. Obtain the job number of the job from register 3.
- 3. Use the address in register 4 to locate the message text for the job.
- 4. Examine the contents of register 4. Register 4 should contain the address of the message in WTO list form. If the address is incorrect, correct the address specified on the macro and perform step 6.
- 5. Determine if the message text contains more than 122 characters. Messages that are longer than 122 characters should either be:
	- Issued in two parts
	- Shortened so that the message text is 122 characters or less
- 6. Correct the macro, if necessary. Assemble and relink edit the module.

**Module:** IATDMJV, IATINJV

## **DM036**

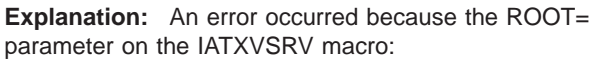

- Was improperly specified
- Contained an incorrect address

To validate a control block, job validation/restart processing issues an IATXVFDB macro and then an IATXVSRV macro. The IATXVFDB macro obtains the FDB that describes the control block and the IATXVSRV macro validates it. If the validated control block contains the addresses of other control blocks, the ROOT= parameter was specified on the IATXVFDB or IATXVSRV macro to identify the control block that contains the other addresses (the root or master control block).

**System Action:** The JESTAE in the job validation/restart routines attempt to recover from the error. The JESTAE issues message IAT3899 to indicate the control block will not appear in the SNAP output since the IATXVSRV macro encountered an incorrect parameter list address. If the JESTAE cannot recover from the error DM034 is issued.

**System Programmer Response:** To isolate and identify the problem, perform the following:

- 1. Locate the entry in the JES3 event trace table for the IATXVSRV or a previous occurrence of the IATXVFDB macro.
- 2. Use register 3 to identify the job number of the job.
- 3. Use the address in register 4 to locate the parameter list for the IATXVSRV macro.
- 4. Correct the address of the parameter list on the IATXVSRV macro, if necessary assemble and relink-edit the module.

**Module:** IATDMJV

# **DM037**

**Explanation:** During the job validation phase of JES3 initialization, an error occurred during Job Validation I/O Services (IATXVIO).

The ABEND reason code identifies the specific error:

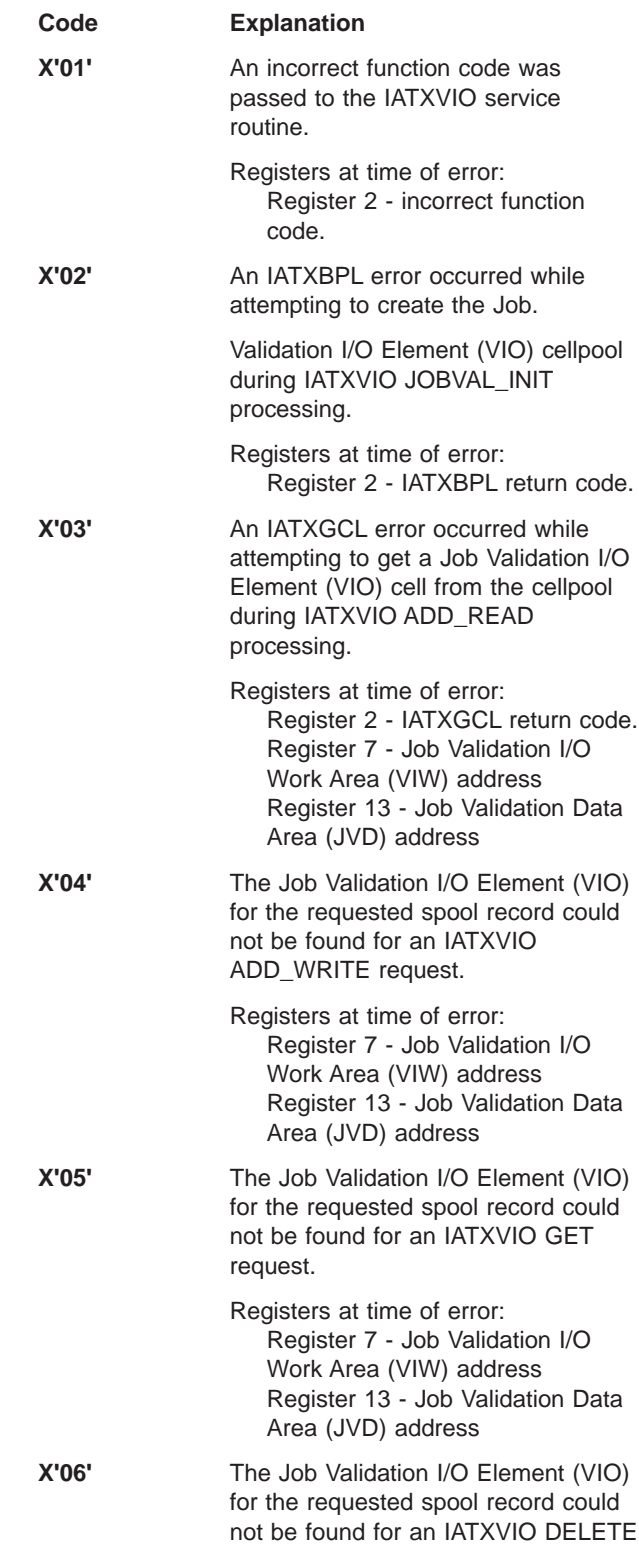

request.

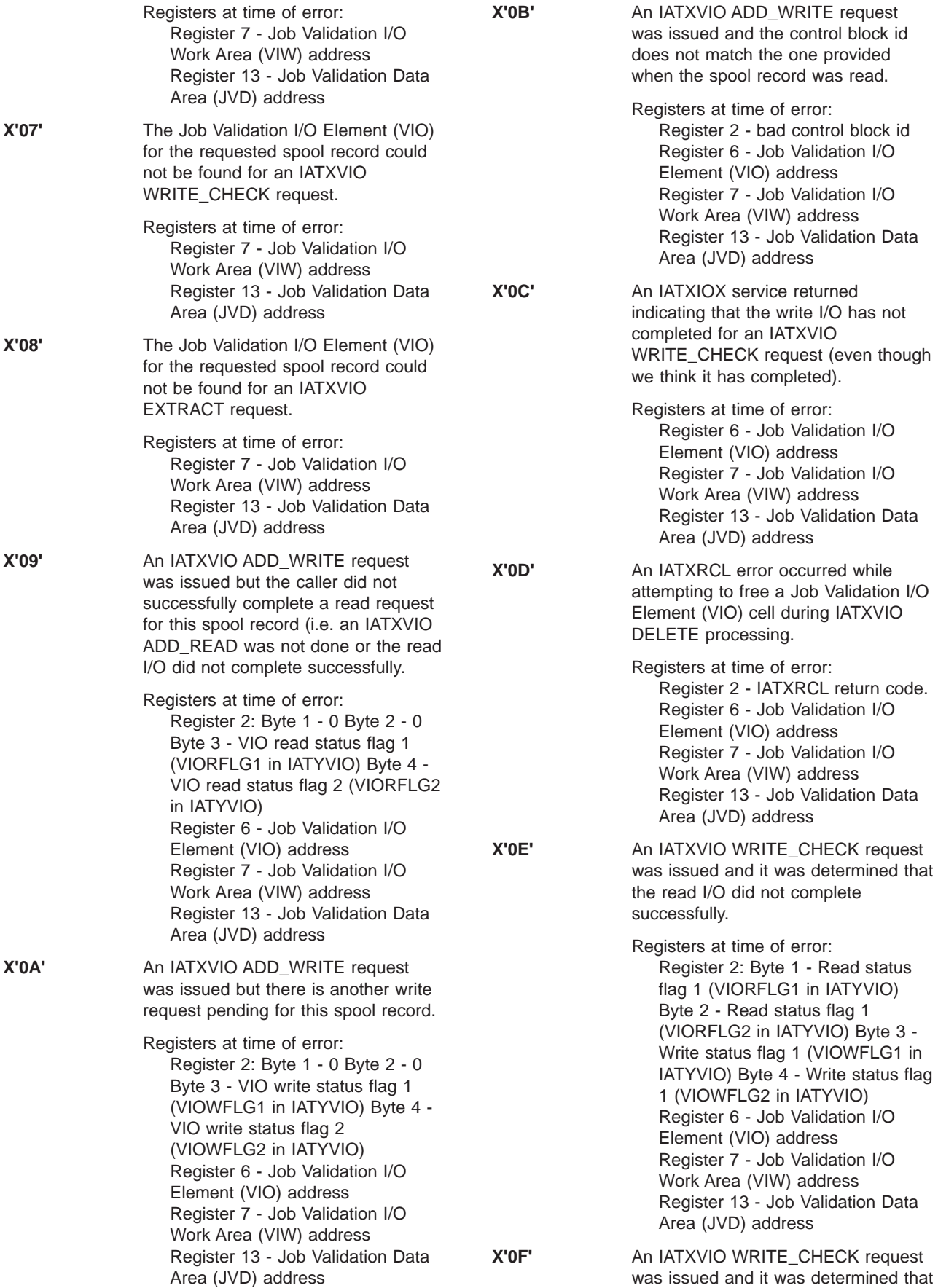

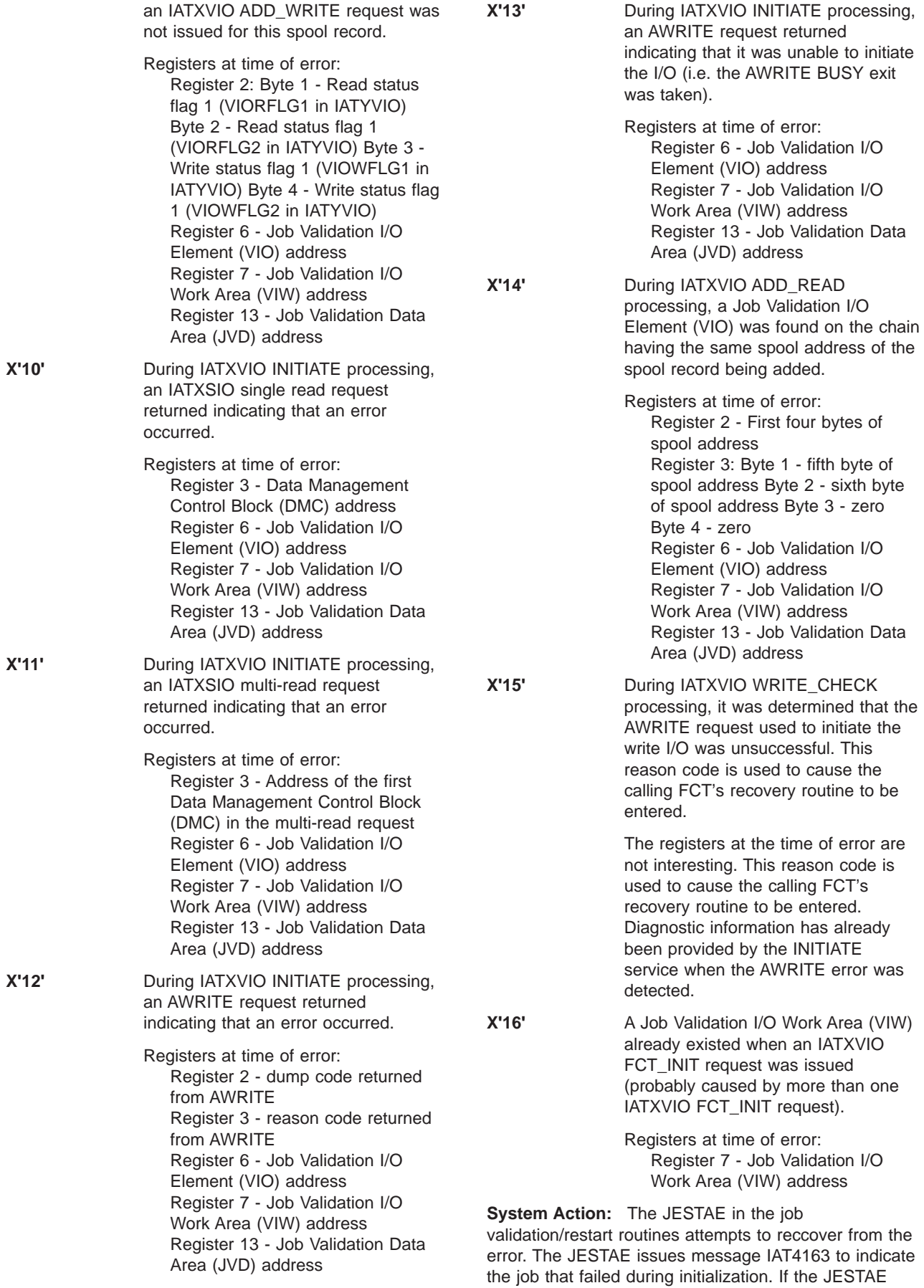

cannot recover from the error DM034 is issued.

# **System Programmer Response:** Contact IBM

support and provide the following documentation:

- The DM037 reason code
- The registers at the time of error
- A dump taken as a result of the DM037 abend
- The SYSLOG at the time of error
- Any job validation SNAP output that was produced during initialization

- Compiler/assembler listings for the following modules:

IATDMVIO - all reason codes IATDMJV - all reason codes except X'02', X'16' IATJVDR - all reason codes except X'02', X'16' IATINJR - for reason code X'02' IATINJV - for reason code X'16'

**Module:** IATDMVIO

### **DM040**

**Explanation:** The generalized print routine (IATGRPR) was entered with a size parameter that was negative or too large for the function requested with the IATXPRT macro.

**System Action:** The DSP's JESTAE exits, if any exist, are invoked. If no JESTAE exit exists, or none of the JESTAE exits request retry, the DSP is ended.

**Programmer Response:** Correct the IATXPRT macro or the cause of the incorrect size parameter.

**Module:** IATGRPR

# **DM045**

**Explanation:** The RESQUEUE management routines have been entered with a RESQUEUE entry which does not contain a valid index value or, an entry which is to be put (via RQTAPUT) or deleted (via RQTADEL) is not on the chain of active entries.

**System Action:** The DSP's JESTAE exits, if any exist, are invoked. If no JESTAE exit exists, or none of the JESTAE exits request retry, the DSP is ended.

**Programmer Response:** Correct the calculation of the index value or eliminate possible RQTADEL, RQTAPUT or RQTADEL sequence. If the job is under MDS's control, check the error queue and restart queue for a job that could be causing the DSP to end. One way of finding the job is to systematically cancel jobs on the queues until the DSP in question runs normally. Use \*I,S,E to display jobs on the error queue and \*I,S,R to display jobs on the restart queue. Then use \*F,J=jobno,C to cancel jobs.

**Module:** IATGRRQ

## **DM046**

**Explanation:** The buffer pointed to by the chained single record file buffer table (CSBT) encountered an error. Register 6 contains a return code which indicates the type of error:

**Code Explanation**

- **X'01'** The buffer failed the acronym check.
- **X'02'** The buffer was not owned by the CSBT. The JDSPREV field does not point back to the file description block (FDB) in the CSBT entry.

## **Register Contents**

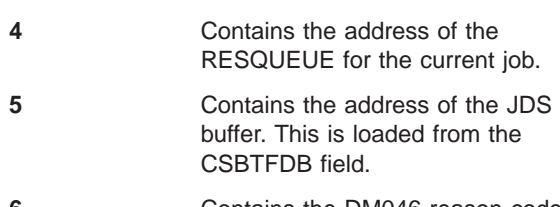

- **6** Contains the DM046 reason code.
- **8** Contains the address of the CSBT entry for the buffer.

**System Action:** The calling FCT has ended with code DM046. The JSAM buffers involved are not being returned to JES3 and may not be recovered until the next JES3 restart.

**System Programmer Response:** Determine the cause of the buffer overlay.

**Module:** IATGRJA

### **DM047**

**Explanation:** An error was encountered while JES3 was releasing a job data set control block (JDS). JES3 was attempting to write the JDS to spool using the WRTCHAIN macro when JES3 determined the job number was not in the job's resqueue.

**System Action:** The DSP's JESTAE exits, if any exist, are invoked. If no JESTAE exit exist, or no JESTAE exits request retry, the DSP is ended.

**System Programmer Response:** Examine the resqueue to determine the error.

**Module:** IATGRJA

### **DM048**

**Explanation:** An error occurred during processing of a JESMSG macro. Register 2 contains a return code which indicates the type of error.

# **Code Explanation**

**X'10'** A JSAM error occurred during processing of an AOPEND, ALOCATE, ABLOCK, or ACLOSE macro. Register 3 contains the appropriate

dump code. See z/OS JES3 Customization for descriptions of the macros and dump codes.

- **X'14'** An error occurred during processing of the IATXJCT macro while updating the JCT after a recoverable write error. Register 0 and Register 15 from the JCT failure are saved in registers 4 and 5 before issuing the FAILDSP.
- **X'18'** The root FDB to be updated after a recoverable write error is not in the JDS or JCT.

**System Action:** The DSP's JESTAE exits, if any exist, are invoked. If no JESTAE exit exists, or none of the JESTAE exits request retry, the DSP is ended.

**Programmer Response:** Determine and correct the conditions causing the DSP to end.

**Module:** IATGRJA, IATIIMS

## **DM049**

**Explanation:** A DSP issued the IATXPRT macro (to write into or close the file) without issuing IATXPRT TYPE=OPEN (to open the file).

**System Action:** The DSP's JESTAE exits, if any exist, are invoked. If no JESTAE exit exists, or none of the JESTAE exits request retry, the DSP is ended.

**Programmer Response:** None.

**Module:** IATGRG1

# **DM050**

**Explanation:** A JES3 ATIME macro was issued without an ATIME appendage address specified.

**System Action:** The DSP's JESTAE exits, if any exist, are invoked. If no JESTAE exit exists, or none of the JESTAE exits request retry, the DSP is ended.

**Programmer Response:** Correct the ATIME macro to include an appendage address.

**Module:** IATGRCT

### **DM050**

**Explanation:** JES3 discovered an error while processing an ATIME request from a JES3 DSP. A JES3 DSP issues an ATIME macro to

- establish an ATIME request.
- update an ATIME request.
- cancel an ATIME request.

**System Action:** The JESTAE exit, if one exists, for the JES3 DSP that issued the ATIME request is invoked. If a JESTAE exit does not exist, or none of the JESTAE exits request retry, the JES3 DSP ends.

# **System Programmer Response:**

- 1. Examine the hardcopy log for the failsoft banner (message IAT3713)
- 2. Obtain the reason code from the **FAILURE REASON CODE= rsn code** line in the failsoft banner. The rsn code indicates the type of error the ATIME service routine encountered.
- 3. If the reason code is a X'04', X'08',X'0C', or X'10', the abend occurred because the parameter list for the ATIME macro was not built correctly. The problem is within the code that invokes the ATIME service routine using the ATIME macro. For a reason code of:

## **Code Explanation**

- **X'04'** The parameter list passed to the ATIME macro was incorrect. Correct the error by ensuring the parameters on the ATIME macro are properly specified.
- **X'08'** It indicates that a JES3 DSP invoked the ATIME service routine with the ENTER= parameter, but did not supply a timer appendage address. Verify that valid parameters are passed to the ATIME macro.
- **X'0C'** It indicates that a JES3 DSP invoked the ATIME service routine with the ECFADD= and the ECFMASK= parameters, but did not supply an ECF address. Verify that valid parameters are passed to the ATIME macro.
- **X'10'** It indicates that a JES3 DSP invoked the ATIME service routine with the ECFADD= and the ECFMASK= parameters, but did not supply an ECF mask. Verify that valid parameters are passed to the ATIME macro.

Correct the problem, if the problem exists in an installation-written DSP or installation exit. Otherwise, notify your IBM representative of the problem and provide the information you have obtained.

4. If the reason code is a X'10000nnn' or a X'10000nnn' where nnn is a number, notify your IBM representative of the problem and provide the information you have obtained.

**Module:** JES3 general routines

# **DM051**

**Explanation:** A DSP has returned to IATGRJR (JSS driver) with save areas still on the FCT save chain. This normally would result when a module called via an ACALL macro returns to JSS rather than to its caller via the ARETURN macro.

**System Action:** The DSP's JESTAE exits, if any exist, are invoked. If no JESTAE exit exists, or none of the

JESTAE exits request retry, the DSP is ended.

**Programmer Response:** Correct and re-link-edit the DSP.

**Module:** IATGRJR

### **DM052**

**Explanation:** User exit IATUX30 returned an incorrect return code.

**System Action:** The DSP's JESTAE exits, if any exist, are invoked. If no JESTAE exit exists, or none of the JESTAE exits request retry, the DSP is ended.

**Programmer Response:** Correct and re-link-edit the user exit.

**Module:** IATGRWP, IATGRWQ

# **DM053**

**Explanation:** The retry routine for the TIMER FCT was entered after an error was encountered while processing an expired ATIME request. The TIMER FCT fails the DSP that issued the ATIME request.

**System Action:** The JESTAE exit, if one exits, for the JES3 DSP that issued the ATIME request is invoked. If a JESTAE exit does not exist, or none of the JESTAE exits request retry, the JES3 DSP ends.

### **System Programmer Response:**

- 1. Examine the hardcopy log for the failsoft banner (message IAT3713)
- 2. Obtain the reason code from the **FAILURE REASON CODE= rsn code** line in the failsoft banner. The rsn code indicates the type of error the TIMER FCT encountered.
- 3. Notify your IBM representative of the problem and provide the information you have obtained.

**Module:** JES3 general routines

## **DM054**

**Explanation:** A lock error was detected by the IATXJLOK service routine. A DSP attempted to obtain a second JES3 lock while already holding one lock. At the time of the failure register 2 contains the caller's return address.

**System Action:** The DSP's JESTAE exits, if any exist, are invoked. If no JESTAE exit exists, or none of the JESTAE exits request retry, the DSP is ended.

**Programmer Response:** Analyze the dump (if one was taken) to determine the cause of the error.

**Module:** IATGRG1

### **DM055**

**Explanation:** An error occurred during the processing of an IATXSYSU CREATE\_ENTRY request by IATINDEV as a result of a \*MODIFY,CONFIG command.

The possible causes of the error are:

- The SYSUNITs index assigned to the device is bad.
- The SYSUNITs entry to be assigned to the device is already in use.

**System Action:** The DSPs JESTAE exits are invoked.

**System Programmer Response:** Gather the following information and contact IBM support:

- Complier for modules IATGRSYS, IATINDEV, and IATINCF.
- The dump that was taken as a result of the DM055 abend.
- The \*MODIFY, CONFIG log that was generated (if any).

## **Module:** IATINDEV

#### **DM080**

**Explanation:** An error occurred when an ALOAD macro was issued to load a module into storage. The ALOAD macro is used to load either a JES3 or non-JES3 module into storage. To load a module, ALOAD uses the services of the MVS LOAD macro. The ALOAD macro requires the address of a JES3 directory element (JDE). A JDE contains the status information of all the status data for the module.

**System Action:** The DSP's JESTAE exits, if any exist, are invoked. If not JESTAE exits exist, or none of the JESTAE exits require retry, the DSP is ended.

**System Programmer Response:** Determine the error by performing the following:

- 1. Locate information from the LOAD macro. Information from the LOAD macro can be obtained from either:
	- Message IAT6308 in the LOG. Refer to z/OS JES3 Messages for the information this message supplies.
	- The RETURN entry in the trace table for the ALOAD macro. The registers in the trace entry contains the following information:

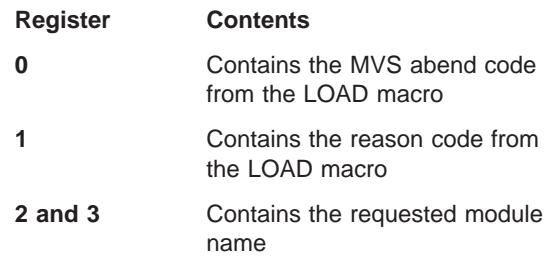

2. Refer to z/OS MVS System Codes for an explanation of the error code and the specific action to be taken.

**Module:** IATGRLD

### **DM081**

**Explanation:** An error occurred while attempting to determine a module's size requirements. JES3 issued an ALOAD macro to load a module into storage. The ALOAD macro invokes the services of the MVS LOAD macro. Before a module can be loaded into storage the modules size requirements are determined by issuing a BLDL macro. The BLDL macro could not locate or determine the module's size requirements.

**System Action:** The DSP's JESTAE exits, if any exist, are invoked. If not JESTAE exits exist, or none of the JESTAE exits require retry, the DSP is ended.

**System Programmer Response:** Determine the error by performing the following:

- 1. Locate information from the LOAD macro. Information from the LOAD macro can be obtained from either:
	- Message IAT6308 in the LOG. Refer to z/OS JES3 Messages for the information this message supplies.
	- The RETURN entry in the trace table for the ALOAD macro. The registers in the trace entry contains the following information:

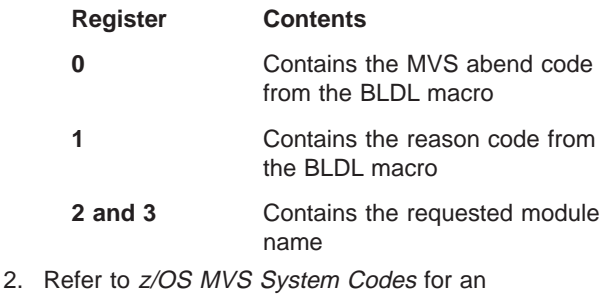

explanation of the error code and the specific action to be taken.

# **Module:** IATGRLD

## **DM082**

**Explanation:** An error occurred during ADELETE processing. The JES3 directory element (JDE) could not be found in a search of the JDE queue of elements. Register 4 contains the JDE not found indicator (X'04') and register 1 contains the JES3 dump code.

**Note:** These values appear in the JES3 trace table only (not in the failsoft logout).

**System Action:** The DSP's JESTAE exits, if any exist, are invoked. If no JESTAE exits exists, or none of the JESTAE exits requires retry, the DSP is ended.

#### **Programmer Response:** None.

**Module:** IATGRLD

## **DM083**

**Explanation:** An error occurred during ALOAD processing. The JES3 AGETMAIN for a storage buffer failed. Register 4 contains the AGETMAIN busy indication (X'04'). Register 1 contains the JES3 dump code.

**Note:** These values appear in the JES3 trace table only (not in the failsoft logout).

**System Action:** The DSP's JESTAE exits, if any exist, are invoked. If no JESTAE exits exists, or none of the JESTAE exits requires retry, the DSP is ended.

**Programmer Response:** None.

**Module:** IATGRLD

### **DM084**

**Explanation:** An error occurred during ADELETE processing. A request was made against a module that does not have any current users and a delete synchronization error condition exists. Register 4 contains the delete synchronization error indicator (X'0C') and register 0 contains the address of the JDE for the module being deleted. Register 1 contains the JES3 dump code.

**Note:** These values appear in the JES3 trace table only (not in the failsoft logout).

Registers 2 and 3 contain the name of the module being deleted (in hexadecimal).

**System Action:** The DSP's JESTAE exits, if any exist, are invoked. If no JESTAE exits exists, or none of the JESTAE exits requires retry, the DSP is ended.

**Programmer Response:** None.

**Module:** IATGRLD

# **DM086**

**Explanation:** An ADELETE request was made for a data CSECT module that the requestor did not own (FCT check failed); or the requestor provided a JDE address for a module and the module names did not match. Register 0 contains the address of the JDE for the module being deleted.

**Note:** These values appear in the JES3 trace table only (not in the failsoft logout). Register 4 contains the incorrect delete request indicator.

**System Action:** The DSP's JESTAE exits, if any exist, are invoked. If no JESTAE exits exists, or none of the JESTAE exits requires retry, the DSP is ended.

### **Programmer Response:** None.

**Module:** IATGRLD

### **DM090**

**Explanation:** A DSP has issued a LOGOUT macro; the LOGOUT macro failed because the JDAB SE could not be found for the DSP.

**System Action:** The DSP's JESTAE exits, if any exist, are invoked. If no JESTAE exit exist, or none of the JESTAE exits request retry, the DSP is ended.

**Programmer Response:** Correct and re-link-edit the DSP.

**Module:** IATGRLG

### **DM091**

**Explanation:** A LOGOUT macro has been issued by a DSP for which no corresponding LOGIN has been issued.

**System Action:** The DSP's JESTAE exits, if any exist, are invoked. If no JESTAE exits exists, or none of the JESTAE exits requires retry, the DSP is ended.

**Programmer Response:** Provide a LOGIN macro or eliminate the LOGOUT macro in the failing DSP.

**Module:** IATGRLG

### **DM092**

**Explanation:** The LOGOUT macro has been issued with a zero RESQUEUE address in the FCT (FCTRQAD).

**System Action:** The DSP's JESTAE exits, if any exist, are invoked. If no JESTAE exits exists, or none of the JESTAE exits requires retry, the DSP is ended.

**Programmer Response:** Correct and re-link-edit the DSP.

**Module:** IATGRLG

## **DM100**

**Explanation:** JES3 encountered an error. The reason code in register 15 indicates the type of error that occurred.

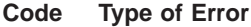

- **X'04'** JES3 could not locate the job segment scheduler (JSS) FCT on the FCT chain
- **X'08'** JES3 could not locate the FSSDRVR FCT on the FCT chain
- **X'0C'** JES3 attempted and failed to load a module into storage
- **X'10'** JES3 could not locate the MDSSRS FCT on the FCT chain

**X'14'** JES3 could not find the LOCATE FCT on the FCT chain

**System Action:** If the abend occurred during JES3 initialization, JES3 initialization is ended. Otherwise, The DSP's JESTAE exits, if any exist, are invoked. If there isn't a JESTAE associated with the DSP, or none of the JESTAEs exits requires retry the DSP is ended.

**System Programmer Response:** Perform the following to determine the cause of the error:

- 1. Locate the failsoft banner (message IAT3713) in the hardcopy log
- 2. Locate the contents of register 15. If register 15 contains:

**Code Type of Error**

- **X'04'** JES3 could not locate the job segment scheduler (JSS) FCT on the FCT chain.
- **X'08'** JES3 could not locate the FSSDRVR FCT on the FCT chain
- **X'0C'** JES3 attempted and failed to load a module into storage
- **X'10'** JES3 could not locate the MDSSRS FCT on the FCT chain
- **X'14'** JES3 could not find the LOCATE FCT on the FCT chain

**Module:** IATINIT, IATINLC, IATINMD

### **DM101**

**Explanation:** Either an error has occurred during IATXBPL (build cellpool) processing, or there is not enough storage to build the cellpool. The error occurred in a C/I FSS address space, the FSS terminates. Register 2 contains the return code from IATXBPL.

#### **Code Explanation**

- **X'04'** The value specified for the CPADDR parameter is nonzero and does not point to a primary cell pool control block (CPB).
- **X'08'** The primary cell pool extent or secondary extents contain unallocated cells.
- **X'0C'** Storage is not available.
- **X'10'** The cell size is not a multiple of 4.
- **X'14'** The MAXEXTNT value is greater than 255.
- **X'18'** THE CELL SIZE (in the parameter list or the primary CPB) is not within the range of 4 to 4096.
- **X'1C'** The LIST parameter was not specified. This parameter is required when creating a cell pool.
- **X'20'** The PGRLSE and SPAN parameters were specified when creating a new cell pool; this is not valid.
- **X'24'** The number of cells for the secondary extent was not specified.
- **X'28'** The extent size is greater than X'7FFFFFFF' bytes.
- **X'2C'** SPAN=YES and PGFIX=YES were both specified; this is not valid.
- **X'30'** The requested number of reserved cells exceeds the limit of the primary cell pool extent.

**System Action:** The CI/FSS address space is ended.

**Programmer Response:** None.

**Module:** IATINRB

## **DM102**

**Explanation:** An error has occurred during IATXGCL (get cell) processing.

The error is detected by the GET RESQUEUE routine in module IATGRRQ. Register 2 contains the return code from IATXGCL.

## **Code Explanation**

- **X'04'** The address specified in the CPADDR parameter does not point to a primary CPB.
- **X'08'** The cell pool cannot be expanded without exceeding the maximum extents defined for the cell pool.
- **X'0C'** The cell pool cannot be expanded because storage is not available in the user-specified subpool.
- **X'10'** No cells are available but the total counter indicates that cells are available.
- **X'14'** The bit may indicate that all cells are in use but the counter indicates that cells are available.

**System Action:** The DSP's JESTAE exits, if any exist, are invoked. If no JESTAE exits exist, or none of the JESTAE exits request retry, the DSP ends.

# **Programmer Response:** None.

**Module:** IATGRRQ

# **DM103**

**Explanation:** An error has occurred during IATXRCL (free cell) processing.

The error is detected by the FREE RESQUEUE routine in module IATGRRQ. Register 2 contains the return code from IATXRCL.

# **Code Explanation**

**X'04'** The CPADDR parameter does not specify the address of a primary CPB.

- **X'08'** The address specified in the CELL parameter is not valid.
- **X'20'** SPAN and PGRLSE were specified when the cell pool was created.

**System Action:** The DSP's JESTAE exits, if any exist, are invoked. If no JESTAE exits exist, or none of the JESTAE exits request retry, the DSP ends.

**Programmer Response:** None.

**Module:** IATGRRQ

# **DM105**

**Explanation:** An error condition occurred (during IATXCNS macro processing) while attempting to read the JDAB, the parameter record, or while attempting to reconstruct the input parameter buffer.

**System Action:** The DSP is ended.

**Module:** IATCNRN

# **DM106**

**Explanation:** An error return from the IATXPRMD service routine was detected. Register 2 contains one of the following reason codes from IATYPRD:

**Code Explanation**

- **X'01'** (PRDERSUP) An initialization module detected too many additions to a single SUPUNIT.
- **X'02'** (PRDERADD) An initialization module attempted to add a duplicate process mode or alternate process mode name.
- **X'03'** (PRDERCOM) More than 255 process modes were defined in the initialization stream for this complex.

**System Action:** JES3 initialization fails.

**Module:** IATFSLG

# **DM107**

**Explanation:** An error occurred while macro IATXJMR was processing. The failsoft logout banner displayed in message IAT3713, contains the reason code for the error.

# **Code Explanation**

- **X'04'** A TYPE=GET request was issued and the job management record (JMR) was not found in the data sets output information (DOI).
- **X'08'** ATYPE=GET request was issued and an error occurred while attempting to read the data sets output information (DOI).
- **X'0C'** A TYPE=GET request was issued and there was no data set output information (DOI) for the data set's output service element (OSE).

**X'C0'** ATYPE=PUT request was issued and an error occurred while macro IATXSIO was processing.

**System Action:** The dynamic support program (DSP) invokes a JESTAE exit. If none exist, the DSP is halted.

**Module:** JES3

**System Programmer Response:** Determine and correct the conditions causing the halt.

#### **DM111**

**Explanation:** An error occurred during LOCATE processing by module IATLVIN or the locate subtask (LVLC) ended abnormally.

**System Action:** Depending on the severity of the error, either the locate FCT will recover or the locate function may be lost.

**Programmer Response:** Use the tracking bytes in the IATLVIN data area to determine the failing routine. To regain locate functions, perform a hot start.

**Module:** IATLVIN

# **DM131**

**Explanation:** A DSP's message appendage has abnormally ended.

**System Action:** Console service remains active. If DSP failsoft processing cannot circumvent the problem, the message appendage in the failing DSP is routed to JES3 failsoft processing.

**Programmer Response:** Analyze and correct the error in the failing DSP.

**Module:** IATCNIN

#### **DM132**

**Explanation:** JES3 or a user exit issued a MESSAGE macro to send a message to the operator. JES3 converts MESSAGE macros into a WTO macro. JES3 could not convert the MESSAGE macro to a WTO due to an improperly coded parameter. JES3 issues message IAT3893 to indicate an error occurred while processing a MESSAGE macro.

**System Action:** The DSP's JESTAE, if any exist, are invoked for recovery processing. If the DSP does not have an JESTAE, the DSP ends.

**Programmer Response:** To determine the error, perform the following:

- 1. Locate the ACALL and RETURN trace entry for the MESSAGE macro
- 2. Register 1 of the ACALL trace entry contains the address of the parameter list used by the MESSAGE macro. The parameter list is mapped by a DSECT in module IATCNWO.

3. Register 2 in the failsoft logout (message IAT3713) contains one of the following reason codes to indicate why the MESSAGE parameter list was incorrect.

#### **Code Explanation**

- **X'04'** There was not any message text specified, the length of the text was 0.
- **X'08'** The specified destination class was incorrect
- **X'0C'** A non-zero return code was received from the IATXCNDB TRANSFER service.
- **X'10'** A non-zero return code was received from the IATXCNDB VERIFY service.
- **X'14'** The multi-line message list (IATYMLWO) supplied by the caller does not contain the proper identifier
- **X'18'** The message length of a message pointed to by an MLWO entry is zero.
- 4. Use the trace table to locate the module that issued the MESSAGE macro. Register 14 of the ACALL entry in the trace table contains the return address and register 10 contains the base register.
- 5. Correct the parameter list in the module that issued the MESSAGE macro.
- 6. Re-link edit the DSP.

**Module:** IATCNWO

# **DM133**

**Explanation:** The operator issued a \*FAIL command to end the DSP.

**System Action:** The DSP may or may not end.

**Programmer Response:** If the DSP had been rejecting other attempts to cancel it, analyze the dump to determine why the DSP could not be canceled.

**Module:** IATCNIN

# **DM135**

**Explanation:** JES3 common quick cell services were processing a console service cell pool when an error was detected.

**System Action:** The DSP's JESTAE exits, if any exist, are invoked. If no JESTAE exits exists, or none of the JESTAE exits requires retry, the DSP is ended.

**Programmer Response:** In the dump, look at field ACONSBCB in IATYTVT to determine which return code was returned from IATGRQC. The return codes for each of the JES3 common quickcell services macros (for example, IATXBPL, IATXDPL, IATXGCL, and IATXRCL) are explained in z/OS JES3 Customization.

**Module:** IATCNRN

**Explanation:** An AGETMAIN macro has been issued requesting zero bytes of storage.

**System Action:** The DSP's JESTAE exits, if any exist, are invoked. If no JESTAE exit exists, or none of the JESTAE exits request retry, the DSP is ended.

**Programmer Response:** Determine and correct the criteria for calculating the desired length.

**Module:** IATGRGM, IATUTIS

#### **DM142**

**Explanation:** An APUTMAIN macro has been issued for an area which is not on a double-word boundary.

**System Action:** The DSP's JESTAE exits, if any exist, are invoked. If no JESTAE exit exists, or none of the JESTAE exits request retry, the DSP is ended.

**Programmer Response:** Find and correct the calculations for obtaining the area address.

**Module:** IATGRGM, IATUTIS

# **DM143**

**Explanation:** The APUTMAIN routine has issued a conditional FREEMAIN macro which has returned a nonzero return code. The return code is placed in register 3 for display in the resulting failure.

**System Action:** The DSP's JESTAE exits, if any exist, are invoked. If no JESTAE exit exists, or none of the JESTAE exits request retry, the DSP is ended.

**Programmer Response:** Find and correct the cause of the failure (incorrect address or subpool, etc.).

**Module:** IATGRGM, IATUTIS

#### **DM144**

**Explanation:** A nonzero return code has been returned from ATTACH macro processing. The return code is placed into register 8.

**System Action:** The DSP's JESTAE exits, if any exist, are invoked. If no JESTAE exit exists, or none of the JESTAE exits request retry, the DSP is ended.

**Programmer Response:** Find and correct the conditions causing the failure.

**Module:** IATGRGS

### **DM145**

**Explanation:** An APUTMAIN macro has been issued requesting zero bytes of storage.

**System Action:** The DSP's JESTAE exits, if any exist, are invoked. If no JESTAE exit exists, or none of the JESTAE exits request retry, the DSP is ended.

**142** z/OS V1R4.0 JES3 Diagnosis Reference

**Programmer Response:** Determine and correct the criteria for calculating the desired length.

**Module:** IATGRGM

### **DM146**

**Explanation:** The appendage attached as a subtask has abnormally ended.

**System Action:** The DSP's JESTAE exits, if any exist, are invoked. If no JESTAE exits exist, or none of the JESTAE exits request retry, the DSP is ended.

**Programmer Response:** Find and correct the conditions causing the abend. The PSW and registers at the time of the subtask abend are in the GSD. There is one fullword in the ESTAE entry in the JES3 trace table that points to the GSD.

**Module:** IATGRGS

# **DM147**

**Explanation:** A failure occurred while processing an IATXCSF request.

**System Action:** The DSP's JESTAE exits, if any exist, are invoked. If no JESTAE exits exist, or none of the JESTAE exits request retry, the DSP is ended.

**Programmer Response:** Find and correct the conditions causing the abend.

**Module:** IATGRGS

### **DM200**

**Explanation:** There was an error return from the JDSGET macro or IATXRABC (RAB create) macro.

**System Action:** The DSP's JESTAE exits, if any exist, are invoked. If no JESTAE exit exists, or none of the JESTAE exits request retry, the DSP is ended.

**Programmer Response:** Use the trace entries in the dump to determine which routine caused the problem, then analyze the dump to locate the cause of the failure.

**Module:** IATIICC, IATIIDR

#### **DM201**

**Explanation:** The DSP invoked the C/I, LOCATE, or MDS subtask passed incorrect parameters to the subtask maintenance module.

**System Action:** The DSP's exists, if any exist, are invoked. If no JESTAE exists, or none of the JESTAE exits requires retry, the DSP is ended.

**System Programmer Response:** Examine the dump to determine the reason the reason why the subtask passed the invalid parameters.

**Module:** IATINAT, IATLVAT, IATMDAT

**Explanation:** The CIDRVR FCT has detected an error. Register 2 contains a return code which indicates the type of error (defined by macro IATYIDA.)

# **Code Explanation**

- **X'04'** The ERROR exit from macro IATXFSS was taken and was found to be a severe error. This may indicate an incorrect FSS table ( IATYFSS) control block. Note that other error returns from IATXFSS, such as checkpoint disabled, are ignored.
- **X'08'** The ERROR or NAVAIL exit was taken after issuing the IATXELA, IATXELS, or IATXELD macro. This may indicate an incorrect ECF list control block (IATYELB). The ELB is pointed to by the interpreter data area at field IDAELBST.
- **X'0C'** An incorrect staging area has been detected. (The staging area can be found by searching the CIDRVR's destination queue entry.)
- **X'10'** An incorrect FSS table (IATYFSS) has been detected.
- **X'14'** An incorrect RESQUEUE (IATYRSQ) has been detected. The address of the RESQUEUE being processed at the time of error is pointed to by the interpreter data area (field IDAEIEST).
- **X'18'** An incorrect or missing ECF identifier entry (EIE) has been detected. The EIE's are pointed to by the interpreter data area (IATYIDA) at field IDAEIEST.

**System Action:** The CIDRVR's JESTAE exit is entered. If the JESTAE exit detects an unrecoverable error (such as an incorrect interpreter data area or ECF list control block), the CIDRVR FCT ends. Otherwise, the JESTAE exit tries to request retry. The type of processing performed depends on the reason code:

# **Code Explanation**

- **X'04'** The CIDRVR validates the C/I FSS tables (IATYCFT) and their corresponding FSS tables (IATYFSS). If any of them are invalid, message IAT4450 is issued and the CIDRVR enters a permanent AWAIT.
- **X'08'** The CIDRVR attempts to rebuild the ECF list control block and ECF identifier entries. All duplicate and invalid entries are deleted.
- **X'0C'** The CIDRVR searches the destination queue to find the staging area being processed at the time of the error. If any of the staging areas on the queue are invalid, message IAT4450 is issued, and the CIDRVR enters a permanent AWAIT.

Otherwise, the FSS that sent the staging area is determined. If this is a recursive error for the same staging area, the FSS is ended. The FSS is also ended if the C/I communication block within the staging area is incorrect.

- **X'10'** The CIDRVR validates the C/I FSS tables (IATYCFT) and their corresponding FSS tables (IATYFSS). If any of them are incorrect, message IAT4450 is issued and the CIDRVR enters a permanent AWAIT.
- **X'14'** The CIDRVR validates the RQ. If the RQ is incorrect and is on one of the RQ chains processed by the CIDRVR, message IAT4450 is issued and the CIDRVR enters a permanent AWAIT. If the RQ is incorrect and not on a CIDRVR chain, processing of the RQ is bypassed. If the RQ is valid, the CIDRVR cleans up and cancels the job.
- **X'18'** The CIDRVR attempts to rebuild the ECF list control block and ECF identifier entries. All duplicate and incorrect entries are deleted.

**Programmer Response:** If the CIDRVR ends or enters a permanent AWAIT, JES3 must be restarted to regain the CIDRVR functions. JES3 should also be restarted if any of the tables in the JES3 address space are incorrect.

**Module:** IATIICD, IATIIFR, IATIIFS

**Register Contents**

## **DM203**

**Explanation:** The parameters passed to the C/I issue ORDER routines are missing or incorrect. Register contents depends on how far the routine got before detecting the error and are as follows:

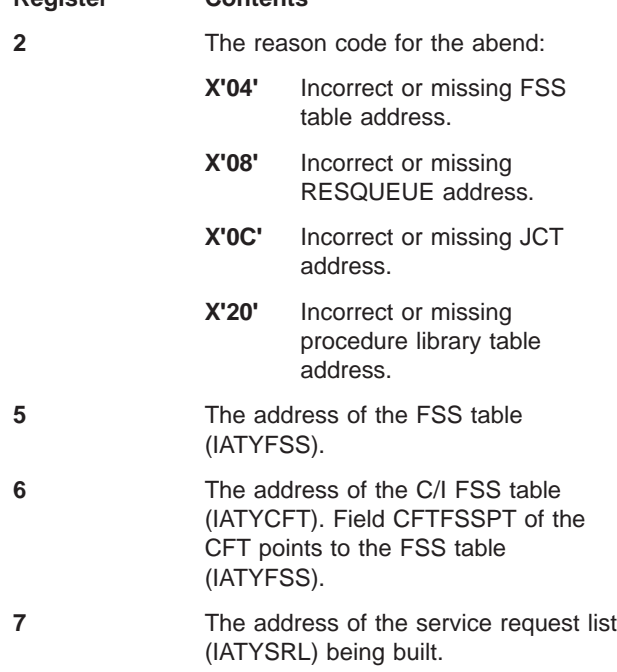

- **8** The address of the current C/I communication block entry (IATYCCB) being built.
- **13** The address of the ORDER work area (for variable size orders).

**System Action:** The DSP's JESTAE exits, if any exist, are invoked. If no JESTAE exits exist, or none of the JESTAE exits request retry, the DSP is ended.

**Programmer Response:** Find and correct the conditions causing the error.

**Module:** IATIIOR

## **DM204**

**Explanation:** All C/I subtasks have abended during C/I subtask initialization in a C/I FSS address space. Message IAT3515 appears before the FAILDSP is issued.

**System Action:** The C/I FSS address space ends.

**Programmer Response:** Print and examine the dump taken by each of the C/I subtask's ESTAE exit to determine the cause of the error.

**Module:** IATINAT

## **DM205**

**Explanation:** An error has occurred while IATIIFP was processing PROCLIB ORDERs in the C/I FSS address space. Register 13 contains the address of the PROCLIB work area. Register 2 contains the error flag as follows:

### **Code Explanation**

- **X'80'** An incorrect C/I communication block (CCB) has been detected.
- **X'40'** A dynamic concatenation error has occurred. Messages IAT4883 and IAT4886 are also issued. The abend is issued after processing of the other proclib completes.
- **X'20'** A dynamic allocation error has occurred. Messages IAT4883 and IAT4886 are also issued. The abend is issued after processing of the other proclib completes.
- **X'10'** A proclib OPEN error has occurred. Message IAT4880 is also issued. The abend is issued after processing of the other proclib completes.
- **X'08'** A proclib's block size is not a multiple of 80. Message IAT4881 is also issued. The abend is issued after processing of the other proclib completes.
- **X'04'** A dynamic unallocation error has occurred. Messages IAT4883 and IAT4886 are also issued. The abend is issued after processing of the other proclib completes.

**System Action:** The CI FSSDRVR's JESTAE exit gets control. If the error occurred during proclib initialization, the CI FSS address space ends. Otherwise, the CCB that was being processed at the time of the error is deleted.

**Programmer Response:** Find and correct the conditions causing the error.

**Module:** IATIIFP

# **DM206**

**Explanation:** An inconsistency was found between the disk output scheduler element (OSE) chain and the in-storage output service summary entry (OSS) chain for a job. A JES3 writer, FSS writer, or external writer selected a job for processing based on the presence of an OSS, but there is no corresponding output on spool.

**System Action:** The DSP is placed in failsoft processing. The OSS chain for the job is purged and rebuilt from spool. A separate dump containing the output service elements (OSE) for the job is taken.

**System Programmer Response:** Analyze the DM206 dump and the OSE dump to determine the cause of the error. The registers contain the following information:

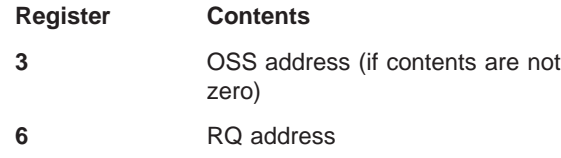

**Module:** IATOSWS, IATOSPC

# **DM207**

**Explanation:** The C/I FSS driver initialization module (IATINFC) or the C/I FSS driver module (IATIIFC) has detected an error. Register 2 contains a reason code for the abend:

### **Code Explanation**

- **X'04'** Module IATINFC could not locate the correct MEMDATA entry on the MEMDATA chain.
- **X'08'** Module IATINFC failed to load the C/I FSS ORDER module (IATIIFO).
- **X'0C'** Module IATINFC failed to load the C/I table building module (IATINIF).
- **X'10'** Module IATINFC failed to load the C/I message module (IATIIMS).
- **X'14'** Module IATINFC detected a zero MPC address in the TVT.
- **X'18'** Module IATIIFC detected a connect failure.
- **X'1C'** Module IATIIFC is unable to find the PROCLIB entry that was specified in the CCB for the job entering C/I service.

**X'20'** Module IATIIFC determined that the CCB is incorrect.

**System Action:** Error codes 04, 08, 0C, 10, 14, and 18 are severe errors; initialization of the FSS is ended.

Error code 1C is not severe. The CCB with the bad procedure library identifier is deleted. The job whose CCB is deleted waits in C/I service on the FSS in which it failed. IATIIFC continues processing other jobs.

Error code 20 is not severe. The CCB is deleted. The job whose CCB is deleted waits in C/I services on the FSS in which it failed. IATIIFC continues processing other jobs.

**Programmer Response:** If the FSS ends, correct the cause of the failure and restart the FSS. If the FSS continues and there are no jobs hung in C/I, no further action is required. If jobs are hung in C/I because of the deleted CCBs, cancel or fail the FSS to clear them.

**Module:** IATINFC, IATIIFC

### **DM209**

**Explanation:** C/I processing has encountered an error condition during scheduler JCL facility (SJF) processing. The contents of the registers are:

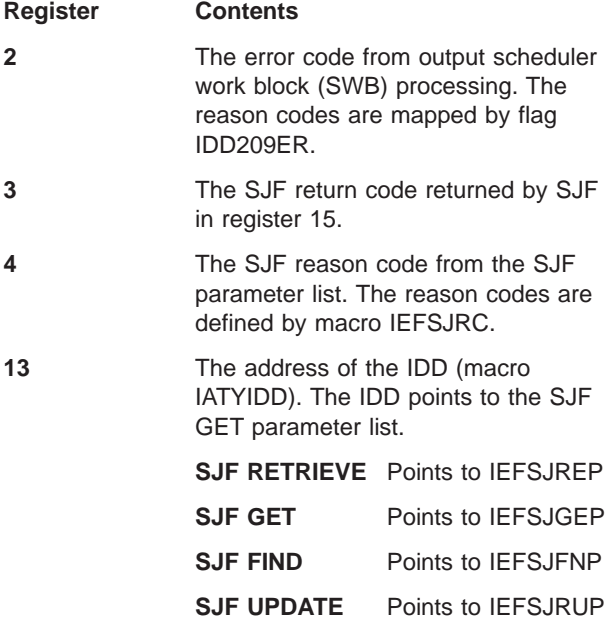

**System Action:** The C/I DSP's JESTAE exit is invoked to cleanup. The job being processed at the time of error is cancelled with print.

**Programmer Response:** Find and correct the conditions causing the error.

**Module:** IATIICM, IATIIOS, IATIISP

#### **DM300**

**Explanation:** An error return occurred after module IATDYDR, IATIIDS, or IATIIEN issued an IATXELA or an IATXELD macro.

**System Action:** Dynamic allocation first level error recovery attempts to rebuild the incorrect control block. If successful, processing will continue. Proclib enable/disable processing continues if the macro was issued by IATIIDS or IATIIEN.

**Programmer Response:** Analyze the dump to find the cause of the control block failure.

**Module:** IATDYDR, IATIIDS, IATIIEN

# **DM301**

**Explanation:** An NAVAIL return occurred after module IATDYDR issued an IATXIOX macro.

**System Action:** Dynamic allocation error recovery cancels or finishes the request in progress.

**Programmer Response:** Analyze the dump to find the cause of the lost ECF.

**Module:** IATDYDR

### **DM302**

**Explanation:** An error return occurred after module IATDYSB issued an IATXJCT macro. This error occurs during dynamic allocation first level error recovery.

**System Action:** The DYNAL DSP ends.

**Programmer Response:** Analyze the dump to find the cause of the JCT failure.

**Module:** IATDYSB

#### **DM303**

**Explanation:** An error return occurred after module IATDYDR issued an IATXADD or an IATXLOC macro, or, if the failure occurred in IATDYSB, the DJST was not validated during negative use count processing by the internal recovery routine.

**System Action:** Dynamic allocation error recovery cancels or finishes the offending request.

**Programmer Response:** Analyze the dump to find the cause of the failure.

**Module:** IATDYDR, IATDYSB

#### **DM304**

**Explanation:** An error return code occurred after module IATDYDR issued a JESMSG macro.

**System Action:** Dynamic allocation error recovery finishes the request in progress. Processing then continues.

**Programmer Response:** Analyze the dump to find the cause of the failure.

**Module:** IATDYDR

#### **DM306**

**Explanation:** Parameters passed to the internal recovery routine for negative use counts are incorrect.

**System Action:** Dynamic allocation error recovery cancels or finishes the offending request.

**Programmer Response:** Analyze the dump to find the cause of the failure.

**Module:** IATDYSB

### **DM307**

**Explanation:** Module IATDYSB detected a use or allocation count error. Register 2 (and DYNERRCD) contains a reason code for the abend:

### **Code Explanation**

- **X'04'** Indicates an attempt to decrement the SYSUNITS use count that is already zero.
- **X'08'** Indicates an attempt to decrement the SETDSN use count that is already zero.
- **X'10'** Indicates an attempt to decrement the SETVOL allocation count that is already zero.
- **X'14'** Indicates an attempt to decrement the SETVOL fetch count that is already zero.
- **X'18'** Indicates a duplicate SETUNITS entry was found on the volume verify chain.
- **X'24'** Indicates an attempt to decrement the SYSUNITS count when the RQ control count is zero.
- **X'30'** Indicates an attempt to decrement the SETDSN use count when the RQ control count is zero.
- **X'3C'** Indicates an attempt to decrement the SETVOL fetch count when the RQ control count is zero.
- **X'48'** Indicates an attempt to decrement the SETVOL allocation count when the RQ control count is zero.

**System Action:** JES3 processing continues.

**Programmer Response:** Analyze the dump to find the cause of the use or allocation count error.

**Module:** IATDYSB

## **DM400**

**Explanation:** The main device scheduler (MDS) received an invalid return code from the JESMSG macro.

**System Action:** A dump is written to JESABEND. When the dump completes, the job which was active is placed on the MDS error queue and MDS is reinstated.

**Programmer Response:** Analyze the dump to determine the validity of the JDS control block and/or the JESMSG JDS entry.

**Module:** IATMDFE, IATMDOP, IATMDSB, IATMDSL, IATMDVE

# **DM420**

**Explanation:** An error occurred under the processing of the MDSSRS FCT. Use register 2 to determine the error.

# **Code Explanation**

- **1** The MDS master task did not successfully attach or the task abended before it completed initialization
- **2** Module IATMDSR was unable to find the originating main for a RESQUEUE
- **3** The MDS master task experienced recursive failures while trying to attach an MDS subtask
- **5** The SMS available resource block contains an incorrect pointer
- **6** The Scheduling service required resource list contains and incorrect pointer. The incorrect address could be for the SCHPL, SCHRL, or the SCHRE.
- **7** The MDSSRS FCT could not access the RESQUEUE
- **8** The scheduling service required resource list contains an invalid SCHRE control block; JES3 has detected the end of the chain of SCHREs but no SCHRE is marked as being last in the group.

If the attach of the MDS master task did not successfully complete, the non-zero return code from the ATTACH macro is in register 3.

**System Action:** JES3's failsoft processing passes control to the DSP's JESTAE exit. If there are no JESTAE exits, the DSP is ended.

**System Programmer Response:** Use the dump to determine the reason for the error. :module IATMDAT, IATMDSR, IATMDRL

**Explanation:** The main device scheduler (MDS) encountered an error situation, such as a count field being decremented to a value less than zero. An error code is stored in each JST DD entry for which an error occurred. Error codes are:

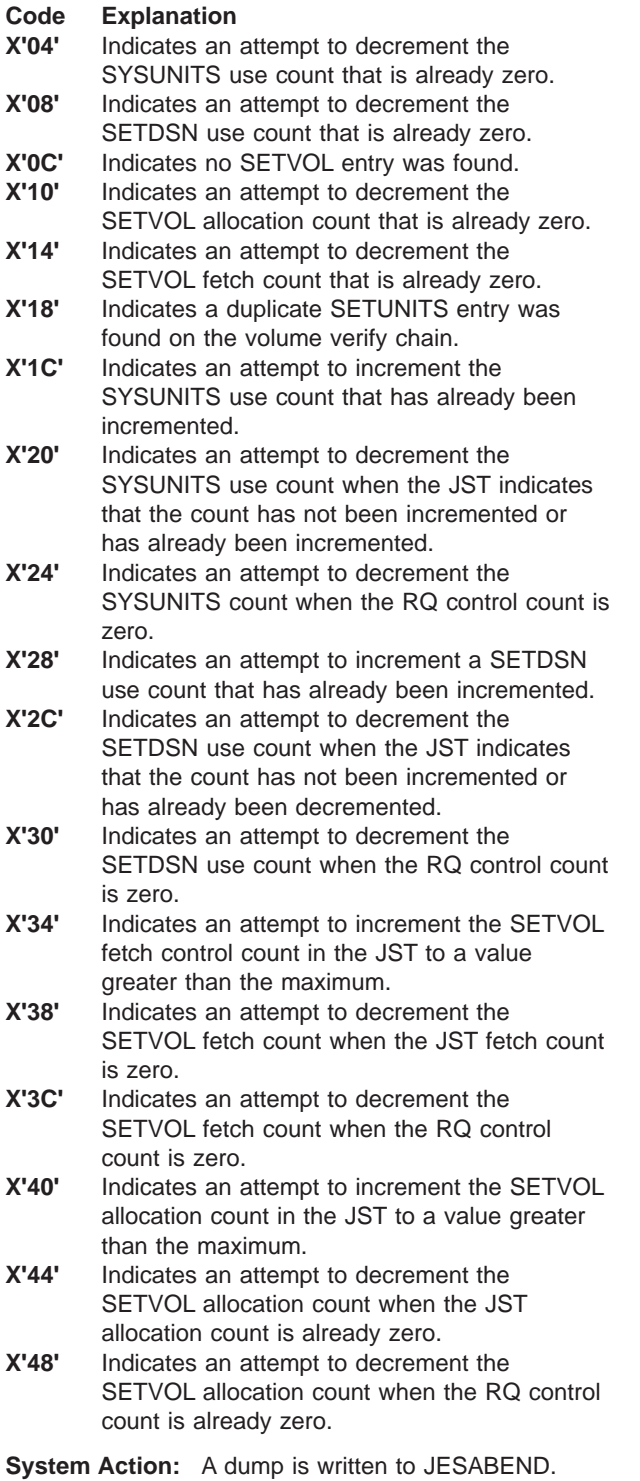

When the dump completes, the MDSERRQ macro is invoked to determine where the job that was active is placed.

**Programmer Response:** Analyze the dump to determine the cause of the failure.

**Module:** IATMDAL, IATMDBK, IATMDDR, IATMDMS, IATMDSB, IATMDAR, IATMDVE

## **DM451**

**Explanation:** The main device scheduler (MDS) encountered an error during allocation processing by subroutine MDSRSCAL. An error code is stored in each JST DD entry for which an error occurred. Error codes are:

## **JST DD Field**

# **JSTERRCD**

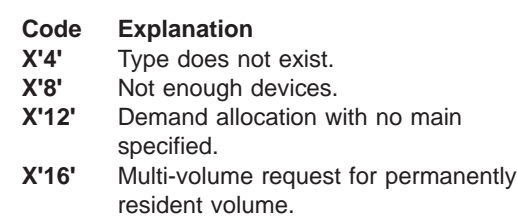

# **JSTMSERR**

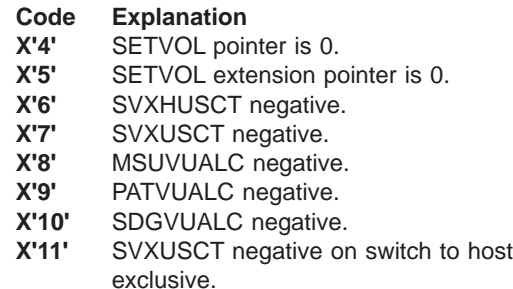

**System Action:** JES3 failsoft processing receives control of the SETUP DSP and a dump is taken, if requested. The SETUP DSP is then reinstated. The active job proceeds normally to the next processing step; it is unaffected by the failure.

**Programmer Response:** None.

**Problem Determination:** See Table I, items 1 and 4.

**Module:** IATMDSL, IATMDRS

### **DM452**

**Explanation:** An error occurred while the main device scheduler was processing an allocation requirements list (ARL). An ARL is used by the main device scheduler to specify the resources a job was unable to obtain in a previous allocation attempt. The main device scheduler may have been either:

- Attempting to create or add new entries to the ARL for a specific job.
- Delete the ARLs for a job.

**System Action:** JES3 failsoft processing receives control of the SETUP DSP and a dump is taken, if requested. The SETUP DSP is reinstated. The job proceeds normally to the next processing step.

**System Programmer Response:** To determine the error locate the failsoft logout banner (message IAT3713). The high order byte in register 2 indicates the processing that caused the error. If the high order byte contains a:

- **X'01'** This indicates the main device scheduler issued a IATXGCL macro in an attempt to build or add entries to the ARL. The low order byte of register 2 contains the return code from the IATXGCL macro.
- **X'02'** This indicates the main device scheduler issued a IATXRCL macro in an attempt to delete an ARL allocated to a specific job. The low order byte of register 2 contains the return code from the IATXRCL macro.

For information on the return codes, refer to z/OS JES3 Customization.

**Problem Determination:** See Table I, items 1 or 2, and 4.

**Module:** IATMDAR

### **DM455**

**Explanation:** The main device scheduler (MDS) detected an error during early volume release processing. Register 2 contains an error code indicating the type of error. Error codes are:

### **Code Explanation**

- **X'01'** Passed device is not tape.
- **X'02'** JST entry not found.
- **X'03'** JVT entry not found.
- **X'04'** SETVOL entry not found.
- **X'05'** SETDSN entry not found.
- **X'06'** SETUNITS entry not found.
- **X'07'** Data set allocation count error.
- **X'08'** SETVOL for next volume not found.
- **X'09'** Volume allocation count error.

**System Action:** JES3 failsoft processing receives control of the SETUP DSP and a dump is taken, if requested. The SETUP DSP is then reinstated. The job proceeds normally to the next processing step; it is unaffected by the failure.

#### **Programmer Response:** None.

**Problem Determination:** See Table I, items 1 and 4.

**Module:** IATMDBK

## **DM460**

**Explanation:** The main device scheduler (MDS) encountered an error while processing an MSVC volume selection request. MDS placed an error code into register 1 prior to requesting FAILDSP. You can locate the error code in a JES3 formatted dump by examining the highest-level active save area for the SETUP DSP FCT entry. Error codes are:

- **Code Explanation**
- **X'01'** The RSQ entry for the requesting job is not in the 'on main ' queue for the main from which the request originated.
- **X'02'** There was an unexpected end-of-data return from a search of the job's JST.
- **X'03'** Reserved error code.
- **X'04'** There is an incompatible scratch allocation for this job step and this volume.
- **X'05'** There was an error during an attempt to locate the requested virtual unit in the VUA table of the main where the request originated.
- **X'06'** There was an error during removal of a previously established scratch allocation pending status.
- **Note:** These values also appear in the JES3 trace table (they do not appear in the failsoft logout).

**System Action:** JES3 failsoft processing receives control of the SETUP DSP and a dump is taken if requested. The SETUP DSP is reinstated. The active job is failed.

**Programmer Response:** Resubmit the failing job.

**Problem Determination:** Table I, items 1 and 4.

**Module:** IATMDMS

## **DM480**

**Explanation:** The main device scheduler (MDS) encountered an error while attempting to delete an entry from the DSNAME table chain.

**System Action:** A dump is written to JESABEND. When the dump completes, the job which was active is placed on the MDS error queue and MDS is reinstated.

**Programmer Response:** Analyze the dump to find the cause of the failure.

**Module:** IATMDSB

# **DM481**

**Explanation:** The main device scheduler (MDS) has encountered an error while attempting to build or to delete an entry from the volume table (VLMENTRY) chain or to build or delete a SETVOL extension.

**System Action:** A dump is written to JESABEND. When the dump completes, the job which was active is placed on the MDS error queue and MDS is reinstated.

**Programmer Response:** Analyze the dump to find the cause of the failure.

**Module:** IATMDSB

# **DM500**

**Explanation:** Two requests were made for I/O on a BSC RJP line without an intervening channel end. For programmable workstations, the second I/O request should have been queued and an attempt should have been made to transmit after the first I/O request was completed.

**System Action:** The BSC line is canceled and restarted. Sign-on will be required again for the workstation on the line.

**Programmer Response:** Analyze the dump to find the cause of the second I/O request.

**Module:** IATRJM3

# **DM530**

**Explanation:** The SNA/NJE spinoff data set created by the local MVS/BDT facility for the JES3 NJE reader DSP found a problem while processing the network stream.

**System Action:** The NJE reader is placed in control of JES3 failsoft processing and JES3 prompts the operator to take a dump. JES3 deletes the network stream and the DSP ends.

**Operator Response:** Select the JES3 default dump.

**Programmer Response:** Locate the incorrect record in the JES3 dump or the security error. You can use the following procedure to locate the error in the network stream. For security errors, contact your RACF administrator.

- 1. Locate the module name (IATNTDN) in the JES3 MEMORY USAGE TABLE of the dump. Note the starting address of the module. Module IATNTDN contains the IATYNDN data csect. Use Register 13 from the failsoft logout.
- 2. Locate the address of the beginning of the SNA buffer area by:
	- a. Locate the address contained in field NDNSBFAD. This field contains the starting address of the SNA buffer area.
	- b. Locate the networking mapping macro IATYNRD using field NDTNRDPT.
	- c. Locate the address of the first record in the SNA buffer area in field NRDRECPT.
	- d. Locate the address of the next record to be processed in the SNA buffer area in field NRDRECNX.

3. Locate the incorrect record in the SNA buffer area. The records contained in the SNA buffer area have the following format:

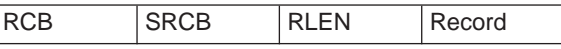

The RCB, SRCB, and RLEN compose the record identifier (RID) and has a length of 3. The RLEN contains the length of the record minus 1.

To locate each record in the data set, you should calculate the address of the next record in the SNA buffer area by:

address found in NRDRECPT+RLEN+4

- 4. To isolate the failing component, attempt to recreate the failure by using either a BUF, RNIO, or LINE VTAM trace. IBM prefers you use a BUF VTAM trace because it will not truncate the record of the link between the sending and receiving nodes. The VTAM trace records the incorrect record or the record that became incorrect in a compressed format.
- 5. Contact your IBM representative, report the type of failure, and the data you have collected.

# **Module:** IATNTNR

# **DM531**

**Explanation:** The reroute DSP (NJEROUT) encountered an error in a stream being rerouted. Register 8 contains the error code. Macro IATYNRS contains error code explanations.

### **Code Explanation**

- **X'50'** Decompressed record too long
- **X'51'** Decompressed data record too long
- **X'52'** Premature end of data (EOD) for spanned data
- **X'53'** Spanned data segment error
- **X'54'** Invalid SRCB carriage control
- **X'55'** Decompressed DSH record too long
- **X'56'** Premature end of data (EOD) for spanned **DSH**
- **X'57'** Error accessing job description and accounting block (JDAB) parameters
- **X'58'** No JDAB scheduler element for reroute DSP
- **X'59'** IATOSPC returned an OSE buffer number (WSPBUFNB) and OSE offset (WSPOFFST) for which no OSE buffer could be found when a CSBT was present
- **X'60'** Error on JESREAD trying to get OSE buffer of origin job for JMR transaction program processing
- **X'61'** Error on ARELEASE trying to release the BDT OSE buffer during JMR transaction program processing
- **X'62'** IATXJMR TYPE=GET returned an error during JMR transaction program processing
- **X'63'** IATXJMR TYPE+REL returned an error during JMR transaction program processing

**Operator Response:** Take a dump

**System Action:** Reroute ends the processing of the job.

**Programmer Response:** Determine the problem or reissue the command.

**Module:** IATNTRS

# **DM532**

**Explanation:** While transmitting a network stream JES3 encountered a system error while processing the records in a network stream. JES3 encountered while decompressing the data contained in the record from the decompression work area.

**System Action:** The NJESND DSP ends. All other JES3 functions remain active. JES3 places the network job into operator hold.

**Operator Response:** Request a dump from JES3 and notify the systems programmer.

**Programmer Response:** Perform the following to determine why JES3 could not decompress the data in the record:

- 1. Use the address in register 13 to locate the address of the data csect for module IATNTSD.
- 2. Locate the decompression work area. Field NSNDCWRK at offset X'20C' contains the address of the decompression work area.
- 3. Locate the decompression parameter list. Field DPRSSPRM at offset X'154' contains the address of record that caused JES3 to end the NJESND DSP.
- 4. Determine why JES3 could not decompress the record into the work area. A possible reason for the failure is the storage was overlaid. Contact your IBM representative with the type of failure and the data you have collected.

**Problem Determination:** See Table I, items 2, 4, and 7.

**Module:** IATNTSD

### **DM534**

**Explanation:** The NJERDR DSP was unable to find its WSP on the hot writer wait queue after either a command was issued against it, or it was posted for work by output service.

**System Action:** The NJERDR DSP ends processing.

**Module:** IATNTNR

# **DM550**

**Explanation:** An operator has entered the \*FAIL,SNARJP command, causing SNARJP to fail.

**System Action:** The SNARJP termination routine will fail any reader or writer DSPs servicing SNA devices.

**Programmer Response:** Analyze the dump to determine why the NJERDR WSP was taken off the hot writer queue.

**Module:** IATSNLD

## **DM551**

**Explanation:** While execution was taking place under control of the SNARJP DSP, an attempt was made to reuse an RPL which was still active.

**System Action:** The session associated with the RPL is cancelled. All other sessions, including those associated with the same workstation, are unaffected.

**Programmer Response:** Analyze the dump to determine which RPL was about to be overlaid and what data was about to be sent or received.

**Module:** IATSNDA, IATSNDC, IATSNDE, IATSNDM, IATSNDO, IATSNDT, IATSNDV, IATSNLB, IATSNLO, **IATSNDN** 

# **DM552**

**Explanation:** An IATXSNLK macro was issued to update the use count of a logical unit control block (LCB). An abnormal end occurred because JES3 could not update the use count in the LCB.

An LCB can be used by more than one user. The use count of the LCB must be incremented before an FCT, SRB or IRB references the LCB. After the FCT, SRB or IRB finishes using the LCB, the use count must be decremented. Each user must update the use count of the LCB so that another user will not return the LCB to storage. The LCB will be returned to storage when the use count reaches zero and an indicator in the LCB is on.

**System Action:** The FCT that issued the IATXSNLK macro abnormally ends. All other functions within JES3 will end.

**System Programmer Response:** To determine the error, perform the following:

- 1. Locate the failsoft banner in the log. Register 2 contains the address of the RJP work area. Register 15 contains a reason code.
- 2. Use the reason code in register 15 to determine why JES3 could not alter the status of the SNA RJP line.
- 3. If register 15 contained a **0** or **8**, the LCB was incorrect.

a. Use register 2 to locate the address of the LCB. Register 2 contains the address of the RJP work area and the work area contains:

### **Offset Meaning**

- **X'00'** work area identifier 'YSNFS'
- **X'0C'** abnormal end code identifier, DM552
- **X'10'** address of the FCT that the abnormal end will occur under
- **X'50'** 18 word save area which contains the contents of the caller's registers
- **X'9C'** address of the data area for DM552

Using the address at offset X'9C', locate the data area for DM552 in storage. The data area for a DM552 abend contains:

### **Offset Meaning**

- **X'04'** contains the address of the LCB passed by the caller
- **X'08'** contains the address of the return code from the validation routine
- b. Using the address at offset '04' in the data area, locate the LCB in storage. If the control block does not contain the identifier 'LCB', there may be a storage overlay problem.
- 4. If register 15 contained a **8**, the address of the LCB specified by the caller was invalid.

**Module:** IATSNLK

### **DM553**

**Explanation:** An IATXSNST macro was issued to alter a status indicator of a SNA RJP session. To alter the status of an SNA RJP session, the address of the logical control unit block (LCB) that represents the SNA RJP session is required on the IATXSNST macro. JES3 encountered an error while altering the status of the SNARJP session.

**System Action:** The FCT that issued the IATXSNST macro will abnormally end. All other functions running in JES3 will remain active.

**System Programmer Response:** To determine the error, perform the following:

- 1. Locate the failsoft banner in the log. Register 2 contains the address of the RJP work area. Register 15 contains a reason code.
- 2. Use the reason code in register 15 to determine why JES3 could not alter the status of the SNA RJP line.
- 3. If register 15 contained a **0** or **8**:
	- a. the LCB didn't contain a valid identifier. Use register 2 to locate the address of the LCB. Register 2 contains the address of the RJP work area and the work area contains:

#### **Offset Meaning**

- **X'00'** work area identifier 'YSNFS'
- **X'0C'** abnormally end code identifier, DM553
- **X'10'** address of the FCT that the abnormal end will occur under
- **X'50'** 18 word save area which contains the contents of the caller's registers
- **X'9C'** address of the data area for a DM553 abnormal end

Using the address at offset X'98', locate the data area for DM553 in storage. The data area for a DM553 abnormal end contains:

### **Offset Meaning**

- **X'04'** address of the LCB when JES3 encountered the error
- **X'08'** return code that indicates why JES3 was unable to alter the status of the SNA RJP line.
- b. Using the address at offset X'04' in the DM553 data area, locate the LCB in storage. Possible causes for an incorrect LCB are:
	- An invalid LCB address was specified.
	- The control block did not contain the identifier 'LCB'. There may be a storage overlay problem.
- 4. If register 15 contained a **4**, the address of the LCB specified by the caller was incorrect.

**Module:** IATSNLK

### **DM555**

**Explanation:** JES3 or the operator entered a \*CANCEL SNARJP IMMEDIATE command. JES3 issues DM555, cancelling the workstation and the associated devices.

**System Action:** JES3 fails each device associated with the workstation that was cancelled by DM555.

**Programmer Response:** You can restart the SNARJP workstation after all the associated devices have been cancelled.

**Module:** IATSNLC

#### **DM556**

**Explanation:** While rebuilding the job header or job trailer, the system obtained header or trailer data from the spool whose total length exceeded the maximum length allowed. Network streams may be lost. The contents of the registers are:

**Register Contents**

- **2 Seament length returned by** ADEBLOCK macro
- **3 Segment address returned by** ADEBLOCK macro
- **4** JDS entry address
- **5** Total accumulated job header/trailer length
- **6** RQ address
- **7** Indicates whether information is for a job header or job trailer. If register 7 contains a 0, the information is for a job header. If register 7 contains a 4, the information is for a job trailer.
- **8** Binary job number of failing job.

**System Action:** The DSP is placed in control of failsoft processing.

**Programmer Response:** Analyze the dump to determine the cause of the failure.

**Module:** IATNTHT

## **DM600**

**Explanation:** Module IATMSMS found an error during generalized main scheduling.

**System Action:** Module IATMSMS issues message IAT2004, which describes the error and indicates whether the error was recoverable or not recoverable.

**Programmer Response:** Analyze the dump to determine the cause of the failure.

**Module:** IATMSMS

# **DM610**

**Explanation:** An unexpected mismatch of processor names that were previously verified in module IATUTIS occurred.

**System Action:** The DSPs JESTAE exits, if any exist, are invoked. If no JESTAE exit exists, or none of the JESTAE exits require retry, the DSP is terminated.

**Operator Response:** Issue a dump and notify the system programmer.

**Programmer Response:** Analyze the dump to determine the status of the processors.

**Module:** IATUTIS

# **DM655**

**Explanation:** A routine in IATOSFP has detected an error. Register 9 contains an error code describing the reason:

### **Code Explanation**

- **X'01'** Error building a cell pool for PDQs.
- **X'02'** Error deleting a cell pool for PDQs.
- **X'03'** GETCELL error.
- **X'04'** RELEASE cell error.
- **X'05'** Error during data set disposition processing.
- **X'06'** Error during job disposition processing.
- **X'07'** Specified PDQ not found.
- **X'08'** Completion processing requested for a PDQ already completed.
- **X'09'** Error during PDQCLEAR processing.
- **X'0A'** Error during PDQDEL processing.
- **X'0B'** Error during WOSE write processing.
- **X'0C'** Error during stand alone job trailer/JESNEWS processing.

**System Action:** A dump of the JES3 address space is taken if requested, and the routine returns to the caller via the error return.

**Programmer Response:** Analyze the dump, if taken and report the problem.

**Module:** IATOSFP

# **DM656**

**Explanation:** The functional subsystem (FSS) writer driver DSP has detected an error. Register 2 contains a reason code that describes the error:

# **Code Explanation**

- **X'01'** There are two possibilities: During FSS start-up processing, the FSS was found to be active under the control of a different FSS writer driver FCT. During FCT restart processing following a JES3 hot start, the FSS was found to be active but in control of a different device and FSA.
- **X'02'** An error was detected (during FCT restart processing following a JES3 hot start) while attempting to recreate the pending data set queue.
- **X'03'** An error return code was received (during FSS start-up processing) from the IATXFSS TYPE=START service. Not all non-zero return codes cause an abnormal end. Register 3 contains the return code.
- **X'04'** An incorrect staging area was received from the FSS. Register 8 contains the staging area address.
- **X'05'** An incorrect staging area was received from the FSA. Register 8 contains the staging area address.
- **X'06'** The response to a STOP FSS order contained a non-zero return code.
- **X'07'** The response to a START FSA order contained a non-zero return code.
- **X'08'** The response to a STOP FSA order contained a non-zero return code.
- **X'09'** The response to a START DEVICE order contained a non-zero return code.
- **X'0A'** The response to a STOP DEVICE order contained a non-zero return code.
- **X'0B'** The JES3 support in the FSS address space requested a dump of the JES3 global address space.
- **X'0C'** The response to an FSI SYNCH ORDER contained a non-zero return code.
- **X'0D'** The response to an FSI SET ORDER contained a non-zero return code.
- **X'0E'** An unrecoverable error was detected during processing of a GETDS request.
- **X'0F'** An incorrect writer state for FSA-initiated ending.
- **X'10'** The response to an ORDER intervention contained a non-zero return code.
- **X'11'** The response to a QUERY order contained a non-zero return code.
- **X'12'** An unexpected return code was received (during GETDS processing) from the IATOSFS service. Register 3 contains the return code.
- **X'13'** Number of possible function dependent sections (FSIEXNUM) is zero.

| |

- **X'14'** The dynamic destination queue was not accessible during a DSQLOC after the FSS writer received a staging area from the FSA.
- **X'15'** The FSS dynamic destination queue was not accessible during a DSQLOC while attempting to make queued RELDS requests available after a command completed processing.
- **X'16'** The FSS dynamic destination queue was not accessible during DLOCON while attempting to have the WRITER logon after a JES3 hot start.
- **X'17'** The FSS dynamic destination queue was not accessible during DLOCON while attempting to have the WRITER login during WRITER start-up.
- **X'18'** The FSS dynamic destination queue was not accessible during DLOCON while attempting to have the FSS controller logon during FSS start-up.
- **X'19'** The FSS dynamic destination queue was not

accessible during DLOCON after the FSS controller received a staging area from the FSS.

- **X'1A'** A zero FDB was detected while attempting to read in a WOSE.
- **X'1B'** The JESNEWS use count value was non-zero when an FSS writer entered it's idle state with no data sets left in it's pipeline.
- **X'1C'** An ORDER intervention response call was made to IATOSFS, during device setup processing, without a staging area address in WTRFSTAR.
- **X'1D'** FSI extension end address points beyond the end of SRL.

**System Action:** A dump of the JES3 global address space is taken if the operator requests it and the writer driver FCT is reinstated. For all reasons codes except X'0B' all data sets pending the writer are released, the FSS address space is cancelled, and the writer FCT is ended.

For reason code X'0B', normal writer processing is resumed when the dump has completed.

**Programmer Response:** Restart the FSS writer unless this is a recurring error.

**Module:** IATOSFD, IATOSFI, IATOSFT, IATOSMP, IATOSFP

# **DM657**

| |

> **Explanation:** During output service restart processing, an attempt was made to delete a cell and no cell exists to be deleted.

**System Action:** JES3 failsoft processing receives control of the DSP. The failing DSP is ended and all data sets are rescheduled.

**Programmer Response:** None.

**Problem Determination:** See Table I, items 1, 2, or 3 and 4.

**Module:** IATOSRS

### **DM660**

**Explanation:** The FSS DSP encountered an error while starting the FSS address space or processing a request from the FSA. Register 2 contains a reason code which indicates the error the FSS encountered.

**Code Reason**

**X'00'** indicates an error was encountered that caused the FSS controller to ABEND. The JESTAE is attempting to recover from the error and deallocate any resources allocated to the FSS.

- **X'01'** indicates the FSS address space was already started.
- **X'02'** indicates either:
	- an incorrect FSS entry was passed to the FSS DSP.
	- an error was encountered while the FSS address space was initializing. A return code was returned from the IATXFSS TYPE=START macro.
- **X'03'** JES3 received an incorrect staging area from the FSS address space.
- **X'04'** an error was encountered while processing a STOP FSS order.
- **X'05'** JES3 support for the FSS address space requested a dump of the JES3 global.
- **X'06'** JES3 attempted to start an FSS that is not defined as a writer FSS.
- **X'07'** the main processor defined for the device is not defined to JES3.
- **X'08'** The dynamic destination queue was not accessible during a DSQLOC while attempting to have the FSS controller logon during an FSS start-up.
- **X'09'** The FSS dynamic destination queue was not accessible during a DSQLOC after the FSS controller received a staging area from the FSS.

**System Action:** JES3 issues message IATxxxx to allow the operator to take a dump of the JES3 address space. JES3 attempts to unallocate the resources by:

- Posting the writer FCTs to perform end processing
- Cancelling the FSS address space
- Ending the FSS FCT

**Programmer Response:** If this is not a recurring error, restart the writers.

If the error is recurring, use the value provided in register 2 to:

- Identify the address space where the error occurred
- Determine how to correct the error
- If you are not able to correct the problem, contact IBM with the information you have collected.

If register 2 contains a:

- **X'01'** the error occurred in the JES3 address space. Identify the problem by performing steps 1, 2, 3, and 10.
- **X'02'** the error occurred in the JES3 address space. Identify the problem by performing steps 1, 2, 3, 4.
- **X'03'** the error occurred in the FSS address space. Identify the problem by performing steps 1, 2, 3, 5, 7, and 10.
- **X'04'** the error occurred in the FSS address space. Identify the problem by performing steps 1, 5, 8, and 10
- **X'05'** the error occurred in the FSS address space. Identify the problem by performing steps 1, 5, and 8.
- **X'06'** the error occurred in the JES3 address space. Identify the problem by performing steps 1, 2, 2, 5, and 11.
- **X'07'** the error occurred in the JES3 address space. Identify the problem by performing steps 1, 2, 3, 5, 6, 9, and 10.
- **X'08'** the error occurred in the JES3 address space. Identify the problem by performing steps 2, 3, 4, 8, and 11.
- **X'09'** the error occurred in the JES3 address space. Identify the problem by performing steps 2, 3, 2, 8, and 11.
- 1. Examine the hardcopy log for any messages that are related to the FSS or the devices managed by the FSS.
- 2. Use the address in register 13 to obtain the data area, IATGRFD (which is mapped by IATYGRC), for the FSS controller.
- 3. Locate field GFCFSSAD in the FSS Controller. This address is the FSS table entry for the FSS. If the address is incorrect, 11.
- 4. Locate the entry in the JES3 event trace table that identifies the invoker of the FSS services. Register 1 of the ACALL entry contains the address of the FSS and register 14 identifies the invoker of the FSS.
- 5. Issue the \*I,F,FSSNAME=fssname to obtain information for the FSS address space.
- 6. Examine the list of valid mains in the MAINPROC table segment of the JES3 formatted dump to determine if the main is defined to your installation.
- 7. Collect any information that pertains to the FSS address space.
- 8. Examine the DESTQ, SAPQ, and SAWQ segments of the JES3 formatted dump. Ensure JES3 is processing the staging areas and JES3 is queuing the staging areas to the correct destination queue.
- 9. Issue the \*F,F,FSSNAME=fssname,SYS=main to identify the FSS address spaces that are defined to run to the specified main.
- 10. Restart the devices and the FSS address space
- 11. Contact IBM with the information you have gathered.

**Module:** IATGRFC

**Explanation:** During exit initialization processing for user exit IATUX20 or IATUX21, or during Modify Output Service processing, JES3 encountered an error validating the SWB file associated with an output data set.

**System Action:** JES3 failsoft processing receives control of the DSP. JES3 produces a dump and processing continues without the data from the SWB file.

**Programmer Response:** None.

**Problem Determination:** See Table I, items 3 and 4.

**Module:** IATOSGR

#### **DM671**

**Explanation:** An error occurred during SWB update (IATXSWBU) processing.

**System Action:** A dump is taken. Field FCTRESON contains a reason. The possible reasons are:

## **Code Reason**

**X'0001'** There are no fields to be modified in the IATXSWBU parameter list.

Debugging Information: None

**X'0002'** The number of fields to be modified in the IATXSWBU parameter list is greater than the maximum number of fields.

> Debugging Information: R2 = Number of fields to be modified R3 = Maximum number of fields

**X'0003'** The data length associated with one of the fields to be modified is not equal to the maximum data length.

Debugging Information:

 $R2$  = Current data length R3 = Maximum data length R4 = Address of IATXSWBU variable entry in error.

- **X'0004'** The data address associated with one of the fields to be modified is non-zero but the data length is zero.
	- Debugging Information: R4 = Address of IATXSWBU variable entry in error.
- **X'0005'** The SWB TU prefix in the output SWB TU file read from spool does not contain the correct eye catcher.
	- Debugging Information: R2 = SWB TU prefix address

**X'0006'** The size of the SWB TU record does not match the total size of the record returned by ADEBLOCK.

> Debugging Information: R2 = SWB TU prefix address R3 = Size of record returned by ADEBLOCK

**Programmer Response:** None

**Problem Determination:** Contact your IBM Support Center

**Module:** IATOSSWB

#### **DM672**

**Explanation:** The OUTDIRCT routine in module IATOSDO found an error. A Sysout DD contained a reference to an OUTPUT statement (or a dynamically created output descriptor) that couldn't be resolved.

**System Action:** A dump of the JES3 address space is taken if requested. If this Sysout was processed as a Spinoff entry, the output from the DD is lost. If the error was found when the job was being processed by Output Service, the job is made unavailable for output writer processing and message IAT7042 is issued.

**Programmer Response:** Analyze the dump. Use DC Snap to snap the job's spool control blocks and report the problem.

**Module:** IATOSDO

### **DM700**

**Explanation:** An AOPEN macro was issued but the FDB address for the file already exists in the file directory, or the FDBDATA field is zero.

**System Action:** The DSP's JESTAE exits, if any exist, are invoked. If no JESTAE exits exists, or none of the JESTAE exits requires retry, the DSP is ended.

**Programmer Response:** Make sure you have not issued more than one AOPEN on the same file or that no other DSP uses the same FDB at the same time on a JESREAD or AWRITE.

**Module:** IATDMNC

#### **DM701**

**Explanation:** An I/O request was issued for multi-record file but the FDB address for the file does not exist in the file directory.

**System Action:** The DSP's JESTAE exits, if any exist, are invoked. If no JESTAE exits exists, or none of the JESTAE exits requires retry, the DSP is ended. For an NJE device, processing of the current data set is discontinued.

**Programmer Response:** Make sure an AOPEN macro

has been issued. If an AOPEN has been issued, check that the register supplying the FDB address contains the same FDB address as when the AOPEN macro was issued.

**Module:** IATDMDT, IATDMNC, IATOSSI

# **DM702**

**Explanation:** Reading of the file via an ADEBs or ADEBLOCK macro was ended by a zero next track address rather than an end of data (EOD).

**System Action:** The DSP's JESTAE exits, if any exist, are invoked. If no JESTAE exits exists, or none of the JESTAE exits requires retry, the DSP is ended.

**Programmer Response:** Correct and re-link-edit the DSP.

**Module:** IATDMDT, IATDMNC, IATOSSI

# **DM703**

**Explanation:** An AWRITE or WRTCHAIN macro was issued to write a single-record file (SRF) or a chain of SRFs to spool. The AWRITE and WRTCHAIN macros require the address of an file descriptor block (FDB). The FDB contains the address of the buffer that contains the SRF or the first SRF in the chain. If there is a track address in the buffer address field of the FDB (FDBDATA), the SRF has already been written to spool and the error occurred while trying to update a previously written SRF or an SRF that was previously released.

JES3 could not write the SRF to spool due to an error in the file description block (FDB). One of the following return codes is used to indicate the type of FDB error:

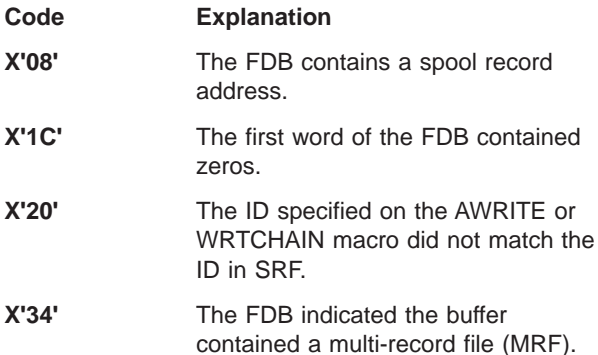

**System Action:** If the caller supplied an error exit on the AWRITE or WRTCHAIN macro, control returns to the caller's error routine. Otherwise, module IATDMNC ends the DSP.

**System Programmer Response:** Determine the cause of the error by performing the following:

- 1. determine the module that issued the FAILDSP
- 2. locate the trace table entry for the module that issued the WRTCHAIN or AWRITE macro
- 3. determine why the SRF could not be written to spool. If IATDMNC is the module issued the FAILDSP, the return code is in register 3. Otherwise, the module that issued the AWRITE or WRTCHAIN macro, issued the FAILDSP and the return code is in register 15.
- 4. locate the FDB in storage by using the address contained in register 1. (use the entry for the failing module in the trace table). Verify the error in the FDB.
- 5. correct and relink–edit the DSP.

The following are probable causes for the error:

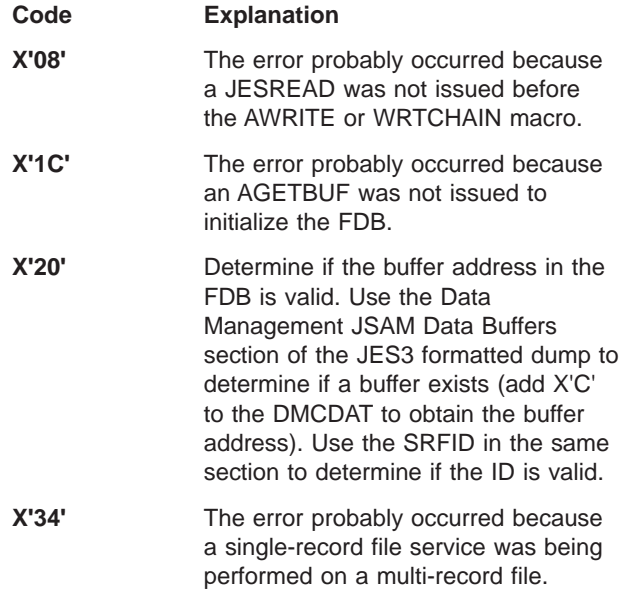

**Module:** IATDMNC, IATMDSB, IATOSFP, IATOSWP

# **DM704**

**Explanation:** One of the following may be true:

- JES3 detected a single-record file buffer that did not have a valid validation identifier.
- A JESREAD macro was issued for a single-record file, but the first word of the FDB contains zeros.
- A JESREAD macro was issued for a single-record file, but the validation identifier did not match the buffer contents.

The FDB address may not point at a valid FDB, the FDB address may not point at the FDB associated with the ID, or the FDB may not have been initialized by an AWRITE. Register 3 contains the return code if the FAILDSP was issued by IATDMNC.

**System Action:** The DSP's JESTAE exits, if any exist, are invoked. If no JESTAE exits exists, or none of the JESTAE exits requires retry, the DSP is terminated.

**Programmer Response:** Correct and re-link edit the DSP.

**Module:** IATDMNC, IATOSFP, IATOSSC, IATOSWP, IATOSWS, IATMDSB

### **DM704**

**Explanation:** One of the following may be true:

- JES3 detected a single-record file buffer that did not have a valid validation identifier.
- A JESREAD macro was issued for a single-record file, but the first word of the FDB contains zeros.
- A JESREAD macro was issued for a single-record file, but the validation identifier did not match the buffer contents.

The FDB address may not point at a valid FDB, the FDB address may not point at the FDB associated with the ID, or the FDB may not have been initialized by an AWRITE. Register 3 contains the return code if the FAILDSP was issued by IATDMNC.

**System Action:** The DSP's JESTAE exits, if any exist, are invoked. If no JESTAE exits exists, or none of the JESTAE exits requires retry, the DSP is terminated.

**Programmer Response:** Correct and re-link edit the DSP.

**Module:** IATDMNC, IATOSFP, IATOSSC, IATOSWP, IATOSWS, IATMDSB

### **DM705**

**Explanation:** A buffer address to be returned to the buffer pool via an APUTBUF macro is invalid.

**System Action:** The DSP's JESTAE exits, if any exist, are invoked. If no JESTAE exits exists, or none of the JESTAE exits requires retry, the DSP is terminated.

**Programmer Response:** If an APUTBUF macro is issued by a DSP, check the code that loads the buffer address. Also check if the same address is coming back more than once. Correct and re-link-edit the DSP.

**Module:** IATDMNC

# **DM706**

**Explanation:** An ACLOSE macro was issued but no entry exists in the file directory for the FDB address supplied.

**System Action:** The DSP's JESTAE exits, if any exist, are invoked. If no JESTAE exits exists, or none of the JESTAE exits requires retry, the DSP is ended.

**Programmer Response:** Ensure that the file was opened via AOPEN or AOPEND or that an ACLOSE was not issued twice. Correct and re-link-edit the DSP.

**Module:** IATDMNC

## **DM708**

**Explanation:** No job TAT was provided by an AOPEN macro for an output multi-record file, or by an AWRITE macro for a new single-record file. Register 3 contains the return code if the FAILDSP was issued by IATDMNC.

**System Action:** The DSP's JESTAE exits, if any exist, are invoked. If no JESTAE exits exists, or none of the JESTAE exits requires retry, the DSP is ended.

**Programmer Response:** Check the RESQUEUE entry for the FCT if the macro does not supply the job TAT; if it is zero, a job TAT will have to be supplied on the macro. In the case of AWRITE MNTRKFDB from the TVT may be used to obtain a record address from single track table (STT).

**Module:** IATDMNC

## **DM709**

**Explanation:** A request for a RAB refresh resulted in an incorrect RAB refresh element (RRE) being provided to the allocation routine (IATDMGB).

**System Action:** The DSP's JESTAE exits, if any exist, are invoked. If no JESTAE exits exists, or none of the JESTAE exits requires retry, the DSP is terminated.

**Programmer Response:** Determine where the RRE was damaged or incorrectly initialized and correct the error.

**Module:** IATDMGB

### **DM710**

**Explanation:** A track group being returned to the TAT already exists in the TAT, or the job TAT does not contain the TAT identifier, or a purge of a single-record file back into the single track table (STT) has been attempted and the track address already exists in the STT.

**System Action:** DSP is placed in control of JES3 failsoft processing.

**Programmer Response:** Correct and re-link-edit the DSP.

**Module:** IATDMTK, IATDMST

### **DM711**

**Explanation:** An I/O request to a multi-record file is issued for a file that is not open.

**System Action:** The DSP's JESTAE exits, if any exist, are invoked. If no JESTAE exits exists, or none of the JESTAE exits requires retry, the DSP is ended.

**Programmer Response:** Make sure an AOPEN or AOPEND macro is issued before using any other multi-record file macro. If an AOPEN has been issued, ensure that the register supplying the FDB address contains the same FDB location as when the AOPEN was issued. Correct and re-link-edit the DSP.

### **Module:** IATDMDT

### **DM712**

**Explanation:** A count specified in either an ALOCATE or ABLOCK macro is too large. The largest count on an ALOCATE or ABLOCK macro is defined by CTCBUFSZ in the TVT.

**System Action:** The DSP's JESTAE exits, if any exist, are invoked. If no JESTAE exits exists, or none of the JESTAE exits requires retry, the DSP is ended.

**Programmer Response:** Correct and re-link-edit the DSP.

**Module:** IATDMDT

# **DM713**

**Explanation:** An FDB passed to the purge routine or track routine via the APURGE/ATRACK macro is not valid.

**System Action:** The DSP's JESTAE exits, if any exist, are invoked. If no JESTAE exits exists, or none of the JESTAE exits requires retry, the DSP is ended.

**Programmer Response:** Correct and re-link-edit the DSP.

**Module:** IATDMTA, IATDMTK

# **DM714**

**Explanation:** A single-record file FDB passed to the purge routine via the APURGE macro contains a track address which does not exist in the single track table (STT).

**System Action:** The DSP's JESTAE exits, if any exist, are invoked. If no JESTAE exits exists, or none of the JESTAE exits requires retry, the DSP is ended.

**Programmer Response:** Correct and re-link-edit the DSP.

**Module:** IATDMST

#### **DM715**

**Explanation:** An AOPEND macro was issued for a multi-record file that is already open.

**System Action:** The DSP's JESTAE exits, if any exist, are invoked. If no JESTAE exits exists, or none of the JESTAE exits requires retry, the DSP is ended.

**Programmer Response:** Correct and re-link-edit the DSP.

**Module:** IATDMDT

## **DM716**

**Explanation:** An AOPEND macro was issued for a multi-record file but the last data buffer does not contain an end-of-data indicator.

**System Action:** The DSP's JESTAE exits, if any exist, are invoked. If no JESTAE exits exists, or none of the JESTAE exits requires retry, the DSP is ended.

**Programmer Response:** Verify that the FDB referenced by the AOPEND macro is valid or that the last data buffer read is valid data. Correct and re-link-edit the DSP.

**Module:** IATDMDT

# **DM717**

**Explanation:** An ALOCATE macro was issued for an output multi-record file but the previous call for the file was also an ALOCATE. After each ALOCATE macro, an ABLOCK macro must be issued.

**System Action:** The DSP's JESTAE exits, if any exist, are invoked. If no JESTAE exits exists, or none of the JESTAE exits requires retry, the DSP is ended.

**Programmer Response:** Correct and re-link-edit the DSP.

**Module:** IATDMDT

# **DM718**

**Explanation:** Two successive ABLOCK macros were issued for an output multi-record file without an ALOCATE macro, or an ABLOCK macro was issued without a prior ALOCATE macro.

**System Action:** The DSP's JESTAE exits, if any exist, are invoked. If no JESTAE exits exists, or none of the JESTAE exits requires retry, the DSP is ended.

**Programmer Response:** Check the code for the proper sequence of ALOCATE and ABLOCK macros.

**Module:** IATDMDT

#### **DM719**

**Explanation:** An IATXOSP macro caused a record to be read from spool which does not belong to the current data set.

**System Action:** For an NJE device, processing of the current data set is discontinued. For all other devices, the record is skipped and the next valid record is read.

**Programmer Response:** None.

**Module:** IATOSSI

**Explanation:** An ABACKR macro was issued against an output file.

**System Action:** The DSP's JESTAE exits, if any exist, are invoked. If no JESTAE exits exists, or none of the JESTAE exits requires retry, the DSP is ended.

**Programmer Response:** Correct and re-link-edit the DSP.

**Module:** IATDMDT

#### **DM721**

**Explanation:** An I/O request has been issued and the track address or other data passed to the disk I/O routine is not valid. Register 3 contains the return code if the FAILDSP was issued by IATDMNC.

**System Action:** The DSP's JESTAE exits, if any exist, are invoked. If no JESTAE exits exists, or none of the JESTAE exits requires retry, the DSP is ended.

**Programmer Response:** Check the FDB supplied to the I/O routines, it may have been overlaid by data or changed in some way by user code. Correct and re-link-edit the DSP.

**Module:** IATDMDT, IATDMGB, IATDMNC, IATDMTK, **IATOSSI** 

# **DM722**

**Explanation:** The validation field (VALID) in the data buffer read from a multi-record file does not match the VALID in the file directory.

**System Action:** The DSP's JESTAE exits, if any exist, are invoked. If no JESTAE exits exists, or none of the JESTAE exits requires retry, the DSP is ended.

**Programmer Response:** If a warm or hot start was just performed, this code indicates the normal end of a SYSOUT data set which was active when JES3 was previously ended; otherwise, correct and re-link-edit the DSP.

If the DM722 was issued by output service (IATOSWD), analyze the dump in the following manner:

1. Register 13 points to the writer driver data CSECT (IATODWD).

Field WTRDIARE in IATODWD points to the spool input data CSECT (IATODSI). (You can also look for IATODSI within IATODWD and back up 4 bytes to get the address.)

- 2. The following fields point to DMCs for the
	- multi-record file (they all may be the same DMC): WTRIFDMC - address of the first DMC of file WTRICDMC - address of the current DMC WTRILDMC - address of the last DMC

Field DMCDAT points to a data buffer block (DAT).

Field WTRIVLID contains the validation field.

- 3. Look at the DMC and compare field DMCFCT (FCT address) with the failing FCT to verify that this FCT failed.
- 4. Obtain the following fields DATTHIS, DATFIRST, DATPREV, DATNEXT, and DATVALID from the DAT.
- 5. Look at the DAT to try to identify the data as being a job's JCL, SYSOUT, or a control block, etc.
- 6. Forward this information to IBM.

**Module:** IATDMNC, IATOSSI, IATOSWD

#### **DM723**

**Explanation:** An ARELEASE macro was issued on a JES3SDM single record file and the first word of the FDB contains zeros, or does not contain a buffer address. Or an IATXRELC macro was issued with an ID parameter, but the ID does not match the validation field (VALID) in the data buffer.

**System Action:** The DSP's JESTAE exits, if any exist, are invoked. If no JESTAE exits exists, or none of the JESTAE exits requires retry, the DSP is ended.

**Programmer Response:** The FDB may not point at a valid FDB or the FDB may not have been initialized by an AWRITE. Correct and re-link-edit the DSP.

**Module:** IATDMNC, IATDMDT

# **DM724**

**Explanation:** A recovered I/O error on an output file required the replacement of the original track address. Register 3 contains the return code if the FAILDSP was issued by IATDMNC.

**System Action:** The DSP's JESTAE exits, if any exist, are invoked. If no JESTAE exits exists, or none of the JESTAE exits requires retry, the DSP is terminated.

**Programmer Response:** Provide an error exit for the macro and checkpoint the changed FDB. Correct and re-link-edit the DSP.

**Module:** IATDMDT, IATDMNC, IATINRN, IATOSSI

#### **DM725**

**Explanation:** An unrecoverable I/O error was encountered. Register 3 contains the return code if the FAILDSP was issued by IATDMNC.

**System Action:** The DSP's JESTAE exits, if any exist, are invoked. If no JESTAE exits exists, or none of the JESTAE exits requires retry, the DSP is ended.

## **Programmer Response:** None.

**Problem Determination:** Analyze the data management IOSB-SRB pair section in the formatted dump. Check the IOSCSW and IOSCOD (I/O completion code) fields in the IOSB.

**Explanation:** During initialization, the FDB used does not have its close bit on or does not contain a track address. The DSP cannot wait as it normally would, since there is only one function active. Register 3 contains the return code if the FAILDSP was issued by IATDMNC.

**System Action:** The DSP's JESTAE exits, if any exist, are invoked. If no JESTAE exits exists, or none of the JESTAE exits requires retry, the DSP is ended.

**Programmer Response:** Correct and re-link-edit the DSP.

**Module:** IATDCNC, IATDMNC

### **DM727**

**Explanation:** The STT being used to satisfy a spool allocation request is in error. The abend reason code identifies what caused the abend:

### **Code Explanation**

- **X'04'** The STT has an incorrect identifier
- **X'08'** No segments are specified in the primary STT or in an STT expansion entry.
- **X'0C'** The count of available records has been corrupted.

**System Action:** JES3 places the caller's routine under the control of failsoft processing and attempts a retry. The job or DSP might be failed and any further requests for STT allocation may also fail. If the count of available records has been corrupted, the STT extent is placed in drained status to prevent any further allocations until you hotstart JES3.

**Programmer Response:** Determine the cause of the incorrect STT and link-edit the change into the system.

**Module:** IATDMST

## **DM728**

**Explanation:** No track groups were available for allocation during initialization.

**System Action:** The DSP's JESTAE exits, if any exist, are invoked. If no JESTAE exits exists, or none of the JESTAE exits requires retry, the DSP is ended.

**Programmer Response:** Analyze the spool space allocation specifications in the initialization stream. (See z/OS JES3 Initialization and Tuning Reference.)

**Module:** IATDMNC

### **DM729**

**Explanation:** Spool space cannot be allocated to a new single or multi-record file due to a job TAT or data set TAT error. Register 3 contains the return code if the FAILDSP was issued by IATDMNC.

**System Action:** The DSP's JESTAE exits, if any exist, are invoked. If no JESTAE exits exists, or none of the JESTAE exits requires retry, the DSP is ended.

**Programmer Response:** Correct and re-link-edit the DSP.

**Module:** IATDMDT, IATDMNC

#### **DM731**

**Explanation:** An attempt has been made to access a record in a multi-record file via an IATXOSOI macro instruction or an IATXOSG macro instruction and one of the following conditions was found:

- The record did not exist at the offset into the spool buffer supplied by the IATXOSOI macro.
- The record contained an incorrect length field.
- Inadequate buffers are defined to a line mode printer processing stream mode data. Further input processing of the current split record is impossible on this device.

**System Action:** The DSP is placed in the control of JES3 failsoft processing. If the incorrect length condition is a result of an incorrect split record condition, an operator action message is issued and the DSP waits for operator to respond before continuing.

**Programmer Response:** An invalid split record condition can occur when stream mode data is sent to a line mode printer (for example, a 1403). If the printer does not have adequate I/O buffers defined and a large split stream mode data record is encountered, input processing cannot continue. The failing job should be rescheduled to a printer that has sufficient buffers (for example, a 3800). An incorrect length condition can also occur due to an incorrect split record condition. If a record is split between two spool buffers, the sum of the length of the two halves must equal the total length described in the length field of the first portion of the record.

The incorrect split record condition can be caused by improper serialization at the time the data set is created if multiple asynchronous routines are creating data in the same data set. (For example, when a job is cancelled with a dump and it is in the process of dumping.)

Rerun the failing job.

Analyze the dump in the following manner:

1. Register 13 points to the writer driver data csect (IATODWD).

Field WTRDIARE in IATODWD points to the spool input data csect (IATODSI). (You can also look for "IATODSI" eyecatcher within IATODWD and back up 4 bytes to get the address.)

- WTRIRTN return address for IATXOSG
- WTRDM731 IATOSSI DM731 footprint. This value points to the section of code within IATOSSI where the error was detected. Values are defined as data constants within IATOSSI routine IATXOSG. The form of the field names is G7310nn, where nn is the unique numeric identifier stored in WTRDM731.
- 2. The following fields point to DMCs for the multi-record file (they all may be the same DMC): WTRIFDMC - address of the first DMC of file. WTRICDMC - address of the current DMC. WTRILDMC - address of the last DMC. WTRIDATA - address of the current data area. WTRICREC - address of the current record.

Field DMCDAT points to a data buffer block (DAT).

- 3. The first four bytes of the record pointed to by WTRICREC contain the DATCC and the record length fields.
- 4. Forward this information to the change team as documentation.

**Module:** IATOSSI

# **DM732**

**Explanation:** An error that could not be corrected was detected by the writer pending page queue (PPQ) manager. The two low-order bytes of register 9 identify the error. The first byte contains one of the error codes shown below. The second byte contains zeros or, for macro errors, the macro error return code.

### **Code Explanation**

- **X'01'** A permanent read error occurred for a writer output scheduling element (WOSE).
- **X'02'** A write error that cannot be corrected occurred for a WOSE.
- **X'03'** Macro IATXOSPM specified an invalid request for a PPQ entry that represents end of job, end of output scheduling element (OSE) or end of data set.
- **X'04'** An error return for macro IATXBPL resulted from an attempt to allocate or extend the PPQ cell pool.
- **X'05'** An error return for macro IATXGCL resulted from an attempt to allocate a PPQ entry from an existing PPQ pool.
- **X'06'** An error return for macro IATXDCL resulted from an attempt to unallocate the PPQ primary cell pool.
- **X'07'** An IATXOSPM TYPE=DEQUEUE request was

issued and no PPQ entries exist or none can be found to satisfy the request. This abend may have been caused by an IMPL of the D/T3800 when the writer had not been properly quiesced.

- **X'08'** An error return code for macro IATXRCL resulted from an attempt to unallocate a PPQ entry.
- **X'09'** An IATXOSPM TYPE=INQUIRY request was issued and the SUPUNIT passed with the request does not point to a valid write area (IATOSWD).
- **X'0A'** An IATXOSPM TYPE=JSTART request was issued and no PPQ entries exist or none can be found that represents data at or beyond the transfer station.
- **X'0B'** An IATXOSPM TYPE=SYNC request was issued for a data set and no PPQ entries exist.
- **X'0C'** An IATXOSPM TYPE=SYNC request was issued for an OSE and no PPQ entries exist.

**System Action:** The DSP is placed under the control of JES3 failsoft processing. If the failing DSP is an output service writer, it is ended and all data sets not completely processed are rescheduled. Message IAT3705 is issued.

## **Programmer Response:** None.

**Problem Determination:** See Table I, item 1, or items 2 and 4.

**Module:** IATOSWP

### **DM733**

**Explanation:** An IATXPGXM macro was issued, but an error existed. (Module IATDMXM, invoked when the macro is encountered, returns with a nonzero value in register 15 to indicate abnormal completion.)

**Note:** These values appear in the JES3 trace table only (not in the failsoft logout).

**System Action:** The error is recorded in the logrec data set.

**Programmer Response:** None.

**Module:** IATDMIT, IATABIP

### **DM734**

**Explanation:** Output service module IATOSDR issued an IATXBPL macro and the error return was taken.

**System Action:** JES3 failsoft processing ends the OUTSERV DSP.

**Programmer Response:** Determine the cause of the error and restart JES3.

**Problem Determination:** See Table I, item 1 or items 2, 4, and 7.

**Module:** IATOSDR

### **DM735**

**Explanation:** An error occurred while a JES3 writer DSP was using the JES3 quickcell services.

**System Action:** JES3 failsoft processing ends the writer DSP and reschedules all data sets not completely processed.

**Programmer Response:** If the failing writer was a hot writer, call the writer again.

**Problem Determination:** See Table I, item 1 or items 2, 4, and 7.

**Module:** IATOSSI

#### **DM736**

**Explanation:** JES3 encountered an error while processing a chained single record file (SRF) buffer table (CSBT) or RESQUEUE chained SRF table extension (RCE). Register 3 contains a reason code that describes the error.

## **Code Explanation**

- **X'08'** Indicates that, even though the CSBT was used in the previous JST read, the CSBT header specified could not be located.
- **X'14'** Indicates that the SRF in the CSBT and the ID= keyword on the IATXRELC macro with the CSBT= keyword specified do not match.
- **X'18'** Indicates that the ARELEASE macro was issued when the IATXRELC macro with the CSBT= keyword should have been used instead.
- **X'1C'** The CSBT ID on the IATXRELC macro was incorrectly specified.
- **X'20'** Indicates that the CSBT= keyword was issued with the IATXRELC macro but not used on the previous JESREAD macro.
- **X'24'** Indicates that an IATXRELC macro did not specify the CSBT= keyword, but the CSBT keyword was specified on the previous JESREAD macro.
- **X'28'** Indicates that the SRF in the CSBT and the ID= keyword on the JESREAD macro with the CSBT keyword specified do not match.
- **X'2C'** The CSBT ID on the JESREAD macro was incorrectly specified.
- **X'30'** Indicates that the control block identifiers of the SRF in the CSBT and the ID= keyword did not match when using the WRTCHAIN macro with the CSBT= keyword specified.
- **X'34'** The CSBT ID on the WRTCHAIN macro was incorrectly specified.
- **X'38'** Indicates that the CSBT= keyword was issued with the WRTCHAIN macro but not used on the previous JESREAD.
- **X'3C'** Indicates that the CSBT= keyword was not issued with the WRTCHAIN macro but was used on the previous JESREAD.
- **X'40'** Indicates that the WRTCHAIN macro with the CSBT= keyword was issued and an error occurred while trying to read the previous buffer.
- **X'44'** Indicates that the AWRITE macro was issued when the WRTCHAIN macro with the CSBT= keyword should have been used instead.
- **X'48'** Indicates that the JESREAD macro with the CSBT= keyword was issued but the corresponding RCE entry could not be found.

**System Action:** JES3 issues message IAT3913.

**Programmer Response:** Contact your IBM Support Center.

**Module:** IATDMDT, IATDMNC, IATMDSB, IATMDSL, IATMDSR

## **DM737**

**Explanation:** An attempt was made to use the single track table (STT) outside the global address space.

**System Action:** JES3 begins failsoft processing for the CI FSS address space issuing the request.

**Programmer Response:** None

**Module:** IATDMNC

### **DM738**

**Explanation:** An ATRACK macro was issued in a CI FSS or local JES3 address space. The IATXGCL service took the ERROR or NAVAIL return while attempting to obtain virtual storage for a RAB refresh element (RRE).

**System Action:** The DSP's JESTAE exits, if any exist, are invoked. If no JESTAE exits exists, or none of the JESTAE exits requires retry, the DSP is ended.

**Programmer Response:** For the ERROR return, check the cell pool control block (CPP) to ensure that it has not changed. For the NAVAIL return, not enough virtual storage was available for the RRE.

**Module:** IATDMTA

**Explanation:** One of the following occurred:

- An error occurred while attempting to build a quick-cell pool during initialization (in a CI FSS address space).
- An error occurred while attempting to return a cell to the quick-cell pool (in a CI FSS address space). Register 15 contains a return code indicating the cause of the error.

**System Action:** The DSP's JESTAE exits, if any exist, are invoked. If no JESTAE exits exists, or none of the JESTAE exits requires retry, the DSP is ended.

**Programmer Response:** Check the cell pool control block (CPP). Correct and link edit the DSP. For the first case, return codes are from IATXBPL. For the second case return codes are from IATXRCL.

**Note:** These values appear in the JES3 trace table only.

See  $z$ /OS JES3 Customization for ERROR or NAVAIL causes for these macros.

# **Module:** IATDMTA

# **DM740**

**Explanation:** The TRAKALOC FCT in the CI FSS address space detected an incorrect RRE control block on the spool allocation reply chain in IATDMTA.

**Programmer Response:** Check the cell pool control block (CPP); or verify that the RRE was correctly processed by the SDM RRE processing routine in IATDMGB. Correct and link edit the DSP.

**Module:** IATDMTA

# **DM741**

**Explanation:** The IATXCSS macro with the CSS= keyword was issued but the CSS= keyword was not set up properly.

**System Action:** JES3 failsoft processing passes control to the JESTAE exit for module IATDMCS and does clean-up processing. If a dump is requested, the dynamic support program (DSP) that issued the IATXCSS macro is reinstated and JES3 issues message IAT3905. Register 2 contains the reason code. The possible reasons are:

#### **Code Explanation**

- **X'04'** An incorrect control block identifier for CSS was specified.
- **X'08'** The CSS was not properly initialized.

**Programmer Response:** Contact your IBM Support Center.

**Module:** IATDMCS

# **DM742**

**Explanation:** A job or data set TAT to be used to satisfy an allocation request contains incorrect identification, or an incorrect spool index field or has no spool record entries.

**System Action:** The allocation routine returns control to the requestor's error exit with a dump failure code. JES3 may fail the job in error; however, allocation requests will continue to be processed.

**Programmer Response:** Find the DSP that caused the job TAT to be in error and correct it.

**Module:** IATDMTA, IATDMTK

### **DM743**

**Explanation:** A job or data set TAT to be used to satisfy an allocation request was found to contain a spool address (X.G) that is not within the range of extents of the requested spool partition.

**System Action:** The allocation routine returns control to the requestor's error exit with a dump failure code. The job in error may be failed, however, allocation requests will continue to be processed.

**Programmer Response:** Further allocation from the job or data set TAT should not be allowed.

**Module:** IATDMTK

#### **DM744**

**Explanation:** The spool partition requested to satisfy a track allocation request in IATDMTK was found to be invalid and cannot be used.

**System Action:** The allocation routine returns control to the requestor's error exit with a dump failure code. The DSP is placed in control of failsoft processing.

**Programmer Response:** All allocation and purge activity related to the damaged partition should be halted by issuing the proper spool MODIFY commands.

**Module:** IATDMTK, IATMOSP

#### **DM745**

**Explanation:** A CCHH contained in a spool badtrack entry is converted to a partition TAT (PTAT) relative address, but cannot be found in the applicable PTAT.

**System Action:** The DSP is placed in control of failsoft processing.

**Programmer Response:** The badtrack entry should be removed from the initialization input stream or omitted form those dynamic entries added tat the next warm or cold start.

**Module:** IATDMTK

## **DM746**

**Explanation:** An incorrect control block (for example, JOBTAT, RRE, or RESQUEUE) was detected during an attempt to process a track allocation request.

**System Action:** A dump of the JES3 global address space is produced if requested by the installation. A 4FB abend may be produced in the requesting user's address space when the staging area containing the RRE is returned.

**Programmer Response:** Use the dump to determine the control block that caused the failure.

**Module:** IATDMGB

## **DM747**

**Explanation:** An error was encountered while processing a JDS interface block (JIB).

**System Action:** A dump of the JES3 global address space is produced if requested by the installation. The job number in register 3 may be abended with a 1FB when the JIB is returned to the requesting user's address space.

**Programmer Response:** Use the dump to determine the cause of the error. Use JIBFLAG2 in the JIB and the return address in register 9 to determine the origin of the error.

## **Module:** IATDMJA

# **DM748**

**Explanation:** An error was detected by the ABACKR routine.

**System Action:** JES3 failsoft processing receives control of the DSP that issued the ABACKR macro.

#### **Programmer Response:**

**Module:** IATDMDT

### **DM749**

**Explanation:** JES3 encountered an error while trying to obtain or free a cell. Register 2 contains the following information:

#### **Byte 00**

contains a reason code that:

# **Code Explanation**

- **X'01'** indicates that IATXGCL received an error while attempting to get a cell.
- **X'02'** indicates that IATXRCL received an error while attempting to return a cell.

### **Byte 01**

Contains a reason code that shows the type of cell when the error occurred:

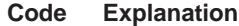

- **X'01'** RESQUEUE chained SRF table extension (RCE)
- **X'02'** chained SRF buffer table (CSBT) job data set control block (JDS)
- **X'03'** CSBT job summary table (JST)
- **X'04'** CSBT output scheduler element (OSE)
- **X'05'** CSBT dynamic job summary table (DJST)

### **Bytes 02 and 03**

Contains a return code from either the get cell or free cell service routines.

**System Action:** JES3 issues message IAT3713. The failsoft processing passes control to the JESTAE exit for IATDMCS which does clean-up processing. The job remains in the system, the job's chained SRFs will be read serially.

**Programmer Response:** Check the dump and the contents of Register 2. For more information on the return codes from macros IATXGCL and IATXRCL, refer to z/OS JES3 Customization.

**Module:** IATDMCS

### **DM750**

**Explanation:** The error recovery processing for a spool I/O error could not be completed.

**System Action:** JES3 failsoft processing ends the IOERR DSP. After the dump processing, the IOERR DSP will be reinstated and one or more spool I/O errors will be posted as permanent errors. The low-order byte of register 2 contains the error code:

- **Code Explanation**
- **X'08'** An error occurred while the module number was being calculated for the spool record (M.R).
- **X'0C'** The file description block (FDB) was not found in the file directory.
- **X'10'** An error occurred because the write-inhibit switch is in the read-only position on the device.
- **X'14'** An error occurred while the active I/O count was being calculated.
- **X'18'** The I/O error count was zero after the post for the I/O error retry (I/O completed with errors).
- **X'1C'** The I/O error count was zero after the post for the I/O error retry (I/O completed without errors).
- **X'20'** There was an error return from module IATDMDK (I/O retry).
- **X'24'** An error exists in the spool I/O error block (IEB) chain.
- **X'28'** There was an incorrect entry to the continue routine.
- **X'2C'** The wait for a post exceeded 20 seconds.
- **X'30'** Spool space could not be allocated to a new single record file due to a job or data set TAT error.
- **X'34'** The IOSABNC field of the I/O supervisor block (IOSB) showed that the I/O request was abnormally ended.

**Programmer Response:** Not applicable.

**Problem Determination:** See Table I, items 4, 5, 7, and 22.

**Module:** IATDMER

### **DM751**

**Explanation:** An incorrect output service summary entry (OSS) address was detected while processing an IATXPOSE macro call. Register 5 contains the job number (in decimal) of the failing job.

**System Action:** The DSP is placed in control of failsoft processing.

**Programmer Response:** Use the dumpcore utility to dump the job data set (JDS) and output service element (OSE) control blocks of the failing job. Use the dumpcore output and the dump to determine why the OSS address is incorrect. Correct and relink-edit the DSP.

**Module:** IATOSDR

### **DM752**

**Explanation:** The OUTPUT routine in module IATDMNC was called to write a buffer to spool. The end of the buffer chain was encountered before the requested buffer was located.

**System Action:** The OUTPUT routine returns control to the caller's error exit with a dump and a return code.

**Programmer Response:** If a dump was produced for the error, analyze the dump to determine the cause of the error.

**Module:** IATDMNC

### **DM753**

**Explanation:** An error occurred during RAB destroy processing. Register 4 contains a reason code. The same reason code will also be used as a return code to the caller of the IATRABD macro. See the description of the IATXRABD macro in z/OS JES3 Customization for the reason codes and their meanings.

**System Action:** A dump of the JES3 global address space is produced if requested by the installation.

**Programmer Response:** Use the dump to determine the cause of the error.

**Module:** IATDMTK

## **DM754**

**Explanation:** Output service issued an RQTAPUT macro call to remove a job from the output service writer chain. During processing of the RQTAPUT macro call, an active output service summary (OSS) entry was found. No OSS entries should exist while output service is removing the job from the writer chain. The contents of the registers are:

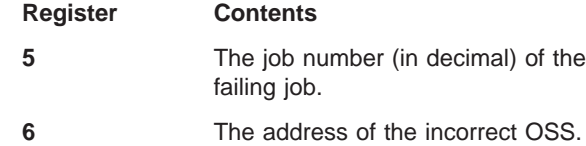

**System Action:** The DSP is placed in control of failsoft processing. A separate dump containing the output service elements (OSE) for the job is taken.

**Programmer Response:** If register 5 contains zeroes, the job in error is job 0. Use the DM754 dump and the OSE dump to determine why the OSS address exists.

**Module:** IATGRRQ

### **DM755**

**Explanation:** Module IATDMGB detected an attempt to decrement the file description block (FDB) I/O count of a JSAM multi-record file when the count was already zero.

Register 2 contains the address of the FDB.

**System Action:** A dump of the JES3 global address space is produced if required by the installation. After the dump has been generated, the FDB I/O count will remain zero.

**Programmer Response:** Analyze the dump to determine the cause of the error.

**Module:** IATDMGB

#### **DM756**

**Explanation:** Output service issued an IATXPOSE macro call to update the status in the output service summary element (OSS) or the OSS and the master output scheduling element (MOSE) for the supplied input RESQUEUE. The decrement of the OSS count caused either the OSSAVAIL or the OSSSCHED count to become negative. Neither of these counts should

ever be a negative value. The contents of the registers are:

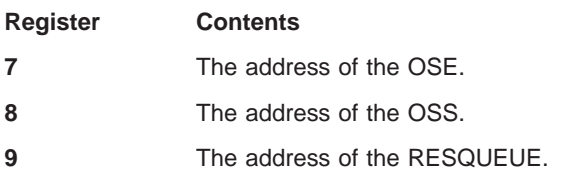

**System Action:** The DSP is placed in control of failsoft processing.

**Programmer Response:** Analyze the dump to determine the cause of the negative value.

**Module:** IATOSGP

#### **DM757**

**Explanation:** JES3 RJP processing encountered an error while trying to obtain or free a cell.

For an IATXGCL request, register 2 contains the return code from the get cell service.

For an IATXRCL request, register 2 contains the return code from the return cell service, and register 3 contains the address of the cell being returned.

Register 2 contains the following information:

#### **Byte 00**

contains a reason code that:

#### **Code Explanation**

- **X'01'** indicates that IATXGCL received an error while attempting to get a cell.
- **X'02'** indicates that IATXRCL received an error while attempting to return a cell.

#### **Byte 01**

Unused

#### **Bytes 02 and 03**

Contains a return code from either the get cell or free cell service routines.

**System Action:** JES3 issues message IAT3713. The failsoft processing passes control to the JESTAE exit for IATRJPC (get cell) or IATCNRM (return cell) which does clean-up processing.

**Programmer Response:** Check the dump and the contents of Register 2. For more information on the return codes from macros IATXGCL and IATXRCL, refer to z/OS JES3 Customization.

**Module:** IATRJPC, IATCNRM

#### **DM758**

**Explanation:** Module IATDMGB detected an incorrect file directory (FD) entry I/O pending count during I/O completion processing of a chained single-record file. The contents of the registers are:

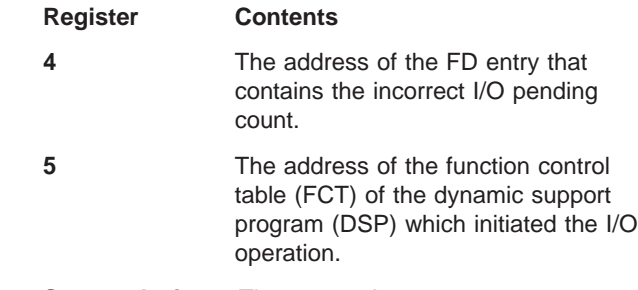

**System Action:** The system issues messages IAT3929 and IAT3713. JES3 continues processing.

**System Programmer Response:** Analyze the dump to determine the cause of the error.

If you continue to experience problems with your system, it may be an indication that the FCT was not posted for I/O completion. To recover the FCT, a \*FAIL command or JES3 hot start may be required.

**Note:** Even though the failure occurs under the JSAM FCT, do not fail JSAM. Fail the FCT that initiated the I/O request.

**Module:** IATDMGB

#### **DM759**

**Explanation:** During JES3 Subsystem Communication Services processing, an error was detected. Register 2 contains an error reason code:

- **X'01'** Module IATINM3 received a bad return code from the JESXCF Attach service (IXZXIXAT) while attempting to attach to JESXCF. This return code occurs if the current release of JES3 is not supported on the current release of z/OS.
	- Register 3 Return code from IXZXIXAT
	- Register 4 Reason code from IXZXIXAT
- **X'02'** Module IATINM3 received a bad return code from the JESXCF Create Mailbox service (IXZXIXMB) while attempting to connect to the default mailbox.
	- Register 3 Return code from IXZXIXMB
	- Register 4 Reason code from IXZXIXMB
- **X'03'** Module IATINM3 received a bad return code from the JESXCF Delete Mailbox service (IXZXIXMD) while attempting to delete the default mailbox.
	- v Register 3 Return code from IXZXIXMD
	- Register 4 Reason code from IXZXIXMD
- **X'04'** After a DSI, JES3 on the old global was reinitializing as a local. Module IATINM3 called the XCF Query service (IXCQUERY) to

determine if all active mains had reconnected. IATINM3 received a bad return code from this IXCQUERY call.

- Register 3 Return code from IXCQUERY
- Register 4 Reason code from IXCQUERY
- **X'05'** Module IATINM3 received a bad return code from the JESXCF Update Status service (IXZXIXUS) while attempting to update the user state for the JES3 global. The JESXCF Update Service (IXZXIXUS) is used to indicate that the JES3 main is automatic restart manager capable.
	- Register 3 Return code from IXZXIXUS
	- Register 4 Reason code from IXZXIXUS
- **X'09'** Routine SSDSDLOC in module IATSSDS, while processing a DSQLOC call, determined that a JESXCF mailbox did not exist for the destination queue that it was to process.
- **X'0A'** Routine SSDSDLOC in module IATSSDS, while processing a DSQLOC call, received a bad return code from the JESXCF Receive Message service (IXZXIXRM) while attempting to receive a staging area from a JESXCF mailbox.
	- Register 3 Return code from IXZXIXRM
	- Register 4 Reason code from IXZXIXRM
- **X'0B'** Routine SSDSDLOC in module IATSSDS, while processing a DSQLOC call, could not locate the Main Processor Control Table (IATYMPC) representing the system that sent the staging area that SSDSDLOC was currently processing.
- **X'0C'** Routine SSDSDLOC in module IATSSDS, while processing a DSQLOC call, detected that the eyecatcher in the JESXCF Message Envelope (IXZYIXEN) for the current staging area was not correct.
- **X'0D'** Routine SSDSDLOC in module IATSSDS, while processing a DSQLOC call, detected that the JESXCF mailbox to which the current staging area was to be sent does not match the JESXCF mailbox from which it was received.
- **X'0E'** Routine SSDSDLOC in module IATSSDS, while processing a DSQLOC call, detected that the eyecatcher in the staging area was not correct.
- **X'11'** Routine SSDSDLON in module IATSSDS, while processing a DLOCON call, received a bad return code from the JESXCF Create Mailbox service (IXZXIXMB) while attempting to create a JESXCF mailbox for the input destination queue.
	- Register 3 Return code from IXZXIXMB
	- Register 4 Reason code from IXZXIXMB
- **X'19'** Routine SSDSDLOF in module IATSSDS, while processing a DLOCOFF call, received a bad return code from the JESXCF Acknowledge Message service (IXZXIXAC) while acknowledging all staging areas for the JESXCF mailbox that was about to be deleted.
	- Register 3 Return code from IXZXIXAC
	- Register 4 Reason code from IXZXIXAC
- **X'1A'** Routine SSDSDLOF in module IATSSDS, while processing a DLOCOFF call, received a bad return code from the JESXCF Delete Mailbox service (IXZXIXMD) while attempting to delete the JESXCF mailbox for the input destination queue.
	- Register 3 Return code from IXZXIXMD
	- Register 4 Reason code from IXZXIXMD
- **X'21'** Module IATSSRN was called with an incorrect routine index.
- **X'22'** Routine SSRNMBDL in module IATSSRN received a bad return code from the JESXCF Delete Mailbox service (IXZXIXMD) while attempting to delete the JESXCF mailbox for the input destination queue.
	- Register 3 Return code from IXZXIXMD
	- Register 4 Reason code from IXZXIXMD
- **X'29'** Routine MSDRINIT in module IATMSDR received a bad return code from the JESXCF Create Mailbox service (IXZXIXMB) while attempting to create a JESXCF mailbox for the active FCT.
	- Register 3 Return code from IXZXIXMB
	- Register 4 Reason code from IXZXIXMB
- **X'2A'** Routine MSDRINIT in module IATMSDR received a bad return code from the JESXCF Clear Mailbox service (IXZXIXMC) while attempting to clear the JESXCF mailbox for the active FCT.
	- Register 3 Return code from IXZXIXMC
	- Register 4 Reason code from IXZXIXMC
- **X'2B'** Routine MSDROBIF in module IATMSDR received a bad return code from the JESXCF Obtain Member Information service (IXZXIXIF) while attempting to obtain information about a JES3 main.
	- Register 3 Return code from IXZXIXIF
	- Register 4 Reason code from IXZXIXIF
- **X'2C'** Routine MSDRJMSG in module IATMSDR received a bad return code from the JESXCF Receive Message service (IXZXIXRM) while attempting to process messages in a Main Service mailbox.
	- Register 3 Return code from IXZXIXRM
	- Register 4 Reason code from IXZXIXRM
- **X'2D'** Routine MSDRJMSG in module IATMSDR received a bad return code from the JESXCF Acknowledge Message Service (IXZXIXAC) while attempting to acknowledge a message it had processed from a Main Service mailbox.
	- Register 3 Return code from IXZXIXAC
	- Register 4 Reason code from IXZXIXAC
- **X'2E'** Routine MSDRRQCN in module IATMSDR received a bad return code from the JESXCF Send Message Service (IXZXIXSM) while attempting to send a message to the global requesting permission to connect.
	- Register 3 Return code from IXZXIXSM
	- Register 4 Reason code from IXZXIXSM
- **X'2F'** Routine MSDRGRPM in module IATMSDR received a bad return code from the JESXCF Connect Service (IXZXIXCN) while attempting to inform JESXCF that JES3 Main processor connect processing was about to begin on the global.
	- Register 3 Return code from IXZXIXCN
	- Register 4 Reason code from IXZXIXCN
- **X'30'** Routine MSDRGRPM in module IATMSDR received a bad return code from the JESXCF Send Message Service (IXZXIXSM) while attempting to send a message to the local granting permission to connect.
	- Register 3 Return code from IXZXIXSM
	- Register 4 Reason code from IXZXIXSM
- **X'31'** Routine MSDRJMSG in module IATMSDR received a bad return code from the JESXCF Obtain Member Information service (IXZXIXIF) while attempting to request new information about the Main represented by the active FCT.
	- Register 3 Return code from IXZXIXIF
	- Register 4 Reason code from IXZXIXIF
- **X'32'** Routine MSDRRSCN in module IATMSDR received a bad return code from the JESXCF Connect Service (IXZXIXCN) while attempting to reset the JESXCF connect state for the Main processor that was about to begin its connect processing.
	- Register 3 Return code from IXZXIXCN
	- Register 4 Reason code from IXZXIXCN
- **X'33'** Routine MSDRJMSG in module IATMSDR, while processing JESXCF messages in a Main Service mailbox, detected that the eyecatcher in the JESXCF Message Envelope (IXZYIXEN) for the current message was not correct.
- **X'34'** Routine MSDRCKRC in module IATMSDR received a bad return code from the JESXCF Update XCF User State Service (IXZXIXUS) while attempting to update the user state for

the JES3 global to indicate that all active JES3 mains had reconnected to the global.

- Register 3 Return code from IXZXIXUS
- Register 4 Reason code from IXZXIXUS
- **X'39'** Module IATMSR1 received a bad return code from the JESXCF Connect Service (IXZXIXCN) while attempting to reset the JESXCF connect state for the Main processor that was about to begin its connect processing. Field CONRETRS of the CONWORK DSECT (internally defined to IATMSR1) contains the return and reason codes from IXZXIXCN.
- **X'3A'** Module IATMSR1 received a bad return code from the JESXCF Send Message Service (IXZXIXSM) while attempting to send a single segment restart record to the global. Field CONRETRS of the CONWORK DSECT (internally defined to IATMSR1) contains the return and reason codes from IXZXIXSM.
- **X'3B'** Module IATMSR1 received a bad return code from the JESXCF Send Message Service (IXZXIXSM) while attempting to send the first segment of a multi-segment restart record to the global. Field CONRETRS of the CONWORK DSECT (internally defined to IATMSR1) contains the return and reason codes from IXZXIXSM.
- **X'3C'** Module IATMSR1 received a bad return code from the JESXCF Send Message Service (IXZXIXSM) while attempting to send a middle segment of a multi-segment restart record to the global. Field CONRETRS of the CONWORK DSECT (internally defined to IATMSR1) contains the return and reason codes from IXZXIXSM.
- **X'3D'** Module IATMSR1 received a bad return code from the JESXCF Send Message Service (IXZXIXSM) while attempting to send the last segment of a multi-segment restart record to the global. Field CONRETRS of the CONWORK DSECT (internally defined to IATMSR1) contains the return and reason codes from IXZXIXSM.
- **X'49'** Module IATMSR3 received a bad return code from the JESXCF Connect Service (IXZXIXCN) while attempting to set the JESXCF connect state for the Main processor that had just completed its connect processing. Field CONRETRS of the CONWORK DSECT (internally defined to IATMSR3) contains the return and reason codes from IXZXIXCN.
- **X'51'** During DSI processing on the new global, routine DSI1RMRC in module IATDSI1 received a bad return code from the JESXCF Update XCF User State Service (IXZXIXUS) while attempting to reset the user state for the

new global to indicate that all active JES3 mains had not yet reconnected to the global.

- Register 3 Return code from IXZXIXUS
- Register 4 Reason code from IXZXIXUS

**System Action:** A dump is produced if requested by the installation. The DSP's JESTAE exits, if any exist, are invoked. If no JESTAE exits exist, or none of the JESTAE exits requires retry, the DSP is ended.

**System Programmer Response:** Analyze the dump to determine the cause of the problem.

If you determine you need to dump the JESXCF address space based on this DM759 reason code or other indications, such as system abend codes DC5 and EC5 and MVS IXZ0108E messages, refer to z/OS MVS Programming: JES Common Coupling Services. This publication contains procedures on how to dump the JESXCF address space and all associated data spaces.

**Module:** IATDSI1, IATINM3, IATMSDR, IATMSR1, IATMSR3, IATSSDS, IATSSRN

#### **DM760**

**Explanation:** A spool data integrity error was detected. Register 15 contains an error code describing the reason:

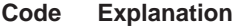

- **X'04'** The spool address supplied is incorrect; the M (from M.R) is zero.
- **X'08'** The IATXSAS service returned via its ERROR return. This could be because the extent number in the SRF buffer is incorrect.
- **X'0C'** The spool address supplied is incorrect; the R (from M.R) value is too low. It is outside of the extent.
- **X'10'** The spool address supplied is incorrect; the R (from M.R) value is too high. It is outside of the extent.
- **X'14'** The slot location routine (SLOTLOC in IATDMTK) returned in error. A possible cause is that the array pointer in IOPVLARR was incorrect.
- **X'18'** The track group is not allocated.
- **X'1C'** The spool address in the SRF buffer is not allocated to the same file as indicated by the SRFVLID field.
- **X'20'** The VALID field returned from the SLOTLOC routine doesn't match the VALID field from the track allocation table (TAT) FDB.

**System Action:** An SVC dump is taken and the system continues processing. The FCT associated with the request may fail or issue additional messages.

Note that the detecting FCT may not be the failing FCT. JES3 may re-drive I/O requests from an active FCT that has searched the file directory for eligible requests. Those requests may have come from a variety of FCTs.

**System Programmer Response:** Correct the cause of the problem.

**Module:** IATDMNC

#### **DM761**

**Explanation:** JES3 detected an error in the input provided to the IATXMLWO multi-line message service. The error reason code is provided in the IAT3713 failure logout as well as in register 2.

**System Action:** The DSP's JESTAE exits, if any exist, are invoked. If no JESTAE exit exists, or no JESTAE exits request retry, the DSP is ended.

**Programmer Response:** To determine the error, perform the following:

- 1. Locate the ACALL and RETURN trace entry for the IATXMLWO macro
- 2. Register 1 of the ACALL trace entry contains the address of the parameter list used by the IATXMLWO macro. The parameter list is mapped by a DSECT generated from an IATXMLWO MF=L call.
- 3. Register 2 in the failsoft logout (message IAT3713) contains one of the following reason codes to indicate why the IATXMLWO parameter list was incorrect.
	- **Code Explanation**
	- **X'04'** NO TEXT ON A BUILD REQUEST
	- **X'08'** NO TOKEN ON A CLEANUP REQUEST
	- **X'0C'** TOKEN SPECIFIED IS NOT VALID
	- **X'10'** ZERO TEXT LENGTH IS NOT VALID
- 4. Use the trace table to locate the module that issued the IATXMLWO macro. Register 14 of the ACALL entry in the trace table contains the return address and register 10 contains the base register.
- 5. Correct the parameter list in the module that issued the IATXMLWO macro.
- 6. Re-link edit the DSP.

**Module:** IATCNRN

#### **DM762**

**Explanation:** JES3 RJP processing encountered an error while trying to obtain a console message from JESXCF. A request for a Message Data Block (MDB) was passed to JESXCF, which responded with a normal return code. However, the MDB could not be processed. The reason code describes the error.

**System Action:** JES3 issues message IAT3713. The failsoft processing passes control to the JESTAE exit for

#### IATRJPC which does clean-up processing.

**Programmer Response:** Check the dump to determine the cause of the error.

The reason codes are:

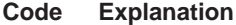

- **X'04'** The MDB address returned by JESXCF was zero.
- **X'08'** The MDB prefix eyecatcher was incorrect.
- **X'0C'** The MDB header eyecatcher was incorrect.
- **X'10'** The MDB header length was incorrect.
- **X'14'** The MDB object type is incorrect.
- **X'18'** The MDB object length is incorrect. |||

If you determine you need to dump the JESXCF address space based on this DM762 reason code or other indications, such as system abend codes DC5 and EC5 and MVS IXZ0108E messages, refer to z/OS MVS Programming: JES Common Coupling Services. This publication contains procedures on how to dump the JESXCF address space and all associated data spaces.

**Module:** IATRJPC

#### **DM763**

**Explanation:** An error return was taken from the IATXGCL service while attempting to add or delete a file directory (FD) entry.

**System Action:** JES3 issues message IAT3713. The failsoft processing passes control to the JESTAE exit, after which JES3 continues processing the affected job.

**Programmer Response:** Check the dump to determine the cause of the error.

**Module:** IATDMNC

#### **DM764**

**Explanation:** JES3 encountered an error while trying to access the JDS entry for a SYSOUT data set.

**System Action:** JES3 issues message IAT3713. The failsoft processing passes control to the JESTAE exit, after which JES3 continues processing the affected job.

**Programmer Response:** Check the dump to determine the cause of the error. The reason codes are:

#### **Code Explanation**

- **X'04'** Process SYSOUT (PSO) encountered an error from the JDSPOINT service.
- **X'08'** Process SYSOUT (PSO) detected a zero JDS entry.
- **X'0C'** SYSOUT Application Programming Interface (SAPI) encountered an error from the JDSPOINT service.
- **X'10'** SYSOUT Application Programming Interface (SAPI) detected a zero JDS entry.

**Module:** IATOSPC, IATOSSO

#### **DM765**

| | | | | | |

|| | | | | |

|||

|

|||

| |

**Explanation:** JES3 encountered an error when attempting to update the SAPI data space.

**System Action:** JES3 issues message IAT3713. The failsoft processing passes control to the JESTAE exit.

**Programmer Response:** Check the dump to determine the cause of the error.

#### **Code Explanation**

- **X'04'** The operation specified on the IATXCWSV invocation was not valid.
- **X'08'** The eyecatcher in the IATYCWSV parameter list was not valid.
- **X'0C'** The IATYCWSV parameter list version is not valid.
- **X'10'** The SAPI data space is not initialized.
- **X'14'** The eyecatcher in the input COW is not valid.
- **X'18'** The version number in the input COW is not valid.
- **X'1C'** The thread count in the input COW is not valid.
- **X'20'** The pointer to the input COW is not valid.
- **X'38'** No storage cells were available in the SAPI data space.

**Module:** IATOSSO, IATOSSR

#### **DM800**

**Explanation:** A DSP has returned to JSS for termination with an open spool file. This usually results when a module called by an ACALL macro returns to JSS rather than to the calling module.

**System Action:** The DSP's JESTAE exits, if any exist, are invoked. If no JESTAE exits exists, or none of the JESTAE exits requires retry, the DSP is ended.

**Programmer Response:** Correct and re-link-edit the DSP.

**Module:** IATGRJR

#### **DM801**

**Explanation:** A nonzero return code (other than end-of-data) was received from the JQE/JCT access routines (called by an IATXJQE or IATXJCT macro).

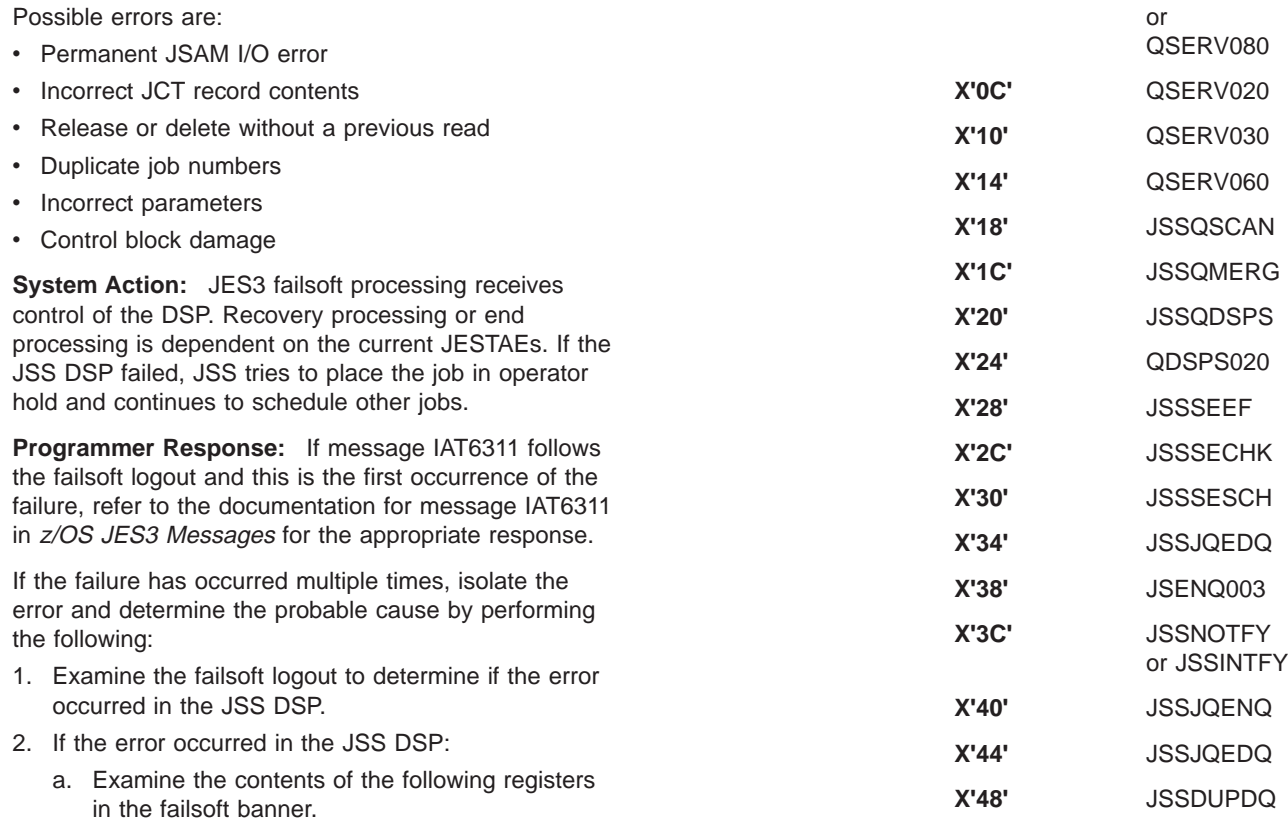

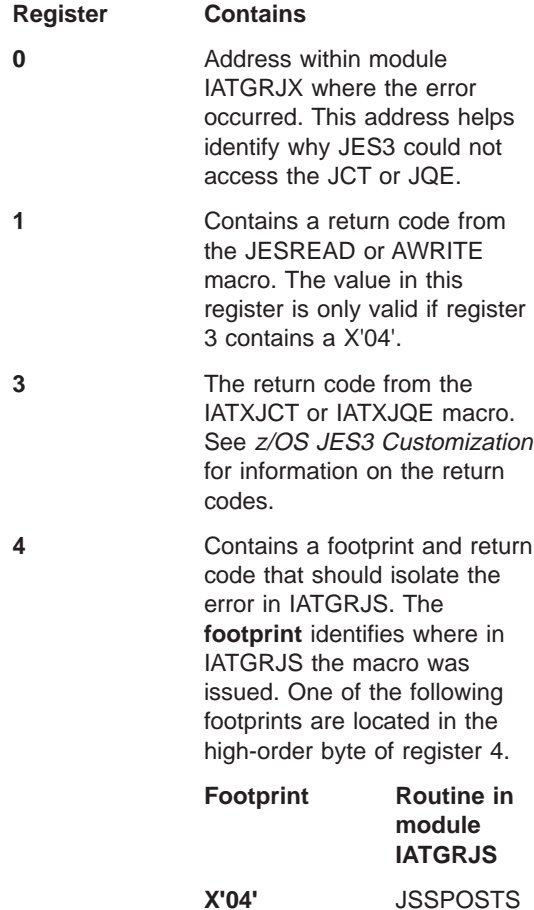

**X'08'** JSSQSERV

The low-order byte of register 4 contains a **return code** from module IATGRJS. The return code indicates the macro that IATGRJS issued and the information IATGRJS was trying to obtain for the job. The possible return codes and their meanings are:

#### **Code Explanation**

**X'04'** Indicates JES3 encountered an error while processing a JQE that represented a job on the ready queue. JSS was releasing the resources allocated to the SE (ending-function processing). If possible, JES3 places the job in operator hold. **X'08'** Indicates JES3

encountered an error while processing a JQE that represented a job on the ready queue. JSS was scheduling the job to

be processed. If possible, JES3 places the job in operator hold.

- **X'0C'** Indicates JES3 encountered an error while processing a JQE that represented a job on the ready queue. JSS was updating the JCT that represented the job on spool. If possible, JES3 places the job in operator hold.
- **X'10'** Indicates JES3 encountered an error while prioritizing the JQEs on the ready queue. The order of the jobs on the ready queue remains unchanged.
- **X'14'** Indicates JES3 encountered an error while scheduling a MAIN SE for a job. JES3 searches all the JQEs on the ready queue to ensure there is not another job with the same job name on the ready queue. If possible, JES3 places the job in operator hold.
- **X'18'** Indicates JES3 encountered an error while releasing the resources allocated to the MAIN SE (ending-function processing). If possible, JES3 places the job in operator hold.
- **X'1C'** Indicates JES3 encountered an error while deleting the JCT during purge processing. The job was already completed; no further action is required.
- 3. If the error occurred in a DSP other than the JSS DSP, correct the error, reassemble and re-link-edit as necessary.

**Module:** IATGRJS, IATGRRQ, IATIIFS, IATINJS, IATISEN, IATISNJ

## **DM802**

**Explanation:** JSS encountered an error while attempting to process a job. JSS could not process the job because a control block associated with the job was incorrect. JSS found one of the control blocks to be incorrect:

- $\cdot$  JCT
- RESQUEUE
- $\cdot$  JOF

**System Action:** JES3 failsoft processing receives control of the DSP. Recovery processing or end processing is dependent on the current JESTAEs. If the JSS DSP failed, JSS tries to place the job in operator hold and continues to schedule other jobs.

**System Programmer Response:** If message IAT6311 follows the failsoft logout and this is the first occurrence of the failure, refer to the documentation for message IAT6311 in *z/OS JES3 Messages* for the appropriate response.

If the failure has occurred multiple times, isolate the error and determine the probable cause by performing the following:

- 1. Locate the failsoft logout and use the low-order byte of register 4 to determine the error. If the low-order byte of register 4 contains:
	- **Code Explanation**
	- **X'04'** JSS encountered an incorrect RSQ on the ending function queue
	- **X'08'** JSS encountered an incorrect RSQ on the OSSWAIT queue
	- **X'0C'** JSS was posted to schedule work but the ready queue did not contain a job ready for scheduling
	- **X'10'** JSS encountered an incorrect JQE while scheduling a job.
	- **X'14'** When JSS attempted to schedule a job, JSS found the scheduler element (SE) active. If possible, JES3 places the job in operator hold.
	- **X'18'** JSS attempted to schedule a job for main scheduling but another job with the same job name was already in the system. If possible, JES3 places the job in operator hold.
	- **X'1C'** JSS was scheduling the job for output service processing but the RESQUEUE was incorrect. JES3 indicated output service should use the RESQUEUE that was used by the job's previous scheduler element.
- **X'20'** JSS encountered an incorrect RESQUEUE.
- **X'24'** JSS was attempting to schedule a job that had completed processing. All the SEs in the JCT were marked complete. If possible, JES3 places the job in operator hold.
- **X'28'** JSS was attempting to schedule a job but JSS could not locate the first SE in the job. If possible, JES3 places the job in operator hold.
- **X'2C'** JSS was attempting to schedule a job but JSS could not locate the last SE in the job. If possible, JES3 places the job in operator hold.
- **X'30'** JSS was attempting to send messages to the user. The JCT is required to send messages to the user. If possible, JES3 places the job in operator hold.
- **X'34'** JSS encountered an error while attempting to add or remove a job from a queue. JSS could not add or delete the job because the requestor did not specify a valid queue or provided an incorrect JQE address. If possible, JES3 places the job in operator hold.
- **X'38'** While processing a job on the OSSWAIT queue, either a JQE/RESQUEUE mismatch was found or the JQE for the RESQUEUE on the OSSWAIT queue was not found.
- **X'3C'** JSS encountered an error while attempting to remove a job from a queue. JSS could not remove the job because the requestor did not specify a valid queue or provided an incorrect JQE address. If possible, JES3 places the job in operator hold.
- **X'40'** A JQE was added to the ready queue and the RQOSWAIT bit is on but module IATGRJS has not posted the job. The job is put in hold by the IATGRJS retry routine.
- 2. Locate the routine in IATGRJS where the error occurred by using the following chart:

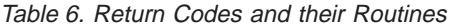

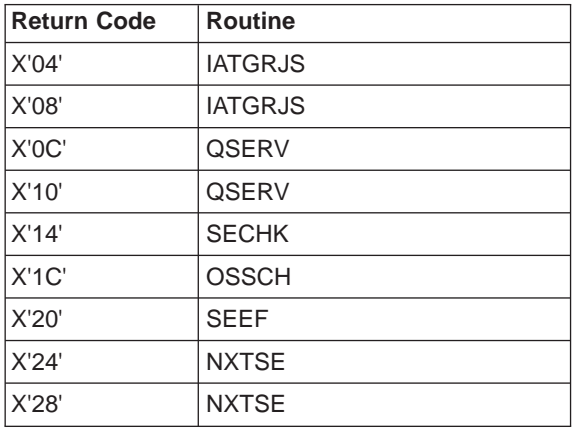

## Table 6. Return Codes and their Routines (continued)

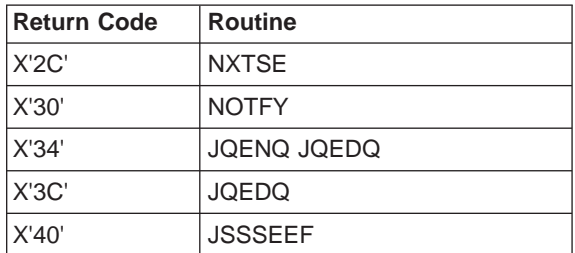

#### 3. Contact IBM with the:

- Return code provided in register 4
- Routine where the error occurred
- Values provided in registers 0 and 1, if the return code is X'34'

**Module:** IATGRJS

### **DM803**

**Explanation:** An error occurred when processing a Persistent JCL SSI request (SSI Function Code 77)

#### **Code Explanation**

**X'04'** While processing a Persistent JCL SSI request (SSI Function Code 77), an unknown request type was found.

**System Action:** JES3 continues processing.

**Module:** IATGRPJ

### **DM850**

**Explanation:** A read or write error occurred during accessing of the deadline queue. The dump is taken prior to error recovery to allow a trouble analysis to be taken. Register 3 contains the error return code from the JESREAD or AWRITE macro processing.

**System Action:** JES3 attempts to recover the error, and issues message IAT7440 or IAT7445. A read error results in all or part of the deadline queue being purged.

**Operator Response:** Use the \*I,A,D=DLINE command to display the entries that remain in the deadline queue. If the deadline function is needed for any job whose deadline entry has been lost, resubmit the affected job. Notify the system programmer.

**Module:** IATISDL, IATPURG, IATDLND

#### **DM851**

**Explanation:** The DEADLINE DSP has failed to complete abnormal end recovery.

**System Action:** JES3 failsoft processing ends the DEADLINE DSP.

**Operator Response:** Use the \*X,DEADLINE command to call the DEADLINE DSP again.

#### **Module:** IATDLND

#### **DM852**

**Explanation:** The IATXERCV macro has returned an incorrect return code to the DEADLINE DSP.

**System Action:** The abend recovery routine is entered to free any resources that are being held by the DEADLINE DSP. An attempt to reinitialize the DEADLINE DSP is made. If this is unsuccessful, the DSP is failed with a DM851 completion code.

**Module:** IATDLTM, IATDLIN

#### **DM871**

**Explanation:** Input service was unable to recognize the return code or the accompanying reason code from the MVS common authorization check routine (IEFCMAUT). JES3 saved the return code in Register 3. You can locate the reason code in the check routine parameter list. The address in register seven points to the check routine parameter list which is mapped by MVS macro IEFCMAUP.

**System Action:** JES Failsoft fails the ISDRVR FCT. All jobs in that batch are lost, including the job being processed.

**Problem Determination:** See Table I, items 2, 4, and 7.

**Module:** IATISJB

#### **DM872**

**Explanation:** An error occurred while the internal reader job scheduler was writing job-related control blocks for an internal reader job. The internal reader job scheduler adds an job control table (JCT) for the internal reader job to the JCT chain and creates the following control blocks for the job:

- Job description accounting block (JDAB)
- Job data set control block (JDS)
- Job management record (JMR)

**System Action:** The JESTAE for the internal reader job scheduler is invoked. The JESTAE attempts to deallocate any resources that were obtained before the DSP abnormally ended.

**System Programmer Response:** Perform the following to determine the source of the error:

- 1. Use register 2 in the failsoft logout banner to determine the control block that the internal reader job scheduler was unable to write to spool. If the low order byte of register 2 contains:
	- **X'F5'** it indicates an unrecoverable error occurred while writing the JDAB to spool
	- **X'F6'** it indicates an unrecoverable error occurred while writing the JDS to spool
- **X'F7'** it indicates an unrecoverable error occurred while writing the JMR to spool
- **X'08'** it indicates an unrecoverable error occurred while adding a JCT to spool
- 2. If the contents of register 2 indicate the error was caused while JES3 was attempting to create a JCT for the internal reader job, perform the following to determine the error:
	- a. Locate the RETURN trace entry in the JES3 trace table for the IATXJQE macro.
	- b. Register 15 in the trace entry contains a return code from the IATXJCT macro. Refer to z/OS JES3 Customization for a list of the possible return codes and their meanings.
- 3. If the error was caused while JES3 was trying to write a control block to spool, perform the following to determine the error:
	- a. Locate the ACALL and RETURN entries in the JES3 trace table for the AWRITE macro that the internal reader job scheduler issued to write the control block to spool.
	- b. Examine the contents of the registers in the ACALL entry. Register 1 contains the address of the FDB of the record that the internal reader job scheduler is attempting to write to spool.
	- c. Examine the contents of the registers in the RETURN entry. Register 0 contains the abend code that was returned from the AWRITE routine. Register 1 contains the return code from the AWRITE routine.
	- d. Use the abend code in Register 0 to determine the error.

**Module:** IATISCD

#### **DM953**

**Explanation:** The unrecoverable I/O error routine in IATDCNC abnormally ended. This failure usually follows a FAILDSP when an unrecoverable I/O error is encountered during reading of a single-record file containing DJC network control blocks.

**System Action:** JES3 failsoft processing terminates the DSP in process.

**Programmer Response:** Rerun the DJC network. The error may not recur.

**Module:** IATDCNC

#### **DM955**

**Explanation:** The DISPDJC DSP is abnormally ending recursively.

**System Action:** JES3 failsoft processing ends the DISPDJC DSP.

**Programmer Response:** Analyze the dump to find the cause of the failure.

#### **DM960**

**Explanation:** The dump job DSP was invoked to transfer job control blocks into or out of the system in the format of a different release (that is, TRANS=YES was specified on the \*CALL, DJ command). During this processing, a translation error occurred when attempting to convert a control block for a job to the target release. The contents of the following registers will be helpful:

#### **Register Contents**

**2** An error reason code indicating the type of translation error that occurred:

- **X'04'** Input IATYDJR not found.
- **X'08'** LENFLD= parameter field not found.
- **X'0C'** Input data area length error.
- **X'10'** Output IATYDJR not found.
- **X'14'** Pre-translation exit error.
- **X'18'** No matching output IATYDJF.
- **X'1C'** Incorrect field name in COND= parameter.
- **X'20'** Incorrect field definition in COND= parameter.

**X'24'** Successful COND=(,,,ERROR) parameter.

- **X'28'** Input field not within buffer.
- **X'2C'** Output field not within buffer.
- **X'30'** Undetected modification exit error.
- **X'34'** Field attribute mismatch.
- **X'38'** Field length mismatch.
- **X'3C'** Binary data mask error.
- **X'40'** Added field exit error.
- **X'44'** Delete field exit error.
- **X'48'** Field translation exit error.
- **X'4C'** No matching input IATYDJF.
- **X'50'** Post-translation exit error.
- **X'54'** Input variable segment exit error.
- **X'58'** Data area overflow error.

**X'5C'** Overflow exit error.

- **5** The address of IATYDJF for the output field
- **6** The address of IATYDJF for the input field
- **7** The address of IATYDJR for the output release
- **8** The address of IATYDJR for the input release.

**System Action:** The DSP's JESTAE exits, if any exist, are invoked. If no JESTAE exits exists, or none of the JESTAE exits requires retry, the DSP is ended.

**Programmer Response:** Bypass the dump job transfer of the job being processed when the failure was encountered.

**Module:** IATDJTR

#### **DM999**

**Explanation:** JES3 Monitoring Facility (JMF) either encountered an error while collecting information or the DEBUG=Y parameter was specified on the \*CALL JMF command. If DEBUG=Y did not cause the abend, JMF failed because either:

- The RVMT did not exist
- JMF did not build the RVMT

**System Action:** The JMF DSP's JESTAE exit is invoked, if it exists. If an exit does not exist, or if none of the JESTAE exits request retry, the JMF DSP is ended.

**System Programmer Response:** To determine the error, perform the following:

- 1. Examine the contents of register 2 in message IAT9605 to determine why JMF ended. If register 2 contains a:
	- **Code Meaning**
	- **X'04'** DEBUG=Y was specified on the \*CALL JMF command
	- **X'08'** JMF encountered a problem with the RVMT
- 2. If there is a problem with the RVMT, the problem must be corrected before calling JMF again.
- 3. Obtain the address of the RVMT from register 4. Use the address in register 4 to locate the RVMT in storage.
- 4. Call IBM for support.

**Module:** IATMFDR

## **Problem Determination**

Problem determination is the activity required to identify a failing hardware unit or program and determine who is responsible for support.

Problem determination is accomplished by using procedures specified by IBM. In some cases, these procedures may be initiated by a message or code which requires operator or programmer response. The response may include the requirement for additional problem-related data to be collected and will attempt, where possible, to indicate "probable" failure responsibility.

Problem determination information is included for applicable messages and codes under the heading "Problem Determination." It is intended that the specified actions be taken before calling IBM for support.

## **TABLE I**

If a problem occurs in JES3, one or more of the following steps may be taken to assist in determining the cause:

- 1. Take a stand-alone dump of the system by specifying DUMP=PRDMP on the OPTIONS card in the initialization deck and save the output (SYS1.DUMPnn).
- 2. Take a standard dump of the system by specifying DUMP=JES on the OPTIONS card in the initialization deck and save the output (JESABEND).
- 3. Take an operating system dump including the nucleus and SQA by specifying DUMP=MVS on the OPTIONS card in the initialization deck and save output (SYSABEND).
- 4. Save the hardcopy log.
- 5. Provide listing of initialization deck (JES3OUT).
- 6. Provide console log from initialization.
- 7. Ascertain OS/VS level and JES3 PTF level.
- 8. Provide OS/VS nucleus LOADMOD map.
- 9. Issue \*F T,L=linename, SNAPON and \*X RJPSNPS.
- 10. Issue \*F T,L-linename,TRCEON. This will give an RJP event trace on the hardcopy log.
- 11. Take a system dump by placing an INTDEBUG,n, message-text\$\$ card in the initialization deck. The message-text field is compared for occurrences of the chosen message. The n field specifies the number of message occurrences before the system is dumped.
- 12. Issue \*X DISPLAY and save output.
- 13. Issue \*X DISPLAY,SNAPS and save the output.
- 14. Rerun job with //\*PROCESS CBPRNT and save output.
	- a. After Interpreter DSP
	- b. After Main Service
	- c. After Input Service
- 15. Rerun job with EXEC PGM=JCLTEST and save output.
- 16. Rerun job with EXEC PGM=JSTTEST and save output.
- 17. Rerun job with TYPRUN=SCAN specified on JOB card and save output.
- 18. Issue \*X DISPDJC when problem occurs and save output.
- 19. Restart system with specifying a start type of WA (Warmstart with queue analysis) and save output (JES3SNAP).
- 20. Check JESYSMSG data set for error indications.
- 21. Provide a listing of the JES3 startup procedure, containing all JCL used to start the subsystem.
- 22. Save the IOERR trace that will be printed.
- 23. Rerun job with DEBUG=All immediately following the PROCESS CI statement.

# **Chapter 7. JES3 Completion Codes**

## **05C**

**Explanation:** An error occurred during allocation of the data sets for a job step. Register 15 contains a hexadecimal reason code that you should report to the IBM Support Center.

The following are valid hexadecimal reason codes:

- **001** System address space initialization denied the request to create the allocation address space.
- **002** The allocation address space received a nonzero return code from GETMAIN processing.
- **003** The display allocation tables manager received a request which, if processed, would cause the DALTUSE count to be less than zero.
- **004** An allocation module issued the POST macro instruction, and the macro processing has entered the routine specified on the ERRET parameter.
- **005** An allocation module issued the ESTAE macro instruction, and the return code from ESTAE processing was not zero.
- **006** An allocation module issued the STIMERM macro instruction, and the macro processing has entered the routine specified on the ERRET parameter.
- **101** The ATTACH macro instruction was issued for the eligible device table (EDT) verification routine during allocation initialization processing. The return code from the ATTACH routine was not zero.
- **201** Allocation was invoked during DDR SWAP to update the unit control block (UCB) pointer list (UPL) so that the UPL would reflect the swapped UCBs. However, one or both of the swapped UCB addresses is not in the UPL.
- **202** Error in read locate of a single SWA block or invalid UCB address passed to IEFAB4A4.
- **203** SIOTDDIB does not point to a DDIB.
- **224** IEFAUTOS ENQ not held.
- **225** No required device array.
- **226** No required device type array.
- **227** Invalid function request.
- **228** Coupling Facility (CF) locks already held.
- **229** Required XES locks not held.
- **230** Unknown return code from IEFSALOC.
- **301** At the end of processing all allocation requests for a job step, an unsatisfied request is detected. An incorrectly modified eligible device table (EDT) or specifying VSAM parameters for a non-VSAM data set is the probable cause.
- **303** Error encountered in the EDL storage manager.
- **304** Unexpected return code for IEFAB480.
- **305** Either the EDT library section does not exist or an error occurred while obtaining the library names from the current configuration.
- **306** Internal error.
- **307** Internal error.
- **308** Two jobs are allocated to the same tape drive.
- **309** Devices selected by JES3 are not in the Allocation Eligible Device List (EDL).
- **501** Undefined return code from JES3.
- **604** Internal error.
- **608** Internal error.
- **60C** Internal error.
- **610** Internal error.
- **614** Internal error.
- **618** Internal error.
- **701** The scheduler JCL facility (SJF) returned an unexpected return code or reason code.
- **702** SVC 99 caller does not hold the SYSZTIOT resource and has requested that TIOT resource be obtained.
- **704** SIOT to be dechained is not found in the SIOT chain.
- **804** Allocation tried to remove a DSAB entry from the dynamic communication table, but the entry did not exist.
- **807** Allocation tried to mark a DSAB entry in the dynamic communication table as eligible for remove in-use processing, but the entry did not exist.
- **80B** Allocation tried to change the TCB address of a DSAB entry in the dynamic communication table, but the entry did not exist.
- **8FF** Allocation's dynamic communication table manager was called with an invalid function code.
- **90001** LOAD of EXTR IEFHB431 failed.
- **90002** ATTACH of IEFHB430 failed.
- **90003** IXLCONN returned a parameter error.
- **90004** ENFREQ service failed.
- **90005** Failed to release an XES lock.
- **90006** ATTACH of IEFHB430 failed.
- **90007** Rebuild complete (IXLEERSP) response failed.
- **90008** IEFHB430 failed and is not restartable.
- **90009** Failed to release an XES lock.
- **9000A** OASD list is corrupted.
- **9000B** AWTR CPOOL create failed.
- **9000C** IXLDISC service failed.
- **9000D** AWTR CPOOL create failed.
- **9000E** GRS latch create (ISGLCRT) failed.
- **9000F** IXLCONN failed.
- **90010** IXLLIST service failed initializing IEFAUTOS.
- **90012** IXLLIST service failed initializing IEFAUTOS.
- **90013** IXLLIST service failed initializing IEFAUTOS.
- **90014** IXLLIST service failed initializing IEFAUTOS.
- **90015** IXLLIST service failed initializing IEFAUTOS.
- **90016** ATTACH of IEFHB430 failed.
- **90017** Failed to release an XES lock.
- **90018** IXLLIST failed during rebuild.
- **90019** LOCK failed during cleanup processing.
- **9001A** IXLLIST failed during cleanup processing.
- **9001B** Failed to release an XES lock.
- **9001C** IXLLIST failed during cleanup processing.
- **9001D** IXLLIST monitor list failed.
- **9001E** Vector size too small.
- **9001F** IEFAUTOS not defined during reconnect.
- **90020** No active policy during reconnect.
- **90021** IXLLIST service failed.
- **90022** IXLCONN service failed.
- **90023** IXLCONN service failed.
- **90025** IXLDISC service failed during rebuild.
- **90026** IXLEERSP failed for DISCFAIL.
- **90027** IXLREBLD failed.
- **90028** IXLEERSP failed for QUIESCE.
- **90029** IXLEERSP failed for CLEANUP.
- **9002A** IXLEERSP failed for REBUILDSTOP.
- **9002B** IXLREBLD failed.
- **9002D** IEFAUTOS structure full.
- **9002E** IXLCONN failed.
- **9002F** IXLLIST service failed.
- **90030** IXLLIST monitor list failed.
- **Source:** Allocation/unallocation

**System Action:** The system issues message IEF100I with the abend code and the reason code. The system stops allocation processing for the step. The system ends the job, writes an SVC dump, and writes a logrec data set error record.

**System Programmer Response:** Search problem reporting data bases for a fix for the problem. If no fix exists, contact the IBM Support Center. Report the reason code accompanying the abend.

#### **0F1**

**Explanation:** While processing a security request, JES3 received an unexpected return code. Register 15 contains a hexadecimal reason code that indicates the type of error.

For reason codes X'01, 02, 03, 04, or 07':

- Register 5 contains the offset in module IATGRSC where the error was detected.
- Register 6 contains the logical IATXSEC index, which indicates the type of processing in progress when the security request was made.
- Register 8 contains the address of the security check parameter list.

- **01** IATUX58 exit returned an incorrect return code in register 2.
- **02** System authorization facility (SAF) returned an incorrect return code in register 2. Register 3 contains the security product return code, and register 4 contains the security product reason code.
- **03** IATUX59 exit returned an incorrect return code in register 2.
- **04** IATGRSC module issued this return code to cause entry into the caller's recovery routine.
- **05** The system rejected a security request for authorization to create a SYSIN data set.
- **06** The system rejected a security request for authorization to create a SYSOUT data set.
- **07** A multi-line write to operator text extraction service, IEAVM703, returned a non-zero return code in register 2. Register 3 contains the reason code.
- **08** The JES3 security subtask received incorrect input.

**09** Unexpected return code from a SAF call in module IATISEN.

## **Source:** JES3

**System Action:** The security request processing is ended.

**Operator Response:** Request a dump of the address space, save all associated print output, and notify the system programmer.

**Programmer Response:** Depending on the reason code, do the following:

- For reason code X'01', code a valid return code in installation exit IATUX58.
- For reason code X'03', code a valid return code in installation exit IATUX59.
- $\cdot$  For reason codes X'02, 04, 05, 06, 07, 08', contact the IBM Support Center.

### **1FB**

**Explanation:** JES3 may have issued one of the following messages because of the indicated error:

#### **IAT1601**

The user is trying to perform I/O to a data set that is closed.

An incorrect IATYDAT was found on the data buffer block (DAT) queue.

#### **IAT1602**

One of the following control blocks either (1) could not be validated or (2) contains incorrect data: IATYDAT, IATYDMC, IATYDSB or IATYDSS.

#### **IAT1603**

A JES3 module passed, as a parameter to IATDMEB, a code that requested an incorrect data management function.

#### **IAT1604**

A start I/O operation in the user's storage returned an error code.

#### **IAT1605**

A start I/O operation in the user's storage returned an error code.

### **IAT1606**

IATDMEB found an incorrect unprotected buffer (IATYDAT) address or the associated IATYDMC address was incorrect.

#### **IAT1607**

IATDMEB could not allocate an unprotected buffer.

#### **IAT1609**

One of the following occurred:

• When module IATDMEB or IATSIAD attempted to set up a data management WAIT, the module found a data management function already waiting.

• When module IATDMEB or IATSIAD attempted to set up a subsystem interface WAIT, the module found a subsystem function already waiting.

#### **IAT1610**

During ENDREQ processing, a request for macro IATYJDS failed.

#### **IAT1611**

The JES3 SSVT was either (1) incorrect or (2) could not be found.

## **IAT1612**

The SYSOUT class to be allocated is not alphanumeric.

#### **IAT1614**

A failure occurred while processing a started task or TSO logon internal reader data set.

#### **IAT1803**

An attempt to move data from a JES3 protected buffer in the JES3 auxiliary address space to a user storage unprotected buffer failed.

#### **IAT6700**

During deallocation, when attempting to update the JDSENTRY, the module could not find a job data set (JDS) entry.

#### **IAT6703**

When the module attempted communication, an error that disrupted operations occurred in the global processor.

## **IAT6704**

OPEN could not allocate a user address space buffer to a data set.

## **IAT6707**

At deallocation of the external writer data set, the module could not find an output scheduling element (OSE).

### **IAT6708**

A permanent I/O error occurred on an output data set.

#### **IAT6711**

A SSISERV macro sent incorrect data to the global processor; the request could not be serviced.

#### **IAT6309**

A failure has occurred during an MVS LOAD or BLDL of a JES3 input service module.

If none of these messages appear, JES3 found an incorrect IFGACB, IATYDSS, or IATYDSB control block or received an error return code as a result of a SJFREQ request.

**Source:** JES3

**System Action:** Depending on the error, the system ends either the job step or the user address space.

**Programmer Response:** If the problem occurred in an

I/O operation, correct any I/O errors in your program. Then rerun the job.

If JES3 issued message IAT6309, correct the cause of the LOAD or BLDL failure. Then rerun the job. Otherwise, notify your system programmer, supplying a SYSABEND dump.

**System Programmer Response:** If messages accompany this abend, register 3 in the dump points to a copy of the data set status block (DSS). A hexadecimal reason code explains the error. Use this reason code to determine the cause of the error.

### **2FB**

**Explanation:** The system has abnormally ended at one of the following points in processing:

- 1. A critical error occurred early in JES3 or the functional subsystem (FSS) initialization or late in JES3 abnormally ending. The JES3 ESTAE environment had not yet been established or is deleted, so no JES3-formatted ABEND dump is available.
- 2. Once JES3 initialization has successfully established the JES3 ESTAE routine (IATABMN), the retry routine (IATABRT) uses this ABEND code to return to IATABMN in order to percolate.

An MVS dump will always appear for a X'2FB' ABEND, regardless of the original abend code. The original abend code is shown in message IAT3713 to the operator and in the JES3-formatted dump. The dump by itself does not tell whether the failing JES3 function recovered or had to be ended.

**Note:** An MVS dump with a 2FB means that IATABRT or a routine used by module IATABRT failed, thereby producing the 2FB abend.

#### **Source:** JES3

**System Action:** In the first case, JES3 writes message IAT3702 to the operator and to a dump data set of the type specified during JES3 initialization. This message details critical debugging information.

**Operator Response:** In the first case, respond to message IAT3nnn.

**Programmer Response:** In the second case, analyze the abend dump to find the cause of the error.

**System Programmer Response:** Obtain the abend dump for the failing job step.

If the problem occurred in JES3 you should:

- Save the hardcopy log
- Provide a listing of the initialization deck (JES3OUT)
- Provide a console log from initialization
- Check the JESYSMSG data set for error indications

## **3FB**

**Explanation:** JES3 could not obtain enough storage to either build a data set block (DSB) or to build a data set status block (DSS).

#### **Source:** JES3

**System Action:** The system ends the user address space.

**System Programmer Response:** Rerun the job with a SYSABEND DD statement. The problem may not recur. If it does, notify the IBM Support Center.

#### **4FB**

**Explanation:** One of the following errors occurred:

- JES3 could not obtain sufficient storage for a SSISERV macro request.
- JES3 could not obtain sufficient storage for user address space buffers.
- JES3 detected an error while processing the record allocation block (RAB) refresh element (RRE) for additional track groups.
- JES3 attempted to obtain storage in subpool 0, but failed.
- The specified REGION size value was too small.
- The specified REGION size value was correct for the EXEC statement, but it was overridden with a small REGION size value on the JOB statement.
- JES3 processing for an APPC message to be written to the indicated ACB failed.
- JES3 processing of output expression limits have encountered an SJF error.

If the abend is issued from modules IATSIWO, IATSIAD, or IATSSJM, one of the following reason codes is issued:

- **04** Module IATSIWO failed while attempting to do a PUT of a message received from WTO. The return code from the PUT service is contained in register 8.
- **08** Module IATSIAD could not obtain sufficient storage from subpool 230 for an SSISERV request.
- **0C** Module IATSIAD issued an abend because of a STORAGE service failure in module IATSIOD. The return code from STORAGE is contained in register 3.
- **10** Module IATSIAD issued an abend because of an SJFREQ failure in module IATSIOD. The SJFREQ reason code is contained in register 3.

**14** Module IATSSJM issued an abend because of a SJFREQ failure in returning the storage for a JMU.

#### **Source:** JES3

**System Action:** The system ends the user address space.

**System Programmer Response:** The problem may not recur. If it does, obtain a ABEND dump by issuing the job with a SYSABEND DD statement and notify the IBM Support Center.

• The specified REGION size value was correct for the EXEC card, but it was overridden with a small REGION size value on the JOBcard.

#### **Source:** JES3

**System Action:** The system ends the user address space.

**System Programmer Response:** Rerun the job with a SYSABEND DD statement. The problem may not recur. If it does, notify the IBM Support Center.

#### **5FB**

**Explanation:** During processing of an MVS-JES3 allocation subsystem interface routine, an error occurred. A hexadecimal reason code in register 15 explains the error.

#### **Code Explanation**

- **01** In common allocation, the number of devices requested by MVS does not equal the number to be allocated by JES3. Register 3 contains the number requested by MVS; register 5 contains the number passed by JES3. Register 2 contains the address of the DDNAME.
- **02** During deallocation processing, JES3 cannot successfully issue an ESTAE macro.
- **03** JES3 cannot obtain storage for a dynamic allocation buffer.
- **04** JES3 cannot obtain storage for a change DDNAME buffer.
- **05** JES3 cannot find, in any address space header, the address space identifier (ASID) associated with the request. Register 2 contains the address of the job step control block (JSCB); register 3 contains the ASID.
- **06** A job summary table (JST) pointer error occurred during common allocation or deallocation.
- **07** Module IATSICA cannot find an active MEMDATA entry for the address space. Register 2 contains the address of the job step control block (JSCB); register 3 contains the address space ID (ASID) of the requesting

address space; register 8 contains the address of the MEMDATA header.

- **08** Module IATSIMS cannot find an active MEMDATA entry for the address space. Register 4 contains the address of the subsystem identification block (SSIB); register 6 contains field SSIBSUSE of the SSIB. However, both registers 4 and 6 may be incorrect.
- **09** JES3 found a duplicate volume. The volume cannot be loaded. Register 2 contains the address of the SETUNIT; register 6 contains the address of the job summary table (JST).
- **0A** The GETMAIN macro failed for a work area for the subsystem interface (SSI).
- **0B** JES3 cannot process the number of concatenated DD statements passed in a change DD name request. The number of DD statements is variable; the approximate maximum number is 187.

Register 3 contains the macro return code for reason code X'02', X'03', X'04', X'06', or X'0A'.

**Source:** JES3

**System Action:** The system abnormally ends the task.

**System Programmer Response:** Search problem reporting data bases for a fix for the problem. If no fix exists, contact the IBM Support Center.

Provide the JCL and the program listing for the job.

#### **6FB**

**Explanation:** During JES3 processing, module IATSSCM, IATSSRN or IATSSRE detected an error related to the subsystem interface and issued this system completion code. The error is identified by a hexadecimal reason code in register 15.

- **10** IATSSRN Module IATSSRN received a bad return code from the JESXCF message reroute service (IXZXIXRR).
	- Register 3 Return Code from IXZXIXRR service
	- Register 4 Reason Code from IXZXIXRR service
- **21** A bad SRB address was passed as input to the JES3 SRB reply exit routine (SSRECRXT) in module IATSSRE.
- **22** A bad service request block (SRB) extension address was passed as input to the JES3 SRB reply exit routine (SSRECRXT) in module IATSSRE.
- **23** The common area data space (CADS) buffer,

provided as input to the JES3 SRB reply exit routine (SSRECRXT) in module IATSSRE, contained a bad JESXCF acknowledgement message. The eye-catcher for the JESXCF acknowledgement message was not correct.

- **24** The CADS buffer, provided as input to the JES3 SRB reply exit routine (SSRECRXT) in module IATSSRE, contained a bad staging area header. The eye-catcher for the staging area header was not correct.
- **25** The CADS buffer prefix, provided as input to the JES3 SRB reply exit routine (SSRECRXT) in module IATSSRE, contained a bad response exit address. The response exit address must be non-zero.
- **26** The CADS buffer prefix, provided as input to the JES3 SRB reply exit routine (SSRECRXT) in module IATSSRE, contained an incorrect buffer length. The buffer length must be non-zero.
- **27** The JESXCF Acknowledgement Message, passed as input within the CADS buffer to the JES3 SRB reply exit routine (SSRECRXT) in module IATSSRE, contained a bad user return code. The user return code was non-zero.
- **28** The JES3 SRB reply exit routine (SSRECRXT) within module IATSSRE attempted to obtain storage for the staging area buffer using the STORAGE service. The attempt was unsuccessful and a non-zero return code was returned from the STORAGE service.
- **31** The JES3 global status routine (SSRESTAT) in module IATSSRE invoked the IXZXIXIF service to obtain JES3 complex status information. The buffer returned by the service contains a bad JESXCF member information record. The eye-catcher was not correct.
- **32** The JES3 global status routine (SSRESTAT) in module IATSSRE was unable to find the global MPC entry within the main processor control table.
- **33** The JES3 global status routine (SSRESTAT) in module IATSSRE attempted to obtain storage for the JESXCF Information Record buffer (IXZXIXIF) via the STORAGE service. The attempt was unsuccessful and a non-zero return code was returned from the STORAGE service.
- **34** The JES3 global status routine (SSRESTAT) in module IATSSRE invoked the IXZXIXIF service to obtain JES3 complex status information. The service was unsuccessful and provided the SSRESTAT routine with a bad return and/or reason code.
	- Register 3 Return Code
	- Register 4 Reason Code
- **35** The JES3 global status routine (SSRESTAT) in module IATSSRE invoked the IXZXIXIF service to obtain JES3 complex status information. The JESXCF Information Records returned by the service did not contain any information for the global processor.
- **100** Module IATSSCM encountered a JES3 subsystem communications service entrance list (SEL) which was already in use by another caller.
- **101** Module IATSSCM determined the caller was not authorized to issue the SSISERV service.
- **102** Module IATSSCM encountered a bad memory data block (MEMDATA) pointer. The eye-catcher for the MEMDATA header was not correct.
- **103** The JES3 subsystem communications service entrance list (SEL) passed into module IATSSCM had an incorrect length. This could be a result of a zero SELDATA pointer or a length of zero or a length exceeding the maximum staging area data size. This applies to all SSISERV service requests except TYPE=RESPONSE request.
- **104** Module IATSSCM encountered bad parameters specified for an SSISERV TYPE=WAIT request. One of the following problems was found with the parameters:
	- A response buffer was not specified. A response buffer is required for SSISERV TYPE=WAIT.
	- An EXIT address was specified. An exit address must not be specified for SSISERV TYPE=WAIT.
- **105** Module IATSSCM encountered bad parameters specified for an SSISERV TYPE=REPLY request. One of the following problems was found with the parameters:
	- Both the ECB and EXIT address were specified. Only one of these parameters can be specified.
	- A response buffer address was not specified for a request that did not specify an EXIT address. If a response buffer address is not specified, an EXIT address must be specified.
- **106** Module IATSSCM was unable to find an entry in the Main Processor Control table for the JESXCF member that is to receive this request.
- **107** Module IATSSCM attempted to create a TTOKEN for the current task using the TCBTOKEN service while processing an SSISERV TYPE=REPLY request. The attempt was unsuccessful and a non-zero return code was returned from the TCBTOKEN service.
- Register 2 Return Code from TCBTOKEN service
- **110** Module IATSSCM attempted to obtain storage for a memory data block (IATYMEM) using the STORAGE service. The attempt was unsuccessful and a non-zero return code was returned from the STORAGE service.
	- Register 2 Return Code from STORAGE service
- **111** Module IATSSCM attempted to release storage it had obtained for a memory data block (IATYMEM) using the STORAGE service. The attempt was unsuccessful and a non-zero return code was returned from the STORAGE service.
	- Register 2 Return Code from STORAGE service
- **112** Module IATSSCM attempted to obtain a CADS buffer using the JESXCF IXZXCADS service. The attempt was unsuccessful and a non-zero return code was returned from the IXZXCADS service.
	- Register 2 Return Code from IXZXCADS service
	- Register 3 Reason Code from IXZXCADS service
- **113** Module IATSSCM attempted to release a CADS buffer using the JESXCF IXZXCADS service. The attempt was unsuccessful and a non-zero return code was returned from the IXZXCADS service.
	- Register 2 Return Code from IXZXCADS service
	- Register 3 Reason Code from IXZXCADS service
- **120** Module IATSSCM received a bad return code from the JESXCF acknowledge processed message service (IXZXIXAC) while processing an SSISERV TYPE=PURGE request.
	- Register 2 Return Code from IXZXIXAC service
	- Register 3 Reason Code from IXZXIXAC service
- **121** Module IATSSCM received a bad return code from the JESXCF send message service (IXZXIXSM) while processing an SSISERV TYPE=WAIT request.
	- Register 2 Return Code from IXZXIXSM service
	- Register 3 Reason Code from IXZXIXSM service
- **122** Module IATSSCM received a non-zero user return code from the response to a JESXCF

send message service (IXZXIXSM) request while processing an SSISERV TYPE=WAIT request.

- **123** Module IATSSCM received a bad return code from the JESXCF acknowledge processed message service (IXZXIXAC) while processing an SSISERV TYPE=WAIT request.
	- Register 2 Return Code from IXZXIXAC service
	- Register 3 Reason Code from IXZXIXAC service
- **124** Module IATSSCM received a bad return code from the JESXCF send message service (IXZXIXSM) while processing an SSISERV TYPE=REPLY request.
	- Register 2 Return Code from IXZXIXSM service
	- Register 3 Reason Code from IXZXIXSM service
- **125** Module IATSSCM received a bad return code from the JESXCF send message service (IXZXIXSM) while processing an SSISERV TYPE=ACK request.
	- Register 2 Return Code from IXZXIXSM service
	- Register 3 Reason Code from IXZXIXSM service
- **126** Module IATSSCM received a bad return code from the JESXCF send message service (IXZXIXSM) while processing an SSISERV TYPE=COMM request.
	- Register 2 Return Code from IXZXIXSM service
	- Register 3 Reason Code from IXZXIXSM service
- **127** Module IATSSCM received a bad return code from the JESXCF acknowledge processed message service (IXZXIXAC) while processing an SSISERV TYPE=RESP request.
	- Register 2 Return Code from IXZXIXAC service
	- Register 3 Reason Code from IXZXIXAC service
- **128** Module IATSSCM received a zero response data address from the JESXCF send message service (IXZXIXSM) while processing an SSISERV TYPE=WAIT request.
	- Register 2 Return Code from IXZXIXSM service
	- Register 3 Reason Code from IXZXIXSM service

**Source:** JES3

**System Action:** The system writes the current

address space along with the JES3 and JESXCF address spaces and related storage areas to a SYS1.DUMP data set. If the current address space is not the JES3 address space, the system abnormally ends the current address space.

**System Programmer Response:** Search problem reporting data bases for a fix for the problem. If no fix exists and the problem occurred in JES3, you should:

- Save the hardcopy log
- Provide a listing of the initialization deck (JES3OUT)
- Provide a console log from initialization
- Check the JESYSMSG data set for error indications

After gathering the necessary data, contact the IBM Support Center. If an SVC dump was taken, provide the SVC dump, the reason code, and, if available, the data set error record.

## **722**

**Explanation:** One of the following output limits was exceeded:

- The output limit specified by the OUTLIM keyword on the SYSOUT DD statement
- The job output limit specified in the LINES and CARDS parameters of the JES2 JOBPARM statement
- The job output limit specified in the BYTES, CARDS, LINES, and PAGES parameters on the STANDARDS initialization statement or the JES3 MAIN statement

#### **Source:** JES

**System Action:** The system ends processing of the job step.

**Programmer Response:** Check for input/output (I/O) loops. Verify that the parameter value does not conflict with any installation requirements. If no errors are found, increase the value in the statement. Then run the job again.

### **7C4**

**Explanation:** JES3 encountered an error when calling a JESXCF console-related function. The abend reason code identifies the specific error.

## **Code Explanation**

- **01** IATXCSIF SERVICE=XAUTH was passed a bad parameter list (service routine IATCS01). Analyze the parameter list to determine the problem.
- **03** IATXCSIF SERVICE=CONSTYPE was passed a bad parameter list (service routine IATCS03). Analyze the parameter list to determine the problem.
- **04** During JES3 initialization processing, module IATINC2 detected an error while invoking an IXZXCNSV order. An IXZXCNSV

ORDER(START) returned with a bad return code. The return and reason code for the IXZXCNSV macro invocation is within the IXZXCNSV parameter list. The parameter list is contained within the automatic area of IATCS04. The automatic area is pointed to by general register 8 at the time of failure. Use the return and reason codes to determine why JESXCF failed to process the START order successfully.

- **05** During JES3 initialization processing, module IATINC2 detected an error while invoking an IXZXCNSV order. An IXZXCNSV ORDER(SYNCPT) returned with a bad return code. The return and reason code for the IXZXCNSV macro invocation is within the IXZXCNSV parameter list. The parameter list is contained within the automatic area of IATCS04. The automatic area is pointed to by general register 8 at the time of failure. Use the return and reason codes to determine why JESXCF failed to process the SYNCPT order successfully.
- **Source:** JES3

**System Action:** For reason codes X'01' and X'03', varies with invoking function. For reason codes X'04' and X'05', JES3 initialization is terminated.

**System Programmer Response:** To determine the error, refer to reason code descriptions.

#### **7FB**

**Explanation:** An uncorrectable error occurred while one of the MVS-JES3 dynamic device reconfiguration (DDR) subsystem interface (SSI) routines was running.

**Source:** Dynamic device reconfiguration (DDR)

**System Action:** The system ends the reconfiguration.

**Operator Response:** If you initiated the reconfiguration, retry it. If the system initiated the reconfiguration, notify the system programmer.

**System Programmer Response:** Search problem reporting data bases for a fix for the problem. If no fix exists, contact the IBM Support Center.

#### **8FB**

**Explanation:** One of the following routines detected an error in a subtask:

- Converter/interpreter (C/I)
- Locate
- Main device scheduling (MDS)
- JES3 interface

A hexadecimal reason code in register 15 explains the error.

- **01** Module IATIIPL detected a subsystem interface error during storage management subsystem (SMS) pre-locate catalog orientation processing. Register 2 contains the subsystem interface return code.
- **02** Storage management subsystem (SMS) pre-locate catalog orientation processing returned an unexpected return or reason code to module IATIIPL. Register 2 contains the return code from that processing, and register 3 contains the reason code.
- **03** Module IATLVLC detected a subsystem interface error during storage management subsystem (SMS) pre-locate catalog orientation processing. Register 2 contains the subsystem interface return code.
- **05** While creating the system work area (SWA), module IATIIII detected an error. The error occurred when the module was either reading or mapping SWA control blocks.
- **06** Module IATDMGR detected an error in a JES3 user spool access method (USAM) POINT or WRITE operation. Register 2 contains the return code from the failing operation.
- **07** Module IATDMGR detected an error during the initialization of either a data set status block (DSS) or a data set block (DSB). Register 2 contains the return code from the failing operation.
- **08** Module IATDMGR detected a user spool access method (USAM) buffer initialization error. Register 2 contains the return code from the failing operation.
- **09** While incrementing the JCL statement count, module IATIICX detected an overflow condition.
- **0A** Module IATLVLC detected a subsystem interface error during storage management subsystem (SMS) VOLREF services processing. Register 2 contains the subsystem interface return code.
- **0C** Module IATMDST detected a subsystem interface error during storage management subsystem (SMS) system select processing. Register 2 contains the subsystem interface return code.
- **0D** SMS system select processing returned an unexpected return or reason code to module IATMDST. Register 2 contains the return code from that processing, and register 3 contains the reason code.
- **0E** Module IATSISA detected an error during a PUT operation. Register 2 contains the return code from that operation.
- **0F** The reader/interpreter passed an incorrect return code to JES3.
- **10** Module IATIISP detected an error during a user spool access method (USAM) PUT operation.
- **11** Module IATDMGR detected an incorrect function code.
- **12** Module IATDMGR detected an error in the block spooler. Register 2 contains the return code from the block spooler.
- **13** Module IATLVLC detected an error in the block spooler. Register 2 contains the return code from the block spooler.
- **14** Module IATMDST detected an error in the block spooler. Register 2 contains the return code from the block spooler.
- **15** Module IATSISA detected an error during a GET operation. Register 2 contains the return code from that operation.
- **16** Module IATLVLC detected that the ESTAE service could not set up a recovery environment. Register 2 contains the return code from that service.
- **17** Module IATMDST could not find a job data set (JDS) entry.
- **18** Module IATLVLC either could not find a locate request table (LVS), or encountered an incorrect LVS entry.
- **19** Module IATIIST detected an error during a PUT operation.
- **1A** Storage management subsystem (SMS) VOLREF services returned incorrect information to module IATLVLC.
- **1C** Catalog management (SVC 26) returned incorrect information to module IATLVLC.
- **1D** Module IATIIPL detected that the ESTAE service could not set up a recovery environment. Register 2 contains the return code from that service.
- **20** Module IATIICX received a return code of 4 from IATUX03 indicating that the JCL limit has been exceeded.
- **21** Module IATIIST detected a zero for the number of systems eligible to access SMS resources (field SSSABNUM in IEFSSSA).
- **22** Module IATMDST detected a zero for the number of systems eligible to access SMS resources (field SSSACNUM in IEFSSSA).

**Source:** JES3

**System Action:** The system action depends on the abend reason code:

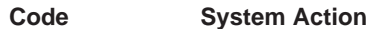

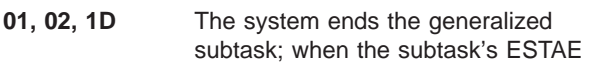

gets control, the system writes a dump. Then, with a DM146 abend, the system fails the converter/interpreter or postscan dynamic support program (DSP) that was using the subtask. Also, the system cancels with print the job that the DSP was processing.

## **03, 04, 06, 07, 08, 0A, 0B, 13, 18, 1A, 1B, 1C**

- The system ends the locate subtask; when the subtask's ESTAE gets control, the system produces a dump. Then, the system cancels with print the job that the subtask was processing.
- **05** The system ends the address space; when the ESTAE gets control, the system produces a dump. Then, the system cancels with print the job that was processing.
- **09, 10, 19, 21** The system ends the converter/interpreter (C/I) subtask. When the subtask's ESTAE receives control, the system produces a dump. Then, the system cancels and prints the job that the subtask was processing and reinstates the subtask.
- **0C, 0D, 14, 17, 22**
	- The system ends the main device scheduling (MDS) subtask. When the subtask's ESTAE gets control, the system produces a dump. Then, the system either cancels and prints the job that the subtask was processing or places it on the MDS error queue. The system reinstates the subtask.
- **0E, 11, 12, 15** The system ends the subtask; when the subtask's ESTAE gets control, the system writes a dump. Then, the system cancels with print the job that the subtask was processing.
- **0F** The system ends the job and continues other processing.
- **16** The system ends the locate subtask.

**Operator Response:** Save all associated print output, and notify the system programmer.

**System Programmer Response:** Obtain the JCL for the job.

For a return code of X'05', rerun the job with the DEBUG=ALL option after a //\* PROCESS CI JECL statement.

For a return code of X'21', examine the IEFSSSA data area and determine the reason for the zero in the SSSABNUM field. Also, examine the SSSABSAC and SSSABSAR fields (failing service return code and reason code). Notify SMS support.

For return code X'22', examine IEFSSSA and determine the reason for the zero in the SSSACNUM field. Also, examine the SSSACSAC and SSSACSAR fields (failing service return code and reason code). Notify SMS support.

For all other return codes, examine the print output to find and correct the error.

If the problem occurs in JES3 and the return code is an X'05' you should:

- Obtain a stand-alone dump of the system by specifying DUMP=PRDUMP on the OPTIONS card in the initialization deck.
- Save the hardcopy log
- Provide a listing of the initialization deck (JESOUT)
- Determine the MVS and JES3 PTF levels
- Rerun the job with //\*PROCESS CBPRINT and save the output after interpreter DSP.

If the problem is not for X'05', check the JESYSMSG data set for error indications.

## **9FB**

**Explanation:** JES3 output service module IATOSDR or IATOSPS abnormally ended an MVS service routine, usually SETPRT, in order to process a JES writer function or an operator command. This completion code does not indicate a program failure.

**Source:** JES3

**System Action:** The system continues processing.

### **AC4**

**Explanation:** JES3 encountered an error while processing an IATXCNDB service call which specified (or defaulted to) ABEND=YES. The abend reason code identifies the specific error.

- **00** Operation was successfully performed.
- **04** The OPERATION requested is not supported by the IATXCNDB macro.
- **08** An invalid IATXCNDB parameter list was passed to the IATCNDB module. The eyecatcher in the parameter list is not 'YCNDB '
- **0C** An invalid IATXCNDB parameter list was passed to the IATCNDB module. The version indicator in the parameter list was not equal to the the current version.
- **10** The input IATYCNDB (INCNDB parameter) passed to the IATXCNDB INITIALIZE service did not have 'CNDB' as its eyecatcher.
- **14** The console id and console name parameters

were passed to the INITIALIZE service. These parameters are mutually exclusive.

- **18** An error return (>4) was received from the call to CONVCON by the IATXCNDB INITIALIZE operation.
- **1C** The IATYCNDB was successfully initialized, but the console name/ID passed to the INITIALIZE routine was not found in the JES3 console table. The IATYCNDB has been initialized with a ″non-JES3″ console type and the console ID and console name passed on the IATXCNDB invocation and returned by MCS.
- **20** The input IATYCNDB (CNDB parameter) address passed to the IATXCNDB TRANSFER service was zero.
- **24** The input IATYCNDB (CNDB parameter) passed to the IATXCNDB TRANSFER service did not have 'CNDB' as its eyecatcher.
- **28** The output IATYCNDB (OUTCNDB parameter) address passed to the IATXCNDB TRANSFER service was zero.
- **2C** The IATYCNDB passed to the VERIFY service did not have 'CNDB' as its eyecatcher.
- **30** An error return (>4) was received from the call to CONVCON by the IATXCNDB service VERIFY operation.
- **34** The IATYCNDB was successfully converted to an IATYCNDB at the current release level, but the console name in the down level CNDB was not found in the JES3 console table. The IATYCNDB has been initialized with a ″non-JES3″ console type and the console ID returned by MCS.
- **38** The input IATYCNDB (CNDB parameter) address passed to the IATXCNDB TRANSCONSID service was zero.
- **3C** The input IATYCNDB (CNDB parameter) passed to the IATXCNDB TRANSCONSID service did not have 'CNDB' as its eyecatcher.
- **40** The output IATYCNDB (OUTCNDB parameter) address passed to the IATXCNDB TRANSCONSID service was zero.
- **44** The input IATYCNDB (CNDB parameter) address passed to the IATXCNDB TRANSROUT service was zero.
- **48** The input IATYCNDB (CNDB parameter) passed to the IATXCNDB TRANSROUT service did not have 'CNDB' as its eyecatcher.
- **4C** The output IATYCNDB (OUTCNDB parameter) address passed to the IATXCNDB TRANSROUT service was zero.
- **50** The input IATYCNDB (CNDB parameter)

address passed to the IATXCNDB EXTRACTCONSID service was zero.

- **54** The input IATYCNDB (CNDB parameter) passed to the IATXCNDB EXTRACTCONSID service did not have 'CNDB' as its eyecatcher.
- **58** The OUTCONSID address passed to the IATXCNDB EXTRACTCONSID service was zero.
- **5C** The input IATYCNDB (CNDB parameter) address passed to the IATXCNDB EXTRACTCONSNAME service was zero.
- **60** The input IATYCNDB (CNDB parameter) passed to the IATXCNDB EXTRACTCONSNAME service did not have 'CNDB' as its eyecatcher.
- **64** The OUTCONSNAME address passed to the IATXCNDB EXTRACTCONSNAME service was zero.
- **68** The input IATYCNDB (CNDB parameter) address passed to the IATXCNDB EXTRACTCONSTYPE service was zero.
- **6C** The input IATYCNDB (CNDB parameter) passed to the IATXCNDB EXTRACTCONSTYPE service did not have 'CNDB' as its eyecatcher.
- **70** The OUTCONSTYPE address passed to the IATXCNDB EXTRACTCONSTYPE service was zero.
- **74** The input IATYCNDB (CNDB parameter) address passed to the IATXCNDB EXTRACTROUT service was zero.
- **78** The input IATYCNDB (CNDB parameter) passed to the IATXCNDB EXTRACTROUT service did not have 'CNDB' as its eyecatcher.
- **7C** The OUTROUT address passed to the IATXCNDB EXTRACTROUT service was zero.
- **80** The input IATYCNDB (CNDB parameter) address passed to the IATXCNDB UPDATE service was zero.
- **84** The input IATYCNDB (CNDB parameter) passed to the IATXCNDB UPDATE service did not have 'CNDB' as its eyecatcher.
- **88** An attempt was made to pass the CONSID and CONSNM parameters to the IATXCNDB service for an UPDATE operation. These parameters are mutually exclusive.
- **8C** An error return (>4) was received from the call to CONVCON by the IATXCNDB UPDATE operation.
- **90** The IATYCNDB was successfully updated, but the console name/ID passed to the UPDATE routine was not found in the JES3 console

table. The IATYCNDB has been Updated with a ″non-JES3″ console type and the console ID and console name passed on the IATXCNDB invocation and returned by MCS.

- **94** The input IATYCNDB (CNDB parameter) address passed to the IATXCNDB RESET service was zero.
- **98** The input IATYCNDB (CNDB parameter) passed to the IATXCNDB RESET service did not have 'CNDB' as its eyecatcher.
- **A8** The input IATYCNDB (CNDB parameter) address passed to the IATXCNDB EXTRACTCART service was zero.
- **AC** The input IATYCNDB (CNDB parameter) passed to the IATXCNDB EXTRACTCART service did not have 'CNDB' as its eyecatcher.
- **B0** The OUTROUT address passed to the IATXCNDB EXTRACTCART service was zero.

## **Source:** JES3

**System Action:** The IATXCNDB request processing is ended.

**System Programmer Response:** To determine the error, perform the following:

- 1. If called from the JES3 main task, locate the ACALL and RETURN trace entry for the IATXCNDB macro.
- 2. Register 1 of the ACALL trace entry contains the address of the parameter list used by the IATXCNDB macro. The parameter list is mapped by a DSECT generated from an IATXCNDB MF=L call.
- 3. Use the trace table to locate the module that issued the IATXCNDB macro. Register 14 of the ACALL entry in the trace table contains the return address and register 10 contains the base register.
- 4. When IATXCNDB is invoked from a user's address space, the caller issued a BASSM R14,R15 from the IATXCNDB macro. The registers are then saved on the linkage stack by IATCNDB via 'BAKR R14,R0'.
- 5. Use the abend reason code to identify the cause of the error.
- 6. Correct the parameter list in the module that issued the IATXCNDB macro.

## **AFB**

**Explanation:** While JES3 dynamic support program (DSP) for systems network architecture (SNA) remote job processing (RJP) was executing as a JES3 subtask or under an SRB, a JES3 module IATSNDA, IATSNDE, IATSNDM, IATSNDR, IATSNDT, IATSNDU, or IATSNDV attempted to reuse a still-active request parameter list (RPL).

**Source:** JES3

**System Action:** The system cancels the session associated with the RPL and writes a dump. The system continues processing all other sessions, including those associated with the same work station.

**Programmer Response:** Analyze the dump to determine which RPL is about to be overlaid and what data is about to be sent or received.

## **BFB**

**Explanation:** During JES3 abnormal termination recovery processing, JES3 was unable to invalidate the spool space allocation checkpoint record (PTC). The invalidation failed due to an error in the checkpoint access method or an unrecoverable I/O error in the checkpoint data set(s).

Message IAT6352 accompanies this completion code. JES3 could not invalidate the spool space allocation checkpoint record (PTC) during JES3 abnormal termination recovery processing.

When message IAT1025 accompanies this completion code, JES3 could not invalidate the only copy or both copies of a partition track allocation table (PTAT) during JES3 initialization or after JES3 failsoft processing.

## **Source:** JES3

**System Action:** After issuing the message, JES3 ends. IAT6352 contains the checkpoint access method return code, which identifies the error.

If message IAT1025 appears, the system writes an error record to the logrec data set.

**Programmer Response:** Using message IAT6352, analyze the return code and correct the error, then restart JES3.

For message IAT1025, analyze the error record in the logrec data set and the accompanying messages. In case the error is caused by a bad track, assign another track to the checkpoint data set and restart JES3 with a warm start. Otherwise, reallocate the checkpoint data set and perform a cold start.

**System Programmer Response:** If the problem occurs in JES3, take a system dump by specifying DUMP=MVS on the OPTIONS card in the initialization deck Make sure that the failing job step includes a SYSABEND statement.

## **CFB**

**Explanation:** One of the following occurred:

- During JES3 initialization, JES3 could not attach the JES3 auxiliary task, module IATAUX. ATTACH processing writes message IAT3005 to the console.
- After JES3 initialization, the JES3 auxiliary task, module IATAUX, could not recover from an error and abnormally ended. The ESTAI routine in module IATABMN requests a dump of module IATAUX to the SYSABEND or SYSUDUMP data set.

**Source:** JES3

#### **System Action:** JES3 ends.

**Programmer Response:** If JES3 wrote message IAT3005 to the console, make sure that module IATAUX is in one of the following:

- The library concatenation defined by the JES3LIB initialization statements, if used.
- The STEPLIB concatenation defined in the JES3 procedure.
- The linklist specified in response to message IEA101A.

If JES3 did not write message IAT3005, look in the dump of module IATAUX to find the system completion code for the module's failure. Respond to that completion code.

**System Programmer Response:** If module IATAUX could not be attached, the system issues messages about the job. Make sure that the failing job step includes a SYSABEND statement.

Collect all printed output and output data sets related to the problem. If the problem occurs in JES3 you should:

- Obtain system dump by specifying DUMP=JES on the OPTIONS card in the initialization deck and save the output
- Provide a console log from initialization
- Provide a listing of the JES3 start up procedure, containing all JCL used to start the subsystem.

If module IATAUX abnormally ended, the system sends messages about the job to one of the following:

- The primary console
- The remote console, for a system with remote consoles
- The hard-copy log for a system with multiple console support (MCS)

Make sure that the failing job step includes a SYSABEND statement.

Collect all printed output and output data sets related to the problem.

#### **DFB**

**Explanation:** During processing in a functional subsystem (FSS) address space, a JES3 module detected an error. A hexadecimal reason code in register 15 and/or the SDWA explains the error. (Note: When the reason code is X'26', it will appear only in the SDWA, not in register 15.)

#### **Code Explanation**

**01** The connect subsystem interface (SSI) routine in module IATSICD determined that the START command for the FSS address space did not contain a token.

- **02** The connect subsystem interface (SSI) routine in module IATSICD could not locate the MEMDATA header for the FSS address space.
- **03** The connect subsystem interface (SSI) routine in module IATSICD could not establish the listen task, IATFCLT, for the FSS or the FSA.
- **05** Module IATSICD encountered an error during JESXCF attach processing (IXZXIXAT service).
- **06** Module IATSICD encountered an error during JESXCF mailbox build processing (IXZXIXMB service) for the default mailbox.
- **07** Module IATSICD encountered an error during JESXCF mailbox delete processing (IXZXIXMD service) for the default mailbox.
- **08** Module IATSICD encountered an error during JESXCF detach processing (IXZXIXDT service).
- **0B** The common end-of-task exit routine in module IATSICD found that a task in the FSS address space had ended unexpectedly.
- **0C** The common end-of-task exit routine in module IATSICD could not identify a task that had ended.
- **15** The writer FSA specific connect routine, IATFPCC, could not initialize for GETDS spool access using the block spooler.
- **16** The writer FSA specific connect routine, IATFPCC, could not establish the read-ahead task for the FSA.
- **17** The writer FSA specific connect routine, IATFPCC, could not establish the checkpoint writer task for the FSA.
- **1F** The FSI order interface routine, IATFCOR, received a nonzero return code from the FSS or FSA order routine.
- **20** The FSI post interface routine, IATFCPT, received a nonzero return code from the FSA post routine.
- **21** Module IATFCLT encountered an error during JESXCF mailbox build processing (IXZXIXMB Service) for a FSS/FSA mailbox.
- **22** Module IATFCLT encountered an error during JESXCF mailbox clear processing (IXZXIXMC Service) for a FSS/FSA mailbox.
- **23** Module IATFCLT encountered an error during JESXCF receive message processing (IXZXIXRM Service) for a FSS/FSA mailbox.
- **24** Module IATFCLT encountered an error during JESXCF acknowledge message processing (IXZXIXAC Service) for a FSS/FSA mailbox.
- **25** Module IATFCLT encountered an error during

JESXCF mailbox delete processing (IXZXIXMD) for a FSS/FSA mailbox.

- **26** A stop FSA abnormal order has been received from JES3. If a dump has been requested, a dump will be taken as part of abend processing of the FSA task.
- **29** The C/I FSS order processing routine, IATIIFO, found that the FSI parameter list did not contain an order.
- **2A** The C/I FSS order processing routine, IATIIFO, received an incorrect order type.
- **2B** The C/I FSS order processing routine, IATIIFO, received an incorrect stop FSS order.
- **2C** The C/I FSS order processing routine, IATIIFO, could not locate the C/I communications block (CCB).
- **33** The writer FSA quick-cell service routine, IATFPQC, failed to get an index, because the first free index was incorrect.
- **34** The writer FSA quick-cell service routine, IATFPQC, failed to get a buffer, because the first free buffer was incorrect.
- **35** The writer FSA quick-cell service routine, IATFPQC, failed to free an index, because the index passed in the request was incorrect.
- **36** The writer FSA quick-cell service routine, IATFPQC, failed to free a buffer, because the buffer passed in the request was incorrect.
- **3D** While reading a data set checkpoint record, the writer FSA GETDS routine, IATFPGD, received an error return from the block spooler routine; the error return indicated that the parameter list was incorrect.
- **3E** While reading a data set checkpoint record, the writer FSA GETDS routine, IATFPGD, received an error return from the block spooler routine; the error return indicated that the spool address was incorrect.
- **3F** While reading a data set checkpoint record, the writer FSA GETDS routine, IATFPGD, received an error return from the block spooler routine; the error return indicated that an error occurred during a cross-address space move.
- **47** While reading the scheduler work block (SWB), the writer FSA SWB processing service routine, IATFPSB, received an error return from the block spooler routine; the error return indicated that the parameter list was incorrect.
- **48** While reading the scheduler work block (SWB), the writer FSA SWB processing service routine, IATFPSB, received an error return from the block spooler routine; the error return indicated that the spool address was incorrect.
- **49** While reading the scheduler work block (SWB), the writer FSA SWB processing service routine, IATFPSB, received an error return from the block spooler routine; the error return indicated that an error occurred during a cross-address space move.
- **4A** The scheduler JCL facility (SJF) PUTSWB function returned an error code to the writer FSA scheduler work block (SWB) processing service routine, IATFPSB.
- **4B** The scheduler JCL facility (SJF) UPDATE function returned an error code to the writer FSA scheduler work block (SWB) processing service routine, IATFPSB.
- **4C** The scheduler JCL facility (SJF) DELETESWB function returned an error code to the writer FSA scheduler work block (SWB) processing service routine, IATFPSB.
- **51** The writer FSA read-ahead task, IATFPRA, could not initialize for spool access using the block spooler.
- **52** While reading data from spool, the writer FSA read-ahead task, IATFPRA, received an error return from the block spooler routine; the error return indicated that the parameter list was incorrect.
- **53** While reading data from spool, the writer FSA read-ahead task, IATFPRA, received an error return from the block spooler routine; the error return indicated that the spool address was incorrect.
- **54** While reading data from spool, the writer FSA read-ahead task, IATFPRA, received an error return from the block spooler routine; the error return indicated that an error occurred during a cross-address space move.
- **55** The writer FSA read-ahead task, IATFPRA, found an error in the format of a spool data buffer.
- **56** The writer FSA read-ahead task, IATFPRA, found an error in the format of a JESNEWS data buffer.
- **5B** The writer FSA checkpoint writer task, IATFPCW, could not initialize for spool access using the block spooler.
- **5C** While writing a data set checkpoint record, the writer FSA checkpoint writer task, IATFPCW, received an error return from the block spooler routine; the error return indicated that the parameter list was incorrect.
- **5D** While writing a data set checkpoint record, the writer FSA checkpoint writer task, IATFPCW, received an error return from the block spooler routine; the error return indicated that the spool address was incorrect.

**5E** While writing a data set checkpoint record, the writer FSA checkpoint writer task, IATFPCW, received an error return from the block spooler routine; the error return indicated that an error occurred during a cross-address space move.

### **Source:** JES3

**System Action:** The system abnormally ends the task.

Most failures in the read-ahead task, IATFPRA, and in the checkpoint writer task, IATFPCW, cause processing of the current data set to be ended. The task is reinstated to resume processing with the next data set.

All other failures result in the FSA or of the entire FSS address space ending.

**Operator Response:** Notify the system programmer. If the FSS address space was ended and if this is not a recurring error, issue the appropriate command to restart the FSS.

**System Programmer Response:** Format the SVC dump with the interactive problem control system (IPCS).

If the problem occurs in JES3, save the hardcopy log.

### **EFB**

**Explanation:** JES3 DLOG processing encountered an error. The abend reason code identifies the specific error.

#### **Code Explanation**

- **01** The ASEXT macro returned a non-zero return code while the JES3DLOG address space was attempting to extract the address space parameters. Registers 2 and 3 when the EFB abend is issued contain the return and reason codes from the ASEXT macro call.
- **02** The MCSOPER macro returned a non-zero return code while the JES3DLOG address space was attempting to activate its extended MCS console. Registers 2 and 3 when the EFB abend is issued contain the return and reason codes from the MCSOPER macro call.
- **03** Reserved not used
- **04** The IXZXIXAT macro returned a non-zero return code while the JES3DLOG address space was attempting to attach to the JESXCF group. Registers 2 and 3 when the EFB abend is issued contain the return and reason codes from the IXZXIXAT macro call.
- **05** The IXZXIXMB macro returned a non-zero return code while the JES3DLOG address space was attempting to attach to the default mailbox. Registers 2 and 3 when the EFB abend is issued contain the return and reason codes from the IXZXIXMB macro call.
- **06** The IXZXIXMD macro returned a non-zero return code while the JES3DLOG address space was attempting to delete the default mailbox. Registers 2 and 3 when the EFB abend is issued contain the return and reason codes from the IXZXIXMD macro call.
- **07** The MCSOPMSG macro returned a return code greater than 12 while the JES3DLOG address space was attempting to access the next message in its message data space. Registers 2 and 3 when the EFB abend is issued contain the return and reason codes from the MCSOPMSG macro call.
- **08** IATCNDFM returned a non-zero return code when it was called by IATCNDMS to format an MDB in JES3 DLOG format. Registers 2 and 3 when the EFB abend is issued contain the return and reason codes from IATCNDFM.
- **09** An invalid function code was passed to IATCNDAL. Register 2 when the EFB abend is issued contains the function code.
- **0A** An invalid function code was passed to IATCNDIT. Register 2 when the EFB abend is issued contains the function code.
- **0B** An invalid function code was passed to IATCNDTR. Register 2 when the EFB abend is issued contains the function code.
- **0C** An invalid message pointer cell was returned by IATCNDFM when it was called by IATCNDIT to format an MDB in JES3 DLOG format.
- **0D** The RESMGR macro returned a non-zero return code while the JES3DLOG address space was attempting to setup a task level resource manager. Registers 2 and 3 when the EFB abend is issued contain the return and reason codes from the RESMGR macro call.

### **Source:** JES3

**System Action:** A dump of the JES3DLOG address space and its message data space is taken, the JES3DLOG address space is terminated, and the DLOG facility is disabled.

**Note:** A dump will not be taken for reason code 2 if a return code of four (extended MCS console already active) is returned from the MCSOPER macro.

**System Programmer Response:** Contact IBM support and provide the following documentation:

- The EFB abend reason code
- The return and reason codes from the service that was called (if applicable)
- The dump taken by the JES3DLOG address space (if any)

• The SYSLOG around the time of error

#### **Code Explanation**

**01** See z/OS MVS Programming: Authorized Assembler Services Reference ALE-DYN for a description of the ASEXT return and reason codes.

> The following additional documentation should be provided:

- Compiler listings for modules IATCNDS and IATCNDIT.
- **02** See z/OS MVS Programming: Authorized Assembler Services Reference LLA-SDU for a description of the MCSOPER return and reason codes.

The following additional documentation should be provided:

- Compiler listing for module IATCNDIT.
- **04** See z/OS MVS Programming: JES Common Coupling Services for a description of the IXZXIXAT return and reason codes.

The following additional documentation should be provided:

- Compiler listing for module IATCNDIT.
- A non-zero return code from the IXZXIXAT macro is usually preceded by an ABEND from the IXZXIXAT service routine (e.g. DC5 abend). If a dump was taken of the JESXCF address space as a result of that abend, that dump should also be provided as part of the documentation.
- **05** See z/OS MVS Programming: JES Common Coupling Services for a description of the IXZXIXMB return and reason codes.

The following additional documentation should be provided:

- Compiler listing for module IATCNDIT.
- A non-zero return code from the IXZXIXMB macro is usually preceded by an ABEND from the IXZXIXMB service routine (e.g. DC5 abend). If a dump was taken of the JESXCF address space as a result of that abend, that dump should also be provided as part of the documentation.
- **06** See z/OS MVS Programming: JES Common Coupling Services for a description of the IXZXIXMD return and reason codes.

The following additional documentation should be provided:

- Compiler listing for module IATCNDIT.
- A non-zero return code from the IXZXIXMD macro is usually preceded by an ABEND from the IXZXIXMD service routine (e.g. DC5 abend). If a dump was taken of the

JESXCF address space as a result of that abend, that dump should also be provided as part of the documentation.

**07** See z/OS MVS Programming: Authorized Assembler Services Reference ENF-IXG for a description of the MCSOPMSG return and reason codes.

> The following additional documentation should be provided:

- Compiler listings for modules IATCNDIT and IATCNDMS.
- **08** See macro IATYCNDF for a description of the return codes from IATCNDFM.

The following additional documentation should be provided:

- Compiler listings for modules IATCNDMS and IATCNDFM.
- **09** The following additional documentation should be provided:
	- Compiler listings for modules IATCNDTK and IATCNDAL.
- **0A** The following additional documentation should be provided:
	- Compiler listings for module IATCNDIT and the module that called IATCNDIT (usually IATCNDTK or IATCNDRR)
- **0B** The following additional documentation should be provided:
	- Compiler listings for module IATCNDTR and the module that invoked it via the IATXDLTR macro. The caller of IATCNDTR can be found by examining the linkage stack in the dump at the time of error. When the caller's registers and return address are saved on the linkage stack via a ″BAKR R14,0″ instruction.
- **0C** The following additional documentation should be provided:
	- Compiler listings for modules IATCNDFM and IATCNDMS.
- **0D** See z/OS MVS Programming: Authorized Assembler Services Reference LLA-SDU for a description of the RESMGR return and reason codes.

The following additional documentation should be provided:

• Compiler listing for module IATCNDIT.

## **Appendix A. Notices**

This information was developed for products and services offered in the USA. IBM may not offer the products, services, or features discussed in this document in other countries. Consult your local IBM representative for information on the products and services currently available in your area. Any reference to an IBM product, program, or service is not intended to state or imply that only that IBM product, program, or service may be used. Any functionally equivalent product, program, or service that does not infringe any IBM intellectual property right may be used instead. However, it is the user's responsibility to evaluate and verify the operation of any non-IBM product, program, or service.

IBM may have patents or pending patent applications covering subject matter described in this document. The furnishing of this document does not give you any license to these patents. You can send license inquiries, in writing, to:

IBM Director of Licensing IBM Corporation North Castle Drive Armonk, NY 10504-1785 USA

For license inquiries regarding double-byte (DBCS) information, contact the IBM Intellectual Property Department in your country or send inquiries, in writing, to:

IBM World Trade Asia Corporation Licensing 2-31 Roppongi 3-chome, Minato-ku Tokyo 106, Japan

**The following paragraph does not apply to the United Kingdom or any other country where such provisions are inconsistent with local law:** INTERNATIONAL BUSINESS MACHINES CORPORATION PROVIDES THIS PUBLICATION ″AS IS″ WITHOUT WARRANTY OF ANY KIND, EITHER EXPRESS OR IMPLIED, INCLUDING, BUT NOT LIMITED TO, THE IMPLIED WARRANTIES OF NON-INFRINGEMENT, MERCHANTABILITY OR FITNESS FOR A PARTICULAR PURPOSE. Some states do not allow disclaimer of express or implied warranties in certain transactions, therefore, this statement may not apply to you.

This information could include technical inaccuracies or typographical errors. Changes are periodically made to the information herein; these changes will be incorporated in new editions of the publication. IBM may make improvements and/or changes in the product(s) and/or the program(s) described in this publication at any time without notice.

Any references in this information to non-IBM Web sites are provided for convenience only and do not in any manner serve as an endorsement of those Web sites. The materials at those Web sites are not part of the materials for this IBM product and use of those Web sites is at your own risk.

IBM may use or distribute any of the information you supply in any way it believes appropriate without incurring any obligation to you.

Licensees of this program who wish to have information about it for the purpose of enabling: (i) the exchange of information between independently created programs and other programs (including this one) and (ii) the mutual use of the information which has been exchanged, should contact:

IBM Corporation Mail Station P300 2455 South Road Poughkeepsie, NY 12601-5400 USA

Such information may be available, subject to appropriate terms and conditions, including in some cases, payment of a fee.

The licensed program described in this information and all licensed material available for it are provided by IBM under terms of the IBM Customer Agreement, IBM International Program License Agreement, or any equivalent agreement between us.

If you are viewing this information softcopy, the photographs and color illustrations may not appear.

## **Programming Interface Information**

JES3 Diagnosis Reference documents information that is **NOT** to be used as Programming Interfaces of z/OS.

## **Trademarks**

The following terms are trademarks of the IBM Corporation in the United States or other countries or both:

- BookManager
- v IBM
- IBMLink
- $\cdot$  MVS
- MVS/ESA
- $\cdot$  RACF
- Resource Link
- v SAA
- Systems Application Architecture
- v VTAM
- $\cdot$  z/OS

Other company, product, or service names may be trademarks or service marks of others.

## **Appendix B. Accessibility**

Accessibility features help a user who has a physical disability, such as restricted mobility or limited vision, to use software products successfully. The major accessibility features in z/OS enable users to:

- Use assistive technologies such as screen-readers and screen magnifier software
- Operate specific or equivalent features using only the keyboard
- Customize display attributes such as color, contrast, and font size

## **Using assistive technologies**

Assistive technology products, such as screen-readers, function with the user interfaces found in z/OS. Consult the assistive technology documentation for specific information when using it to access z/OS interfaces.

## **Keyboard navigation of the user interface**

Users can access z/OS user interfaces using TSO/E or ISPF. Refer to z/OS TSO/E Primer, z/OS TSO/E User's Guide, and z/OS ISPF User's Guide Volume I for information about accessing TSO/E and ISPF interfaces. These guides describe how to use TSO/E and ISPF, including the use of keyboard shortcuts or function keys (PF keys). Each guide includes the default settings for the PF keys and explains how to modify their functions.

## **Glossary**

This glossary defines technical terms and abbreviations used in JES3 documentation. If you do not find the term you are looking for, refer to the index of the appropriate JES3 manual or view IBM Glossary of Computing Terms, located at:

## **www.ibm.com/ibm/terminology**

This glossary includes terms and definitions from:

American National Standard Dictionary for Information Systems, ANSI X3.172-1990, copyright 1990 by the American National Standards Institute (ANSI). Copies may be purchased from the American National Standards Institute, 11 West 42nd Street, New York, New York 10036. Definitions are identified by an asterisk (\*) that appears between the term and the beginning of the definition; a single definition taken from ANSI is identified by an asterisk after the item number for that definition.

## **A**

**action message.** A request for operator intervention from the operating system. In JES3, action messages are typically displayed on the operator's console.

**address space.** The virtual storage assigned to a job, TSO user, or a task initiated by the START command. Each address space consists of the same range of addresses.

**Advanced Function Presentation (AFP).** A set of licensed programs, together with user applications, that use the all-points-addressable concept to print on presentation devices. AFP includes creating, formatting, archiving, retrieving, viewing, distributing, and printing information. See presentation device.

**Advanced Program-to-Program Communication (APPC).** A set of inter-program communication services that support distributed transaction processing in a SNA network. See also logical unit type 6.2.

**AFP.** See Advanced Function Presentation.

**all points addressability.** The ability to address, reference, and position text, overlays, and images at any defined position or pel on the printable area of the paper. This capability depends on the ability of the hardware to address and to display each picture element.

**APA.** See all points addressability.

## **APPC.** See Advanced Program-to-Program Communication.

**APPC/VTAM.** The implementation of APPC on VTAM.

**auxiliary task.** A subtask under the JES3 primary task. Writer DSPs and the General Services DSP do some of their processing under this task.

**auxiliary task control block (ATCB).** A control block that JES3 uses to manage work done under the auxiliary task.

**auxiliary task dispatching element (ATDE).** A control block that JES3 uses to determine whether to dispatch a function control table (FCT) under the JES3 auxiliary task.

## **B**

**binary synchronous communication (BSC).** (1) Communication using binary synchronous transmissions. (2) A uniform procedure, using a standardized set of control characters and control character sequences, for synchronous transmission of binary-coded data between stations.

**binary synchronous communications remote job processing (BSC RJP).** A facility that permits the input and output of jobs to and from BSC workstations.

**Bulk Data Transfer (MVS/BDT).** (Multiple Virtual Storage/Bulk Data Transfer) An IBM program product that uses SNA protocols to copy sequential or partitioned data sets within an SNA network.

# **C**

**call.** See communication call.

**called job.** A job created by JES3 in response to a JES3 CALL command.

**called DSP.** A job created by JES3 in response to a JES3 \*CALL command.

**channel-to-channel (CTC) adapter.** A device for connecting two channels on the same processor or on different processors.

**cold start.** For JES3, the first start after system generation and after some unrecoverable failures. Spool data sets are initialized during a cold start.

**common area.** In MVS, an area of virtual storage that is addressable by all address spaces.

**Common Programming Interface.** Provides languages, commands and calls that allow the

## **Glossary**

development of applications that are more easily integrated and moved across environments supported by Systems Application Architecture.

**common service area (CSA).** In MVS, a part of the common area that contains data areas accessible from all address spaces.

**communication call.** A conversation statement that transaction programs can issue to communicate through the LU 6.2 protocol boundary. The specific calls that a transaction program can issue are determined by the program's current conversation state. See also verb.

**configuration.** The arrangement of a computer system or network as defined by the nature, number, and chief characteristics of its functional units.

**console authority level.** A numeric value from 0-15 assigned to RJP consoles which governs the set of commands that can be issued from the console.

**console destination classes.** A set of named classes used by JES3 to direct messages to certain consoles. Also used in specifying the messages to be received at an RJP console.

**control section (CSECT).** The part of a program specified by the programmer to be a relocatable unit, all elements of which are to be loaded into adjoining main storage locations.

**console service.** A DSP that performs traffic management for consoles.

**control statements.** Statements placed into an input stream to identify special JES3 processing options for jobs.

**converter/interpreter (C/I) DSP.** A DSP that uses MVS converter/interpreter subroutines to process JCL statements. The C/I DSP creates internal JCL text for jobs being readied for MVS execution.

**CPI.** See Common Programming Interface.

**CPU.** Central processing unit (equivalent to the term **processor**.

**CTC.** Channel-to-channel.

## **D**

**data link.** The physical connection and the connection protocols between a host and a communication controller nodes by using the host data channel.

**DC.** Dump core.

**DDR.** Dynamic device reconfiguration.

**deadline scheduling.** A method of scheduling jobs by time of day, or by week, month, or year.

**deferred-printing mode.** A printing mode that spools output through JES to a data set instead of printing it immediately. Output is controlled by JCL statements.

**demand select job.** A job created by MVS and passed to JES3 for processing. MVS creates demand select jobs in response to MVS START or MOUNT commands or the TSO LOGON command. (For processing of these commands, system resources are needed, hence JCL is used to define those resources. It is this JCL that JES3 processes.)

**destination queue (DSQ).** For JES3, a control block used by subsystem interface routines to route requests (represented by destination codes) to the JES3 routines responsible for servicing the requests.

**dependent job control (DJC).** The organizing of a collection of jobs that must execute in a specific order. DJC manages jobs that are dependent upon one another.

**destination codes.** For JES3, numeric codes used to represent information during communication between JES3 components on different processors by using the subsystem interface.

**device fencing.** Reserving devices for use only by jobs within a specified job group, or jobs with a specified job network.

**DJ.** Dump job.

**DJC.** Dependent job control.

**DJC network.** A set of jobs that JES3 must run in a predetermined order. Success or failure of one job can cause execution, holding, or cancelation of other jobs.

**DR.** Disk reader.

**DSI.** Dynamic system interchange.

**dump job (DJ).** A JES3 dynamic support program, invoked by operator command to write JES3 jobs to tape and later to restore them back to JES3 by reading them from tape back into the system.

**dyadic.** A multiprocessor that contains two CPUs (hardware term that is not normally used in software documentation).

**dynamic destination queuing.** The facility that allows the separate queueing of staging areas received by the JES3 global address space from the FSS address space.

**dynamic allocation.** For JES3, assignment of system resources to a job while it is executing rather than before it is executed.

**dynamic device reconfiguration (DDR).** A facility that allows a demountable volume to be moved, and

repositioned if necessary, without abnormally terminating the job or repeating the initial program load procedure.

**dynamic support program (DSP).** Multiprogrammed JES3 system components that are scheduled by JSS and cause the implementation of some function of JES3. DSPs can be directly related to job execution (e.g., main service, output service) or can be a background utility such as card-to-tape.

**dynamic system interchange (DSI).** A JES3 recovery facility that allows the operator to switch the JES3 global functions to a local processor in case of global processor failure.

**dynamic writer.** An output service function that controls printing or punching of data sets with characteristics that are not assigned to a specific device but are assigned by JES3 to appropriate devices as they become available.

## **E**

**early resource release.** The releasing of resources (devices, volumes, and data sets) after they are no longer needed.

**explicit setup.** The programmer's specification, on a JES3 control statement, of precisely which devices are to be set up.

**external writer.** An MVS routine that directs system output to unsupported devices such as unit record printers and punches, magnetic tape devices, DASD, and plotters. External writers must be started by the operator as required. Once started, an external writer requests output data sets from the JES3 output service DSP via the subsystem interface.

## **F**

**FCB.** Forms control buffer.

**full function mode.** The state that permits a printer to produce page-mode output.

**function codes.** Numeric codes used by MVS when requesting a service or control information from JES3 by using the subsystem interface.

**function control table (FCT).** The master dispatching queue for JES3. Entries in the FCT are arranged in priority order and each represents a DSP to be dispatched.

**functional subsystem (FSS).** A functional subsystem performs JES3 functions on behalf of the JES3 global address space while residing in its own address space, which may be on any processor in the complex. The functional subsystem off-loads some of the work from the JES3 address space.

**functional subsystem application (FSA).** Contained within the functional subsystem address space, these routines handle a specific piece of JES3 work normally done by the JES3 global processor.

**functional subsystem intercommunication (FSI).** Provides formal communication between JES3 and the functional subsystem application or FSS.

## **G**

**generalized main scheduling (GMS).** A set of algorithms that allow the JES3 system programmer to tailor job scheduling and selection to the specific needs of the installation.

**global processor.** The processor that controls job scheduling and device allocation for a complex of processors. See also **local processor**.

**global main (and local mains).** The **global main** controls job scheduling and device allocation for a complex of JES3 processors. Each **local main** in the complex exists under control of the JES3 global main and is connected to the global main by CTC adapters. The JES3 on the global main can perform centralized job input, job scheduling, and job output services. Only the global main performs scheduling functions, although scheduled work executes on the local mains. See also **local main**.

**GMS.** Generalized main scheduling.

# **H**

**high watermark setup (HWS).** An attempt to allocate a minimum number of unique device types that fulfill the requirements for each job step. Devices used in one step can be released and used again in later steps.

**hot start.** A restart of the global processor using information obtained from the last set of initialization statements processed. Recovery is attempted for all jobs that were in execution at the time of the failure.

**hot start with analysis.** A special form of hot start where the JES3 job queue is examined and the operator is given the opportunity to delete any jobs that would cause another restart.

**hot start with refresh.** A special form of hot start where the JES3 initialization stream is read.

**hot writer.** An output writer that must be started and stopped by the operator. Hot writers are typically used when operator intervention is anticipated (as for changing forms, etc.).

## **Glossary**

## **I**

**initialization.** In JES3, the process that reads the JES3 initialization statements and creates the tables and control blocks used throughout the JES3 program.

**input service.** The function that accepts and queues all jobs, entering the JES system, except those invoked via the \*CALL command.

**input service driver (ISDRVR) DSP.** A DSP that reads batches of jobs from the spool data set and constructs a separate JCT entry for each job.

**input service job.** A job created by the card, tape, or disk reader DSP for each batch job written on the spool data set. An input service job is represented by a JCT containing two scheduler elements: one for the ISDRVR DSP and one for the PURGE DSP.

**installation exit.** A part of JES3 specifically designed for replacement by user-written routines.

**internal reader.** A JES3 routine that processes input streams contained in SYSOUT data sets obtained from MVS.

**IPL.** Initial program load.

## **J**

**JCL.** See Job Control Language.

**JECL.** See Job Entry Control Language.

**JES control table (JESCT).** A control block in the MVS nucleus that contains information used by subsystem interface routines.

**JES managed.** The system mode of operation where JES3 batch initiators are controlled by JES3.

**JES2.** A subsystem that receives jobs into the MVS system and processes all output produced by the jobs. In multiple-processor complexes, the JES2 program manages independently-operating processors via a common job queue.

**JES3.** A subsystem that receives jobs into the MVS system, optionally schedules resources for the jobs, and processes output data produced by the jobs. In multiple-processor complexes, the JES3 program manages processors so that one processor exercises centralized control over the others and distributes jobs to the others by a common job queue.

**JES3 auxiliary address space.** An address space used exclusively by JES3 for data areas that would otherwise be placed into the CSA. Parameters in JES3 initialization statements specify whether a JES3 auxiliary address space is desired and, if so, the size of each data area.

**JES3 devices.** The devices that JES3 uses to communicate with the operator, read jobs, store jobs awaiting execution, and write job output. See also shared devices.

**JES3-managed devices.** The devices that JES3 allocates to jobs. See also MVS-managed devices, jointly-managed devices, shared devices.

**JES3 spool access method (JSAM).** Data management routines that serve JES3 address space requests such as allocation and deallocation of JES3 buffers.

**job class.** A named collection of JES3 job processing and scheduling rules. Use of job class names on JES3 control statements is a way of specifying what job processing and scheduling rules JES3 should use for jobs.

**job class group.** A named collection of resources to be associated with a job class. Use of job class names on JES3 control statements is a way of specifying what resources will be needed for jobs.

job control table (JCT). A table into which one entry is placed for each job that JES3 is to process. Entries are arranged in the JCT in job priority order to facilitate later job selection by priority.

**job control table (JCT) entry.** A control block into which JES3 places the description of a job to be processed, and scheduler elements representing the DSPs needed to process the job.

**Job Control Language (JCL).** A problem-oriented language designed to express statements in a job that identify the job or describe its requirements to an operating system.

**Job Entry Control Language (JECL).** A problem-oriented language designed to express statements in a job that describe its requirements to an operating system's job entry subsystem.

**job ID.** An 8-character identifier used by JES3 to uniquely identify any job in a JES3 complex at any moment in time. The job identifier is of the form ″JOBnnnnn″ where nnnnn is the job number with the appropriate number of leading zeroes, if the job number is 99,999 or less. Otherwise, the job identifier is of the form ″Jnnnnnnn″, where nnnnnnn is the job number with the appropriate number of leading zeroes.

**job number.** A unique number assigned to a job by JES3. To create a job ID, JES3 adds the letters JOB in front of the job number if the job number is 99,999 or less; otherwise the job number is left padded with zeroes up to seven digits and the letter J is added in front of this number.

job queue element (JQE). A control block containing a summary of information from a JCT entry. JQEs
remain in storage and are used by JES3 instead of JCT entries for scheduling of work.

**job segment scheduler (JSS) DSP.** A DSP that scans the job control table (JCT) to locate scheduler elements eligible for processing, and then builds function control table (FCT) entries so the corresponding DSPs can be dispatched. JSS itself is represented by an FCT entry.

**job summary table (JST).** A table into which the converter/interpreter DSP places job setup requirements.

**job validation.** The process during JES3 initialization where JES3 examines the job-related spool control blocks to verify their validity. If JES3 finds incorrect control blocks, JES3 gives the system operator an opportunity to take corrective action to insure that JES3 initialization completes.

**job volume table (JVT).** A table into which the converter/interpreter DSP places the volume information it obtains from data definition (DD) statements.

**jointly-managed devices.** A special case where the same device is both a JES3-managed device and an MVS-managed device. Only direct-access devices with volumes that cannot be physically removed can be jointly-managed devices.

**JSAM.** See JES3 Spool Access Method.

## **L**

**line mode.** A type of data with format controls that only allow a printer to format data as a line.

**line mode data.** A type of data that is formatted on a physical page by a printer only as a single line.

**local console.** Any console that is dedicated to a single main within a JES3 installation. A remote job processing console cannot be a local console.

**local device.** A device attached to a host processor by using a channel.

**local main.** In a complex of processors under control of JES3, a processor connected to the global main by a CTC adapter, for which JES3 performs centralized job input, job scheduling and job output services by the global main.

**local start.** A restart of a local processor. Initialization is unnecessary and user jobs are not affected.

**logical storage.** The amount of central storage required by a job or a job step to execute efficiently on a processor when running under JES3.

**loosely-coupled multiprocessing.** Two or more computing systems interconnected by an I/O

channel-to-channel adapter. The processors can be of different types and have their own unique configurations.

**logical unit.** 1) a type of network addressable unit that enables end users to communicate with each other and gain access to network resources. 2) A port providing formatting, state synchronization, and other high-level services through which an end user communicates with another end user over an SNA network.

**logical unit type 6.2.** The SNA logical unit type that supports general communication between programs in a distributed printing environment; the SNA logical unit type on which CPI communications is built.

**LU.** See logical unit.

#### **M**

**main.** A processor named by a JES3 MAINPROC initialization statement, on which jobs can execute; represents a single instance of MVS. The two types of mains are (1) global main, and (2) local main.

**MAINPROC.** A JES3 initialization statement that defines a processor to JES3.

**main device scheduler (MDS).** Controls the setup of I/O devices associated with job execution.

**main device scheduler (MDS).** A phase of JES3 that controls the setup of I/O devices associated with job execution.

**main DSP.** A DSP that chooses jobs and supplies them to the MVS initiator(s).

**main service.** A dynamic support program that schedules problem programs for execution and manages the flow of data (system input, print, and punch) across the channel-to-channel adapter to and from the global processor.

**MDS.** Main device scheduler.

**migration.** The changing over from an installation's production operating system to an upgraded or entirely new operating system.

**multifunction monitor (MFM).** The master dispatcher for JES3. The MFM scans the function control table (FCT) for DSPs ready to be executed, and causes execution to begin.

**multiple console support (MCS).** A feature of MVS that permits selective message routing of up to 99 operator's consoles.

**multiple virtual storage (MVS).** A virtual storage facility that allows each user a private address space.

**multiprocessing system.** A computing system employing two or more interconnected processing units to execute program simultaneously.

**multiprocessor.** A processor complex that consists of more than one CPU.

**MVS.** See Multiple Virtual Storage.

**MVS/APPC.** The implementation of APPC on an MVS system.

**MVS-managed devices.** The devices that MVS allocates to jobs. See also JES3-managed devices, jointly-managed devices.

### **N**

**network.** For JES3, two or more systems and the connections over which jobs and data are distributed to the systems. One or more of the systems can be a JES3 global (and its local mains, if any). The other systems can be non-JES3 systems with compatible networking facilities. Connections can be established through communications paths using SNA or BSC protocol.

**network job entry (NJE).** The process in which a user at one installation can submit a job/output to be executed at or sent to a different installation (node to node). NJE is networking between installations using SNA or BSC protocol.

**network job stream.** A network job stream includes: • a job header

- an MVS job comprised of JCL an/or SYSIN data
- a job trailer.

See also the definition of network SYSOUT stream.

**network stream.** A network stream contains either a network job stream or a network SYSOUT stream. See the respective definitions for each.

**network job.** Same as network stream.

**network SYSOUT stream.** A network SYSOUT stream includes:

- a job header
- a data set header (where there may be more than one data set header per SYSOUT data set transmitted)
- a SYSOUT data set
- a job trailer.
- **Note:** There may be more than one SYSOUT data set-data set header pair. See also the definition of network job stream.

**networking protocol.** Rules for using communication lines. Protocols can identify the direction of data flow, where data begins and ends, how much data is being

transmitted, and whether data or control information is being sent. The two protocols that JES3 uses to establish a networking environment are binary synchronous communication (BSC) and systems network architecture (SNA).

**NJE.** An installation to installation data communication network.

**node.** 1) An end point of a link, or a junction common to two or more links in a network. Nodes can be processors, controllers, or workstations. Nodes can vary in routing and other functional capabilities. 2) In JES3, one of the systems in a network of systems connected by communication lines. Each node defined to itself is the home node. All others are defined as remote nodes, directly or indirectly connected. The home node and the remote nodes are identified as such in the installation's initialization stream (NJERMT statement).

**non-partitionable processor complex.** A processor complex that cannot be partitioned.

**non-standard job.** A job for which JES3 defines processing from input received on //\*PROCESS control statements.

**normal job.** A job received by JES3 in an input stream. Normal jobs can be standard jobs or nonstandard jobs. Contrast with "called job".

# **O**

**operating system.** The software that controls the operation of a processor complex.

**operator commands.** Statements that system operators may use to get information, alter operations, initiate new operations, or terminate operations.

**operator messages.** A message from an operating system directing the operator to perform a specific function, such as mounting a tape reel; or informing the operator of specific conditions within the system, such as an error condition.

**output scheduling element (OSE).** A control block that describes the characteristics of one or more output data sets of the same job.

**output service.** The function that processes SYSOUT data sets. Processing includes printing, punching, or directing output to an external writer.

**output service (OUTSERV) DSP.** A DSP that schedules output writers for printers or punches, and routes output data to TSO processor, MVS external writers, and the MVS internal reader.

**output writer.** A JES3 routine that transcribes output data sets to the printer or punch system output devices.

## **P**

**page mode.** The mode of operation in which the AFP print (such as the 3800 Printing Subsystem) can accept a page of data from a host processor to be printed on an all points addressable output medium.

**page mode data.** A type of data that can be formatted anywhere on a physical page. This data requires specialized processing such as provided by the Print Services Facility for AFP printers, such as the 3800-3 and 3820.

**page mode printer.** An AFP printer ,such as the 3800 model 3 and 3820, that can print page-mode data.

**partition.** Equivalent to the term **physical partition**.

**partitionable processor complex.** A processor complex that can be partitioned.

**partitioned mode.** Equivalent to the term **physically partitioned mode**.

**partitioning.** The process of forming multiple physical partitions from one processor complex.

**physical partition.** A set of hardware resources, formed by partitioning, that can support a single operating system.

**pel.** Picture element

**physically partitioned mode.** The state of a processor complex when its hardware resources are divided into multiple configurations.

**pre-execution setup.** That portion of setup performed by MDS prior to a job entering execution.

**presentation device.** A device that produces character shapes, graphics pictures, images, or bar code symbols on a physical medium. Examples of physical media are display screens, paper, foils, microfilm, and labels.

**primary job entry subsystem.** The active job entry subsystem. The primary job entry subsystem is determined during the system generation process.

**primary task.** The task under which most DSPs execute.

**Print Services Facility (PSF).** An IBM licensed program that produces printer commands from the data set to it. PSF programs run on the z/OS, OS/390, MVS, VM, VSE, OS/2, AIX, and OS/400 operating platforms. For JES, PSF programs operate the 3800 model 3 and 3820 printers. PSF operates as a functional subsystem.

**process SYSOUT (PSO).** An interface to JES3 to allow access and control of SYSOUT data sets from other address spaces. It is used primarily by TSO OUTPUT and RECEIVE commands and external writers.

**processor.** A hardware unit that contains software to interpret and process instructions.

**processor complex.** The maximum set of hardware resources that support a single operating system.

**protected buffer pool (PBUF).** An area in the common storage area and JES3 auxiliary address space that has been divided into buffers.

**protocol.** The meaning of, and the sequencing rules for, requests and responses used for managing a network, transferring data, and synchronizing the states of network components.

**purge DSP.** A DSP that performs post-execution removal a job from the system, writes system management facilities (SMF) records, and frees spool space used by the job.

#### **R**

**RACF.** Resource Access Control Facility

**reader DSP.** A DSP that transfers a job's control statements and SYSIN data from an input device to the spool data set. Three types of readers exist: card reader, tape reader, and disk reader.

**reader job.** A called job created by JES3 each time the operator issues a CALL command for a card, tape, or disk reader.

**reconfiguration.** The process of adding hardware units to, or removing hardware units from, a configuration.

**remote device.** A device attached to a host processor by using a data link.

**remote job entry (RJE).** A process in which a user at a remote site is connected to the host system by a data link (telecommunication lines). RJE and RJP is networking between the user and the host system.

**remote job processing (RJP).** A facility that permits the input, processing, and output of jobs to and from terminals remote from the JES3 installation.

**RJP.** Remote job processing.

**remote terminal processor (RTP).** A programmable remote workstation.

**resident queue (RESQUEUE).** A control block built in storage by the job segment scheduler to represent a scheduler element during the life of the scheduler element. It contains status information and queuing pointers.

**Resource Access Control Facility (RACF).** An IBM program product that provides for access control by identifying and verifying users to the system, authorizing and logging access to protected resources, and logging detected unauthorized attempts to enter the system.

**RMT.** Remote terminal processor program.

**remote terminal processor (RMT).** A self-loading object deck created as a result of an RMT generation. RTP programs allow JES3 to communicate with programmable remote workstations.

**routing code.** An MVS identifier that you use to route MVS messages to a specific console(s).

**RTAM.** Remote terminal access method.

**RTP.** Remote terminal processor.

# **S**

**SAA.** See Systems Application Architecture.

**scheduler element.** A part of a job control table (JCT) entry. (Each JCT entry may contain multiple scheduler elements.) Each scheduler element represents one or more DSPs needed for JES3 processing of a job.

**scheduling environment.** A list of resource names along with their required states. If an MVS image satisfies all of the requirements in the scheduling environment associated with a given unit of work, then that unit of work can be assigned to that MVS image. If any of the requirements are not satisfied, then that unit of work cannot be assigned to that MVS image.

**service class.** A group of work which has the same performance goals, resource requirements, or business importance. For workload management, you assign a service goal and optionally a resource group to a service class.

server mode. A processing mode of the JES3 dump job function that runs in its own address space and can utilize any tape devices in the system.

session. A logical connection between two logical units that can be activated, tailored to provide various protocols, and deactivated as requested.

**setup.** The phase of JES3 processing that performs volume fetch, device, volume, and dataset allocation.

setup DSP. A DSP that performs volume fetch, job setup, high watermark setup, and explicit setup functions.

**shared devices.** (1) Devices that are connected to more than one processor. (2) Devices that are both JES3 devices and JES3-managed devices.

**side.** Equivalent to the term **physical partition**.

**single-image mode.** The state of a processor complex when all of its hardware resources are in a single configuration.

**SNA.** See Systems Network Architecture.

**solicited message.** A message that is a response to a command (also see unsolicited message).

**spool data management.** For JES3, the recording and retrieval of data on the spool data set and the management of space within the spool data set.

**spool device.** A direct-access device that JES3 uses for intermediate storage of control blocks and data needed for processing jobs. When JES3 is used for multiprocessing, the spool device becomes a collection point for job input data to be distributed to local processors, and for job output data coming from local processors enroute to I/O devices attached to the global processor.

**spool device.** A direct-access device that JES3 uses for intermediate storage of control blocks and data needed for processing jobs. When JES3 is used for multiprocessing, the spool device becomes a collection point for job input data to be distributed to local mains, and for job output data coming from local mains enroute to I/O devices attached to the global.

**spool partition.** A named collection of spool data sets.

**staging area.** An area into which subsystem interface routines store data to be transferred between address spaces. Staging areas can be contained in the common service area (CSA), or in an optional JES3 auxiliary address space. The staging areas are accessible from all address spaces.

**staging drive group.** A collection of staging drives for space management and recovery. It is created by the user with the Mass Storage Control Table Create program.

**standard job.** A job for which JES3 defines needed processing entirely from Input Service, Converter Interpreter, MAIN service, Output Service, and PURGE service.

statistics data area (SDA). A data area used to collect JES3 processing statistics by using the IATXSTAT macro.

**Storage management subsystem (SMS).** An MVS subsystem responsible for managing data sets and volumes. This subsystem supports JCL constructs such as storage class and storage group.

**subsystem identification block (SSIB).** The control block into which MVS places the name of the subsystem to which it is directing a request over the subsystem interface.

#### **SSI.** Subsystem interface.

**subsystem interface (SSI).** A set of program routines that allows two-way communication between a JES3 address space and other address spaces.

**subsystem options block (SSOB).** The control block into which MVS places a function code when communicating with JES3 over the subsystem interface. The function code identifies a requested service.

**subsystem services common services.** A term used to collectively identify JES3 routines that handle communication among JES3 modules running on separate processors. (For example, a subsystem interface service routine and a receiving DSP would be referred to as subsystem interface common services.)

**system management facilities (SMF).** An optional control program feature of MVS that provides the means for gathering and recording information that can be used to evaluate system usage.

**systems application architecture (SAA).** A set of software interfaces, conventions, and protocols that provide a framework for designing and developing applications with cross-system consistency.

**systems network architecture (SNA).** The total description of the logical structure, formats, protocols, and operational sequences for transmitting information units through a communication system.

**systems network architecture remote job processing (SNA RJP).** A facility that permits the input and output of jobs to and from SNA workstations.

**systems network architecture/network job entry (SNA/NJE).** A networking capability that works in combination with MVS/Bulk Data Transfer (MVS/BDT). Networking is established between nodes through MVS/BDT ″sessions.″ Sessions can be established over telephone lines, microwave links, by satellite, or by channel-to-channel adapters.

# **T**

**TP.** See transaction program.

**transaction program.** An application program that allows users to access resources in a SNA network.

# **U**

**uniprocessor.** A processor complex that consists of only one CPU.

**unsolicited message.** A message that is not a response to a command (also see solicited message).

**USAM.** User spool access method.

**user buffer pool (UBUF).** An area in each user's address space that has been divided into buffers.

**user spool access method (USAM).** Data management routines that do not execute in the JES3 address space but provide the subsystem interface for allocation, deallocation, SYSIN/SYSOUT, OPEN, and CLOSE functions of user data sets.

#### **V**

**volume.** That portion of a single unit of storage that is accessible to a single read/write mechanism; for example, a drum, a disk pack, or part of a disk storage module.

**VTAM.** Virtual telecommunications access method.

## **W**

**warm start (W).** For JES3, a restart where an IPL must be performed on all processors and there is a choice of using the last set of initialization statements processed or a new set of initialization statements.

**warm start with analysis (WA).** For JES3, a special form of warm start where the JES3 job queue is examined and any jobs that would cause another restart are automatically deleted.

**warm start to replace a spool data set (WR).** For JES3, a special form of warm start where a spool data set can be replaced by another data set with the same ddname; all jobs with data on the replaced spool data set are lost.

**warm start with analysis to replace a spool data set (WAR).** For JES3, a special form of warm start (W) combining warm start with analysis (WA) and warm start to replace a spool data set (WR) processing.

**WLM managed.** The system mode of operation where JES3 batch initiators are controlled by the workload management component of MVS.

**Workload Management (WLM).** WLM is a component of MVS that manages system resources.

**workstation.** A station at which an individual can send data to or receive data from a computer for the purpose of performing a job.

**writer.** See output writer.

**writer output multitasking.** For JES3, a facility by which writer output processing can be performed concurrently with other JES3 functions on a multiprocessor global processor.

**WTO.** Write to operator.

**WTO/R.** Write to operator with a reply request.

## **Index**

#### **A**

[accessibility 195](#page-210-0) [AUX allocation 2](#page-17-0) auxiliary address space (AUX) [allocation 2](#page-17-0)

## **C**

[communication failures \(SNA\) 4](#page-19-0) completion code [failsoft DM 128](#page-143-0) [system 125](#page-140-0) [control block chaining 107](#page-122-0) [CSA allocation 2](#page-17-0)

## **D**

data area description See [the macro name](#page-122-0) [disability 195](#page-210-0) [DM completion code 128](#page-143-0) [documents, licensed ix](#page-10-0)

### **F**

failsoft [completion code 128](#page-143-0)

### **G**

[glossary 197](#page-212-0)

## **I**

IATABFS [brief description 35](#page-50-0) IATABIP [brief description 35](#page-50-0) IATABIS [brief description 35](#page-50-0) IATABJM [brief description 35](#page-50-0) IATABNA [brief description 35](#page-50-0) IATABNB [brief description 35](#page-50-0) IATABNC [brief description 35](#page-50-0) IATABND [brief description 35](#page-50-0) IATABNE [brief description 35](#page-50-0) IATABNF [brief description 35](#page-50-0) IATABNG [brief description 35](#page-50-0) IATABNH [brief description 35](#page-50-0) IATABNI [brief description 35](#page-50-0) IATABNJ [brief description 35](#page-50-0)

## **J**

JES3 terminology [glossary 197](#page-212-0) [use of locks 4](#page-19-0) [JES3 storage usage 2](#page-17-0) [JES3 user abend code 125](#page-140-0)

### **K**

[keyboard 195](#page-210-0)

#### **L**

[licensed documents ix](#page-10-0) [locks used by JES3 4](#page-19-0) [LookAt message retrieval tool x](#page-11-0)

#### **M**

[message retrieval tool, LookAt x](#page-11-0) module description See [the module name](#page-50-0)

#### **P**

[problem determination table 175](#page-190-0)

## **S**

[shortcut keys 195](#page-210-0) [SQA allocation 2](#page-17-0) subpools [allocated to JES3 storage 2](#page-17-0) system completion code [problem determination table 175](#page-190-0)

# **Readers' Comments — We'd Like to Hear from You**

#### **z/OS**

**JES3 Diagnosis Reference**

**Publication No. GA22-7548-02**

#### **Overall, how satisfied are you with the information in this book?**

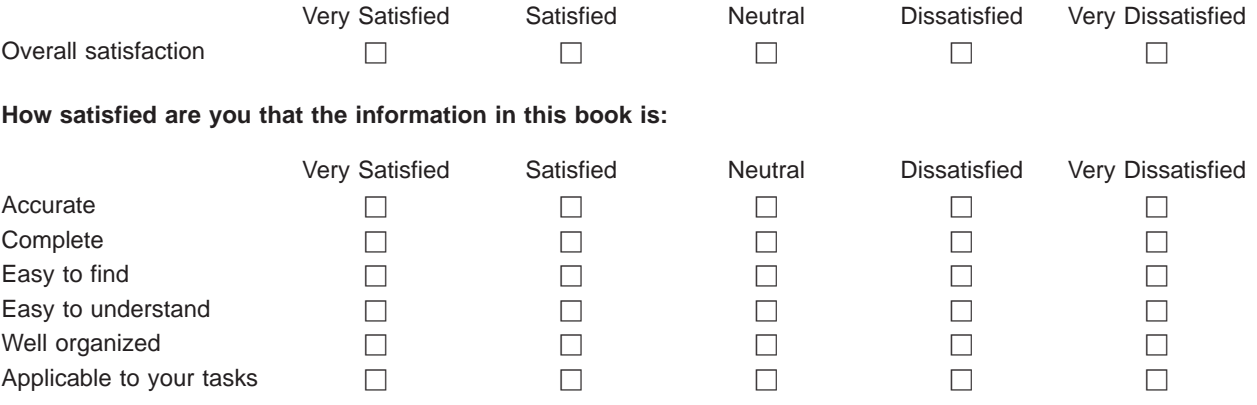

**Please tell us how we can improve this book:**

Thank you for your responses. May we contact you?  $\Box$  Yes  $\Box$  No

When you send comments to IBM, you grant IBM a nonexclusive right to use or distribute your comments in any way it believes appropriate without incurring any obligation to you.

Name Address

Company or Organization

Phone No.

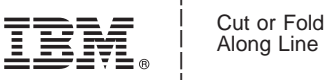

Along Line

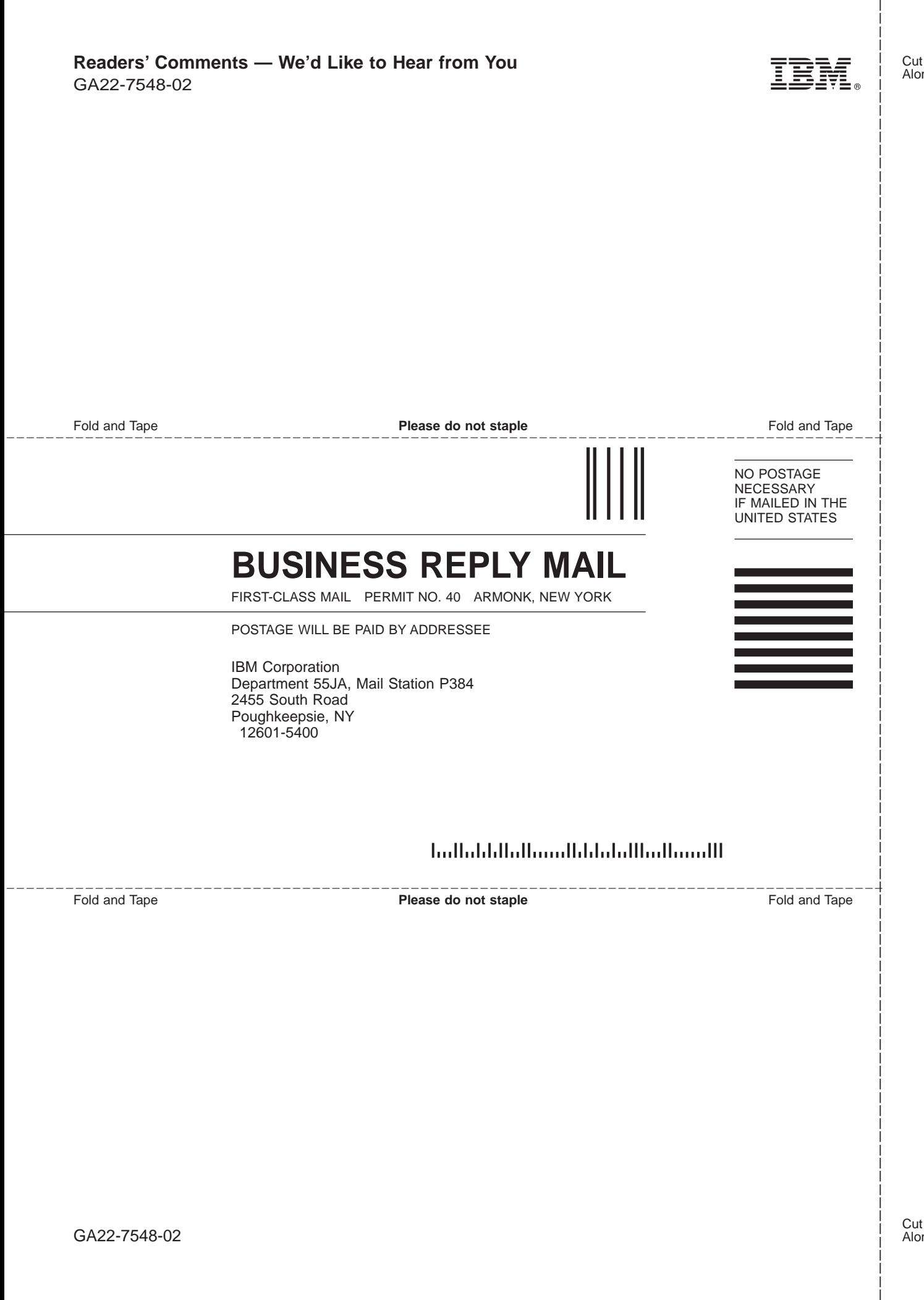

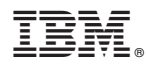

Program Number: 5694-A01, 5655-G52

Printed in U.S.A.

GA22-7548-02

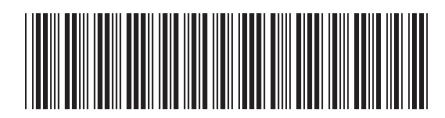